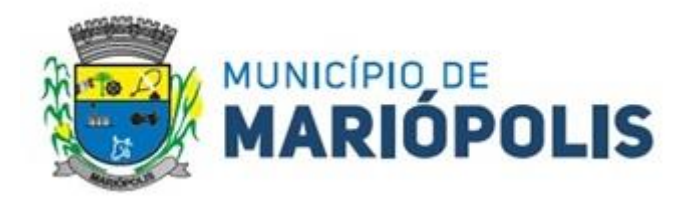

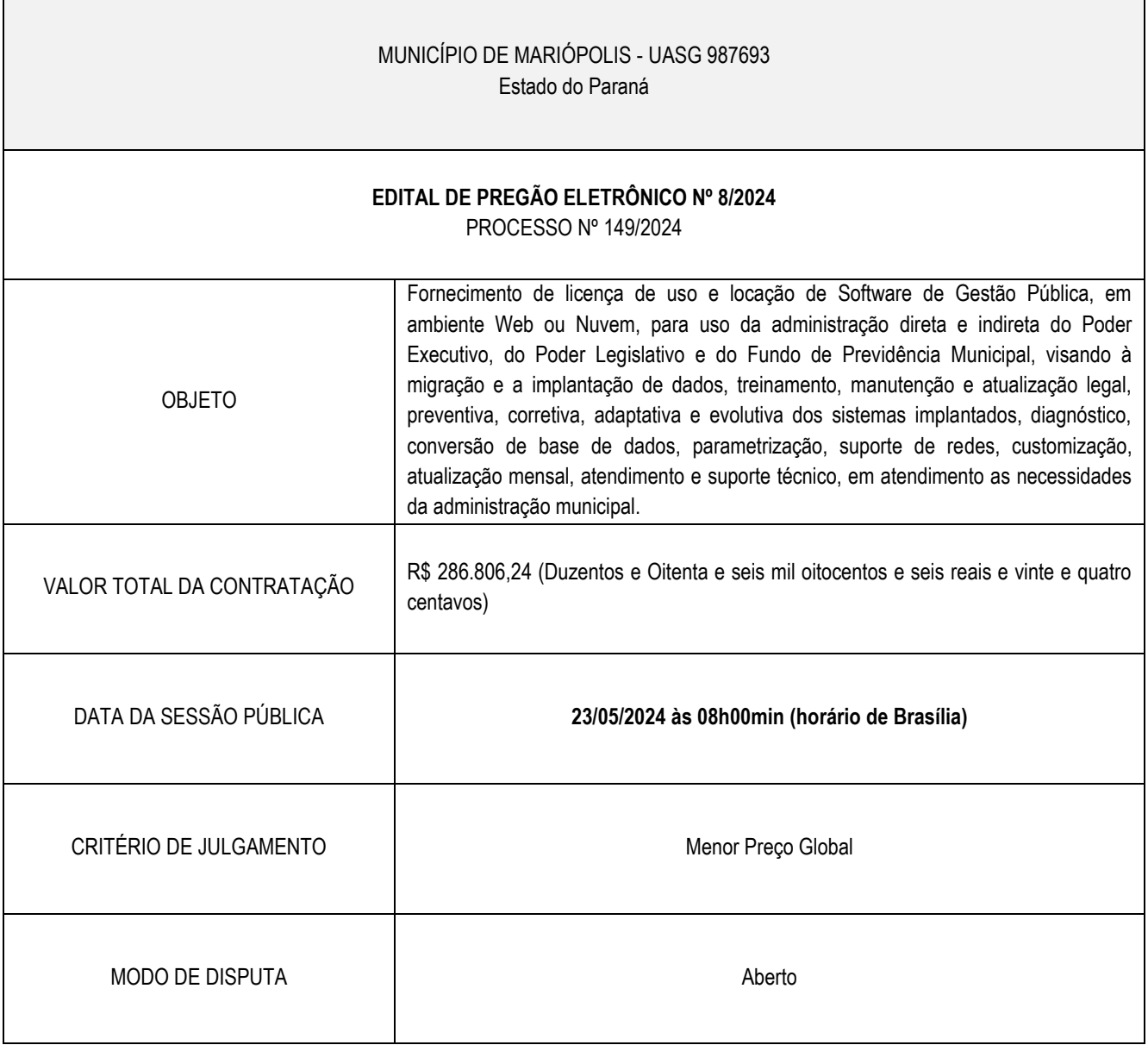

Acompanhe o processo na íntegra pelo Portal da Transparência.

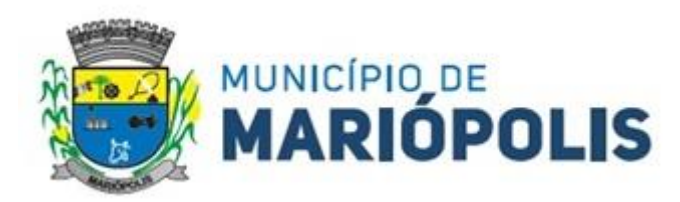

# **1. PREÂMBULO**

**1.1 -** O Município de Mariópolis, Estado do Paraná, *UASG Nº 987693,* através do seu Prefeito, *Mario Eduardo Lopes Paulek,*  torna público aos interessados, que realizará licitação na modalidade de Pregão Eletrônico, *destinado à participação de empresas de qualquer porte,* objetivando a execução abaixo especificada, conforme solicitação feita pelo Departamento Municipal de Administração, por meio do Processo nº 149/2024, nas condições fixadas, sendo a licitação processada pelo critério de julgamento de *"MENOR PREÇO GLOBAL",* em conformidade com as disposições contidas na Lei nº 14.133/2021, Lei Complementar nº 123, de 14 de dezembro de 2006, alterada pela Lei Complementar Federal nº 147, de 14 agosto de 2014, no Decreto Municipal nº 110/2023 e demais legislações pertinentes à matéria.

**1.2.** - **ÀS 08h00 (OITO) HORAS DO DIA 23 DE MAIO DE 2024,** far-se-á a abertura da Sessão Pública de Pregão Eletrônico, acessado exclusivamente por meio eletrônico **-** [https://www.gov.br/compras/pt-br.](https://www.gov.br/compras/pt-br)

**1.3 -** Para todas as referências de tempo será observado o horário oficial de Brasília - DF.

**1.4 -** Os trabalhos serão conduzidos por servidor do Município de Mariópolis, denominado Pregoeiro, designado pela Administração Municipal.

**1.5** - O inteiro teor do Edital e seus anexos poderão ser retirados gratuitamente (em mídia digital) junto a Divisão de Licitações, na Prefeitura Municipal de Mariópolis, no horário de expediente, das 08h00min às 11h30min e 13h00min às 17h00min, na Rua Seis, nº 1030, Centro, CEP 85.525-000 em Mariópolis - PR, ou pelos sites: [www.mariopolis.pr.gov.br](http://www.mariopolis.pr.gov.br/) /<https://www.gov.br/compras/pt-br/> / [https://www.gov.br/pncp/pt-br.](https://www.gov.br/pncp/pt-br) Demais informações, fones: (46) 3226-8100, e-mail[: francisco.bueno.@mariopolis.pr.gov.br.](mailto:francisco.bueno.@mariopolis.pr.gov.br)

# **2. OBJETO**

**2.1** - A presente licitação tem por objeto a contratação de pessoa jurídica para fornecimento de licença de uso e locação de Software de Gestão Pública, em ambiente Web ou Nuvem, para uso do Poder Executivo, do Poder Legislativo e do Fundo de Previdência Municipal, visando à migração e a implantação de dados, treinamento, manutenção e atualização legal, preventiva, corretiva, adaptativa e evolutiva dos sistemas implantados, diagnóstico, conversão de base de dados, parametrização, suporte de redes, customização, atualização mensal, atendimento e suporte técnico, em atendimento as necessidades da Administração Municipal, conforme condições e demais especificações estabelecidas neste edital e seus anexos.

**2.2 -** As especificações gerais e técnicas do sistema a ser contratado estão apresentadas no Estudo Técnico Preliminar - anexo V deste edital.

# *2.3 Havendo qualquer discordância entre a descrição e unidade de medida do CATMAT e a do Edital, prevalecerá a descrição e unidade de medida constante no Edital.*

# **3. CONDIÇÕES PARA PARTICIPAÇÃO**

**3.1 -** Poderão participar deste Pregão, qualquer empresa legalmente constituída com ramo de atividade compatível com o objeto desta licitação desde que satisfaça as exigências do edital e estejam previamente credenciados no Sistema de Cadastramento Unificado de Fornecedores - SICAF e no Sistema de Compras do Governo Federal (*<https://www.gov.br/compras/pt-br/>*), por meio de Certificado Digital conferido pela Infraestrutura de Chaves Públicas Brasileira - ICP - Brasil.

**3.2 -** É de responsabilidade do cadastrado conferir a exatidão dos seus dados cadastrais nos Sistemas relacionados no item anterior e mantê-los atualizados junto aos órgãos responsáveis pela informação, devendo proceder, imediatamente, à correção ou à alteração dos registros tão logo identifique incorreção ou aqueles se tornem desatualizados.

**3.2.1 -** Além de ser exclusiva e formalmente responsável pelas transações efetuadas em seu nome, a licitante assume como firmes e verdadeiras suas propostas e seus lances, inclusive os atos praticados diretamente ou por seu representante, excluída a responsabilidade do provedor do sistema ou do órgão ou entidade promotora da licitação por eventuais danos decorrentes de uso

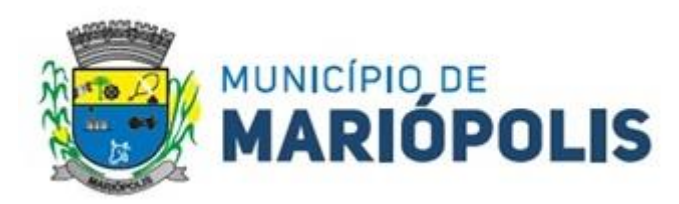

indevido das credenciais de acesso, ainda que por terceiros.

**3.3** - Será concedido tratamento favorecido para as microempresas e empresas de pequeno porte, para o agricultor familiar, o produtor rural pessoa física e para o microempreendedor individual - MEI, nos limites previstos da Lei Complementar nº 123, de 2006.

**3.4** - Será permitida a participação de empresas sob o regime de consórcio, obedecidas às condições dispostas no art. 15 da Lei 14.133/2021.

**3.5 -** Empresas que fazem parte de um mesmo grupo econômico ou financeiro, ou reunidas sob a forma de consórcio, podem apresentar somente uma proposta, sob pena de rejeição de todas.

**3.6** - As empresas que participarem da licitação, isoladamente ou em consórcio, deverão examinar completamente os projetos, as peças gráficas, as especificações técnicas, memoriais e todos os documentos, obtendo todas as informações necessárias sobre qualquer ponto duvidoso do objeto.

**3.7 -** A empresa que optar por participar em Consórcio não poderá concorrer nesta licitação como integrante de outros Consórcios ou isoladamente, seja diretamente, seja indiretamente, por empresa pertencente ao mesmo Grupo Econômico (controle societário comum).

**3.8 -** As empresas reunidas em consórcio deverão observar as seguintes condições:

**I** - Deverá ser apresentado, juntamente com os documentos de habilitação, comprovação do compromisso público ou particular de constituição do consórcio, subscrito pelos consorciados;

**II** - O termo de compromisso deverá definir o percentual de participação de cada um dos consorciados, bem como, constar cláusula que as participantes responderão solidariamente por todos os atos praticados pelas partes, seja durante as fases da licitação ou durante a execução do Contrato, que dela eventualmente decorra.

**III** - Deverá ser indicada a pessoa jurídica responsável pelo consórcio, que deverá atender as condições de liderança fixadas neste edital;

**IV** - Deverá apresentar a documentação exigida, por todos os consorciados;

**V** - A qualificação econômico-financeira deverá ser comprovada na proporção da participação dos consorciados;

**VI** - Será admitido o somatório dos quantitativos de cada consorciado para fins de qualificação técnica.

**VII -** É obrigatória a apresentação e cumprimento, por todos os integrantes do Consórcio, dos documentos e requisitos de habilitação na forma prevista neste Edital e seus anexos, sob pena de inabilitação do Consórcio.

**VIII -** No consórcio de empresas brasileiras e estrangeiras a liderança caberá, obrigatoriamente, à empresa brasileira.

**IX** - Os consorciados responderão em conjunto e isoladamente por todos os atos do CONSÓRCIO;

**X -** Não será admitida a inclusão, a substituição, a retirada, a exclusão ou, ainda, a alteração nos percentuais de participação dos membros consorciados a partir da data da entrega dos envelopes até a assinatura do contrato.

**3.9 -** A empresa líder será a principal responsável junto à contratante, pelos compromissos assumidos no contrato, tanto na fase de licitação quanto na execução do contrato, sem prejuízo da responsabilidade solidária dos demais consorciados pelos atos praticados em Consórcio;

**3.10 -** O Consórcio vencedor deverá ser formalmente constituído e registrado antes da celebração do Contrato, sendo que o registro deverá ser feito nos termos do art. 15, §3º da Lei 14.133/2021, devendo comprovar o arquivamento na Junta Comercial e a inscrição no Cadastro Nacional de Pessoa Jurídica - CNPJ.

**3.11 -** A inabilitação de qualquer empresa integrante do Consórcio acarretará a automática inabilitação deste.

# **3.12 - NÃO PODERÃO PARTICIPAR DESTA LICITAÇÃO:**

**I -** Aquele que não atenda às condições deste edital e seu(s) anexo(s).

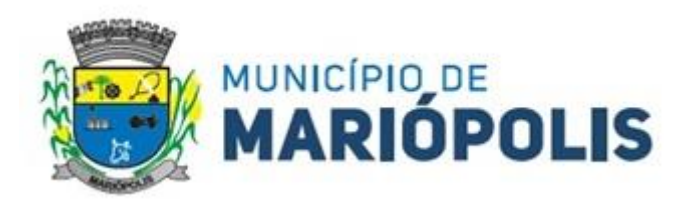

**II -** Autor do anteprojeto, do projeto básico ou do projeto executivo, pessoa física ou jurídica, quando a licitação versar sobre serviços ou fornecimento de bens a ele relacionados.

**III -** Empresa, isoladamente ou em consórcio, responsável pela elaboração do projeto básico ou do projeto executivo, ou empresa da qual o autor do projeto seja dirigente, gerente, controlador, acionista ou detentor de mais de 5% (cinco por cento) do capital com direito a voto, responsável técnico ou subcontratado, quando a licitação versar sobre serviços ou fornecimento de bens a ela necessários.

**IV -** Pessoa física ou jurídica que se encontre, ao tempo da licitação, impossibilitada de participar da licitação em decorrência de sanção que lhe foi imposta.

**a)** O impedimento de que trata o subitem anterior será também aplicado ao licitante que atue em substituição a outra pessoa, física ou jurídica, com o intuito de burlar a efetividade da sanção a ela aplicada, inclusive a sua controladora, controlada ou coligada, desde que devidamente comprovado o ilícito ou a utilização fraudulenta da personalidade jurídica do licitante.

**V -** Aquele que mantenha vínculo de natureza técnica, comercial, econômica, financeira, trabalhista ou civil com dirigente do órgão ou entidade contratante ou com agente público que desempenhe função na licitação ou atue na fiscalização ou na gestão do contrato, ou que deles seja cônjuge, companheiro ou parente em linha reta, colateral ou por afinidade, até o terceiro grau.

**VI -** Empresas controladoras, controladas ou coligadas, nos termos da Lei nº 6.404, de 15 de dezembro de 1976, concorrendo entre si.

**VII** - Pessoa física ou jurídica que, nos 5 (cinco) anos anteriores à divulgação do edital, tenha sido condenada judicialmente, com trânsito em julgado, por exploração de trabalho infantil, por submissão de trabalhadores a condições análogas às de escravo ou por contratação de adolescentes nos casos vedados pela legislação trabalhista.

**VIII** - Agente público do órgão ou entidade licitante.

**a)** A vedação de que trata o subitem VIII do item 3.12 estende-se a terceiro que auxilie a condução da contratação na qualidade de integrante de equipe de apoio profissional especializado ou funcionário ou representante de empresa que preste assessoria técnica. **IX** - Organizações da Sociedade Civil de Interesse Público - OSCIP, atuando nessa condição.

**X** - Não poderá participar, direta ou indiretamente, da licitação ou da execução do contrato agente público do órgão ou entidade contratante, devendo ser observadas as situações que possam configurar conflito de interesses no exercício ou após o exercício do cargo ou emprego, nos termos da legislação que disciplina a matéria, conforme [§ 1º do art. 9º da Lei nº 14.133, de 2021.](http://www.planalto.gov.br/ccivil_03/_ato2019-2022/2021/lei/L14133.htm#art9§1)

**XI -** Os interessados que se encontrem, mesmo que indiretamente, sob falência, dissolução ou liquidação, qualquer que seja sua forma de constituição.

# **4. ESCLARECIMENTOS E IMPUGNAÇÃO DO ATO CONVOCATÓRIO**

**4.1** - Qualquer pessoa é parte legítima para impugnar este Edital por irregularidade na aplicação da Lei nº 14.133/2021 ou solicitar esclarecimentos sobre seus termos, devendo protocolar o pedido até 3 (três) dias antes da data abertura do Pregão.

**4.2 -** Incumbe ao Pregoeiro, auxiliado pelo setor requisitante do processo, decidir sobre os pedidos de impugnação ou esclarecimento, que serão divulgados em sítio eletrônico oficial no prazo de até 3 (três) dias úteis, limitado ao último dia útil anterior à data da abertura do certame.

**4.3 -** O termo de impugnação ou o pedido de esclarecimento poderá ser protocolado junto a Prefeitura Municipal de Mariópolis, na Rua Seis, nº 1030, Centro, CEP 85525-000, em Mariópolis-PR, para a Pregoeiro responsável *ou* encaminhado por meio eletrônico, via e-mail: [francisco.bueno@mariopolis.pr.gov.br.](mailto:francisco.bueno@mariopolis.pr.gov.br)

**4.3.1**-Após o envio do e-mail, o responsável pelo envio deverá entrar em contato com o Pregoeiro para confirmar o recebimento do e-mail e do seu conteúdo.

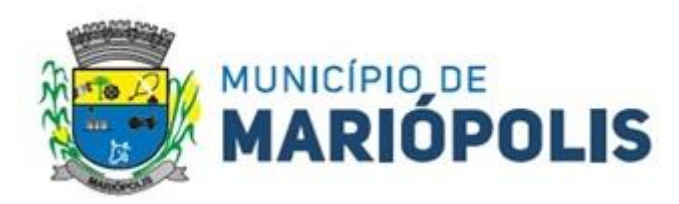

**4.3.2 -** O Pregoeiro não se responsabilizará por *e-mails* que, por qualquer motivo, não forem recebidos em virtude de problemas no servidor ou navegador, tanto do Município de Mariópolis quanto do emissor.

**4.4** - Decairá do direito de impugnar os termos do presente Edital a licitante ou cidadão que não apontar as falhas ou irregularidades supostamente existentes no Edital até o terceiro dia útil que anteceder à data de realização do Pregão.

**4.5** - A impugnação feita tempestivamente pela licitante não a impedirá de participar do processo licitatório, ao menos até o trânsito em julgado da decisão a ela pertinente.

**4.6 -** A impugnação não possui efeito suspensivo.

**4.6.1 -** A concessão de efeito suspensivo à impugnação é medida excepcional e deverá ser motivada pelo Pregoeiro, nos autos do processo de licitação.

**4.7** - Acolhida a petição contra o ato convocatório, será designada nova data para a realização do certame.

# **5. APRESENTAÇÃO DA PROPOSTA NO SISTEMA**

**5.1** - Na presente licitação, a fase de habilitação sucederá as fases de apresentação de propostas e lances e de julgamento.

**5.2 -** Os licitantes encaminharão exclusivamente pelo sistema, por meio de chave de acesso e senha, proposta com a descrição do objeto/serviço ofertado e o preço, até a data e o horário estabelecidos para abertura da sessão pública, quando, então, encerrar-seá automaticamente a etapa de envio da proposta.

**5.2.1 -** Serão consideradas inválidas as propostas apresentadas por quaisquer outros meios.

**5.3 -** O licitante deverá comunicar imediatamente ao provedor do sistema qualquer acontecimento que possa comprometer o sigilo ou a segurança, para imediato bloqueio de acesso.

**5.4 -** No cadastramento da proposta inicial, o licitante declarará, em campo próprio do sistema, que:

**I -** Está ciente e concorda com as condições contidas no edital e seus anexos, bem como de que a proposta apresentada compreende a integralidade dos custos para atendimento dos direitos trabalhistas assegurados na Constituição Federal, nas leis trabalhistas, nas normas infralegais, nas convenções coletivas de trabalho e nos termos de ajustamento de conduta vigentes na data de sua entrega em definitivo e que cumpre plenamente os requisitos de habilitação definidos no instrumento convocatório;

**II -** não emprega menor de 18 anos em trabalho noturno, perigoso ou insalubre e não emprega menor de 16 anos, salvo menor, a partir de 14 anos, na condição de aprendiz, nos termos do artigo 7°, XXXIII, da Constituição;

**III -** Não possui empregados executando trabalho degradante ou forçado, observando o disposto nos [incisos III e IV do art. 1º e no](https://www.planalto.gov.br/ccivil_03/constituicao/constituicaocompilado.htm)  [inciso III do art. 5º da Constituição Federal;](https://www.planalto.gov.br/ccivil_03/constituicao/constituicaocompilado.htm)

**IV -** Cumpre as exigências de reserva de cargos para pessoa com deficiência e para reabilitado da Previdência Social, previstas em lei e em outras normas específicas;

**5.5 -** O fornecedor enquadrado como microempresa ou empresa de pequeno porte deverá declarar, ainda, em campo próprio do sistema eletrônico, que cumpre os requisitos estabelecidos no artigo 3° da Lei Complementar nº 123, de 2006, estando apto a usufruir do tratamento favorecido estabelecido em seus [arts. 42 a 49,](https://www.planalto.gov.br/ccivil_03/leis/lcp/lcp123.htm#art42) observado o disposto nos §§ 1º ao 3º do art. 4º, da Lei nº 14.133, de 2021.

**5.5.1 -** No item exclusivo para participação de microempresas e empresas de pequeno porte, a assinalação do campo "não" impedirá o prosseguimento no certame, para aquele item;

**5.5.2 -** Nos itens em que a participação não for exclusiva para microempresas e empresas de pequeno porte, a assinalação do campo "não" apenas produzirá o efeito de o licitante não ter direito ao tratamento favorecido previsto na [Lei Complementar nº 123,](https://www.planalto.gov.br/ccivil_03/leis/lcp/lcp123.htm)  [de 2006,](https://www.planalto.gov.br/ccivil_03/leis/lcp/lcp123.htm) mesmo que microempresa, empresa de pequeno porte ou sociedade cooperativa.

**5.5.3 -** O licitante organizado em sociedade cooperativa deverá declarar, ainda, em campo próprio do sistema eletrônico, que cumpre os requisitos estabelecidos no artigo 16 da Lei nº 14.133, de 2021.

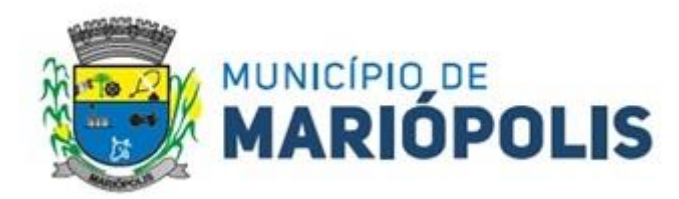

**5.6** - A falsidade da declaração de que trata os itens 5.4 e 5.5 sujeitará o licitante às sanções previstas na Lei nº 14.133, de 2021, e neste Edital.

**5.7** - Os licitantes poderão retirar ou substituir a proposta ou, na hipótese de a fase de habilitação anteceder as fases de apresentação de propostas e lances e de julgamento, os documentos de habilitação anteriormente inseridos no sistema, até a abertura da sessão pública.

**5.8 -** Não haverá ordem de classificação na etapa de apresentação da proposta e dos documentos de habilitação pelo licitante, o que ocorrerá somente após os procedimentos de abertura da sessão pública e da fase de envio de lances.

**5.9 -** Ao oferecer sua proposta no sistema eletrônico, o licitante deverá observar rigorosamente a descrição dos itens e considerar as condições estabelecidas no edital e seus anexos, descrevendo as *características do objeto/serviço cotado, informando marca/fabricante (se for o caso) em campo próprio do sistema e o preço ofertado.*

**5.10** - Os preços e os produtos/serviços propostos são de exclusiva responsabilidade da licitante, assumindo como firmes e verdadeiras suas propostas e lances, não lhe assistindo o direito de pleitear qualquer alteração, sob alegação de erro, omissão ou qualquer outro pretexto.

**5.11 -** Nos valores propostos deverão estar inclusos todos os custos operacionais, encargos previdenciários, trabalhistas, tributários, comerciais, fretes e carretos e quaisquer outros que incidam direta ou indiretamente no fornecimento dos bens ou da prestação de serviços, de forma que o objeto do certame não tenha ônus para o Município de Mariópolis.

**5.12** - Até a abertura da sessão pública, os licitantes poderão retirar ou substituir a proposta e os documentos de habilitação anteriormente inseridos no sistema.

**5.13 -** Os documentos que compõem a proposta do licitante melhor classificado somente serão disponibilizados para avaliação do Pregoeiro e para acesso público após o encerramento do envio de lances.

**5.14 -** A apresentação das propostas implica obrigatoriedade do cumprimento das disposições nelas contidas, em conformidade com o que dispõe o Termo de Referência, assumindo o proponente o compromisso de executar o objeto licitado nos seus termos, bem como de fornecer os materiais, equipamentos, ferramentas e utensílios necessários, em quantidades e qualidades adequadas à perfeita execução contratual, promovendo, quando requerido, sua substituição.

**5.15 -** Serão disponibilizados para acesso público os documentos que compõem a proposta dos licitantes convocados para apresentação de propostas, após a fase de envio de lances.

# **6. ABERTURA, CLASSIFICAÇÃO DAS PROPOSTAS, FORMULAÇÃO DOS LANCES, NEGOCIAÇÃO E JULGAMENTO**

**6.1 -** A abertura da presente licitação dar-se-á automaticamente em sessão pública, por meio do sistema eletrônico, na data, horário e endereço eletrônico indicado neste edital.

**6.2 -** Será desclassificada a proposta que identifique o licitante.

**6.2.1 -** A desclassificação será sempre fundamentada e registrada no sistema, com acompanhamento em tempo real por todos os participantes.

**6.2.2** - A não desclassificação da proposta não impede o seu julgamento definitivo em sentido contrário, levado a efeito na fase de aceitação.

**6.3 -** O sistema ordenará automaticamente as propostas classificadas, sendo que somente estas participarão da fase de lances.

**6.4 -** Iniciada a etapa competitiva, os licitantes deverão encaminhar lances exclusivamente por meio de sistema eletrônico, sendo imediatamente informados do seu recebimento e do valor consignado no registro.

**6.5 -** Os lances deverão ser ofertados em "**MENOR PREÇO GLOBAL**".

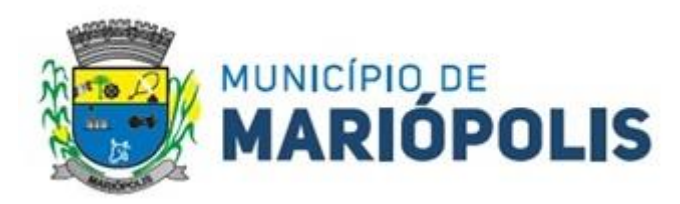

**6.5.1 -** O intervalo mínimo de diferença de valores entre os lances, que incidirá tanto em relação aos lances intermediários quanto em relação ao que cobrir a melhor oferta é de R\$ 0,01(um centavo).

**6.5.2 -** Caso o licitante não apresente lances, concorrerá com o valor de sua proposta.

**6.6 -** Não serão aceitos dois ou mais lances de mesmo valor, prevalecendo aquele que for recebido e registrado em primeiro lugar.

**6.7 -** O licitante somente poderá oferecer lance de valor inferior ao último por ele ofertado e registrado pelo sistema.

**6.8 -** O licitante poderá, uma única vez, excluir seu último lance ofertado, no intervalo de quinze segundos após o registro no sistema, na hipótese de lance inconsistente ou inexequível.

**6.9 -** Durante o transcurso da sessão pública os participantes serão informados, em tempo real, do valor do menor lance registrado, sendo vedada a identificação das licitantes antes do término da fase de lances.

**6.10** - Para o envio de lances do presente processo, o modo de disputa será o modo *"ABERTO"*, conforme abaixo:

**6.10.1** - Neste modo, a etapa de lances da sessão pública terá duração de dez minutos e, após isso, será prorrogada automaticamente pelo sistema quando houver lance ofertado nos últimos dois minutos do período de duração da sessão pública.

6.10.2 - A prorrogação automática da etapa de lances, de que trata o subitem anterior, será de dois minutos e ocorrerá sucessivamente sempre que houver lances enviados nesse período de prorrogação, inclusive no caso de lances intermediários.

6.10.3 - Não havendo novos lances na forma estabelecida nos itens anteriores, a sessão pública encerrar-se-á automaticamente, e o sistema ordenará e divulgará os lances conforme a ordem final de classificação.

6.10.4 - Definida a melhor proposta, se a diferença em relação à proposta classificada em segundo lugar for de pelo menos 5% (cinco por cento), o pregoeiro, auxiliado pela equipe de apoio, poderá admitir o reinício da disputa aberta, para a definição das demais colocações.

6.10.5 - Após o reinício previsto no item supra, os licitantes serão convocados para apresentar lances intermediários.

**6.10.6 -** Encerrados os prazos estabelecidos, o sistema ordenará e divulgará os lances em ordem crescente.

**6.11 -** Encerrada a etapa de lances, será efetivada a verificação automática, junto à Receita Federal, do porte da entidade empresarial. O sistema identificará em coluna própria as microempresas e empresas de pequeno porte participantes, procedendo à comparação com os valores da primeira colocada, se esta for empresa de maior porte, assim como das demais classificadas, para o fim de aplicar-se o disposto nos [art. 44](http://www.planalto.gov.br/ccivil_03/LEIS/LCP/Lcp123.htm#art44) e [art. 45 da Lei Complementar nº 123, de 14 de dezembro de 2006.](http://www.planalto.gov.br/ccivil_03/LEIS/LCP/Lcp123.htm#art45)

**6.11.1 -** Nessas condições, as propostas de microempresas e empresas de pequeno porte que se encontrarem na faixa de até 5% (cinco por cento) acima da melhor proposta ou melhor lance serão consideradas empatadas com a primeira colocada.

**6.11.2 -** A melhor classificada nos termos do subitem anterior terá o direito de encaminhar uma última oferta para desempate, obrigatoriamente em valor inferior ao da primeira colocada, no prazo de 5 (cinco) minutos controlados pelo sistema, contados após a comunicação automática para tanto.

**6.11.3 -** Caso a microempresa ou a empresa de pequeno porte melhor classificada desista ou não se manifeste no prazo estabelecido, serão convocadas as demais licitantes microempresa e empresa de pequeno porte que se encontrem naquele intervalo de 5% (cinco por cento), na ordem de classificação, para o exercício do mesmo direito, no prazo estabelecido no subitem anterior.

**6.11.4 -** No caso de equivalência dos valores apresentados pelas microempresas e empresas de pequeno porte que se encontrem nos intervalos estabelecidos nos subitens anteriores, será realizado sorteio entre elas para que se identifique aquela que primeiro poderá apresentar melhor oferta.

**6.11.5 -** Só poderá haver empate entre propostas iguais (não seguidas de lances), ou entre lances finais da fase fechada do modo de disputa aberto e fechado.

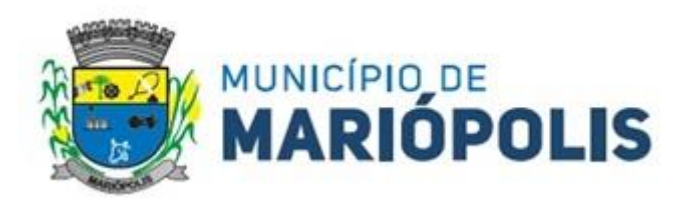

**6.12 -** Ultrapassado o desempate de que trata o item 6.11, se houver, havendo eventual empate entre propostas ou lances, os critérios de desempate serão aqueles previstos no Decreto Municipal nº 110/2023, nesta ordem:

**I -** avaliação do desempenho contratual prévio dos licitantes, para a qual preferencialmente serão utilizados registros cadastrais para efeito de atesto de cumprimento das obrigações previstas na Lei Federal nº 14.133, de 2021;

**a)** A análise de desempenho contratual prévio de que trata o subitem anterior consistirá na verificação da existência de penalidades aplicadas a qualquer tempo e registradas no Sistema de Cadastramento Unificado de Fornecedores (SICAF), no Cadastro de Restrições ao Direito de Contratar com a Administração Pública do Tribunal de Contas do Estado do Paraná, bem como na Consulta Consolidada de Pessoa Jurídica do Tribunal de Contas da União, cuja certidão compreende os registros do próprio Tribunal de Contas da União (TCU), do Cadastro Nacional de Empresas Punidas, Inidôneas e Suspensas do Portal da Transparência do Governo Federal, e do Cadastro Nacional de Condenações Cíveis por Ato de Improbidade Administrativa e Inelegibilidade do Conselho Nacional de Justiça, dando-se prioridade de contratação à empresa que apresentar menor número de sanções ou sanções de menor gravidade, ainda que em número maior.

**II** - desenvolvimento, pelo licitante, de ações de equidade entre homens e mulheres no ambiente de trabalho, mediante políticas formalmente regulamentadas pela licitante;

**III -** desenvolvimento, pelo licitante, de programa de integridade, conforme orientações dos órgãos de controle.

**6.12.1** - Caso a regra prevista no item 6.12 não solucione o empate, será dada preferência, sucessivamente, a:

**I -** empresas estabelecidas no Estado do Paraná;

**II** - empresas brasileiras;

**III** - empresas que invistam em pesquisa e no desenvolvimento de tecnologia no país;

**IV** - empresas que comprovem a prática de mitigação, nos termos da Lei Federal nº 12.187, de 29 de dezembro de 2009;

**V -** empresas estabelecidas no território do Município de Pato Branco.

**6.12.3** - Caso a regra prevista nos itens 6.12 e 6.12.1 deste artigo não solucione o empate, será realizado sorteio.

**6.13 -** Finalizadas as etapas de lances e eventual desempate, o Pregoeiro verificará se o licitante provisoriamente classificado em primeiro lugar atende às condições de participação no certame, conforme previsto no [art. 14 da Lei nº 14.133/2021,](http://www.planalto.gov.br/ccivil_03/_ato2019-2022/2021/lei/L14133.htm#art14) e constantes no item 03 do edital, especialmente quanto à existência de sanção que impeça a participação no certame ou a futura contratação, mediante a consulta aos seguintes cadastros:

**I -** SICAF;

**II -** Cadastro Nacional de Empresas Inidôneas e Suspensas - CEIS, mantido pela Controladoria-Geral da União [\(https://www.portaltransparencia.gov.br\)](https://www.portaltransparencia.gov.br/);

**III -** Cadastro Nacional de Empresas Punidas - CNEP, mantido pela Controladoria-Geral da União [\(https://www.portaltransparencia.gov.br\)](https://www.portaltransparencia.gov.br/); e

**IV -** Cadastro de restrições ao direito de contratar com a Administração Pública do Tribunal de Contas do Estado do Paraná.

**6.14 -** Caso atendidas as condições de participação, será iniciado o procedimento de verificação da conformidade da proposta classificada em primeiro lugar quanto à adequação ao objeto estipulado e, à compatibilidade do preço final em relação ao estimado para a contratação, conforme definido no edital, momento em que o Pregoeiro poderá realizar negociação, encaminhando contraproposta ao licitante que tenha apresentado o melhor preço (lance ou proposta), para que seja obtida melhor proposta, vedada a negociação em condições diferentes das previstas neste Edital.

**6.15 -** Se a proposta ou o lance de menor valor não for aceitável ou se o fornecedor desatender às exigências habilitatórias, a negociação de que trata o item 6.14, poderá ser feita com os demais licitantes, segundo a ordem de classificação.

**6.16** - A negociação será realizada por meio do sistema, podendo ser acompanhada pelos demais licitantes.

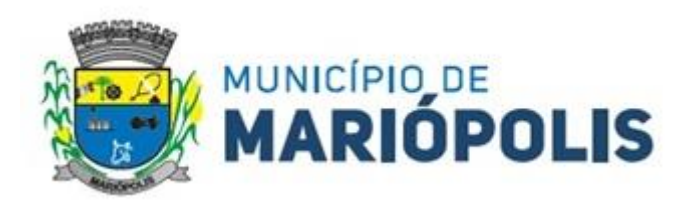

# **6.17 - NÃO SERÃO ADJUDICADOS VALORES ACIMA DOS VALORES DE REFERÊNCIA ESTABELECIDOS NO ITEM 2.1 DO TERMO DE REFERÊNCIA CONSTANTE NO ANEXO I DESTE EDITAL**.

**6.18 -** Será desclassificada a proposta vencedora que:

**a)** Contiver vícios insanáveis;

**b)** Não obedecer às especificações técnicas contidas no Termo de Referência;

**c)** Apresentar preços inexequíveis ou permanecerem acima do preço máximo definido para a contratação;

**d)** Não tiverem sua exequibilidade demonstrada, quando exigido pela Administração;

**e)** Apresentar desconformidade com quaisquer outras exigências deste edital ou seus anexos, desde que insanável.

# **7. DA CONVOCAÇÃO DA PROPOSTA DE PREÇOS E DA PROVA DE CONCEITO**

**7.1 -** Encerrada a etapa de julgamento, o Pregoeiro convocará o licitante detentor da melhor oferta, para que este anexe a PROPOSTA DE PREÇOS no prazo de até 02h (duas horas) úteis, em conformidade com o último lance ofertado ou negociado.

**7.1.1 -** É facultado ao Pregoeiro prorrogar o prazo estabelecido, a partir de solicitação fundamentada feita pelo licitante, antes de findo o prazo; ou

**7.1.2 -** De ofício, quando constatado que o prazo estabelecido é insuficiente para envio da proposta de preços.

**7.2 - A PROPOSTA DE PREÇOS AJUSTADA DEVERÁ SER APRESENTADA** contendo, preferencialmente: Razão social ou denominação social, número do CNPJ, endereço completo, com CEP e os números de veículos de comunicação à distância (telefone, e-mail) da empresa, redigida com clareza, sem emendas, rasuras ou borrões, acréscimos ou entrelinhas, devidamente datada e assinada pelo representante legal da empresa (se Procurador acompanhado da respectiva Procuração) e conter a descrição completa dos itens/lotes vencidos, quantidade estimada, preço ofertado, prazo de validade da proposta (dias), e conter a declaração de que suas propostas econômicas compreendem a integralidade dos custos para atendimento dos direitos trabalhistas assegurados na Constituição Federal, nas leis trabalhistas, nas normas infralegais, nas convenções coletivas de trabalho e nos termos de ajustamento de conduta vigentes na data de entrega das propostas, conforme modelo de proposta, ANEXO III deste edital,

**7.2.1 -** A empresa ou o consórcio deverá apresentar proposta contendo preço em todos os itens objeto deste processo.

**7.2.2 -** A validade da proposta será de no mínimo 120 (cento e vinte) dias, contados a partir da data da sessão pública do Pregão.

**7.3 -** Após o envio da proposta de preços ajustada, ao Pregoeiro convocará a empresa, via chat, para que em até 02 (dois) dias úteis seja agendada a demonstração da prova de conceito da solução ofertada, que deverá ocorrer em um prazo máximo de até 03 (três) dias úteis após o agendamento.

**7.3.1 -** Na prova de conceito serão verificados o atendimento quanto aos requisitos estabelecidos constantes no Estudo Técnico Preliminar, sendo que:

**a)** O software ofertado deverá contemplar mínimo de 70% (setenta por cento) da totalidade dos requisitos de cada módulo solicitado, observando que a empresa deverá ofertar e apresentar na prova de conceito, obrigatoriamente as funcionalidades correspondentes a todos os 19 módulos descritos neste processo. Como os módulos possuem nomenclatura própria, não necessariamente deverá possuir o mesmo "nome", mas as funções deverão ser relacionadas ao que consta nas funcionalidades das necessidades da administração.

**I** - Os 30% (trinta por cento) que porventura não sejam atendidos de cada módulos, ou seja, a empresa não poderá deixar de apresentar nenhum módulo integralmente, utilizando como justificativa que a falta deste módulo se encaixa dentro dos 10% (dez por cento) não atendidos, o não atendimento causara a desclassificação.

**b)** Também, é obrigatório durante a apresentação da prova de conceito que a licitante demonstre que possui condições da correta prestação de contas junto ao Tribunal de Contas do Estado do Paraná, de acordo com o *layout* exigido pelo órgão de Controle.

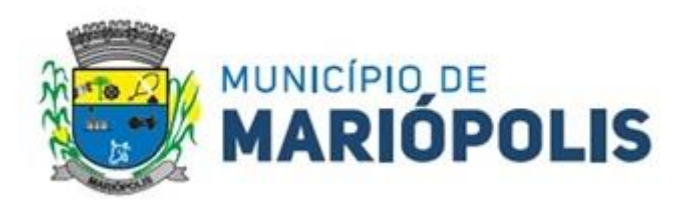

**7.3.2 -** Para a análise e avaliação da prova de conceito, serão considerados os seguintes critérios:

**I -** A Comissão utilizará a tabela de avaliação da prova de conceito constante no Termo de Referência, para verificar quais requisitos são atendidos, ou não, pela empresa convocada. Após, será expedido um documento informando o percentual atendido pela solução ofertada e ainda, se ficou demonstrado o atendimento relacionado à prestação de contas.

**II -** Serão avaliados os quesitos do Estudo Técnico Preliminar referente aos módulos Poder Executivo, que são correspondentes às especificações do item Descrição da Solução, do Estudo Técnico Preliminar. Não haverá avaliação dos módulos câmara e fundo, por se tratar do mesmo descritivo e funcionalidades e, em razão do Poder Executivo, se tratar da parcela mais relevante desta contratação.

**III -** Todos os módulos avaliados possuem o mesmo peso.

**IV -** A avaliação do peso dos quesitos será distribuída proporcionalmente para os módulos existentes.

**V -** A somatória de todos os módulos resultará no percentual de atendimento da empresa.

**7.4 -** Será considerada classificada a empresa melhor classificada na etapa de lances que:

**a)** Obtiver o atendimento mínimo de 70% (setenta por cento) da solução apresentada na prova de conceito e;

**b)** Atenda a obrigação relacionada à correta prestação de contas junto ao Tribunal de Contas do Estado do Paraná, concomitantemente.

**7.5 -** A avaliação da prova de conceito será realizada pela Comissão Técnica designada pela Portaria nº 87/2024, e posteriores alterações.

**7.6** - Será avisado o local, data e hora em que será realizada a análise da prova de conceito por meio das publicações nos sites oficiais [http://www.diariomunicipal.com.br/amp](http://www.diariomunicipal.com.br/amp/) e [www.mariopolis.pr.gov.br/](http://www.mariopolis.pr.gov.br/), e também aos licitantes através o *chat* do Comprasnet.

**7.7 -** Para a empresa considerada provisoriamente vencedora que estiver sendo avaliada na apresentação da prova de conceito, o limite de representantes para apresentação e acompanhamento será de até 05 (cinco) profissionais por módulo/área.

**7.8 -** As demais Licitantes participantes do procedimento licitatório, se julgarem oportuno, poderão acompanhar a realização da Avaliação Técnica do Software de Gestão Pública;

**7.8.1 -** Para efeito de apresentar qualquer manifestação em nome do licitante na sessão de avaliação da prova de conceito desta licitação, a licitante ou o consórcio deverá se fazer representar por representante legal, sendo que esta condição será comprovada pelo exame do seu Estatuto, Contrato Social e/ou Ata de Eleição do representante, ou por procurador, sendo que esta condição será comprovada mediante a entrega pelo procurador de instrumento de procuração, público ou particular, contendo poderes específicos para a prática dos atos acima referidos.

**7.8.2 -** A participação dos demais licitantes ou consórcio na prova de conceito, será limitada a 02 (dois) representantes por área/módulo de cada licitante para acompanhamento, tanto se a apresentação for realizada de maneira simultânea, ou seja, vários módulos sendo avaliados ao mesmo tempo pelo responsável da comissão, quanto se a apresentação for realizada em um único local, um módulo de cada vez.

**7.8.2.1 -** Nos casos em que a avaliação seja feita em uma única sala, ao final da apresentação de cada módulo, a empresa que estiver fazendo acompanhamento poderá substituir os representantes, observando sempre o limite de 02 representantes por empresa que está acompanhando a avaliação da vencedora.

**7.8.2.2 -** A infraestrutura de hardware e software e dados necessários à demonstração será de obrigação da licitante, cabendo ao Município a disponibilização da sala (local) e da internet necessária.

**7.8.2.3 -** Caso o sistema não seja compatível com o objeto da licitação, ao Pregoeiro convocará empresa subsequente, na ordem de avaliação, para que apresente o produto/sistema (no prazo).

**7.9 -** Ultrapassada a fase da qualificação de proposta, serão analisadas as condições de habilitação definidas no edital.

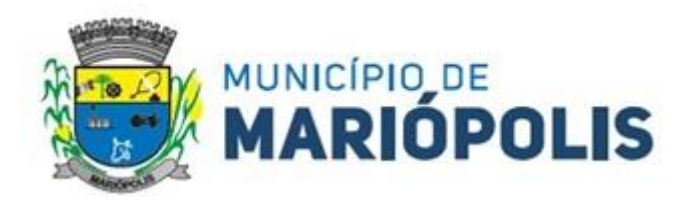

# **8. DA FASE DE HABILITAÇÃO**

**8.1** - A empresa ou o consórcio que teve sua proposta de preços ajustada e prova de conceito APROVADA, será convocada via chat pelo Pregoeiro, para no prazo de até 02 (duas) horas úteis, encaminhar os documentos de habilitação.

**8.1.1 -** É facultado ao Pregoeiro prorrogar o prazo estabelecido, a partir de solicitação fundamentada feita pelo licitante, antes de findo o prazo; ou

**8.1.2 -** De ofício, quando constatado que o prazo estabelecido é insuficiente para envio da proposta de preços.

**8.2 -** Poderão ser solicitados também, documentos de habilitação complementares, desde que necessários a confirmação daqueles exigidos em edital e já apresentados, dentro do prazo estabelecido no item anterior.

**8.2.1** - Dentre os documentos passíveis de solicitação pelo Pregoeiro, destacam-se os que contenham as características do material ofertado, tais como marca, modelo, tipo, fabricante e procedência, além de outras informações pertinentes, a exemplo de catálogos, folhetos ou propostas, encaminhadas por meio eletrônico, ou se for o caso, por outro meio e prazo indicados pelo Pregoeiro, sem prejuízo do seu ulterior envio pelo sistema eletrônico, sob pena de não aceitação da proposta.

**8.3 -** Em caso de indisponibilidade do sistema, será aceito o envio da documentação por meio do e-mail: [francisco.bueno@mariopolis.pr.gov.br.](mailto:francisco.bueno@mariopolis.pr.gov.br) Após o envio do e-mail, o responsável pelo envio deverá entrar em contato com o Pregoeiro para confirmar o recebimento do e-mail e do seu conteúdo. O Pregoeiro não se responsabilizará por *e-mails* que, por qualquer motivo, não forem recebidos em virtude de problemas no servidor ou navegador, tanto do Município de Mariópolis quanto do emissor.

**8.4 -** Encerrado o prazo determinado, sem que os documentos tenham sido anexados ou a documentação esteja incompleta, o licitante terá sua proposta recusada.

# **8.5 - A HABILITAÇÃO DO LICITANTE SERÁ AFERIDA POR INTERMÉDIO DOS SEGUINTES DOCUMENTOS**

**8.5.1 -** A documentação relativa à HABILITAÇÃO JURÍDICA, conforme o caso consistirá em:

**I** - Registro comercial, no caso de empresa individual.

**II** - Ato constitutivo, estatuto ou contrato social em vigor (e a última alteração contratual), devidamente registrado, em se tratando de sociedades comerciais, e, no caso de sociedades por ações, acompanhado de documentos de eleição de seus administradores.

**III -** Inscrição do ato constitutivo, no caso de sociedades civis, acompanhada de prova de diretoria em exercício.

**IV -** Decreto de autorização, em se tratando de empresa ou sociedade estrangeira em funcionamento no País, e ato de registro ou autorização para funcionamento expedido pelo órgão competente, quando a atividade assim o exigir.

**V -** Certificado da Condição de Microempreendedor Individual - CCMEI, cuja aceitação ficará condicionada à verificação da autenticidade no sítio [www.portaldoempreendedor.gov.br;](http://www.portaldoempreendedor.gov.br/)

**VI -** Compromisso de constituição de Consórcio, quando for o caso, nos termos estabelecidos neste Edital e seus anexos, contendo a indicação de qual das empresas será a empresa Líder.

**8.5.2 -** A documentação relativa à REGULARIDADE FISCAL E TRABALHISTA consistirá em:

**I** - Prova de inscrição no Cadastro Nacional de Pessoa Jurídica (CNPJ/MF).

**II** - Prova de inscrição no Cadastro de Contribuinte Estadual ou Municipal, relativa ao domicílio ou sede da proponente, pertinente ao seu ramo de atividade e compatível com o objeto contratual.

**III -** Prova de regularidade para com a Fazenda Federal mediante apresentação de **Certidão Conjunta de Débitos relativos a Tributos Federais e a Dívida Ativa da União**, expedida pela Receita Federal do Ministério da Fazenda.

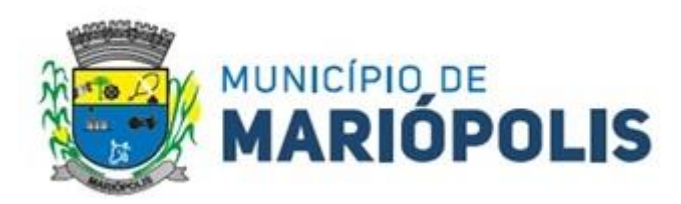

**IV -** Prova de regularidade para com a **Fazenda Estadual** do domicílio ou sede do licitante, ou outra equivalente, na forma da Lei. **V -** Prova de regularidade para com a **Fazenda Municipal** do domicílio ou sede do licitante, ou outra equivalente, na forma da Lei. **VI -** Certificado de Regularidade para com o **Fundo de Garantia por Tempo de Serviço(FGTS)**, demonstrando situação regular no cumprimento dos encargos sociais instituídos por Lei.

**VII** - Prova de inexistência de débitos inadimplidos perante a Justiça do Trabalho, mediante a apresentação de **Certidão Negativa de Débitos Trabalhistas (CNDT)**, emitida eletronicamente através do site [http://www.tst.jus.br.](http://www.tst.jus.br/)

**8.5.2.1 -** As Microempresas e Empresas de Pequeno Porte deverão apresentar toda a documentação exigida para efeito de comprovação de regularidade fiscal, mesmo que esta apresente alguma restrição, nos termos do art. 43, § 1º da Lei Complementar n.º 123/2006 e alterações.

**8.5.2.2 -** Em se tratando de microempresa ou empresa de pequeno porte, havendo alguma restrição na comprovação da regularidade fiscal e trabalhista, desde que atendidos os demais requisitos do Edital, as empresas nesta condição serão declaradas habilitadas sob condição de regularização da documentação no prazo de 05 (cinco) dias úteis, prorrogáveis por igual período, a critério da Administração Pública.

**8.5.2.3 -** A não regularização da documentação, no prazo previsto no item supra, implicará na decadência do direito à contratação, sem prejuízo das sanções previstas no Artigo 90 da Lei nº 14.133/21, sendo facultado à Administração convocar os licitantes remanescentes, na ordem de classificação, para a assinatura do contrato ou revogar a licitação.

**8.5.2.4***-* Na falta da regularização da documentação, no mesmo prazo previsto, a Administração poderá aplicar a multa de 10% (dez por cento) do valor total do objeto licitado pela proponente vencedora da licitação.

**8.5.2.5** - Será considerada microempresa aquela que tiver auferido, no exercício social anterior, receita bruta igual ou inferior a R\$ 360.000,00 (trezentos e sessenta mil reais), e empresa de pequeno porte aquela que tenha auferido receita bruta superior à R\$ 360.000,00 (trezentos e sessenta mil reais) e igual ou inferior a R\$ 4.800.000,00 (quatro milhões e oitocentos mil reais), nos termos da Lei Complementar nº 123, de 14 de dezembro de 2006 e suas posteriores alterações. Sendo comprovada através dos balanços patrimoniais exigidos como comprovação de qualificação econômica no item 8.5.3, "a".

# **8.5.3 -** A documentação relativa à QUALIFICAÇÃO ECONÔMICO-FINANCEIRA consistirá em:

**I - Balanço patrimonial e demonstração de resultado do exercício, referentes aos 02 (dois) últimos exercícios sociais,** já exigíveis e apresentados na forma da lei, vedada sua substituição por balancetes ou balanços provisórios. O balanço das sociedades anônimas ou por ações deverá ser apresentado em publicação no Diário Oficial.

**a)** No caso de empresa constituída no exercício social vigente, admite-se a apresentação de balanço patrimonial e demonstrações contábeis referentes ao período de existência da sociedade.

**b)** Os microempreendedores individuais deverão apresentar o balanço patrimonial e as demonstrações contábeis como condição de qualificação econômico-financeira, nos termos do subitem 8.5.3, "a".

**II - Certidão Negativa de Falência** expedida pelo Cartório Judicial Distribuidor da Comarca da sede da pessoa jurídica, em data não anterior a 90 (noventa) dias da abertura da sessão pública deste PREGÃO, se outro prazo não constar no documento.

# **8.5.4 -** A documentação relativa à QUALIFICAÇÃO TÉCNICA consistirá em:

**I -** Declaração afirmando que possui os profissionais técnicos necessários à execução dos serviços, e comprometendo-se a manter uma equipe técnica adequada durante toda vigência contratual.

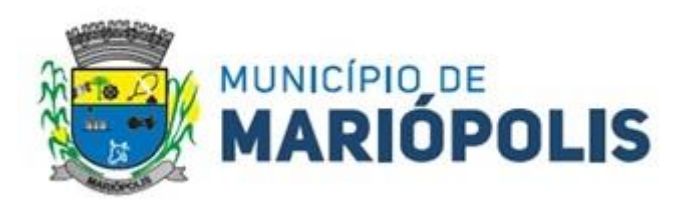

**II** - Certidão ou atestado de capacidade técnica operacional, em que o licitante demonstre já ter executado, de maneira satisfatória, serviços similares ou de complexidade superior.

a) Entende-se como serviço similar a execução de serviço de licença de uso e locação de software de gestão pública que contemple que o fornecedor tenha executado no mínimo os módulos correspondentes à *Planejamento e Orçamento, Execução Orçamentária, Contabilidade e Tesouraria, Portal Transparência, Patrimônio, Arrecadação, Gestão de Pessoas, Planejamento, Compras, Licitações e Contratos, Controle de Estoque, Frota e Carta de Serviços.*

1. Será admitido o somatório dos atestados para atendimento da qualificação acima.

**8.5.4.1 -** O(s) Atestado(s) de Capacidade Técnico-Operacional do Software de Gestão Pública e a declaração serão analisados pelos seguintes servidores:

**a)** Juliano Zarth de Col, matrícula nº 464.

**b)** Francisco Valdomiro Bueno, matrícula nº 851-6.

**c)** Fernando Romeiro, matricula nº 646.

**8.6 -** O CADASTRO no SICAF, ou Certificado de Registro Cadastral (CRC) emitido pela Divisão de Licitações do Município de Mariópolis **(DESDE QUE VÁLIDO)** poderá substituir os documentos indicados nos subitens 8.5.1 a 8.5.4, para a documentação por ele abrangida.

**8.6.1** - Caso os documentos válidos não estejam disponíveis para consulta e download, o licitante deverá encaminhá-los no prazo da convocação realizada pelo Pregoeiro.

**8.7 -** Em se tratando de consórcio, deverá ser apresentado os documentos de habilitação dos itens 8.5.1 a 8.5.4 ou o SICAF OU Certificado de registro cadastral emitido pela Divisão de Licitações do Município de Mariópolis **(DESDE QUE VÁLIDO)** vigente de todas as empresas participantes do consórcio.

**8.8 -** Será verificado quanto às declarações obrigatórias no momento do cadastramento da proposta se o licitante apresentou via sistema, sob pena de inabilitação:

**a)** Declaração de que atende aos requisitos de habilitação, e o declarante responderá pela veracidade das informações prestadas, na forma da lei [\(art. 63, I, da Lei nº 14.133/2021\)](http://www.planalto.gov.br/ccivil_03/_ato2019-2022/2021/lei/L14133.htm#art63).

**b)** Declaração de que cumpre as exigências de reserva de cargos para pessoa com deficiência e para reabilitado da Previdência Social, previstas em lei e em outras normas específicas.

**8.9 -** Na hipótese de o licitante não atender às exigências para habilitação, a Pregoeira examinará a proposta subsequente e assim sucessivamente, na ordem de classificação, até a apuração de uma proposta que atenda ao presente edital, observados os prazos e procedimentos previstos em edital

**8.10 -** Constatando o atendimento das exigências fixadas no Edital, o objeto será adjudicado ao autor da proposta ou lance de menor preço.

# **9. DISPOSIÇÕES GERAIS DE HABILITAÇÃO**

**9.1** - A confirmação de regularidade perante os órgãos oficiais será realizada junto aos "sites" na INTERNET.

**9.2 -** Todos os documentos exigidos para habilitação deverão estar dentro dos respectivos prazos de validade.

**9.3 -** Para que a licitante seja considerada vencedora, além de ter sua proposta aceita, deverá enviar todos os documentos previstos no edital dentro do prazo estipulado.

**9.4 -** Não serão aceitos documentos em forma de "FAX ou equivalente" e nem a apresentação de protocolo ou comprovantes de pagamento em substituição a documento solicitado como definitivo.

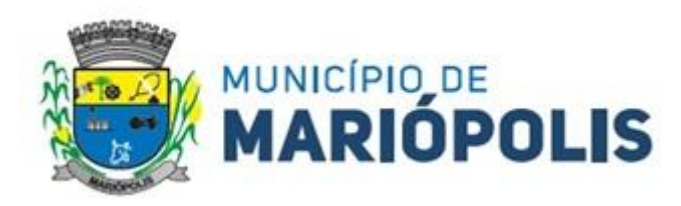

**9.5 -** Sob pena de inabilitação, todos os documentos apresentados deverão estar:

**a)** em nome do licitante, com número do CNPJ e endereço respectivo.

**b)** em nome da sede (matriz), se o licitante for à sede (matriz).

**c)** em nome da filial, se o licitante for à filial, salvo aqueles documentos que, pela própria natureza, comprovadamente forem emitidos somente em nome da sede (matriz).

**9.6 -** A falta de quaisquer documentos ou o descumprimento das exigências previstas nos subitens anteriores implicará a INABILITAÇÃO do licitante e sua consequente exclusão do processo.

**9.7 -** Havendo superveniência de fato impeditivo, fica o licitante obrigado a declará-lo, sob as penalidades legais cabíveis.

**9.8 -** A apresentação da proposta por parte do licitante significa o pleno conhecimento e sua integral concordância e adesão para com as cláusulas deste edital e seus respectivos anexos.

**9.9 -** Como condição para celebração do Contrato, o licitante vencedor deverá manter as mesmas condições de habilitação.

**9.10 -** Somente serão disponibilizados para acesso público os documentos de habilitação do licitante cuja proposta atenda ao edital de licitação, após concluídos os procedimentos de que trata o subitem anterior.

**9.11 -** Somente haverá a necessidade de comprovação do preenchimento de requisitos mediante apresentação dos documentos originais não-digitais quando houver dúvida em relação à integridade do documento digital ou quando a lei expressamente o exigir. [\(IN nº 3/2018, art. 4º, §1º, e art. 6º, §4º\)](https://www.gov.br/compras/pt-br/acesso-a-informacao/legislacao/instrucoes-normativas/instrucao-normativa-no-3-de-26-de-abril-de-2018#art4).

**9.12 -** É de responsabilidade do licitante conferir a exatidão dos seus dados cadastrais no Sicaf e mantê-los atualizados junto aos órgãos responsáveis pela informação, devendo proceder, imediatamente, à correção ou à alteração dos registros tão logo identifique incorreção ou aqueles se tornem desatualizados.

**9.13 -** A verificação pelo Pregoeiro, em sítios eletrônicos oficiais de órgãos e entidades emissores de certidões constitui meio legal de prova, para fins de habilitação.

**9.14 -** Na análise dos documentos de habilitação, o Pregoeiro poderá sanar erros ou falhas, que não alterem a substância dos documentos e sua validade jurídica, mediante decisão fundamentada, registrada em ata e acessível a todos, atribuindo-lhes eficácia para fins de habilitação e classificação.

# **10. RECURSOS ADMINISTRATIVOS**

**10.1 -** A interposição de recurso referente ao julgamento das propostas, à habilitação ou inabilitação de licitantes, à anulação ou revogação da licitação, observará o disposto n[o art. 165 da Lei nº 14.133, de 2021.](http://www.planalto.gov.br/ccivil_03/_ato2019-2022/2021/lei/L14133.htm#art165)

**10.2 -** O prazo recursal é de 3 (três) dias úteis, contados da data de intimação ou de lavratura da ata.

**10.3 -** Quando o recurso apresentado impugnar o julgamento das propostas ou o ato de habilitação ou inabilitação do licitante:

**10.4 -** A intenção de recorrer deverá ser manifestada imediatamente, sob pena de preclusão;

**10.5 -** O prazo para apresentação das razões recursais será iniciado na data de intimação ou de lavratura da ata de habilitação ou inabilitação;

# **10.6 - Os recursos deverão ser encaminhados em campo próprio do sistema.**

**10.7 -** O recurso será dirigido à autoridade que tiver editado o ato ou proferido a decisão recorrida, a qual poderá reconsiderar sua decisão no prazo de 3 (três) dias úteis, ou, nesse mesmo prazo, encaminhar recurso para a autoridade superior, a qual deverá proferir sua decisão no prazo de 10 (dez) dias úteis, contado do recebimento dos autos.

**10.8 -** Os recursos interpostos fora do prazo não serão conhecidos.

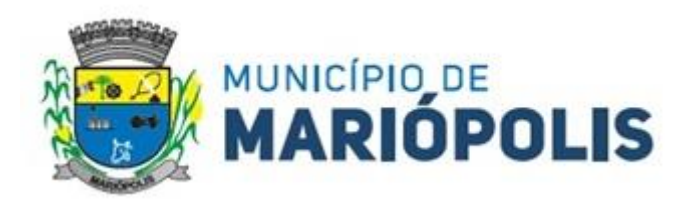

**10.9 -** O prazo para apresentação de contrarrazões ao recurso pelos demais licitantes será de 3 (três) dias úteis, contados da data da intimação pessoal ou da divulgação da interposição do recurso, assegurada a vista imediata dos elementos indispensáveis à defesa de seus interesses.

**10.10 -** O recurso e o pedido de reconsideração terão efeito suspensivo do ato ou da decisão recorrida até que sobrevenha decisão final da autoridade competente.

**10.11 -** O acolhimento do recurso invalida tão somente os atos insuscetíveis de aproveitamento.

**10.12 -** Os autos do processo permanecerão com vista franqueada aos interessados no sítio eletrônico [https://www.mariopolis.pr.gov.br.](https://www.mariopolis.pr.gov.br/)

# **11. DA GARANTIA DA CONTRATAÇÃO**

**11.1 -** Na assinatura do instrumento de contrato, será exigida a prestação de garantia, no valor de 5% (cinco por cento) do valor total contratual, sob pena de decair o direito à contratação, cabendo ao contratado optar por uma das seguintes modalidades de garantia, a ser identificada na data da contratação:

**a)** Caução em dinheiro ou em títulos da dívida pública emitidos sob a forma escritural, mediante registro em sistema centralizado de liquidação e de custódia autorizado pelo Banco Central do Brasil, e avaliados por seus valores econômicos, conforme definido pelo Ministério da Economia;

**b)** Seguro-garantia;

**c)** Fiança bancária emitida por banco ou instituição financeira devidamente autorizada a operar no País pelo Banco Central do Brasil.

**11.2 -** A validade da garantia, qualquer que seja a modalidade escolhida, deverá abranger, além do prazo contratual, um período mínimo de um mês, após o término da vigência do Contrato de Licença de Uso de Software.

**11.3 -** O prazo para a empresa apresentar a garantia será de 10 dias, prorrogáveis por igual período, após a convocação, que ocorrerá após a homologação e antes da assinatura do contrato, exceto se a modalidade for a da alínea "b" do item 11.1, cujo prazo será de 1 mês.

#### **12. ASSINATURA DO CONTRATO**

**12.1** - Adjudicado o objeto da presente licitação, o Município convocará o adjudicatário a comparecer, no prazo de **até 05 (cinco) dias**, para assinar o Termo de Contrato, que terá efeito de compromisso de fornecimento nas condições estabelecidas**, sob pena de decair ao direito à contratação, sem prejuízo das sanções previstas no artigo 156 da Lei nº 14.133/21**. Nos casos em que o instrumento contratual for encaminhado via correio ou em meio eletrônico, a contratada terá o mesmo prazo para devolução, ou seja, até 05 (cinco) dias contados do recebimento.

**12.2 -** Será facultado à Administração, quando o convocado não assinar o termo de contrato ou não aceitar ou não retirar o instrumento equivalente no prazo e nas condições estabelecidas, convocar os licitantes remanescentes, na ordem de classificação, para a celebração do contrato nas condições propostas pelo licitante vencedor.

**12.3 -** Decorrido o prazo de validade da proposta indicado no edital sem convocação para a contratação, ficarão os licitantes liberados dos compromissos assumidos.

**12.4 -** Na hipótese de nenhum dos licitantes aceitar a contratação nos termos do subitem 12.2, a Administração, observados o valor estimado e sua eventual atualização nos termos do edital, poderá:

**a)** Convocar os licitantes remanescentes para negociação, na ordem de classificação, com vistas à obtenção de preço melhor, mesmo que acima do preço do adjudicatário;

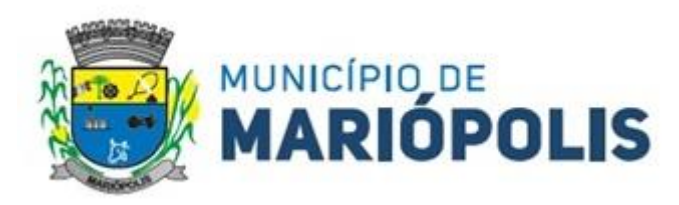

**b)** Adjudicar e celebrar o contrato nas condições ofertadas pelos licitantes remanescentes, atendida a ordem classificatória, quando frustrada a negociação de melhor condição.

### **13. CONDIÇÕES DE EXECUÇÃO, PRAZOS, LOCAL, RECEBIMENTO E VIGÊNCIA CONTRATUAL**

**13.1 -** Os serviços serão executados conforme descrito abaixo:

**a)** Em até 10 (dez) dias após o recebimento da nota de empenho, a empresa contratada deverá apresentar um cronograma de migração dos dados, o qual será validado pelo Departamento de Tecnologia da Informação, **em até 05 (cinco) dias úteis**.

**b)** Após a aprovação do cronograma, os serviços de migração e implantação dos dados **deverão iniciar em até 05 (cinco) dias úteis**, tendo como **prazo máximo para finalização 120 (cento e vinte)** dias, podendo, mediante a devida justificativa e desde que aceita pelos fiscais, ser prorrogada por mais 60 (sessenta) dias.

**c)** Durante a MIGRAÇÃO DOS DADOS, o fornecedor deverá observar: A migração dos dados cadastrais e informações dos sistemas em uso na entidade serão de responsabilidade da equipe que estiver implementando a solução, devendo os mesmos e os seus respectivos período temporais ser disponibilizados pela Administração.

**d)** A conversão dos dados relacionados ao histórico funcional de servidores, bem como, dos dados relacionados à arrecadação e fiscalização tributária, dados contábeis, orçamentários, de compras, licitações, materiais e contratos deverão contemplar todo o histórico de dados dos sistemas legados (todos os sistemas e módulos existentes).

**e)** Para o Portal da Transparência deverão ser importados os registros relativos ao ano de 2013 em diante (data de criação do portal).

**f)** A equipe responsável pelo software deverá garantir a integridade dos dados migrados e validar junto a administração municipal se toda a migração ocorreu de forma correta e satisfatória.

**g)** Caso solicitado pela administração municipal, a Contratada deverá migrar todos os softwares e dados para um servidor local da Contratante, em um prazo máximo de 20 dias corridos.

**13.2 -** A IMPLANTAÇÃO deverá ocorrer de maneira simultânea em todos os departamentos da Administração Municipal, de acordo com a necessidade de cada setor e conforme a orientação do Departamento de Tecnologia da Informação, sendo que para cada um dos sistemas ou módulos, quando couber, deverão ser cumpridas as atividades de:

**a)** Instalação, configuração e parametrização de tabelas e cadastros.

**b)** Criação e configuração de usuários, estruturação dos níveis de acesso e habilitações dos usuários com seus respectivos níveis de acesso.

**c)** Adequação de relatórios e logotipos.

**d)** Adequação das fórmulas e dos ajustes de cálculo para atendimento aos critérios adotados por esta municipalidade, quando mais de uma fórmula de cálculo for aplicável simultaneamente.

**e)** Acompanhamento dos servidores usuários da entidade, em tempo integral na fase de implantação do objeto.

**13.3 -** Finalizada a implantação, a Contratada deverá iniciar em até 02 dias úteis, o TREINAMENTO dos usuários, conforme estabelecido abaixo:

**a)** Os treinamentos iniciais deverão englobar a Solução e todos os sistemas ou módulos fornecidos pela Contratada e serem totalmente presenciais, cujo rateio das horas, participantes e módulos deverão ser acordados com a Contratante.

**b)** O tempo total de treinamento presencial para aproximadamente 50 usuários será de no mínimo 50 (cinquenta) horas, sendo que o cronograma de treinamento (a ser elaborado) deverá ser acordado com a Contratante, através de apresentação prévia de datas.

**c)** A empresa deverá ministrar treinamento em separado para os grupos de usuários de cada um dos módulos solicitados ou, conjunto de módulos. A administração municipal irá definir o local para esses treinamentos o qual, possa comportar o público-alvo.

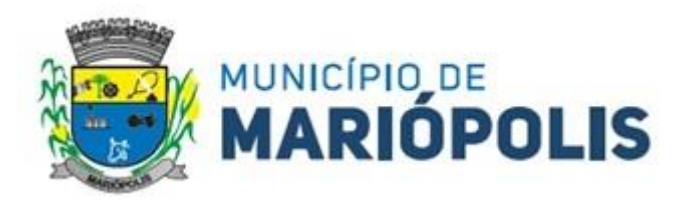

Entretanto, todo o material didático é de responsabilidade exclusiva da Contratada, devendo ser fornecido nas versões digitais e impressas.

**d)** Atendendo toda e qualquer regra da LGPD - Lei Geral de Proteção de Dados Pessoais, deverão ser utilizados os dados reais da administração municipal, como uma cópia dos dados obtidos após a migração, para a realização do treinamento a fim que o treinamento se torne o mais próximo da realidade do dia a dia.

**13.4 -** O treinamento deverá ocorrer em duas etapas e logo após, deverá ser providenciado o cadastramento dos privilégios de acesso para todos os servidores da Prefeitura de Mariópolis, usuários dos módulos, sendo:

### **a) Etapa 01**:

**1) A filosofia do Sistema**: Qual o padrão de telas utilizadas, como cadastrar usuários, dar privilégios, qual o padrão dos botões para incluir, gravar, alterar e excluir, como estão desdobrados os menus, como funciona nas consultas e como estão dispostos os relatórios.

**1.1)** Como proceder para realização das principais tarefas de cada setor, como por exemplo: empenhar, liquidar, pagar, cadastrar uma licitação, fazer cotação de preços, gerarem entradas e saídas do almoxarifado, cadastrar um bem, gerar arquivos para o Sistema de Informação Municipal - SIM-AM, entre outras tarefas definidas pelos usuários.

**2) Diferenciais do Sistema**: Ensinar a usar rotinas do sistema que podem trazer agilidade ao trabalho da administração municipal, além de detalhar como extrair informações básicas e gerencias, elencando as principais consultas e relatórios.

#### **b) Etapa 02**:

**1)** Treinamento dos servidores em seu local de trabalho, onde o técnico da Contratada fará um acompanhamento da realização de tarefas rotineiras no sistema. Após a liberação dos sistemas em ambiente de produção, a Contratada deverá disponibilizar acompanhamento técnico presencial de no mínimo 30 dias, a fim de auxiliar e orientar nas rotinas diárias de uso dos sistemas.

**2)** Caso seja necessário o treinamento presencial, poderá se estender por mais 30 dias, devendo ser acordado entre as partes.

**3)** Treinamentos à distância ou na metodologia *e-learning<sup>1</sup>* poderão ser fornecidos de forma extra, sem que comprometam o tempo mínimo total de treinamento presencial já definido.

**4)** Após o treinamento, os usuários deverão ser capazes de operar completamente seus respectivos sistemas, incluindo o cadastramento de dados, emissão de relatórios, geração de arquivos para órgãos/empresas como Tribunal de Contas do Estado do Paraná, instituições bancárias e outros órgãos que se façam necessários; realização de consultas complexas, gerenciamento dos sistemas (com tarefas como gerenciamento de usuários, correções de entradas de dados incorretas, verificação de inconsistências, e outros problemas pertinentes a operacionalidade do sistema proposto).

**5)** O treinamento não exclui a necessidade de atendimento aos usuários quanto à operação do software contratado.

**6)** A Contratante poderá gravar em vídeo os treinamentos dos cursos presenciais ministrados pela Contratada, com o objetivo exclusivo de tornar a gravação disponível para educação à distância. Essa gravação poderá incluir a captura da interface de usuário do computador usado na aula para projeção dos quadros e demonstrações de uso da solução contratada.

**7)** A Contratada deverá ministrar treinamento a todos os usuários externos como: escritórios contábeis, profissionais autônomos e demais usuários do município, a fim de sanar dúvidas de integração dos sistemas, declaração de ISSQN - Imposto Sobre Serviços de Qualquer Natureza, NFS-e - Nota Fiscal de Serviços Eletrônica e emissão de certidões negativas fiscais, em local e horário a ser definido pela administração municipal.

 $\overline{a}$ 10 e-learning ou ensino eletrônico corresponde a um modelo de ensino não presencial apoiado em Tecnologia de Informação e Comunicação. Atualmente, o modelo de ensino/aprendizagem eletrônico assenta no ambiente online, apro Internet para comunicação e distribuição de conteúdos.

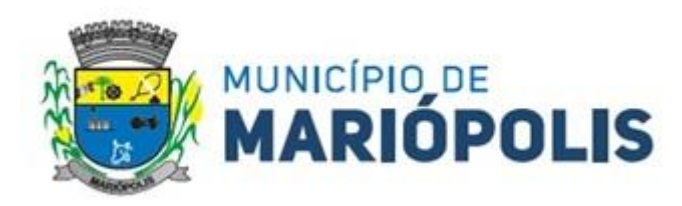

**8)** Além do treinamento inicial, a Contratada deverá fornecer treinamento aos usuários para utilização do sistema durante toda a vigência contratual, de forma contínua, conforme a necessidade da Contratante.

**9)** A licitante que na prova de conceito não atingiu 100%, quanto ao atendimento dos requisitos exigidos em Edital, terá um prazo de até 12 (doze) meses, após o recebimento da notificação emitida pelo fiscal técnico do Contrato de Licença de Uso de Software, para desenvolver os quesitos faltantes.

# **13.5 - DO SUPORTE TÉCNICO:**

**a)** A Contratada será responsável, durante a vigência contratual, pela prestação de suporte técnico aos módulos do Sistema Integrado de Gestão Pública, instalado nas dependências físicas da Contratante e, deverá observar e cumprir com as obrigações assumidas.

**b)** A Contratada deverá disponibilizar central de atendimento para suporte, com profissionais capacitados, no sistema proposto, para solucionar dúvidas e resolver problemas durante a vigência contratual, atendendo com prontidão as reclamações por parte do recebedor do produto e/ou serviço através de sistema de chamados, desde que seja realizada a verificação da reclamação, e havendo interferência no produto e/ou serviço, deverá ser realizado uma análise e repassado o prazo de solução.

**c)** O atendimento à solicitação do suporte terá o objetivo de:

**1)** Esclarecer dúvidas e resolver problemas que possam surgir durante a operação e utilização do sistema.

**2)** Treinamento dos usuários da administração municipal, na operação ou utilização do sistema em função de substituição de pessoal, tendo em vista admissões e exonerações, mudanças de cargos, alteração de lotações, ou demais alterações.

**3)** Alteração no sistema, a fim de adequá-lo às novas necessidades da Contratante, incluindo novos relatórios, controles, entradas de dados e outros. Não compreende a construção de novos módulos para áreas não compreendidas neste Estudo.

**d)** Será aceito suporte aos sistemas licitados via acesso remoto mediante autorização prévia, sendo de responsabilidade da Contratada o sigilo e a segurança das informações.

**e)** Cada atendimento deverá ter associado a um número único de protocolo, com registro do atendente, data e hora da abertura da ocorrência, tempo para resolução e tipo de problema, devendo ser concluído pelo mesmo profissional técnico que o iniciou, mesmo que haja a necessidade de outro profissional técnico interferir na solução do mesmo.

**f)** Prestar os serviços de manutenção corretiva destinada a sanar erros e defeitos de funcionamento dos módulos contratados, dentro do prazo conferido para o suporte técnico.

**g)** Prestar os serviços de manutenção preventiva, buscando eliminar o risco de alguma adversidade danificar o sistema, antes que ela aconteça, devendo o suporte técnico, estar preparados para a correção do problema.

**h)** Prestar os serviços de manutenção adaptativa, os quais têm por objetivo adequar ou adaptar os módulos de sistema propostos, às exigências legais e normativas de gestão pública. Por exemplo: normas municipais, estaduais, federais e instruções do Tribunal de Contas do Paraná, no prazo máximo de 30 (trinta) dias contados da publicação da normativa exigida, prorrogável, de comum acordo, conforme complexidade das operações necessárias e dos prazos das entidades.

**i)** Caso o início da vigência das normativas legais demandem adaptações em prazo inferior ao estabelecido no item anterior, deverá prevalecer o que preconiza a legislação.

**j)** Acompanhar as alterações legislativas e normativas que influenciem no Sistema Integrado de Gestão Pública, sem custos adicionais para a Contratante.

**k)** Durante a vigência do Contrato de Fornecimento de Licença de Uso do Software, a Contratada deverá repassar à Contratante sem ônus adicional quaisquer atualizações dos sistemas fornecidos, desde que de interesse da Contratante.

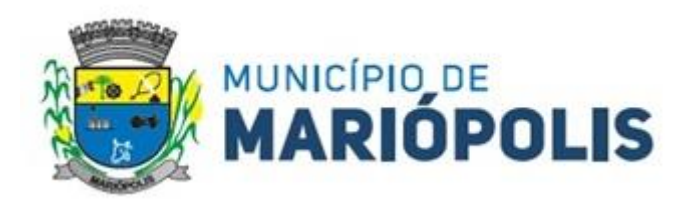

**l)** A Contratada deverá buscar nas leis, normas e manuais mantidos pelos órgãos competentes, meios para manter os sistemas atualizados, não cabendo à Contratante informar a Contratada das mudanças legais, com exceção de leis específicas do Município de Mariópolis – PR.

**m)** A Contratada deverá garantir sem nenhum custo adicional, a atualização dos sistemas e módulos implantados, de forma a atender as novas e vigentes legislações federais, estaduais ou municipais, assim como, as novas normas que envolvam a contabilidade pública, recursos humanos, tributação, fiscalização além de garantir o cumprimento de todas as exigências relativas à prestação de contas ao Tribunal de Contas do Estado do Paraná (TCE/PR) e a outros órgãos, nos prazos estabelecidos pelos mesmos.

**n)** Quaisquer migrações de dados ou treinamentos necessários para o correto funcionamento de tais alterações deverão ser executadas pela Contratada sem custos adicionais para a Contratante.

**o)** Prestar serviços de manutenção evolutiva, quando desenvolver novas funções e tecnologias, disponibilizando à Contratante, desde que seja do interesse desta, versões aprimoradas para o Sistema Integrado de Gestão Pública.

**p)** Caso a manutenção adaptativa ou evolutiva implique em alteração significativa no Sistema Integrado de Gestão Pública, a Contratada deverá prestar novamente, sem ônus adicional, os serviços de implantação e treinamento.

**q)** O serviço de atendimento deverá estar disponível em dias úteis, de segunda-feira a sexta-feira, das 8h00min às18h00min.

**r)** As manutenções programadas que impliquem em indisponibilidade da Solução deverão ser previamente acordadas entre a Contratada e a Contratante com antecedência mínima de 48 (quarenta e oito) horas. Devendo ocorrer prioritariamente durante os dias úteis entre 19h00min e 6h00min ou nos finais de semana, em horário a ser acordado entre as partes

**s)** Prestar os serviços de suporte técnico, remoto ou *in loco*, nos prazos máximos estabelecidos após a abertura do chamado técnico relatando a ocorrência.

**t)** O suporte técnico (manutenção dos sistemas) poderá ser feito por acesso remoto, telefone, sistema automatizado (abertura de protocolos/tickets) ou presencialmente, sendo que não será pago nenhum valor adicional pelo deslocamento/diária do técnico para realizar a manutenção.

**u)** Consideram-se meios de comunicação para fins de atendimento: telefone fixo ou móvel, correio eletrônico, área de bate papo (chat) interno do sistema (opcional, se contido no sistema), ferramentas de videoconferência e mensagens instantâneas.

**v)** Caso a Contratada não esteja instalada no Município de Mariópolis, deverá comunicar os feriados específicos do seu município com antecedência de 03 (três) dias úteis, e deverá ainda, manter telefone de emergência para casos de pane que dependam de atendimento imediato. A comunicação deverá ser realizada ao fiscal do Contrato de Licença de Uso de Software.

**w)** A Contratada deverá possuir serviço de abertura de chamados remoto capaz de abrir chamados de forma centralizada, em caso de ocorrências de defeitos e/ou falhas na rede relativas aos serviços prestados.

**x)** A Contratada deverá iniciar o atendimento de suporte técnico conforme o grau de criticidade estabelecido.

**y)** Estipulam-se os seguintes prazos de atendimento de acordo com a criticidade das solicitações:

**1)** Solicitações classificadas como críticas terão como prazo para início de atendimento até 30 (trinta) minutos, contados da abertura do chamado, para solução paliativa de até 02 (duas) horas e prazo para solução definitiva de até 32 (trinta e duas) horas.

**2)** Solicitações classificadas como importantes, terão como prazo para início do atendimento de até 01 (uma) hora, contados da abertura do chamado, para solução paliativa de até 16 (dezesseis) horas e prazo para solução definitiva de até 40 (quarenta) horas.

**3)** Solicitações classificadas como normais, terão como prazo para início de atendimento de até 08 (oito) horas, contados da abertura do chamado, para solução paliativa de até 40 (quarenta) horas e prazo para solução definitiva de até 80 (oitenta) horas.

**z)** Responsabilizar-se para que o Sistema permita que o cadastro do chamado seja feito tanto pela Contratante como pela Contratada.

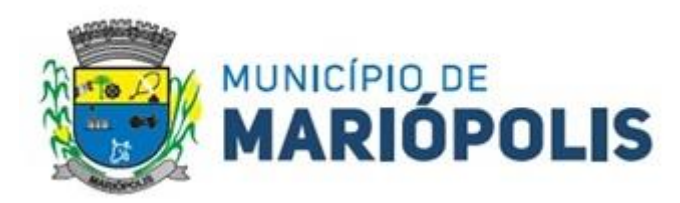

**a1)**Responsabilizar-se para que o sistema registre o horário exato em que o chamado foi aberto, devendo ser associado a um número de protocolo, informando também o usuário e o horário de cada movimentação, o tipo de problema encontrado e o tempo para a sua resolução. Deverá ainda, permitir que a Contratante faça comentários e anexe arquivos ao chamado.

**b1)**Cada atendimento deverá ser concluído pelo mesmo profissional técnico que o iniciou, a não ser que haja a necessidade de outro profissional técnico interferir na solução do problema final.

### **13.6 - DA CUSTOMIZAÇÃO:**

**a)** O serviço de customização tem como objetivo adaptar os sistemas públicos às necessidades da Contratante, incluindo a criação de novos relatórios, controles, entradas de dados e outras personalizações. Isso não inclui a construção de novos módulos para áreas não compreendidas no Estudo.

**b)** A Contratada será responsável, durante a vigência contratual, pela prestação de serviços de customização de software nos módulos do Sistema Integrado de Gestão Pública, instalado nas dependências físicas da Contratante, e deverá observar e cumprir com as obrigações assumidas.

**c)** Quando solicitado uma customização a contratada deverá seguir os seguintes passos:

**1)** Levantamento de Requisitos: A primeira etapa envolve a coleta detalhada de requisitos por parte da empresa contratada. Isso inclui reuniões com os representantes da empresa cliente para entender suas necessidades específicas, metas e expectativas em relação ao software a ser customizado. É fundamental garantir que todas as partes estejam alinhadas sobre o que precisa ser feito.

**2**) Proposta Comercial: Com base nos requisitos levantados, a empresa contratada deve elaborar uma proposta comercial que inclua uma descrição clara do escopo do projeto, prazos estimados, custos associados com a quantidade de horas de customização, serviços a serem fornecidos e garantias. Essa proposta deve ser discutida e acordada entre as partes antes do início da customização.

2.1) Após a aceitação da proposta comercial, a contratante irá emitir a nota de empenho com a quantidade de horas acordadas entre as partes formalizando assim a contratação do projeto de customização.

**3)** Comunicação Regular: Durante o projeto de customização, deve se manter uma comunicação regular e aberta. Caso necessite reuniões periódicas de acompanhamento a fim de revisar o progresso, discutir possíveis desafios e garantir que o projeto esteja alinhado com as expectativas e escopo do projeto.

**4)** Protótipo ou Demonstração: Em alguns casos, é útil criar um protótipo ou demonstração do software customizado antes de prosseguir com a implementação completa. Isso permite que se visualize o progresso e forneça feedback antes que o desenvolvimento avance muito.

**5)** Testes e Validação: Após a customização inicial do software, é fundamental conduzir testes rigorosos para identificar erros e garantir que o sistema atenda aos requisitos especificados. O Município deverá participar desses testes e validar se o software atende às suas necessidades.

**6)** Treinamento e Implantação: A empresa contratada deve fornecer treinamento aos usuários finais do software customizado, para garantir que eles saibam como utilizá-lo de maneira eficaz. A implantação do software deve ser cuidadosamente planejada e executada para evitar interrupções nas operações do dia a dia.

**7)** Pagamento da customização: após o treinamento e implantação a empresa contratada será autorizada a emitir a nota fiscal que será encaminhada para o setor de liquidação e posteriormente paga respeitando os tramites internos do município.

**8)** Suporte Contínuo: Após a implantação, a empresa contratada deve oferecer suporte técnico contínuo para resolver quaisquer problemas que possam surgir e para realizar ajustes adicionais, se necessário.

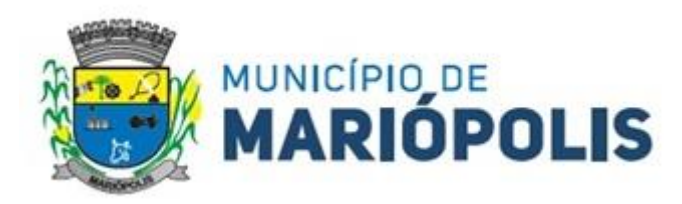

**9)** Avaliação pós-implantação: Após um período de uso, realizar uma avaliação pós-implantação para garantir que o software atenda às expectativas e fazer ajustes conforme necessário.

# **13.7 - DAS INTEGRAÇÕES OBRIGATÓRIAS**:

 $\overline{a}$ 

**a)** A solução de tecnologia da informação que comporá o Sistema Integrado de Gestão Pública deverá permitir as integrações e as exportações a seguir explicitadas, em virtude da necessidade de relacionamento, entre a solução e os outros sistemas em uso atualmente na administração municipal.

**b) Tribunal de Contas do Estado do Paraná - TCE/PR**: Deverá integrar todos os sistemas e/ou módulos, que necessitem de integração com o TCE/PR (exemplo: fiscalização, tributação, controle interno, empenho, contabilidade, recursos humanos e demais módulos).

**c) Do Sistema de Gestão de Pessoas**: O sistema gerencia a execução do cálculo da folha de pagamento para os servidores. A integração objetiva disponibilizar as informações relativas ao pagamento da Folha para a contabilização pelo setor responsável. A solução deverá permitir a importação de arquivos, integração banco a banco ou API<sup>2</sup> , por parte do sistema de gestão contábil referentes à contabilização da Folha de Pagamento conforme *layout* de exportação disponibilizado pelo sistema de Gestão de Pessoas.

**d) Instituições Bancárias**: O sistema deverá permitir que se faça a importação e o processamento do arquivo de retorno bancário, referente ao pagamento de créditos devidos a Administração Municipal. O *layout* a ser seguido deverá ser o do Banco Central.

**e) Receita Federal**: Sincronizar dados dos cadastros de empresas do município que se enquadram no Simples Nacional.

**f) Sistema Tributário**: O sistema gerencia a movimentação das receitas próprias. A integração objetiva disponibilizar as informações das receitas próprias arrecadadas para a contabilização. A Solução deverá permitir a importação de arquivos, integração banco a banco ou API automaticamente, por parte do sistema de gestão contábil informações referentes às receitas arrecadadas conforme layout de exportação disponibilizado pelo sistema de Gestão Tributária.

**g)** Integração de todos os sistemas/módulos entre si, como planejamento, contabilidade, compras, gestão de pessoas, contabilidade, a fim de compartilhamento de informações entre todas as secretarias que utilizam a solução da mesma empresa.

**h)** Deverá permitir a integração com outros sistemas implantados ou que venham a ser implantados pela Prefeitura de Pato Branco ao longo do período do Contrato de Fornecimento de Licença de Uso do Software, através de arquivos, banco a banco ou API, afim de compartilhamento de informações entre todas as secretarias que utilizam a solução de outras empresas.

**i)** A Contratada deverá disponibilizar (caso solicitado), um modelo de *layout* de dados para integrações com sistemas diversos.

**13.8 - O prazo de vigência contratual** será de **05 (cinco) anos**, contados a partir da assinatura do Contrato de Fornecimento de Licenca de Uso de Software, prorrogável pelo limite de até 10 (dez) anos no total, na forma do artigo 106, § 2º e art. 107 da Lei n° 14.133/21, mediante Termo de Aditamento.

**13.9 - O prazo de licença de uso** será o mesmo da vigência, ou seja, **05 (cinco) anos**, contados a partir da assinatura do Contrato de Fornecimento de Licença de Uso de Software, prorrogável pelo limite de até 10 (dez) anos no total, na forma do artigo 106, § 2º e art. 107 da Lei n° 14.133/21, mediante Termo de Aditamento.

**13.10 - Do Prazo de Validade Técnica da Versão Atualizada**: Conforme a vigência do Contrato de Fornecimento de Licença de Uso de Software, devendo ser fornecida novas versões que forem lançadas, para correções de falhas na aplicação (bugs) ou atualizações, sem ônus para a Contratante.

<sup>2</sup>API é uma sigla para ApplicationPrograming Interface (Interface de Programação de Aplicações, em tradução livre). No Open Banking, elas são fundamentais para a troca de informações entre sistemas das instituições que participam do sistema financeiro aberto.

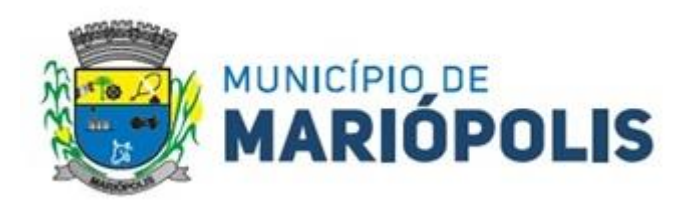

# **13.11 - DA GESTÃO DO CONTRATO DE LICENÇA DE USO DE SOFTWARE**:

**a)** O contrato deverá ser executado fielmente pelas partes, de acordo com as cláusulas avençadas e as normas da Lei nº 14.133, de 2021, e cada parte responderá pelas consequências de sua inexecução total ou parcial.

**b)** As comunicações entre o órgão ou entidade e a Contratada devem ser realizadas por escrito sempre que o ato exigir tal formalidade, admitindo-se o uso de mensagem eletrônica para esse fim

**c)** A Contratante poderá convocar representante da empresa para adoção de providências que devam ser cumpridas de imediato

**d)** A execução do contrato deverá ser acompanhada e fiscalizada pelo(s) fiscal(is) do contrato, ou pelos respectivos substitutos, nos termos do art. 117 da [Lei nº 14.133, de 2021.](http://www.planalto.gov.br/ccivil_03/_ato2019-2022/2021/lei/L14133.htm#art117)

**e)** Em caso de impedimento, ordem de paralisação ou suspensão do contrato, o cronograma de execução será prorrogado automaticamente pelo tempo correspondente, anotadas tais circunstâncias mediante simples apostila.

**f)** O fiscal administrativo do contrato é designado para auxiliar o gestor do contrato quanto à fiscalização dos aspectos administrativos do contrato, conforme Decreto Municipal nº 110/2023.

**g)** O fiscal técnico do contrato acompanhará a execução dos serviços, para que sejam cumpridas todas as condições estabelecidas no contrato, de modo a assegurar os melhores resultados para a Administração, conforme Decreto Municipal nº 110/2023.

**h)** O gestor do contrato coordenará a atualização do processo de acompanhamento e fiscalização, contendo todos os registros formais da execução no histórico de gerenciamento do contrato, a exemplo da ordem de serviço, do registro de ocorrências, das alterações e das prorrogações contratuais, elaborando relatório com vistas à verificação da necessidade de adequações para fins de atendimento da finalidade da administração, conforme Decreto Municipal nº 110/2023.

**i)** Nos termos do art. 11, § 1º do Decreto Municipal n.º 110/2023, a atribuição de gestão do contrato será exercida pelo titular do Departamento demandante, ou seja, o Diretor José Carlos Stanqueviski, ou pela pessoa que o vier a substituir, em razão da alteração da titularidade da pasta.

**j)** A administração indica como **fiscal administrativo** do contrato, o Sr. Francisco Valdomiro Bueno.

**k)** A administração indica como **fiscal técnico** do contrato, o servidor Juliano Zarth de Col.

**l)** Os fiscais técnicos e administrativos serão auxiliados pelos órgãos de assessoramento jurídico, contábil e de controle interno da Administração, que deverão dirimir dúvidas e subsidiá-lo com informações relevantes para prevenir riscos na execução do contrato.

# **14. DOS CRITÉRIOS DE MEDIÇÃO E DE PAGAMENTO:**

# **14.1 - Do Recebimento do Objeto:**

**a)** O recebimento dos serviços se dará conforme o disposto no artigo 140, inciso I, alíneas "a" e "b" e art. 18 da Lei 14.133 de 2021 e compreenderá duas etapas distintas, a seguir discriminadas:

**1)** Os serviços serão recebidos **provisoriamente**, devendo começar no início da prestação de serviços (migração/implantação), devendo ser finalizado em **até 72 (setenta e duas) horas** após a conclusão do(s) serviço(s), pelo fiscal técnico e pelo fiscal administrativo, mediante termo detalhado, quando verificado o cumprimento das exigências de caráter técnico e administrativo.

**2)** O recebimento **definitivo** ocorrerá através dos responsáveis pelo acompanhamento e gestão do Contrato de Licença de Uso de Software, em um prazo de até **48 (quarenta e oito) horas**, após o recebimento provisório, mediante termo detalhado que comprove o atendimento das exigências contratuais.

**b)** O prazo para recebimento provisório ou definitivo poderá ser excepcionalmente prorrogado, de forma justificada, por igual período, quando houver necessidade de diligências para a aferição do atendimento das exigências técnicas e/ou contratuais.

**c)** Os serviços poderão ser rejeitados, no todo ou em parte, quando em desacordo com as especificações constantes neste Termo de Referência e na proposta, sem prejuízo da aplicação das penalidades.

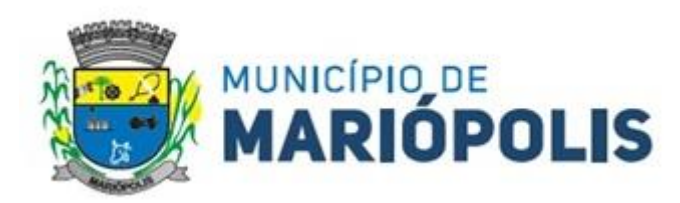

**d)** A Contratada fica obrigada a reparar, corrigir, remover, reconstruir ou substituir, às suas expensas, no todo ou em parte, o objeto em que se verificarem vícios, defeitos ou incorreções resultantes da execução ou materiais empregados, cabendo à fiscalização não atestar a última e/ou única medição de serviços até que sejam sanadas todas as eventuais pendências que possam vir a ser apontadas no Recebimento Provisório, no prazo determinado pelo gestor do Contrato de Licença de Uso de Software.

**e)** Nenhum prazo de recebimento ocorrerá enquanto pendente a solução, pela Contratada, de inconsistências verificadas na execução do objeto ou no instrumento de cobrança.

**f)** O recebimento provisório ou definitivo não excluirá a responsabilidade civil pela solidez e pela segurança do serviço nem a responsabilidade ético-profissional pela perfeita execução do contrato.

### **14.2** - **Do Prazo e da Forma de Pagamento:**

**a)** O pagamento das implantações de novos sistemas será efetuado em uma única parcela, no prazo de até 30 dias.

**b)** Caso a empresa vencedora do certame seja a empresa Governança Brasil S.A – atual fornecedora do Software em uso por esta administração, os pagamentos relacionados à implantação dos módulos ocorrerão de forma proporcional, ou seja, apenas para os módulos que não estão sendo utilizados atualmente. Os módulos em uso não necessitam de implantação e consequentemente, de pagamento.

**c)** O pagamento dos demais itens será efetuado mensalmente no prazo de até 30(trinta) dias após a execução dos serviços.

**d)** Os prazos para pagamentos serão contados do recebimento definitivo do objeto e mediante emissão do termo detalhado, apresentação da respectiva nota fiscal atestada pelo gestor e/ou fiscal do contrato.

**e)** O pagamento será realizado preferencialmente por meio de ordem bancária, para crédito em banco, agência e conta corrente indicados pelo contratado, ou por meio de fatura com utilização do código de barras.

**f)** Na ocasião do pagamento, será efetuada a retenção tributária prevista na legislação aplicável.

**g)** A nota fiscal deve ser emitida dentro do padrão uniforme estabelecido pelo ente federativo responsável e não poderá conter qualquer rasura ou elemento que prejudique a compreensão exata de seu conteúdo, que deverá contemplar, no mínimo, as seguintes informações: a) data de emissão; b) número do contrato ou da nota de empenho; c) descrição resumida do objeto fornecido ou serviço prestado; d) período respectivo de execução do contrato, se for o caso; e) valor a pagar; e f) eventual destaque do valor de retenções tributárias aplicáveis.

**h)** A empresa deverá apresentar, juntamente com a nota fiscal, prova de regularidade para com a Fazenda Federal, Estadual e Municipal, prova de regularidade relativa à Seguridade Social (INSS) e ao Fundo de Garantia por Tempo de Serviço (FGTS) e Certidão Negativa de Débitos Trabalhistas (CNDT) emitida eletronicamente através do site [http://www.tst.jus.br.](http://www.tst.jus.br./)

**i)** O cadastro no SICAF vigente, ou Certificado de Registro Cadastral (CRC) emitido pela Divisão de Licitações do Município de Pato Branco (desde que válidos), poderão substituir os documentos indicados no subitem anterior.

**j)** A Administração deverá realizar consulta ao SICAF ou CRC para: a) verificar a manutenção das condições de habilitação exigidas no edital; b) identificar possível razão que impeça a participação em licitação, no âmbito do órgão ou entidade, proibição de contratar com o Poder Público, bem como ocorrências impeditivas indiretas.

**k)** Constatando-se a situação de irregularidade do contratado, será providenciada sua notificação, por escrito, para que, no prazo de 5 (cinco) dias úteis, regularize sua situação ou, no mesmo prazo, apresente sua defesa. O prazo poderá ser prorrogado uma vez, por igual período, a critério do contratante.

**l)** Não havendo regularização ou sendo a defesa considerada improcedente, o contratante deverá comunicar aos órgãos responsáveis pela fiscalização da regularidade fiscal quanto à inadimplência do contratado, bem como quanto à existência de

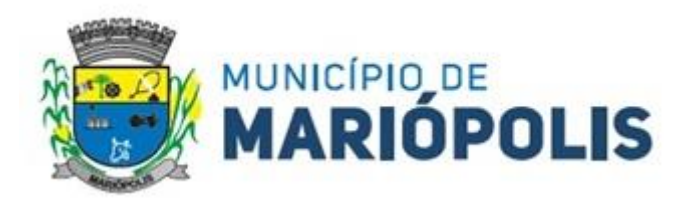

pagamento a ser efetuado, para que sejam acionados os meios pertinentes e necessários para garantir o recebimento de seus créditos.

**m)** Persistindo a irregularidade, o contratante deverá adotar as medidas necessárias à rescisão contratual nos autos do processo administrativo correspondente, assegurada ao contratado a ampla defesa.

**n)** Havendo a efetiva execução do objeto, os pagamentos serão realizados normalmente, até que se decida pela rescisão do contrato, caso o contratado não regularize sua situação.

**o)** Em caso de atraso de pagamento motivado exclusivamente pela contratante, será aplicada correção monetária pelo IPCA - Índice Nacional de Preços ao Consumidor Amplo calculado pelo IBGE, além de juros moratórios à taxa nominal de 6% a.a. (seis por cento ao ano), capitalizados diariamente em regime de juros simples, computados a partir do vencimento do prazo de pagamento de cada parcela que for paga em atraso.

### **15. DO REAJUSTE DE PREÇOS E REEQUILÍBRIO ECONÔMICO-FINANCEIRO DO CONTRATO**

**15.1 -** O valor a ser pago para a execução do objeto, poderá ser reajustado a cada 12 (doze) meses, pelo índice de inflação com a menor variação no período, dentre os seguintes índices: Índice Nacional de Preços ao Consumidor Amplo (IPCA/IBGE), Índice Nacional de Preços ao Consumidor (INPC/IBGE) e Indicador Geral de Preços do Mercado (IGP-M/FGV), considerando-se como data-base para o primeiro reajuste a data da apresentação da proposta.

**15.2 -** O valor pactuado poderá ser revisto, por acordo entre as partes, com vistas a manutenção do equilíbrio econômico-financeiro do contrato, na hipótese de sobrevirem fatos imprevisíveis, ou previsíveis, porém de consequências incalculáveis, que inviabilize a execução do contrato tal como pactuado.

**15.3 -** Não se admitirá nenhum encargo financeiro, como juros, despesas bancárias e ônus semelhantes.

**15.4 -** Não será concedido reajuste de preços resultante de atrasos ocorridos unicamente em decorrência da incapacidade da Contratada em cumprir o prazo ajustado.

**15.5 -** Havendo atraso ou antecipação na execução dos serviços, que decorra da responsabilidade ou iniciativa da Contratada, o reajustamento obedecerá às seguintes condições:

**15.6 -** Quando houver atrasos, sem prejuízo da aplicação das sanções contratuais devidas pela mora, se os preços aumentarem, prevalecerá os índices vigentes na data em que deveria ter sido cumprida a obrigação.

**15.7 -** Se os preços diminuírem prevalecerá os índices vigentes na data do efetivo cumprimento da obrigação.

**15.8 -** A posterior recuperação do atraso não ensejará às atualizações dos índices no período em que ocorrer a mora.

**15.9 -** O reajuste será mediante solicitação formal da Contratada e será firmado através de Termo de Aditamento acordado entre as partes, conforme preconiza o art. 37, XXI, da Constituição Federal.

#### **16. ANTICORRUPÇÃO**

**16.1 -** As licitantes declaram conhecer as normas de prevenção à corrupção previstas na legislação brasileira, dentre elas, a Lei de Improbidade Administrativa (Lei Federal n.º 8.429/1992), a Lei Federal n.º 12.846/2013 e seus regulamentos, se comprometem que para a execução do contrato nenhuma das partes poderá oferecer, dar ou se comprometer a dar, a quem quer que seja, aceitar ou se comprometer a aceitar, de quem quer que seja, tanto por conta própria quanto por intermédio de outrem, qualquer pagamento, doação, compensação, vantagens financeiras ou benefícios indevidos de qualquer espécie, de modo fraudulento que constituam prática ilegal ou de corrupção, bem como de manipular ou fraudar o equilíbrio econômico financeiro do presente contrato, seja de forma direta ou indireta quanto ao objeto deste contrato, devendo garantir, ainda que seus prepostos, administradores e colaboradores ajam da mesma forma.

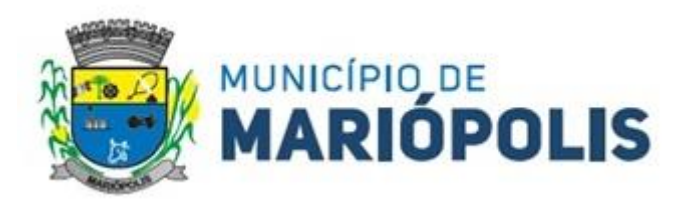

# **17. SANÇOES**

**17.1 -** O licitante será responsabilizado administrativamente pelas seguintes infrações:

- **I** Deixar de entregar a documentação exigida para o certame;
- **II** Não manter a proposta, salvo em decorrência de fato superveniente devidamente justificado;

**III** - Não celebrar o contrato ou não entregar a documentação exigida para a contratação, quando convocado dentro do prazo de validade de sua proposta;

**IV** - Apresentar declaração ou documentação falsa exigida para o certame ou prestar declaração falsa durante a licitação;

- **V** Fraudar a licitação ou praticar ato fraudulento na execução do contrato;
- **VI**  Comportar-se de modo inidôneo ou cometer fraude de qualquer natureza;
- **VII** Praticar atos ilícitos com vistas a frustrar os objetivos da licitação;

**VIII** - Praticar ato lesivo previsto no art. 5º da Lei nº 12.846, de 1º de agosto de 2013.

**17.2 -** Serão aplicadas ao responsável pelas infrações administrativas previstas, as seguintes sanções:

**I** - Advertência;

- **II** Multa;
- **III** impedimento de licitar e contratar;
- **IV** Declaração de inidoneidade para licitar ou contratar.
- **17.3 -** Na aplicação das sanções serão considerados:
- **I** a natureza e a gravidade da infração cometida;
- **II** as peculiaridades do caso concreto;
- **III** as circunstâncias agravantes ou atenuantes;

**IV** - os danos que dela provierem para a Administração Municipal;

**V** - a implantação ou o aperfeiçoamento de programa de integridade, conforme normas e orientações dos órgãos de controle.

**17.4 -** A multa a ser recolhida, calculada na forma do edital, não poderá ser inferior a 0,5% (cinco décimos por cento) nem superior a 30% (trinta por cento) do valor do contrato licitado e será aplicada ao responsável por qualquer das infrações administrativas previstas no item 17.1.

**17.5 -** O impedimento de licitar e contratar será aplicado ao responsável pelas infrações administrativas previstas nos subitens I, II e III do item 17.1, quando não se justificar a imposição de penalidade mais grave, e impedirá o responsável de licitar ou contratar no âmbito do Município de Pato Branco, pelo prazo máximo de 3 (três) anos.

**17.6 -** A declaração de inidoneidade para licitar ou contratar será aplicada o responsável pelas infrações administrativas previstas nos subitens IV, V, VI, VII e VIII do subitem 17.1, bem como pelas infrações dos subitens I, II e III do item 17.1 que justifiquem a imposição de penalidade mais grave que a sanção referido no item 17.5, e impedirá o responsável de licitar ou contratar no âmbito da Administração Pública direta e indireta de todos os entes federativos, pelo prazo mínimo de 3 (três) anos e máximo de 6 (seis) anos.

**17.7 -** A sanção estabelecida no subitem IV do item 17.2, será precedida de análise jurídica e será de competência exclusiva do secretário municipal;

**17.8 -** As sanções previstas nos subitens I, III e IV do item 17.2 poderão ser aplicadas cumulativamente com a prevista no subitem II do mesmo item.

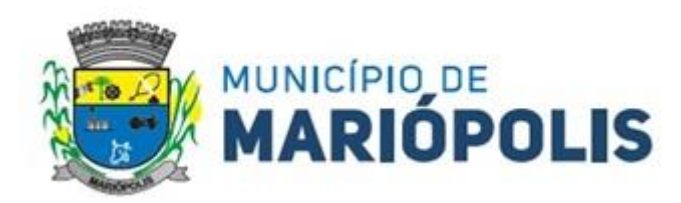

**17.9 -** Se a multa aplicada e as indenizações cabíveis forem superiores ao valor de pagamento eventualmente devido pela Administração ao contratado, além da perda desse valor, a diferença será descontada da garantia prestada ou será cobrada judicialmente.

**17.10 -** A aplicação das sanções previstas no item 17.2 não exclui, em hipótese alguma, a obrigação de reparação integral do dano causado à Administração Municipal.

### **18. DISPOSIÇÕES GERAIS**

**18.1 -** As normas disciplinadoras desta licitação serão sempre interpretadas em favor da ampliação da disputa entre os interessados, desde que a interpretação não viole a lei e não comprometa o interesse da Administração, a finalidade e a segurança da contratação.

**18.2** - O sistema disponibilizará campo próprio para troca de mensagens entre o Pregoeiro e os licitantes.

**18.3 -** Os proponentes intimados para prestar quaisquer esclarecimentos adicionais deverão fazê-lo no prazo determinado pelo Pregoeiro. O Pregoeiro reserva-se o direito de solicitar o original de qualquer documento, sempre que julgar necessário.

**18.4 -** Será facultado ao Pregoeiro ou à autoridade superior, em qualquer fase do julgamento, promover diligência destinada a esclarecer ou a complementar a instrução do processo, inclusive parecer técnico à Secretaria requerente do certame com relação aos produtos cotados, bem como solicitar aos órgãos competentes, elaboração de parecer técnico destinado a fundamentar a decisão.

**18.4.1** - O Pregoeiro poderá, ainda, relevar erros formais, ou simples omissões em quaisquer documentos, para fins de habilitação e classificação da proponente, desde que sejam irrelevantes, não firam o entendimento da proposta e o ato não acarrete violação aos princípios básicos da licitação e não gerem a majoração do preço proposto.

**18.5 -** As licitantes devem acompanhar rigorosamente todas as fases do certame e as operações no sistema eletrônico, inclusive mensagem via chat, sendo responsável pelo ônus decorrente da perda de negócios diante da inobservância de qualquer mensagem enviada ou emitida pelo Sistema ou de sua desconexão, bem como será responsável pela apresentação dos documentos solicitados nos prazos previstos.

**18.6 -** Nenhuma indenização será devida às licitantes pela elaboração ou pela apresentação de documentação referente ao presente Edital.

**18.7 -** A homologação do resultado desta licitação não implicará direito à contratação.

**18.8 -** Na contagem dos prazos estabelecidos neste Edital, exclui-se o dia do início e inclui-se o do vencimento, observando-se que só se iniciam e vencem prazos em dia de expediente normal na Prefeitura Municipal de Mariópolis, exceto quando explicitamente disposto em contrário.

**18.9 -** A autoridade competente poderá revogar a presente licitação por motivo de conveniência e oportunidade, devendo proceder à anulação da licitação, de ofício ou mediante provocação de terceiros, sempre que presente ilegalidade insanável.

**18.10 -** O resultado da licitação será divulgado na sua integra pelos sites: [www.mariopolis.pr.gov.br/](http://www.mariopolis.pr.gov.br/) [https://www.gov.br/compras/pt](https://www.gov.br/compras/pt-br%20e%20/)[br e /](https://www.gov.br/compras/pt-br%20e%20/)<https://www.gov.br/pncp/pt-br> e estará disponível junto a Divisão de Compras e Licitações do Município de Mariópolis.

**18.11 -** No caso de alteração deste Edital no curso do prazo estabelecido para a realização do Pregão, este prazo será reaberto, exceto quando, inquestionavelmente, a alteração não afetar a formulação das propostas.

**18.12 -** É obrigação da proponente observar e acompanhar rigorosamente os editais, todas as fases do certame e comunicados oficiais divulgados conforme item anterior, ler e interpretar o conteúdo destes, desobrigando totalmente o órgão licitador, por interpretações errôneas ou inobservâncias.

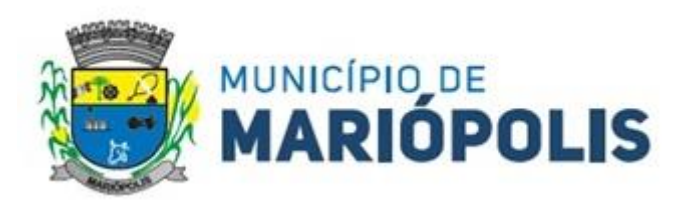

**18.13 -** A proponente deverá indicar o Pregoeiro todos os meios de contato (telefone/endereço eletrônico (e-mail), para comunicação, e obriga-se a manter os dados devidamente atualizados durante todo o decurso processual. Será de sua inteira responsabilidade o retorno imediato de todos os atos comunicados, os quais serão considerados recebidos, não lhe cabendo qualquer alegação de não recebimentos dos documentos.

**18.14 -** O Pregoeiro não se responsabilizará por *e-mails* que, por qualquer motivo, não forem recebidos em virtude de problemas no servidor ou navegador, tanto do Município de Mariópolis quanto do emissor.

**18.15** - Incumbirá ao Licitante acompanhar as operações no Sistema Eletrônico, sendo responsável pelo ônus decorrente da perda de negócios diante da inobservância de qualquer mensagem enviada e emitida pelo Sistema ou de sua desconexão.

**18.16** - Caso o sistema eletrônico desconectar para o Pregoeiro no decorrer da etapa de lances da sessão pública, e permanecendo acessíveis aos licitantes, os lances continuarão sendo recebidos, sem o prejuízo dos atos realizados.

**18.17** - Se a desconexão do Pregoeiro persistir por tempo superior a 10min (dez minutos), a sessão pública será suspensa e só poderá ser reiniciada após decorrido, no mínimo 24h (vinte e quatro horas), após a comunicação do fato aos participantes em campo próprio no sistema eletrônico.

**18.18 - CASO A ETAPA DE LANCES ULTRAPASSE O HORÁRIO DE EXPEDIENTE, O PREGÃO SERÁ SUSPENSO E RETORNARÁ NO HORÁRIO INFORMADO PELA PREGOEIRA VIA CHAT.**

**18.19 -** Não havendo expediente, ocorrendo qualquer fato superveniente, ou mesmo indisponibilidade no Sistema Comprasnet que impeça a realização do certame na data e horário marcado, a sessão pública será automaticamente transferida para o primeiro dia útil subsequente, no horário estabelecido neste Edital, desde que não haja comunicação do Pregoeiro em contrário.

**18.20** - Na hipótese de necessidade de suspensão da sessão pública para a realização de diligências, com vistas ao saneamento das propostas, a sessão pública somente poderá ser reiniciada mediante aviso prévio no sistema com, no mínimo, vinte e quatro horas de antecedência, e a ocorrência será registrada em ata.

**18.21 -** Incumbirá ao Licitante acompanhar as operações no Sistema Eletrônico, sendo responsável pelo ônus decorrente da perda de negócios diante da inobservância de qualquer mensagem enviada ou emitida pelo Sistema ou de sua desconexão.

**18.22 -** Para dirimir, na esfera judicial, as questões oriundas do presente Edital, será competente o Foro da Comarca de Clevelândia - PR.

**18.23** - Os casos omissos serão resolvidos pelo Pregoeiro.

**18.24** - Fazem parte deste Edital:

**18.24.1** - ANEXO I - Minuta do Contrato;

**18.24.2** - ANEXO II - Modelo da Declaração de Disponibilidade de Equipe Técnica;

**18.24.3** - ANEXO III - Modelo Proposta de Preços;

**18.2.4** - ANEXO IV - Termo de Referência;

**18.24.5** -ANEXO V - Estudo Técnico Preliminar;

Mariópolis 08 de Maio de 2024.

*Mario Eduardo Lopes Paulek Prefeito Municipal Examinei e Aprovo*

\_\_\_\_\_\_\_\_\_\_\_\_\_\_\_\_\_\_\_\_\_\_\_\_\_\_\_\_\_\_\_\_\_\_\_\_\_\_\_

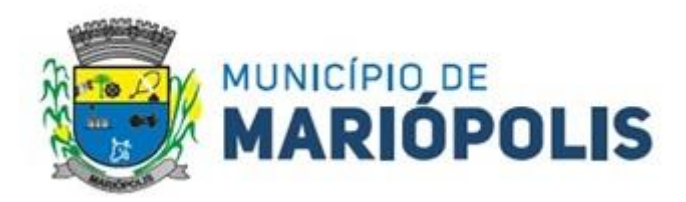

# **ANEXO I - MINUTA DO CONTRATO CONTRATO Nº \_\_/2024/GP.**

ATENÇÃO – Este Anexo (Minuta de Contrato) é para simples conhecimento dos licitantes, não sendo necessário o seu preenchimento.

O *Município de Mariópolis,* pessoa jurídica de direito público interno, inscrito no CNPJ sob nº 76.995.323/0001-24 com sede e foro na Rua Seis, nº 1030, centro, CEP: 85.525-000 em Mariópolis - PR, neste ato representado pelo seu Prefeito, o Sr. *Mario Eduardo Lopes Paulek*, brasileiro, casado, inscrito no CPF nº 495.843.679-00, RG nº 3.306.983-9 SSP/PR, residente e domiciliado na Rua Seis, nº 1183, centro, CEP 85.525-000, na cidade de Mariópolis, estado do Paraná, de ora em diante denominado **CONTRATANTE**, e de outro lado a empresa \_\_\_\_\_\_\_\_\_\_\_\_\_,pessoa jurídica de direito privado, inscrita no CNPJ nº \_\_\_\_\_\_\_\_\_\_\_\_\_, Inscrição Estadual nº \_\_\_\_\_\_\_\_\_ estabelecida \_\_\_\_\_\_*,*em \_\_\_\_\_\_\_\_\_\_\_\_\_, neste ato representada por \_\_\_\_\_\_*,* all inscrito no CPF n<sup>o</sup> electro portador do RG n<sup>o</sup>, residente e domiciliado em electro e que em diante denominada **CONTRATADA,** tendo certa e ajustada a contratação, adiante especificada, cuja licitação foi promovida através do *Edital de Pregão Eletrônico nº 8/2024* - *Processo n° 149/2024***,** que independente da sua transcrição, integra o presente contrato que será regido pelas disposições contidas na Lei nº 14.133/2021, Lei Complementar nº 123, de 14 de dezembro de 2006, alterada pela Lei Complementar Federal nº 147, de 14 agosto de 2014, no Decreto Municipal nº 110/2023 e demais legislações pertinentes à matéria, conforme cláusulas e condições a seguir enunciada:

# *CLÁUSULA PRIMEIRA - OBJETO*

**I** - Constitui objeto do presente contrato é o Fornecimento de licença de uso e locação de Software de Gestão Pública, em ambiente Web ou Nuvem, para uso da administração direta e indireta do Poder Executivo, do Poder Legislativo e do Fundo de Previdência Municipal, visando à migração e a implantação de dados, treinamento, manutenção e atualização legal, preventiva, corretiva, adaptativa e evolutiva dos sistemas implantados, diagnóstico, conversão de base de dados, parametrização, suporte de redes, customização, atualização mensal, atendimento e suporte técnico, em atendimento as necessidades da administração municipal, conforme segue:

**II -** São anexos a este instrumento e vinculam esta contratação, independentemente de transcrição, o Estudo Técnico Preliminar, o Termo de Referência, a Proposta de Preços do Contratado e eventuais anexos dos documentos.

# *CLÁUSULA SEGUNDA -VALOR*

**I -** O valor certo e ajustado para a contratação do objeto do presente contrato é:

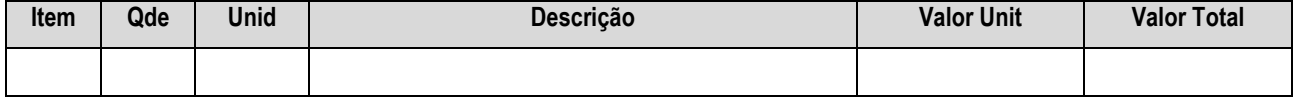

# *CLÁUSULA TERCEIRA - GARANTIA DA CONTRATAÇÃO*

**I -** Na assinatura do instrumento contratual, o fornecedor apresentou garantia de R\$ \_\_\_\_, correspondente à 5% (cinco por cento) do valor anual do contrato, na modalidade de \_\_\_\_

**II -** A validade da garantia deverá abranger, além do prazo contratual, um período mínimo de um mês após o término da vigência deste Contrato de Licença de Uso de Software.

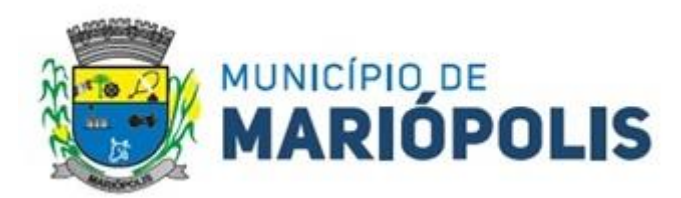

# *CLÁUSULA QUARTA - CONDIÇÕES DE EXECUÇÃO, PRAZOS, LOCAL, RECEBIMENTO, VIGÊNCIA CONTRATUAL E PRORROGAÇÃO*

**I -** Os serviços serão executados conforme descrito abaixo:

**a)** Em até 10 (dez) dias após o recebimento da nota de empenho, a empresa contratada deverá apresentar um cronograma de migração dos dados, o qual será validado pelo Departamento de Tecnologia da Informação, **em até 05 (cinco) dias úteis**.

**b)** Após a aprovação do cronograma, os serviços de migração e implantação dos dados **deverão iniciar em até 05 (cinco) dias úteis**, tendo como **prazo máximo para finalização 120 (cento e vinte)** dias, podendo, mediante a devida justificativa e desde que aceita pelos fiscais, ser prorrogada por mais 60 (sessenta) dias.

**c)** O percentual de \_\_\_% (xx) não atendido pela licitante na prova de conceito deverá ser totalmente desenvolvido e implementado no prazo máximo de 12 (doze) meses a contar da notificação expedida pelo fiscal técnico e gestor do contrato.

**d)** Durante a MIGRAÇÃO DOS DADOS, o fornecedor deverá observar: A migração dos dados cadastrais e informações dos sistemas em uso na entidade serão de responsabilidade da equipe que estiver implementando a solução, devendo os mesmos e os seus respectivos períodos temporais ser disponibilizados pela Administração.

**e)** A conversão dos dados relacionados ao histórico funcional de servidores, bem como, dos dados relacionados à arrecadação e fiscalização tributária, dados contábeis, orçamentários, de compras, licitações, materiais e contratos deverão contemplar todo o histórico de dados dos sistemas legados (todos os sistemas e módulos existentes).

**f)** Para o Portal da Transparência deverão ser importados os registros relativos ao ano de 2013 em diante (data de criação do portal).

**g)** A equipe responsável pelo software deverá garantir a integridade dos dados migrados e validar junto a administração municipal se toda a migração ocorreu de forma correta e satisfatória.

**h)** Caso solicitado pela administração municipal, a Contratada deverá migrar todos os softwares e dados para um servidor local da Contratante, em um prazo máximo de 20 dias corridos.

**II -** A IMPLANTAÇÃO deverá ocorrer de maneira simultânea em todos os departamentos da Administração Municipal, de acordo com a necessidade de cada setor e conforme a orientação do Departamento de Tecnologia da Informação, sendo que para cada um dos sistemas ou módulos, quando couber, deverão ser cumpridas as atividades de:

**a)** Instalação, configuração e parametrização de tabelas e cadastros.

**b)** Criação e configuração de usuários, estruturação dos níveis de acesso e habilitações dos usuários com seus respectivos níveis de acesso.

**c)** Adequação de relatórios e logotipos.

**d)** Adequação das fórmulas e dos ajustes de cálculo para atendimento aos critérios adotados por esta municipalidade, quando mais de uma fórmula de cálculo for aplicável simultaneamente.

**e)** Acompanhamento dos servidores usuários da entidade, em tempo integral na fase de implantação do objeto.

**f)** Finalizada a implantação, a Contratada deverá iniciar em até 02 dias úteis, o TREINAMENTO dos usuários, conforme estabelecido abaixo:

**g)** Os treinamentos iniciais deverão englobar a Solução e todos os sistemas ou módulos fornecidos pela Contratada e serem totalmente presenciais, cujo rateio das horas, participantes e módulos deverão ser acordados com a Contratante.

**h)** O tempo total de treinamento presencial para aproximadamente 50 usuários será de no mínimo 50 (cinquenta) horas, sendo que o cronograma de treinamento (a ser elaborado) deverá ser acordado com a Contratante, através de apresentação prévia de datas.

**i)** A empresa deverá ministrar treinamento em separado para os grupos de usuários de cada um dos módulos solicitados ou, conjunto de módulos. A administração municipal irá definir o local para esses treinamentos o qual, possa comportar o público-alvo.

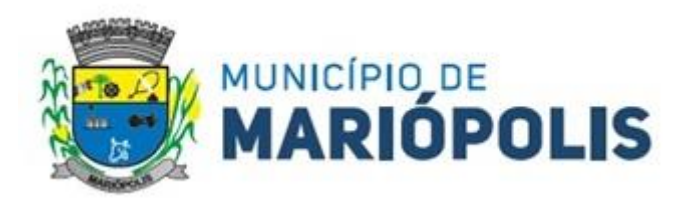

Entretanto, todo o material didático é de responsabilidade exclusiva da Contratada, devendo ser fornecido nas versões digitais e impressas.

**j)** Atendendo toda e qualquer regra da LGPD - Lei Geral de Proteção de Dados Pessoais, deverão ser utilizados os dados reais da administração municipal, como uma cópia dos dados obtidos após a migração, para a realização do treinamento a fim que o treinamento se torne o mais próximo da realidade do dia a dia.

**k)** O treinamento deverá ocorrer em duas etapas e logo após, deverá ser providenciado o cadastramento dos privilégios de acesso para todos os servidores da Prefeitura de Mariópolis, usuários dos módulos, sendo:

#### **1) Etapa 01**:

**i) A filosofia do Sistema**: Qual o padrão de telas utilizadas, como cadastrar usuários, dar privilégios, qual o padrão dos botões para incluir, gravar, alterar e excluir, como estão desdobrados os menus, como funciona nas consultas e como estão dispostos os relatórios.

**a)** Como proceder para realização das principais tarefas de cada setor, como por exemplo: empenhar, liquidar, pagar, cadastrar uma licitação, fazer cotação de preços, gerarem entradas e saídas do almoxarifado, cadastrar um bem, gerar arquivos para o Sistema de Informação Municipal - SIM-AM, entre outras tarefas definidas pelos usuários.

**ii) Diferenciais do Sistema**: Ensinar a usar rotinas do sistema que podem trazer agilidade ao trabalho da administração municipal, além de detalhar como extrair informações básicas e gerencias, elencando as principais consultas e relatórios.

#### **2**) **Etapa 02**:

 $\overline{a}$ 

**i)** Treinamento dos servidores em seu local de trabalho, onde o técnico da Contratada fará um acompanhamento da realização de tarefas rotineiras no sistema. Após a liberação dos sistemas em ambiente de produção, a Contratada deverá disponibilizar acompanhamento técnico presencial de no mínimo 30 dias, a fim de auxiliar e orientar nas rotinas diárias de uso dos sistemas.

**ii)** Caso seja necessário o treinamento presencial, poderá se estender por mais 30 dias, devendo ser acordado entre as partes.

**iii)** Treinamentos à distância ou na metodologia *e-learning<sup>3</sup>* poderão ser fornecidos de forma extra, sem que comprometam o tempo mínimo total de treinamento presencial já definido.

**iv)** Após o treinamento, os usuários deverão ser capazes de operar completamente seus respectivos sistemas, incluindo o cadastramento de dados, emissão de relatórios, geração de arquivos para órgãos/empresas como Tribunal de Contas do Estado do Paraná, instituições bancárias e outros órgãos que se façam necessários; realização de consultas complexas, gerenciamento dos sistemas (com tarefas como gerenciamento de usuários, correções de entradas de dados incorretas, verificação de inconsistências, e outros problemas pertinentes a operacionalidade do sistema proposto).

**v)** O treinamento não exclui a necessidade de atendimento aos usuários quanto à operação do software contratado.

**vi)** A Contratante poderá gravar em vídeo os treinamentos dos cursos presenciais ministrados pela Contratada, com o objetivo exclusivo de tornar a gravação disponível para educação à distância. Essa gravação poderá incluir a captura da interface de usuário do computador usado na aula para projeção dos quadros e demonstrações de uso da solução contratada.

**viii)** A Contratada deverá ministrar treinamento a todos os usuários externos como: escritórios contábeis, profissionais autônomos e demais usuários do município, a fim de sanar dúvidas de integração dos sistemas, declaração de ISSQN - Imposto Sobre Serviços de Qualquer Natureza, NFS-e - Nota Fiscal de Serviços Eletrônica e emissão de certidões negativas fiscais, em local e horário a ser definido pela administração municipal.

**ix)** Além do treinamento inicial, a Contratada deverá fornecer treinamento aos usuários para utilização do sistema durante toda a vigência contratual, de forma contínua, conforme a necessidade da Contratante.

<sup>3</sup> O e-learning ou ensino eletrônico corresponde a um modelo de ensino não presencial apoiado em Tecnologia de Informação e Comunicação. Atualmente, o modelo de ensino/aprendizagem eletrônico assenta no ambiente online, aproveitando as capacidades da Internet para comunicação e distribuição de conteúdos.

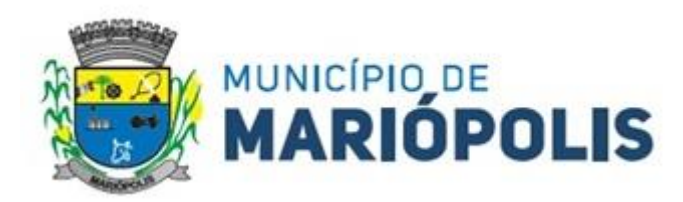

**x)** A licitante que na prova de conceito não atingiu 100%, quanto ao atendimento dos requisitos exigidos em Edital, terá um prazo de até 12 (doze) meses, após o recebimento da notificação emitida pelo fiscal técnico do Contrato de Licença de Uso de Software, para desenvolver os quesitos faltantes.

# **III - DO SUPORTE TÉCNICO:**

**a)** A Contratada será responsável, durante a vigência contratual, pela prestação de suporte técnico aos módulos do Sistema Integrado de Gestão Pública, instalado nas dependências físicas da Contratante e, deverá observar e cumprir com as obrigações assumidas.

**b)** A Contratada deverá disponibilizar central de atendimento para suporte, com profissionais capacitados, no sistema proposto, para solucionar dúvidas e resolver problemas durante a vigência contratual, atendendo com prontidão as reclamações por parte do recebedor do produto e/ou serviço através de sistema de chamados, desde que seja realizada a verificação da reclamação, e havendo interferência no produto e/ou serviço, deverá ser realizado uma análise e repassado o prazo de solução.

**c)** O atendimento à solicitação do suporte terá o objetivo de:

**1)** Esclarecer dúvidas e resolver problemas que possam surgir durante a operação e utilização do sistema.

**2)** Treinamento dos usuários da administração municipal, na operação ou utilização do sistema em função de substituição de pessoal, tendo em vista admissões e exonerações, mudanças de cargos, alteração de lotações, e outras alterações;

**3)** Alteração no sistema, a fim de adequá-lo às novas necessidades da Contratante, incluindo novos relatórios, controles, entradas de dados e outros. Não compreende a construção de novos módulos para áreas não compreendidas neste Estudo.

**d)** Será aceito suporte aos sistemas licitados via acesso remoto mediante autorização prévia, sendo de responsabilidade da Contratada o sigilo e a segurança das informações.

**e)** Cada atendimento deverá ter associado a um número único de protocolo, com registro do atendente, data e hora da abertura da ocorrência, tempo para resolução e tipo de problema, devendo ser concluído pelo mesmo profissional técnico que o iniciou, mesmo que haja a necessidade de outro profissional técnico interferir na solução do mesmo.

**f)** Prestar os serviços de manutenção corretiva destinada a sanar erros e defeitos de funcionamento dos módulos contratados, dentro do prazo conferido para o suporte técnico.

**g)** Prestar os serviços de manutenção preventiva, buscando eliminar o risco de alguma adversidade danificar o sistema, antes que ela aconteça, devendo o suporte técnico, estar preparados para a correção do problema.

**h)** Prestar os serviços de manutenção adaptativa, os quais têm por objetivo adequar ou adaptar os módulos de sistema propostos, às exigências legais e normativas de gestão pública. Por exemplo: normas municipais, estaduais, federais e instruções do Tribunal de Contas do Paraná, no prazo máximo de 30 (trinta) dias contados da publicação da normativa exigida, prorrogável, de comum acordo, conforme complexidade das operações necessárias e dos prazos das entidades.

**i)** Caso o início da vigência das normativas legais demandem adaptações em prazo inferior ao estabelecido no item anterior, deverá prevalecer o que preconiza a legislação.

**j)** Acompanhar as alterações legislativas e normativas que influenciem no Sistema Integrado de Gestão Pública, sem custos adicionais para a Contratante.

**k)** Durante a vigência do Contrato de Fornecimento de Licença de Uso do Software, a Contratada deverá repassar à Contratante sem ônus adicional quaisquer atualizações dos sistemas fornecidos, desde que de interesse da Contratante.

**l)** A Contratada deverá buscar nas leis, normas e manuais mantidos pelos órgãos competentes, meios para manter os sistemas atualizados, não cabendo à Contratante informar a Contratada das mudanças legais, com exceção de leis específicas do Município de Mariópolis – PR.

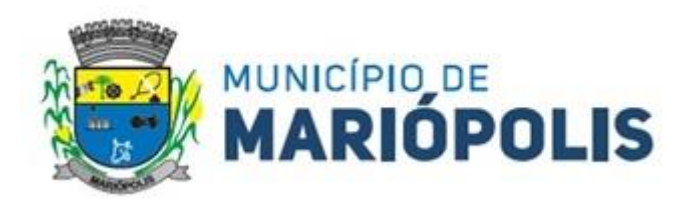

**m)** A Contratada deverá garantir sem nenhum custo adicional, a atualização dos sistemas e módulos implantados, de forma a atender as novas e vigentes legislações federais, estaduais ou municipais, assim como, as novas normas que envolvam a contabilidade pública, recursos humanos, tributação, fiscalização além de garantir o cumprimento de todas as exigências relativas à prestação de contas ao Tribunal de Contas do Estado do Paraná (TCE/PR) e a outros órgãos, nos prazos estabelecidos pelos mesmos.

**n)** Quaisquer migrações de dados ou treinamentos necessários para o correto funcionamento de tais alterações deverão ser executadas pela Contratada sem custos adicionais para a Contratante.

**o)** Prestar serviços de manutenção evolutiva, quando desenvolver novas funções e tecnologias, disponibilizando à Contratante, desde que seja do interesse desta, versões aprimoradas para o Sistema Integrado de Gestão Pública.

**p)** Caso a manutenção adaptativa ou evolutiva implique em alteração significativa no Sistema Integrado de Gestão Pública, a Contratada deverá prestar novamente, sem ônus adicional, os serviços de implantação e treinamento.

**q)** O serviço de atendimento deverá estar disponível em dias úteis, de segunda-feira a sexta-feira, das 8h00min às18h00min.

**r)** As manutenções programadas que impliquem em indisponibilidade da Solução deverão ser previamente acordadas entre a Contratada e a Contratante com antecedência mínima de 48 (quarenta e oito) horas. Devendo ocorrer prioritariamente durante os dias úteis entre 19h00min e 6h00min ou nos finais de semana, em horário a ser acordado entre as partes

**s)** Prestar os serviços de suporte técnico, remoto ou *in loco*, nos prazos máximos estabelecidos após a abertura do chamado técnico relatando a ocorrência.

**t)** O suporte técnico (manutenção dos sistemas) poderá ser feito por acesso remoto, telefone, sistema automatizado (abertura de protocolos/tickets) ou presencialmente, sendo que não será pago nenhum valor adicional pelo deslocamento/diária do técnico para realizar a manutenção.

**u)** Consideram-se meios de comunicação para fins de atendimento: telefone fixo ou móvel, correio eletrônico, área de bate papo (chat) interno do sistema (opcional, se contido no sistema), ferramentas de videoconferência e mensagens instantâneas.

**v)** Caso a Contratada não esteja instalada no município de Pato Branco, deverá comunicar os feriados específicos do seu município com antecedência de 03 (três) dias úteis, e deverá ainda, manter telefone de emergência para casos de pane que dependam de atendimento imediato. A comunicação deverá ser realizada ao fiscal do Contrato de Licença de Uso de Software.

**w)** A Contratada deverá possuir serviço de abertura de chamados remoto capaz de abrir chamados de forma centralizada, em caso de ocorrências de defeitos e/ou falhas na rede relativas aos serviços prestados.

**x)** A Contratada deverá iniciar o atendimento de suporte técnico conforme o grau de criticidade estabelecido.

**y)** Estipulam-se os seguintes prazos de atendimento de acordo com a criticidade das solicitações:

**1)** Solicitações classificadas como críticas terão como prazo para início de atendimento até 30 (trinta) minutos, contados da abertura do chamado, para solução paliativa de até 02 (duas) horas e prazo para solução definitiva de até 32 (trinta e duas) horas.

**2**) Solicitações classificadas como importantes, terão como prazo para início do atendimento de até 01 (uma) hora, contados da abertura do chamado, para solução paliativa de até 16 (dezesseis) horas e prazo para solução definitiva de até 40 (quarenta) horas.

**3)** Solicitações classificadas como normais, terão como prazo para início de atendimento de até 08 (oito) horas, contados da abertura do chamado, para solução paliativa de até 40 (quarenta) horas e prazo para solução definitiva de até 80 (oitenta) horas.

**z)** Responsabilizar-se para que o Sistema permita que o cadastro do chamado seja feito tanto pela Contratante como pela Contratada.

**a1)**Responsabilizar-se para que o sistema registre o horário exato em que o chamado foi aberto, devendo ser associado a um número de protocolo, informando também o usuário e o horário de cada movimentação, o tipo de problema encontrado e o tempo para a sua resolução. Deverá ainda, permitir que a Contratante faça comentários e anexe arquivos ao chamado.

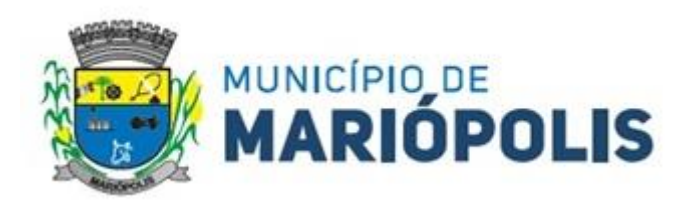

**b2)** Cada atendimento deverá ser concluído pelo mesmo profissional técnico que o iniciou, a não ser que haja a necessidade de outro profissional técnico interferir na solução do problema final.

### **IV - DA CUSTOMIZAÇÃO:**

**a)** O serviço de customização tem como objetivo adaptar os sistemas públicos às necessidades da Contratante, incluindo a criação de novos relatórios, controles, entradas de dados e outras personalizações. Isso não inclui a construção de novos módulos para áreas não compreendidas no Estudo.

**b)** A Contratada será responsável, durante a vigência contratual, pela prestação de serviços de customização de software nos módulos do Sistema Integrado de Gestão Pública, instalado nas dependências físicas da Contratante, e deverá observar e cumprir com as obrigações assumidas.

**c)** Quando solicitado uma customização a contratada deverá seguir os seguintes passos:

**1)** Levantamento de Requisitos: A primeira etapa envolve a coleta detalhada de requisitos por parte da empresa contratada. Isso inclui reuniões com os representantes da empresa cliente para entender suas necessidades específicas, metas e expectativas em relação ao software a ser customizado. É fundamental garantir que todas as partes estejam alinhadas sobre o que precisa ser feito.

**2)** Proposta Comercial: Com base nos requisitos levantados, a empresa contratada deve elaborar uma proposta comercial que inclua uma descrição clara do escopo do projeto, prazos estimados, custos associados com a quantidade de horas de customização, serviços a serem fornecidos e garantias. Essa proposta deve ser discutida e acordada entre as partes antes do início da customização.

**i)** Após a aceitação da proposta comercial, a contratante irá emitir a nota de empenho com a quantidade de horas acordadas entre as partes formalizando assim a contratação do projeto de customização.

**3)** Comunicação Regular: Durante o projeto de customização, deve se manter uma comunicação regular e aberta. Caso necessite reuniões periódicas de acompanhamento a fim de revisar o progresso, discutir possíveis desafios e garantir que o projeto esteja alinhado com as expectativas e escopo do projeto.

**4)** Protótipo ou Demonstração: Em alguns casos, é útil criar um protótipo ou demonstração do software customizado antes de prosseguir com a implementação completa. Isso permite que se visualize o progresso e forneça feedback antes que o desenvolvimento avance muito.

**5)** Testes e Validação: Após a customização inicial do software, é fundamental conduzir testes rigorosos para identificar erros e garantir que o sistema atenda aos requisitos especificados. O Município deverá participar desses testes e validar se o software atende às suas necessidades.

**6)** Treinamento e Implantação: A empresa contratada deve fornecer treinamento aos usuários finais do software customizado, para garantir que eles saibam como utilizá-lo de maneira eficaz. A implantação do software deve ser cuidadosamente planejada e executada para evitar interrupções nas operações do dia a dia.

**7)** Pagamento da customização: após o treinamento e implantação a empresa contratada será autorizada a emitir a nota fiscal que será encaminhada para o setor de liquidação e posteriormente paga respeitando os tramites internos do município.

**8)** Suporte Contínuo: Após a implantação, a empresa contratada deve oferecer suporte técnico contínuo para resolver quaisquer problemas que possam surgir e para realizar ajustes adicionais, se necessário.

**9)** Avaliação pós-implantação: Após um período de uso, realizar uma avaliação pós-implantação para garantir que o software atenda às expectativas e fazer ajustes conforme necessário.

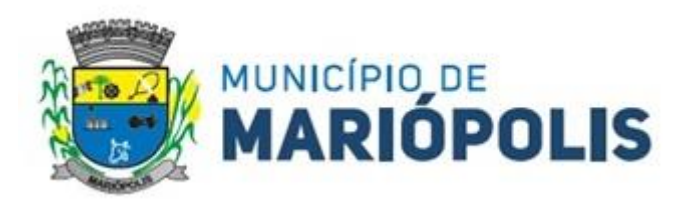

# **V - DAS INTEGRAÇÕES OBRIGATÓRIAS:**

**a)** A solução de tecnologia da informação que comporá o Sistema Integrado de Gestão Pública deverá permitir as integrações e as exportações a seguir explicitadas, em virtude da necessidade de relacionamento, entre a solução e os outros sistemas em uso atualmente na administração municipal.

**b) Tribunal de Contas do Estado do Paraná - TCE/PR**: Deverá integrar todos os sistemas e/ou módulos, que necessitem de integração com o TCE/PR (exemplo: fiscalização, tributação, controle interno, empenho, contabilidade, recursos humanos e demais módulos).

**c) Do Sistema de Gestão de Pessoas**: O sistema gerencia a execução do cálculo da folha de pagamento para os servidores. A integração objetiva disponibilizar as informações relativas ao pagamento da Folha para a contabilização pelo setor responsável. A solução deverá permitir a importação de arquivos, integração banco a banco ou API<sup>4</sup> , por parte do sistema de gestão contábil referentes à contabilização da Folha de Pagamento conforme *layout* de exportação disponibilizado pelo sistema de Gestão de Pessoas.

**d) Instituições Bancárias**: O sistema deverá permitir que se faça a importação e o processamento do arquivo de retorno bancário, referente ao pagamento de créditos devidos a Administração Municipal. O *layout* a ser seguido deverá ser o do Banco Central.

**e) Receita Federal**: Sincronizar dados dos cadastros de empresas do município que se enquadram no Simples Nacional.

**f) Sistema Tributário**: O sistema gerencia a movimentação das receitas próprias. A integração objetiva disponibilizar as informações das receitas próprias arrecadadas para a contabilização. A Solução deverá permitir a importação de arquivos, integração banco a banco ou API automaticamente, por parte do sistema de gestão contábil informações referentes às receitas arrecadadas conforme layout de exportação disponibilizado pelo sistema de Gestão Tributária.

**g)** Integração de todos os sistemas/módulos entre si, como planejamento, contabilidade, compras, gestão de pessoas, contabilidade, afim de compartilhamento de informações entre todas as secretarias que utilizam a solução da mesma empresa.

**h)** Deverá permitir a integração com outros sistemas implantados ou que venham a ser implantados pela Prefeitura de Pato Branco ao longo do período do Contrato de Fornecimento de Licença de Uso do Software, através de arquivos, banco a banco ou API, afim de compartilhamento de informações entre todas as secretarias que utilizam a solução de outras empresas.

**i)** A Contratada deverá disponibilizar (caso solicitado), um modelo de *layout* de dados para integrações com sistemas diversos.

**VI - O prazo de vigência contratual** será de **05 (cinco) anos**, contados a partir da assinatura do Contrato de Fornecimento de Licenca de Uso de Software, prorrogável pelo limite de até 10 (dez) anos no total, na forma do artigo 106, § 2º e art. 107 da Lei n° 14.133/21, mediante Termo de Aditamento.

**VII - O prazo de licença de uso** será o mesmo da vigência, ou seja, **12 (doze) meses**, contados a partir da assinatura do Contrato de Fornecimento de Licença de Uso de Software, prorrogável pelo limite, na forma do artigo 106, § 2º e art. 107 da Lei n° 14.133/21, mediante Termo de Aditamento.

**VIII - Do Prazo de Validade Técnica da Versão Atualizada**: Conforme a vigência do Contrato de Fornecimento de Licença de Uso de Software, devendo ser fornecida novas versões que forem lançadas, para correções de falhas na aplicação (bugs) ou atualizações, sem ônus para a Contratante.

# *CLÁUSULA QUINTA - DOS CRITÉRIOS DE MEDIÇÃO E DE PAGAMENTO*

# **a) Do Recebimento do Objeto:**

 $\overline{a}$ 

**1)** O recebimento dos serviços se dará conforme o disposto no artigo 140, inciso I, alíneas "a" e "b" e art. 18 da Lei 14.133 de 2021 e compreenderá duas etapas distintas, a seguir discriminadas:

<sup>4</sup>API é uma sigla para ApplicationPrograming Interface (Interface de Programação de Aplicações, em tradução livre). No Open Banking, elas são fundamentais para a troca de informações entre sistemas das instituições que participam do sistema financeiro aberto.

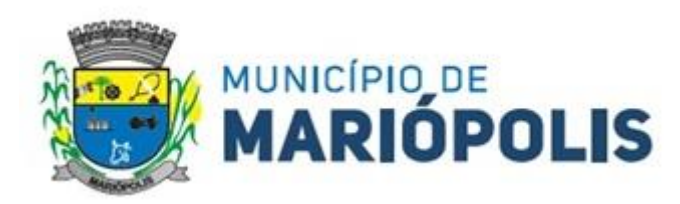

**i)** Os serviços serão recebidos **provisoriamente**, devendo começar no início da prestação de serviços (migração/implantação), devendo ser finalizado em **até 72 (setenta e duas) horas** após a conclusão do(s) serviço(s), pelo fiscal técnico e pelo fiscal administrativo, mediante termo detalhado, quando verificado o cumprimento das exigências de caráter técnico e administrativo.

**ii)** O recebimento **definitivo** ocorrerá através dos responsáveis pelo acompanhamento e gestão do Contrato de Licença de Uso de Software, em um prazo de até **48 (quarenta e oito) horas**, após o recebimento provisório, mediante termo detalhado que comprove o atendimento das exigências contratuais.

**2)** O prazo para recebimento provisório ou definitivo poderá ser excepcionalmente prorrogado, de forma justificada, por igual período, quando houver necessidade de diligências para a aferição do atendimento das exigências técnicas e/ou contratuais.

**3)** Os serviços poderão ser rejeitados, no todo ou em parte, quando em desacordo com as especificações constantes neste Termo de Referência e na proposta, sem prejuízo da aplicação das penalidades.

**4)** A Contratada fica obrigada a reparar, corrigir, remover, reconstruir ou substituir, às suas expensas, no todo ou em parte, o objeto em que se verificarem vícios, defeitos ou incorreções resultantes da execução ou materiais empregados, cabendo à fiscalização não atestar a última e/ou única medição de serviços até que sejam sanadas todas as eventuais pendências que possam vir a ser apontadas no Recebimento Provisório, no prazo determinado pelo gestor do Contrato de Licença de Uso de Software.

**5)** Nenhum prazo de recebimento ocorrerá enquanto pendente a solução, pela Contratada, de inconsistências verificadas na execução do objeto ou no instrumento de cobrança.

**6)** O recebimento provisório ou definitivo não excluirá a responsabilidade civil pela solidez e pela segurança do serviço nem a responsabilidade ético-profissional pela perfeita execução do contrato.

#### **b) Do Prazo e da Forma de Pagamento:**

**1)** O pagamento das implementações será efetuado em uma única parcela, no prazo de até 30 dias.

**2)** Caso a empresa vencedora do certame seja a empresa Governança Brasil S.A – atual fornecedora do Software em uso por esta administração, os pagamentos relacionados à implantação dos módulos ocorrerão de forma proporcional, ou seja, apenas para os módulos que não estão sendo utilizados atualmente. Os módulos em uso não necessitam de implantação e consequentemente, de pagamento.

**3)** O pagamento dos demais itens será efetuado mensalmente no prazo de até 30(trinta) dias após a execução dos serviços.

**4)** Os prazos para pagamentos serão contados do recebimento definitivo do objeto e mediante emissão do termo detalhado, apresentação da respectiva nota fiscal atestada pelo gestor e/ou fiscal do contrato.

**5)** O pagamento será realizado preferencialmente por meio de ordem bancária, para crédito em banco, agência e conta corrente indicados pelo contratado, ou por meio de fatura com utilização do código de barras.

**6)** Na ocasião do pagamento, será efetuada a retenção tributária prevista na legislação aplicável.

**7)** A nota fiscal deve ser emitida dentro do padrão uniforme estabelecido pelo ente federativo responsável e não poderá conter qualquer rasura ou elemento que prejudique a compreensão exata de seu conteúdo, que deverá contemplar, no mínimo, as seguintes informações: a) data de emissão; b) número do contrato ou da nota de empenho; c) descrição resumida do objeto fornecido ou serviço prestado; d) período respectivo de execução do contrato, se for o caso; e) valor a pagar; e f) eventual destaque do valor de retenções tributárias aplicáveis.

**8)** A empresa deverá apresentar juntamente com a nota fiscal, prova de regularidade para com a Fazenda Federal, Estadual e Municipal, prova de regularidade relativa à Seguridade Social (INSS) e ao Fundo de Garantia por Tempo de Serviço (FGTS) e Certidão Negativa de Débitos Trabalhistas (CNDT) emitida eletronicamente através do site [http://www.tst.jus.br.](http://www.tst.jus.br./)

**9)** O cadastro no SICAF vigente, ou Certificado de Registro Cadastral (CRC) emitido pela Divisão de Licitações do Município de Mariópolis (desde que válidos), poderão substituir os documentos indicados no subitem anterior.

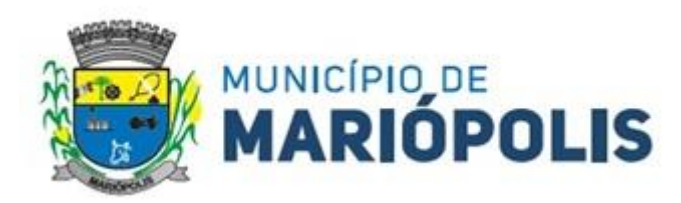

**10)** A Administração deverá realizar consulta ao SICAF ou CRC para: a) verificar a manutenção das condições de habilitação exigidas no edital; b) identificar possível razão que impeça a participação em licitação, no âmbito do órgão ou entidade, proibição de contratar com o Poder Público, bem como ocorrências impeditivas indiretas.

**11)** Constatando-se a situação de irregularidade do contratado, será providenciada sua notificação, por escrito, para que, no prazo de 5 (cinco) dias úteis, regularize sua situação ou, no mesmo prazo, apresente sua defesa. O prazo poderá ser prorrogado uma vez, por igual período, a critério do contratante.

**12)** Não havendo regularização ou sendo a defesa considerada improcedente, o contratante deverá comunicar aos órgãos responsáveis pela fiscalização da regularidade fiscal quanto à inadimplência do contratado, bem como quanto à existência de pagamento a ser efetuado, para que sejam acionados os meios pertinentes e necessários para garantir o recebimento de seus créditos.

**13)** Persistindo a irregularidade, o contratante deverá adotar as medidas necessárias à rescisão contratual nos autos do processo administrativo correspondente, assegurada ao contratado a ampla defesa.

**14)** Havendo a efetiva execução do objeto, os pagamentos serão realizados normalmente, até que se decida pela rescisão do contrato, caso o contratado não regularize sua situação.

**15)** Em caso de atraso de pagamento motivado exclusivamente pela contratante, será aplicada correção monetária pelo IPCA - Índice Nacional de Preços ao Consumidor Amplo calculado pelo IBGE, além de juros moratórios à taxa nominal de 6% a.a. (seis por cento ao ano), capitalizados diariamente em regime de juros simples, computados a partir do vencimento do prazo de pagamento de cada parcela que for paga em atraso.

# *CLÁUSULA SEXTA - DO REAJUSTE DE PREÇOS E REEQUILÍBRIO ECONÔMICO-FINANCEIRO DO CONTRATO*

**I -** O valor a ser pago para a execução do objeto, poderá ser reajustado a cada 12 (doze) meses, pelo índice de inflação com a menor variação no período, dentre os seguintes índices: Índice Nacional de Preços ao Consumidor Amplo (IPCA/IBGE), Índice Nacional de Preços ao Consumidor (INPC/IBGE) e Indicador Geral de Preços do Mercado (IGP-M/FGV), considerando-se como data-base para o primeiro reajuste a data da apresentação da proposta.

**II -** O valor pactuado poderá ser revisto, por acordo entre as partes, com vistas a manutenção do equilíbrio econômico-financeiro do contrato, na hipótese de sobrevirem fatos imprevisíveis, ou previsíveis, porém de consequências incalculáveis, que inviabilize a execução do contrato tal como pactuado.

**III -** Não se admitirá nenhum encargo financeiro, como juros, despesas bancárias e ônus semelhantes.

**IV -** Não será concedido reajuste de preços resultante de atrasos ocorridos unicamente em decorrência da incapacidade da Contratada em cumprir o prazo ajustado.

**V -** Havendo atraso ou antecipação na execução dos serviços, que decorra da responsabilidade ou iniciativa da Contratada, o reajustamento obedecerá às seguintes condições:

**VI -** Quando houver atrasos, sem prejuízo da aplicação das sanções contratuais devidas pela mora, se os preços aumentarem, prevalecerá os índices vigentes na data em que deveria ter sido cumprida a obrigação.

**VII -** Se os preços diminuírem prevalecerá os índices vigentes na data do efetivo cumprimento da obrigação.

**VIII -** A posterior recuperação do atraso não ensejará às atualizações dos índices no período em que ocorrer a mora.

**IX -** O reajuste será mediante solicitação formal da Contratada e será firmado através de Termo de Aditamento acordado entre as partes, conforme preconiza o art. 37, XXI, da Constituição Federal.
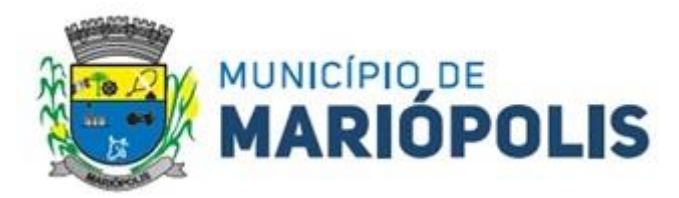

### *CLÁUSULA SETIMA - DOTAÇÃO ORÇAMENTÁRIA*

**I -** As despesas decorrentes desta licitação ocorrerão por conta dos recursos das seguintes Dotações Orçamentárias:

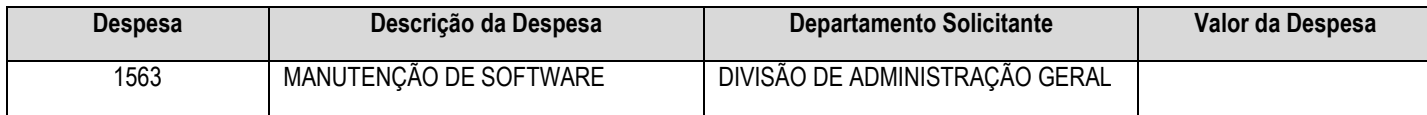

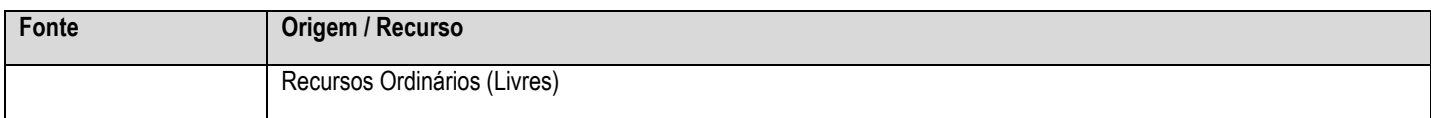

### *CLÁUSULA OITAVA - GESTÃO CONTRATUAL*

**I -**O contrato deverá ser executado fielmente pelas partes, de acordo com as cláusulas avençadas e as normas da Lei nº 14.133, de 2021, e cada parte responderá pelas consequências de sua inexecução total ou parcial.

**II -** As comunicações entre o órgão ou entidade e a Contratada devem ser realizadas por escrito sempre que o ato exigir tal formalidade, admitindo-se o uso de mensagem eletrônica para esse fim.

**III -** A Contratante poderá convocar representante da empresa para adoção de providências que devam ser cumpridas de imediato

**IV -** A execução do contrato deverá ser acompanhada e fiscalizada pelo(s) fiscal(is) do contrato, ou pelos respectivos substitutos, nos termos do art. 117 da [Lei nº 14.133, de 2021.](http://www.planalto.gov.br/ccivil_03/_ato2019-2022/2021/lei/L14133.htm#art117)

**V** - Em caso de impedimento, ordem de paralisação ou suspensão do contrato, o cronograma de execução será prorrogado automaticamente pelo tempo correspondente, anotadas tais circunstâncias mediante simples apostila.

**VI -** O fiscal administrativo do contrato é designado para auxiliar o gestor do contrato quanto à fiscalização dos aspectos administrativos do contrato, conforme Decreto Municipal nº 110/2023.

**VII** - O fiscal técnico do contrato acompanhará a execução dos serviços, para que sejam cumpridas todas as condições estabelecidas no contrato, de modo a assegurar os melhores resultados para a Administração, conforme Decreto Municipal nº 110/2023.

**VIII -** O gestor do contrato coordenará a atualização do processo de acompanhamento e fiscalização, contendo todos os registros formais da execução no histórico de gerenciamento do contrato, a exemplo da ordem de serviço, do registro de ocorrências, das alterações e das prorrogações contratuais, elaborando relatório com vistas à verificação da necessidade de adequações para fins de atendimento da finalidade da administração, conforme Decreto Municipal nº 110/2023.

**IX** - Nos termos do Decreto Municipal n.º 110/2023, a atribuição de gestão do contrato será exercida pelo titular do Departamento demandante, ou seja, o Diretor José Carlos Stanqueviski, ou pela pessoa que o vier a substituir, em razão da alteração da titularidade da pasta.

**X** - A administração indica como **fiscal administrativo** do contrato, o servidor Francisco Valdomiro Bueno.

**XI** - A administração indica como **fiscal técnico** do contrato, o servidor Juliano Zarth de Col.

**XII** - Os fiscais técnico e administrativo serão auxiliados pelos órgãos de assessoramento jurídico, contábil e de controle interno da Administração, que deverão dirimir dúvidas e subsidiá-lo com informações relevantes para prevenir riscos na execução do contrato.

### *CLÁUSULA NONA - OBRIGAÇÕES DA CONTRATADA*

**I -** Manter todas as condições de habilitação e qualificação exigidas, em compatibilidade com as obrigações assumidas, durante toda a vigência contratual, de acordo com o art. 92, XVI, da Lei 14.133/21, informando a Contratante a ocorrência de qualquer

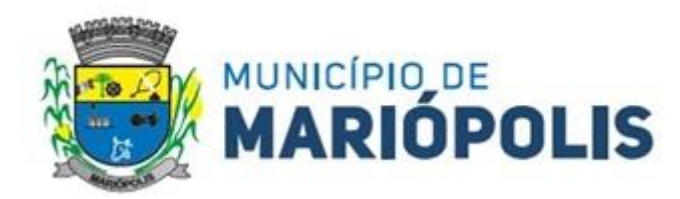

alteração nas referidas condições**.**

**II -** Executar os serviços contratados por meio de pessoal qualificado, durante 24 horas por dia, 07 dias da semana e 365 dias do ano, salvaguardados os casos de interrupções programadas, tratando todos com urbanidade e cortesia, utilizando as melhores práticas e capacidade técnica, garantindo a organização e a qualidade do serviço, com base na metodologia e nos conteúdos discriminados no Contrato de Licença de Uso de Software e na Proposta Comercial, aos quais se vincula, em especial, no que se refere à implantação, operação e níveis de serviço, em estreita observância aos ditames estabelecidos pela Lei nº 13.709/2018 (Lei Geral de Proteção de Dados Pessoais - LGPD) e decreto municipal n° 9591 de 24 de julho de 2023, cumprindo os prazos estabelecidos, não sendo admitidas retificações, cancelamentos, quer seja de preços, quer seja nas condições estabelecidas.

**III** - Promover a organização técnica e administrativa dos serviços, de modo a conduzi-los eficaz e eficientemente.

**IV** - Ceder à licença de uso do software, incluindo a migração de dados, instalação, configuração, parametrização, customização, treinamento básico, atualização corretiva, adaptativa e evolutiva, diagnósticos, atendimento e suporte técnico, por tempo determinado, por toda administração municipal, de acordo com as condições e especificações técnicas mínimas descritas no Contrato de Licença de Uso de Software.

**V** - Comunicar imediatamente a Contratante, no caso de ocorrência de qualquer fato que possa implicar no atraso dos serviços contratados e a qualquer anormalidade verificada, inclusive de ordem funcional, para que sejam adotadas as providências de regularização necessárias.

**VI -** Os serviços de manutenção (preventiva, corretiva e/ou evolutiva e adaptativa) deverão ser realizados por profissionais qualificados, de forma que consigam executar as operações com perfeição e rapidez e possam prestar qualquer informação técnica solicitada a respeito do sistema. Nos casos de manutenção preventiva, deverá ser verificado todo o objeto, a fim de detectar inconformidades capazes de prejudicar o funcionamento da Solução.

**VII** - Somente serão aceitas interrupções programadas quando as referidas manutenções e/ou atualizações exigirem tecnicamente alterações no(s) módulo(s) em uso pela Contratante.

**VIII** - Disponibilizar espaço em nuvem para guarda dos documentos conforme demanda da Contratante.

**IX -** Em caso de falha verificada por parte da Contratante, a mesma através do gestor do Contrato de Licença de Uso de Software ou pessoa designada por ele, solicitará visita técnica para a Contratada, para o envio de profissional qualificado e devidamente identificado, objetivando a resolução da mesma.

**X** - Responsabilizar-se pelo treinamento dos usuários da solução proposta.

**XI** - Converter, migrar e adequar os dados disponibilizados pela Contratante, para o sistema proposto, de forma a manter todas as informações. Migrar os dados acessíveis e em formato compatível a partir de qualquer base de dados.

**XII -** Fornecer operação assistida durante o período de implantação do sistema, auxiliando os usuários na operação do software.

**XIII** - Proporcionar o acesso ao sistema sem restrições das funcionalidades, de todos os módulos e sem limitação de número de usuários.

**XIV** - Garantir os serviços de atendimento e suporte técnico, pelo período de validade do Contrato de Licença de Uso de Software.

**XV** - Responsabilizar-se pela resolução definitiva aos erros ou a inconsistência dos módulos, devidamente apontados durante um chamado técnico, devendo a respectiva correção ser mantida nas versões futuras do respectivo módulo.

**XVI** - Atender no âmbito de sistemas todo e qualquer TAC - Termo de Ajuste de Conduta, firmado pelo Ministério Público com o Município de Mariópolis – PR, independente do módulo/sistema.

**XVII** - Apresentar no prazo de até 05 (cinco) dias úteis, contados da solicitação da Contratante, a relação atualizada com o nome do representante da Contratada e/ou preposto, para o acompanhamento contratual, bem como dos profissionais que farão a manutenção e o suporte técnico.

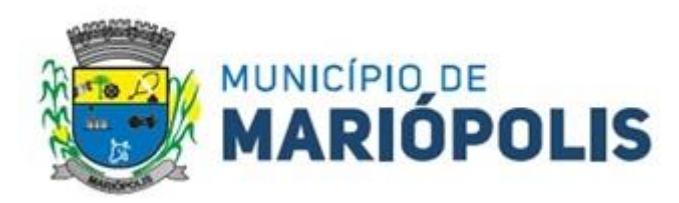

**XVIII** - Incluir nos seus custos, a infraestrutura de hospedagem de dados e a disponibilidade de acesso via Web/Nuvem, com características mínimas de segurança conforme descrito abaixo:

**a)** Possuir Data Center com Alta Performance e Balanceamento de Carga - 7/24 - que detenha certificação reconhecida pelos órgãos competentes para todos os critérios de Segurança Física (fogo, falta de energia, antifurto) e Segurança Tecnológica (antihackers).

**b)** Fornecer *links* de comunicação de alto desempenho com banda compatível com a demanda e com garantia de alta disponibilidade, capazes de permitir o acesso via WEB, aos usuários do sistema.

c) Possuir sistema antivírus/spywares<sup>5</sup>, para proteção contra eventuais vírus, evitando paradas e percas aos usuários do sistema e para a gestão municipal.

**d)** Contemplar softwares para segurança dos dados que garantam o sigilo e a proteção contra "roubo de informações" que possam ocorrer através de ataques realizados por pessoas de fora do ambiente e de dentro do próprio ambiente disponibilizado.

**e)** Caso a Contratada não possua modelo de negócio contemplando o provimento de Datacenter, está se responsabilizará por todos os aspectos técnicos e administrativos do contrato com a empresa provedora de Datacenter.

**f)** Fornecer mecanismos que permitam a execução automática de cópias de segurança previamente agendadas.

**g)** O backup é de responsabilidade da Contratada, ficando em posse dela a cópia de segurança. Esta cópia poderá ser solicitada pela Contratante a qualquer momento.

**XIX -** A Contratada deverá, durante a vigência do contrato, sem ônus adicional para a Contratante, fornecer novas versões da solução que forem lançadas para correções de falhas na aplicação (*bugs*) ou atualizações.

**XX -** Deverá manter os serviços de suporte técnico, atualização preventiva, corretiva, adaptativa e evolutiva (Legais), parametrização, conversão de base de dados, treinamento básico, pelo período de validade das licenças, conforme a necessidade da Contratante.

**XXI** - A cada liberação de nova versão do sistema, a Contratada deverá entregar a documentação, em papel ou meio eletrônico, que identifique claramente no mínimo a descrição das funcionalidades incluídas e/ou, alteradas e/ou excluídas.

**XXII -** Disponibilizar em idioma português (Brasil), toda a documentação relativa ao sistema aplicativo, objeto desta licitação.

**a)** O manual técnico da Solução o qual deverá ser disponibilizado de forma impressa ou em modo digital, deverá conter todas as informações necessárias para o correto uso do objeto. Todas as funcionalidades, uso, procedimentos, instalação, requisitos de negócio, legais e de integrações deverão ser descritas na documentação, inclusive, se porventura, existir algum tipo de manutenção que possa ser realizada pela Contratante, deverá ser informado, em que momento e como, o serviço poderá ser executado.

**XXIII** - Além das garantias contratuais previstas em lei, dos serviços e licenças fornecidos, serão de responsabilidade da Contratada garantir a Contratante que os softwares licenciados e/ou eventuais customizações não infrinjam quaisquer patentes, direitos autorais ou segredos de negócios.

**XXIV** - Em caso de encerramento contratual, manter disponíveis os dados da Contratante por um período mínimo 06 (seis) meses, prorrogável, se necessário, por mais 06 (seis) meses.

**XXV** - A Contratada deverá adotar medidas, precauções e cuidados especiais para evitar a responsabilização pelos danos causados diretamente à Administração ou a terceiros em razão da execução do contrato, e não excluirá nem reduzirá essa responsabilidade à fiscalização ou o acompanhamento pela Contratante, de acordo com o art. 120, da Lei nº 14.133/21.

-

<sup>5</sup> Em [informática](https://pt.wikipedia.org/wiki/Informática) um *spyware* : Programa espião ou *software* mal-intencionado) é um tipo de [programa automático](https://pt.wikipedia.org/wiki/Programa_de_computador) intruso (ou [malware\)](https://pt.wikipedia.org/wiki/Malware) destinado a infiltrar-se em um sistema de computadores e smartphones, para coletar informações pessoais ou confidenciais do usuário de forma ilícita (espião) [\(furto\)](https://pt.wikipedia.org/wiki/Furto), e encaminhar para uma entidade externa via Internet para fins maliciosos ou análise de [marketing](https://pt.wikipedia.org/wiki/Marketing) e financeiros.

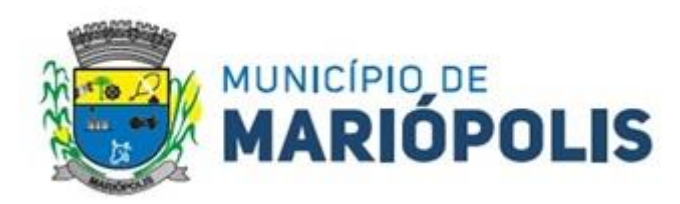

**XXVI** - Atender com prontidão as reclamações por parte do recebedor do produto e/ou serviço através de sistema de chamados, desde que seja realizada a verificação da reclamação, e havendo interferência no produto e/ou serviço, deverá ser realizado uma análise e repassado o prazo de solução e os possíveis custos.

**XXVII** - Todos e quaisquer dados como de usuários, procedimentos, documentos gerados pelo sistema, embora armazenados em servidores da Contratada, serão de propriedade da Contratante.

**XVIII -**A Contratada deverá garantir a qualidade dos serviços prestados, devendo reparar, corrigir, remover, reconstruir ou substituir às suas expensas, no total ou em parte, os serviços contratados em que se verificarem vícios, defeitos ou incorreções resultantes de sua execução ou de materiais nela empregados.

**XIX** - Constatada(s) irregularidade(s) nos serviços contratados, a Administração Municipal poderá rejeitá-los no todo ou em parte, determinando o seu ajuste, às suas expensas, em um prazo que **deverá se iniciar no máximo em até 02 (dois) dias**, contados da assinatura do recebimento da notificação formal, pela Contratada, observando o disposto do art. 119 da Lei 14.133/21 e deverá ser concluído **em até 15 (quinze) dias.**

**XXX** - É de responsabilidade da Contratada, possuir em seu quadro, pessoal devidamente habilitado para a função a ser exercida na execução dos serviços, em seu nome, observando rigorosamente todas as prescrições relativas às leis trabalhistas, previdenciárias, assistenciais, securitárias e sindicais, indenizações e despesas por acidentes de trabalho que eventualmente ocorram durante a prestação de serviço, sendo considerada como única empregadora.

**XXXI -** Responsabilizar-se perante o Município, por todos os atos de seus subordinados durante a execução dos serviços. Os empregados eventualmente afastados deverão ser substituídos por outros, de categoria profissional idêntica.

**XXXII** - Manter atualizada a relação de funcionários que poderão atuar junto a Contratante, na execução do contrato. Em caso de desligamento, a Contratada deverá imediatamente, retirar todas as credenciais que permitam ao(s) funcionário(s), qualquer acesso ao serviço provido, bem como, deverá informar o fato ao gestor e/ou fiscal do Contrato de Licença de Uso de Software.

**XXXIII** - A Contratada responderá pelas perdas, reproduções indevidas e/ou adulterações que por ventura venham a ocorrer nas informações da Contratante, quando estas estiverem sob sua responsabilidade.

**XXXIV** - Deverá permitir a integração com todos os sistemas já implantados, e os que por ventura serão contratados pela Contratante, permitindo também a atualização dos indicadores do Município em tempo real, disponibilizando os acessos a dados que a Contratante julgar necessário.

**XXXV** - Os itens que se referem à infraestrutura de software são de inteira responsabilidade da Contratada.

**XXXVI -** A integração e a interoperabilidade poderão ocorrer de acordo com a tecnologia mais adequada e disponível, sendo de responsabilidade da Contratada, definir o escopo do projeto de integração e as tecnologias envolvidas. Não serão aceitos Sistemas/Módulos que não permitam integração e interoperabilidade com outros sistemas.

**XXXVII** - A fim de mitigar riscos de migração e reduzir custos indiretos de aprendizagem, o processo de parametrização e de customização das funcionalidades da Solução contemplará sempre que necessário, o ajuste de *layou*t, tabelas, dados corporativos da administração municipal, adequação de terminologias e demais particularidades necessárias para o pleno atendimento das necessidades da Contratante.

**XXXVIII** - As customizações necessárias nos sistemas e nos módulos para adequá-los às necessidades da administração municipal, serão de responsabilidade da Contratante, sem qualquer custo adicional para a Contratada.

**XXXIX -** Permitir que a Solução possa ser personalizada com a identidade visual da administração municipal.

**XL -** Manter por si, por seus prepostos e contratados, irrestritos e total sigilo sobre quaisquer dados confidenciais da Contratante, abrangendo toda informação escrita, oral ou de qualquer outro modo apresentada, tangível ou intangível a que tiver acesso,

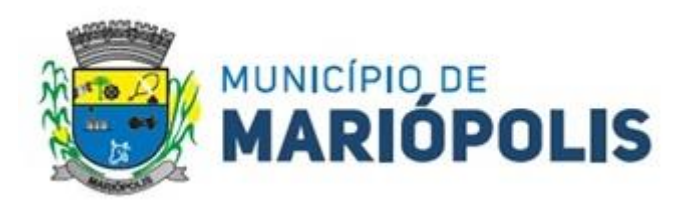

inerentes do trabalho de implantação e/ou manutenção dos softwares, respondendo contratual e legalmente pela inobservância desta alínea, inclusive após o término do Contrato de Licença de Uso de Software.

**XLI -** Comprometer-se a não ceder, manipular, copiar ou efetuar qualquer alteração em softwares adquiridos/contratados ou de titularidade e propriedade intelectual da Contratante, que venham a ser utilizados na execução dos serviços, sob pena de rescisão e aplicação das cominações previstas contratualmente.

**XLII -** Assegurar à Contratante, em conformidade com o previsto no subitem 6.1, "a" e "b", do Anexo VII – F da Instrução Normativa SEGES/MP nº 5, de 25/05/2017<sup>6</sup>:

**a)** Direitos e Obrigações:

 $\overline{a}$ 

**1)** Cláusula que contemple, a depender da natureza do serviço, os seguintes direitos à Contratante:

**i)** O direito de propriedade intelectual dos produtos desenvolvidos, inclusive sobre as eventuais adequações e atualizações que vierem a ser realizadas, logo após o recebimento de cada parcela, de forma permanente, permitindo à Contratante distribuir, alterar e utilizar os mesmos sem limitações.

**ii)** Os direitos autorais da solução, do projeto, de suas especificações técnicas, da documentação produzida, dos congêneres e de todos os demais produtos gerados na execução do contrato, inclusive aqueles produzidos por terceiros subcontratados, ficando proibida a sua utilização sem que exista autorização expressa da Contratante, sob pena de multa, sem prejuízo das sanções civis e penais cabíveis.

**XLIII** - Guardar todas as informações confidenciais em local seguro, de forma que estejam adequadamente protegidas contra roubo, sequestro, dano, perca ou acesso não autorizado, de acordo com padrões que sejam, no mínimo, equivalentes àqueles aplicados às informações confidenciais da Contratada.

**XLIV** - Não utilizar nome/marca ou qualquer material desenvolvido pela Contratante sem autorização por escrito, assim como os dados dos clientes e/ou servidores a que tenha acesso no decorrer das atividades inerentes a este Contrato de Licença de Uso de Software, em ações desenvolvidas pela Contratada fora do âmbito de atuação desta licitação.

**XLV -** Não manter em seu quadro de pessoal, menores de idade, em horário noturno de trabalho ou em serviços perigosos ou insalubres, não manter, ainda, em qualquer trabalho, menores de 16 (dezesseis) anos, salvo na condição de aprendiz, a partir de 14 (quatorze) anos.

**XLVI -** Todas as decisões e entendimentos havidos entre as partes durante o andamento dos trabalhos e que impliquem em modificações ou implementações nos planos, cronogramas ou atividades pactuadas, deverão ser prévia e formalmente acordados e documentadas entre as partes.

**XLVII -** Todos os casos atípicos não mencionados neste Termo de Referência deverão ser apresentados ao fiscal técnico e/ou fiscal administrativo do contrato e caso necessário, para o gestor do Contrato de Licença de Uso de Software, para a sua definição e determinação.

**XLVIII** - Cumprir com outras obrigações decorrentes da aplicação do Código de Proteção e Defesa do Consumidor - conforme Lei nº 8.078/90, que sejam compatíveis com o regime de direito público.

**XLIX** - A Contratada deverá buscar nas leis, normas e manuais mantidos pelos órgãos competentes, meios para manter os sistemas atualizados, não cabendo à Contratante informar a Contratada das mudanças legais, com exceção de leis específicas do Município de Mariópolis – PR.

**L -** Além das garantias contratuais previstas em lei, dos serviços e da licença fornecida, será de responsabilidade da Contratada, garantir a Contratante que o software licenciado e/ou eventuais customizações não infrinjam quaisquer patentes, direitos autorais ou segredos de negócios

<sup>6</sup>Instrução Normativa SEGES/MP nº 5, de 25/05/2017 - Dispõe sobre as regras e diretrizes do procedimento de contratação de serviços sob o regime de execução indireta no âmbito da Administração Pública federal direta, autárquica e fundacional.

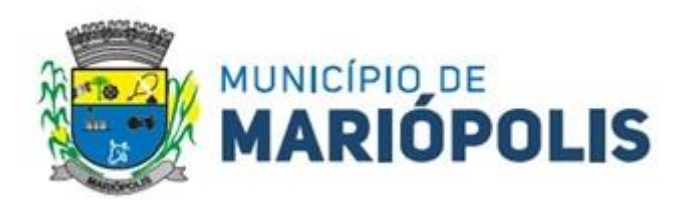

**LI -** Cumprir, durante todo o período de execução do contrato, a reserva de cargos prevista em lei para pessoa com deficiência, para reabilitado da Previdência Social ou para aprendiz, bem como as reservas de cargos previstas na legislação;

#### *CLÁUSULA DECIMA - OBRIGAÇÕES DA CONTRATANTE*

**I -** Designar os fiscais do Contrato como responsáveis para o acompanhamento da migração dos dados, da implantação dos sistemas e da prestação dos serviços contratados, no local indicado, sendo que os mesmos atestarão a execução, conforme disposto nas condições de implantação e/ou instalação e demais especificações contidas no Contrato de Fornecimento de Licença de Uso do Software e na Nota de Empenho.

**II -** A Contratante deverá designar responsáveis para cada setor/secretária, os quais juntamente com os fiscais e o gestor do Contrato de Fornecimento de Licença de Uso do Software, validarão dos dados migrados após a sua entrega, sendo que tais procedimentos deverão ser formais e instrumentalizados.

**a)** Os fiscais deverão anotar em registro próprio as falhas detectadas, indicando dia, mês e ano, bem como o nome dos empregados eventualmente envolvidos, e encaminhando os apontamentos à autoridade competente para as providências cabíveis.

**III -** Disponibilizar os dados cadastrais e as demais informações dos sistemas em uso na administração municipal, para a Contratada realizar a migração dos dados.

**IV -** Cumprir com todos os compromissos financeiros assumidos com a Contratada.

**V** - Comunicar prontamente a Contratada, qualquer anormalidade no objeto do Contrato, podendo recusar o recebimento, caso não esteja de acordo com as especificações e condições estabelecidas.

**VI -** Notificar formal e tempestivamente à Contratada, sobre irregularidades observadas no cumprimento das obrigações assumidas, para que sejam adotadas as medidas pertinentes.

**VII -** Vetar o recebimento de qualquer serviço que considerar incompatível com as especificações apresentadas na proposta da Contratada, que possa ser inadequado, nocivo ou danificar seus bens patrimoniais ou ser prejudicial à saúde dos servidores.

**VIII -** Aplicar as sanções administrativas contratuais, em caso de inadimplência.

**IX -** Prestar as informações e os esclarecimentos que venham a ser solicitados pela Contratada.

**X** - Permitir que os funcionários da Contratada tenham acesso aos locais de implantação, manutenção e/ou execução dos serviços contratados.

**XI -** Disponibilizar a infraestrutura e recursos humanos necessários para treinamento e operação dos sistemas.

**XII -** Todas as decisões e entendimentos havidos entre as partes durante o andamento dos trabalhos e que impliquem em modificações ou implementações nos planos, cronogramas ou atividades pactuadas, deverão ser prévia e formalmente acordados e documentados entre as partes.

**XIII -** Proceder ao recebimento provisório dos serviços contratados e, não havendo mais pendências, a administração promoverá o recebimento definitivo dos serviços, mediante vistoria detalhada realizada pela Comissão de Avaliação Técnica, designada pelo Município e pelos fiscais e gestor do Contrato de Fornecimento de Licença de Uso do Software, nos termos da Lei 14.133/21, em seu artigo 140, inciso I.

**XIV** - Fornecer, a qualquer tempo, mediante solicitação escrita da Contratada, informações adicionais, dirimir dúvidas e orientar em todos os casos omissos.

**XV** - Responder eventuais pedidos de reestabelecimento do equilíbrio econômico-financeiro feitos pelo contratado no prazo máximo de 1 (um) mês.

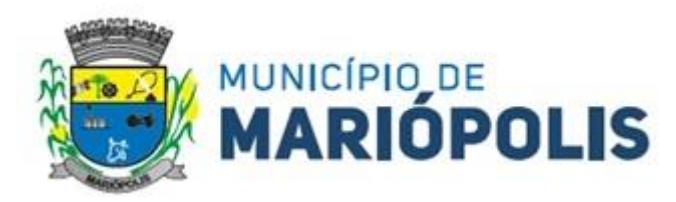

### *CLÁUSULA DÉCIMA PRIMEIRA - SANÇÕES POR INADIMPLEMENTO*

**I -** O fornecedor será responsabilizado administrativamente pelas seguintes infrações:

a) dar causa à inexecução parcial do objeto;

b) dar causa à inexecução parcial do objeto que cause grave dano à Administração, ao funcionamento dos serviços públicos ou ao interesse coletivo;

c) dar causa à inexecução total do objeto;

d) ensejar o retardamento da execução ou da entrega do objeto desta ata sem motivo justificado;

e) apresentar declaração ou documentação ou prestar declaração falsa durante a licitação ou a execução do objeto.

f) praticar ato fraudulento na execução do objeto;

g) comportar-se de modo inidôneo ou cometer fraude de qualquer natureza;

h) praticar ato lesivo previsto no [art. 5º da Lei nº 12.846, de 1º de agosto de 2013.](https://www.planalto.gov.br/ccivil_03/_Ato2011-2014/2013/Lei/L12846.htm#art5)

**II -** Serão aplicadas ao responsável pelas infrações administrativas previstas, as seguintes sanções:

a) advertência;

b) multa;

- c) impedimento de licitar e contratar;
- d) declaração de inidoneidade para licitar ou contratar.
- **III -** Na aplicação das sanções serão considerados:
- a) a natureza e a gravidade da infração cometida;

b) as peculiaridades do caso concreto;

c) as circunstâncias agravantes ou atenuantes;

d) os danos que dela provierem para a Administração Municipal;

e) a implantação ou o aperfeiçoamento de programa de integridade, conforme normas e orientações dos órgãos de controle.

**IV** - A penalidade de advertência será aplicada exclusivamente pela infração administrativa prevista na alínea "a" do item I.

**V -** A multa a ser recolhida, calculada na forma do edital, não poderá ser inferior a 0,5% (cinco décimos por cento) nem superior a 30% (trinta por cento) do valor do empenho e será aplicada ao responsável por qualquer das infrações administrativas previstas no item I.

**VI -** O impedimento de licitar e contratar será aplicado ao responsável pelas infrações administrativas previstas nas alíneas "b", "c" e "d" do item I, quando não se justificar a imposição de penalidade mais grave, e impedirá o responsável de licitar ou contratar no âmbito do Município de Pato Branco, pelo prazo máximo de 3 (três) anos.

**VII -** A declaração de inidoneidade para licitar ou contratar será aplicada o responsável pelas infrações administrativas previstas nas alíneas "e", "f", "g", "h", do tem I, bem como pelas infrações dos subitens "b", "c" e "d" do item I que justifiquem a imposição de penalidade mais grave que a sanção referida no item VI, e impedirá o responsável de licitar ou contratar no âmbito da Administração Pública direta e indireta de todos os entes federativos, pelo prazo mínimo de 3 (três) anos e máximo de 6 (seis) anos. **VIII -** A sanção estabelecida na alínea "d" do item II, será precedida de análise jurídica e será de competência exclusiva do secretário municipal;

**IX -** As sanções previstas nas alíneas "a", "c" e "d" do item II poderão ser aplicadas cumulativamente com a prevista na aliena "b" do mesmo item.

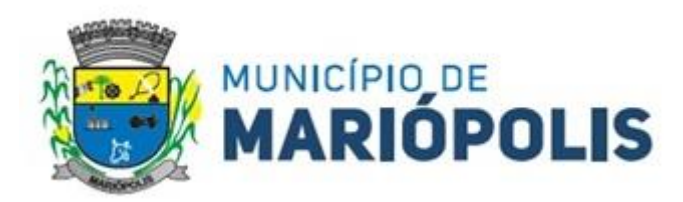

**X -** Se a multa aplicada e as indenizações cabíveis forem superiores ao valor de pagamento eventualmente devido pela Administração ao contratado, além da perda desse valor, a diferença será descontada da garantia prestada ou será cobrada judicialmente.

**XI -** A aplicação das sanções previstas no item II não exclui, em hipótese alguma, a obrigação de reparação integral do dano causado à Administração Municipal.

### *CLÁUSULA DÉCIMA SEGUNDA - ANTICORRUPÇÃO*

**I -** As partes declaram conhecer as normas de prevenção à corrupção previstas na legislação brasileira, dentre elas, a Lei de Improbidade Administrativa (Lei Federal n.º 8.429/1992), a Lei Federal n.º 12.846/2013 e seus regulamentos, se comprometem que para a execução deste contrato nenhuma das partes poderá oferecer, dar ou se comprometer a dar, a quem quer que seja, aceitar ou se comprometer a aceitar, de quem quer que seja, tanto por conta própria quanto por intermédio de outrem, qualquer pagamento, doação, compensação, vantagens financeiras ou benefícios indevidos de qualquer espécie, de modo fraudulento que constituam prática ilegal ou de corrupção, bem como de manipular ou fraudar o equilíbrio econômico financeiro do presente contrato, seja de forma direta ou indireta quanto ao objeto deste contrato, devendo garantir, ainda que seus prepostos, administradores e colaboradores ajam da mesma forma.

### *CLÁUSULA DÉCIMA TERCEIRA - EXTINÇÃO E RESCISÃO CONTRATUAL*

**I -** A Administração terá a opção de extinguir o contrato, sem ônus, quando não dispuser de créditos orçamentários para sua continuidade ou quando entender que o contrato não mais lhe oferece vantagem.

**II -** A extinção mencionada no subitem anterior ocorrerá apenas na próxima data de aniversário do contrato e não poderá ocorrer em prazo inferior a 2 (dois) meses, contado da referida data.

**III -** A extinção do contrato também poderá ocorrer nos termos previstos dos artigos 138 e 139 da Lei 14.133/21.

#### *CLÁUSULA DÉCIMA QUARTA - FORO*

**I -** Fica eleito o foro da Comarca de Clevelândia - PR para dirimir questões **relativas** ao presente contrato, com a expressa e formal renúncia de outro qualquer, por mais privilegiado que seja.

Assim, por estarem certos e ajustados obrigando-se a bem e fielmente cumprir todas as disposições do Contrato, firmam-no em 02 (duas) vias de igual teor e forma.

Mariópolis, de de 2024.

*Município de Mariópolis - Contratante Mario Eduardo Lopes Paulek - Prefeito - Contratada - Representante Legal*

**ANEXO I DO CONTRATO Nº XX/2024**

**ESPECIFICAÇÕES DO OBJETO, BEM COMO DA EXECUÇÃO DO SERVIÇO CONFORME ESTUDO TÉCNICO PRELIMINAR**

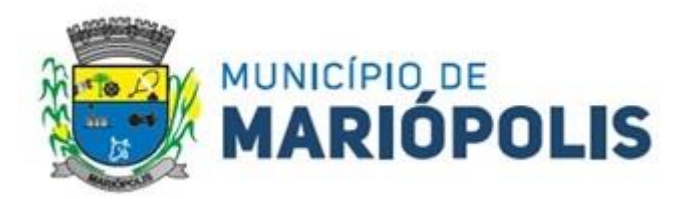

# **ANEXO II**

## **MODELO DA DECLARAÇÃO DE QUE POSSUI EQUIPE TÉCNICA ADEQUADA PARA EXECUÇÃO DOS SERVIÇOS**

**A/C Pregoeiro do Município de Mariópolis - PR Pregão Eletrônico nº 8/2024**

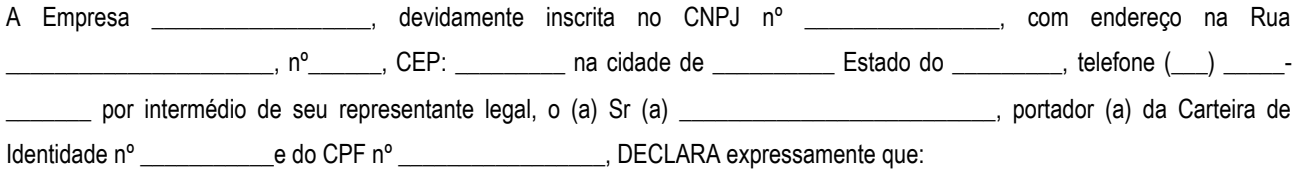

**I** - Possui os profissionais técnicos necessários à execução dos serviços, e nos comprometemos a manter uma equipe técnica adequada durante toda vigência contratual.

Local e Data.

\_\_\_\_\_\_\_\_\_\_\_\_\_\_\_\_\_\_\_\_\_\_\_\_\_\_\_\_\_\_\_\_\_\_\_\_\_\_\_ Assinatura do Representante Legal

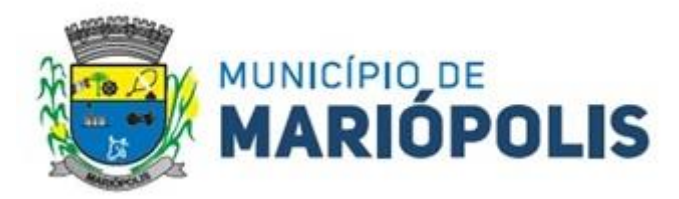

### **ANEXO III MODELO PROPOSTA DE PREÇOS**

**A/C Pregoeiro do Município de Mariópolis - PR Pregão Eletrônico nº 8/2024**

A Empresa \_\_\_\_\_\_\_\_\_\_\_\_\_\_\_\_\_, devidamente inscrita no CNPJ nº \_\_\_\_\_\_\_\_\_\_\_\_\_\_\_, com endereço na Rua \_\_\_\_\_\_\_\_\_\_\_\_\_\_\_\_\_\_\_\_\_\_, nº\_\_\_\_\_\_, CEP: \_\_\_\_\_\_\_\_\_ na cidade de \_\_\_\_\_\_\_\_\_\_ Estado do \_\_\_\_\_\_\_\_\_, telefone (\_\_\_) \_\_\_\_\_- \_\_\_\_\_\_\_; e-mail \_\_\_\_\_\_\_\_\_\_\_@\_\_\_\_ por intermédio de seu representante legal, o (a) Sr (a) \_\_\_\_\_\_\_\_\_\_\_\_\_\_\_\_\_\_\_\_\_\_\_\_\_\_, portador (a) da Carteira de Identidade nº e do CPF nº e contra e substantialmente desta, apresentar Proposta de Preços ao Edital em epigrafe que tem por objeto o Fornecimento de licença de uso e locação de Software de Gestão Pública, em ambiente Web ou Nuvem, para uso da administração direta e indireta do Poder Executivo, do Poder Legislativo e do Fundo de Previdência Municipal, visando à migração e a implantação de dados, treinamento, manutenção e atualização legal, preventiva, corretiva, adaptativa e evolutiva dos sistemas implantados, diagnóstico, conversão de base de dados, parametrização, suporte de redes, customização, atualização mensal, atendimento e suporte técnico, em atendimento as necessidades da administração municipal, conforme segue:

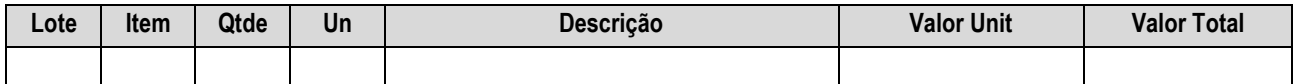

**I** - Declaro ainda, que nossa proposta econômica compreende a integralidade dos custos para atendimento dos direitos trabalhistas assegurados na Constituição Federal, nas leis trabalhistas, nas normas infralegais, nas convenções coletivas de trabalho e nos termos de ajustamento de conduta vigentes na data de entrega das propostas.

**Prazo de Validade da Proposta é de: no mínimo 120 (cento e vinte) dias.**

*A apresentação da proposta implicará na plena aceitação das condições estabelecidas neste edital e seus anexos.*

Local e Data.

\_\_\_\_\_\_\_\_\_\_\_\_\_\_\_\_\_\_\_\_\_\_\_\_\_\_\_\_\_\_\_\_\_\_\_\_\_\_\_ Assinatura do Representante Legal

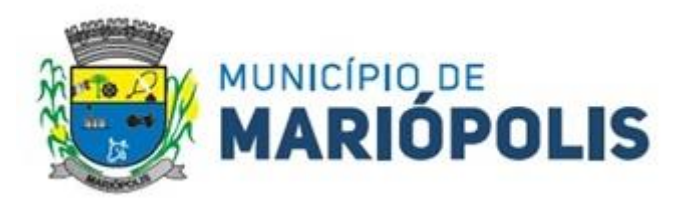

## **ANEXO IV - TERMO DE REFERÊNCIA**

**TERMO DE REFERÊNCIA**

Considerando a necessidade do Município de MARIÓPOLIS, em viabilizar o desempenho das atividades deste órgão, o presente procedimento tem por finalidade a **CONTRATAÇÃO DE EMPRESA ESPECIALIZADA EM LOCAÇÃO DE LICENÇA DE USO DE SOFTWARE DE GESTÃO PÚBLICA COM ACESSO VIA WEB OU NUVEM DISPONIBILIZADO EM NUVEM COM TOTAL ADERÊNCIA AS NORMAS BRASILEIRAS QUE REGEM TODOS OS SETORES DA ADMINISTRAÇÃO PÚBLICA MUNICIPAL,** conforme condições específicas e valores constantes abaixo:

### **1 - Descrição dos itens a serem fornecidos e/ou serviços a serem prestados e demais informações:**

**1.1 - Tabela de denominação dos módulos do sistema e valores:**

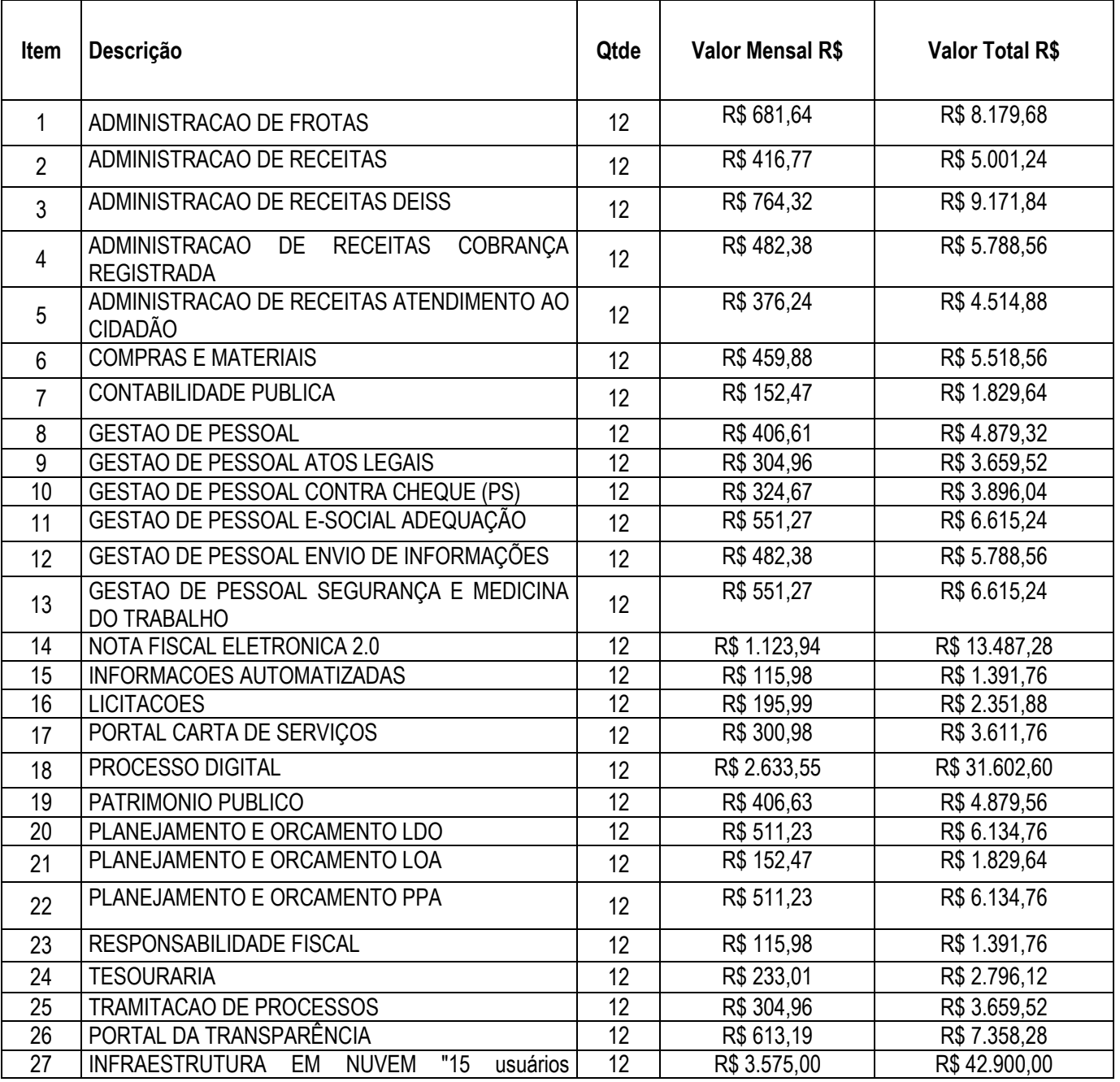

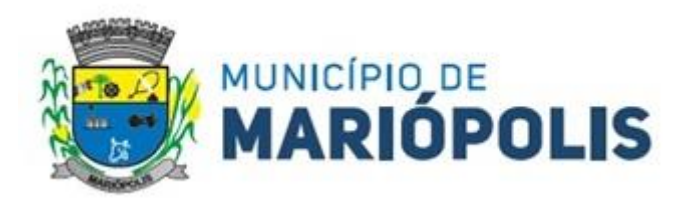

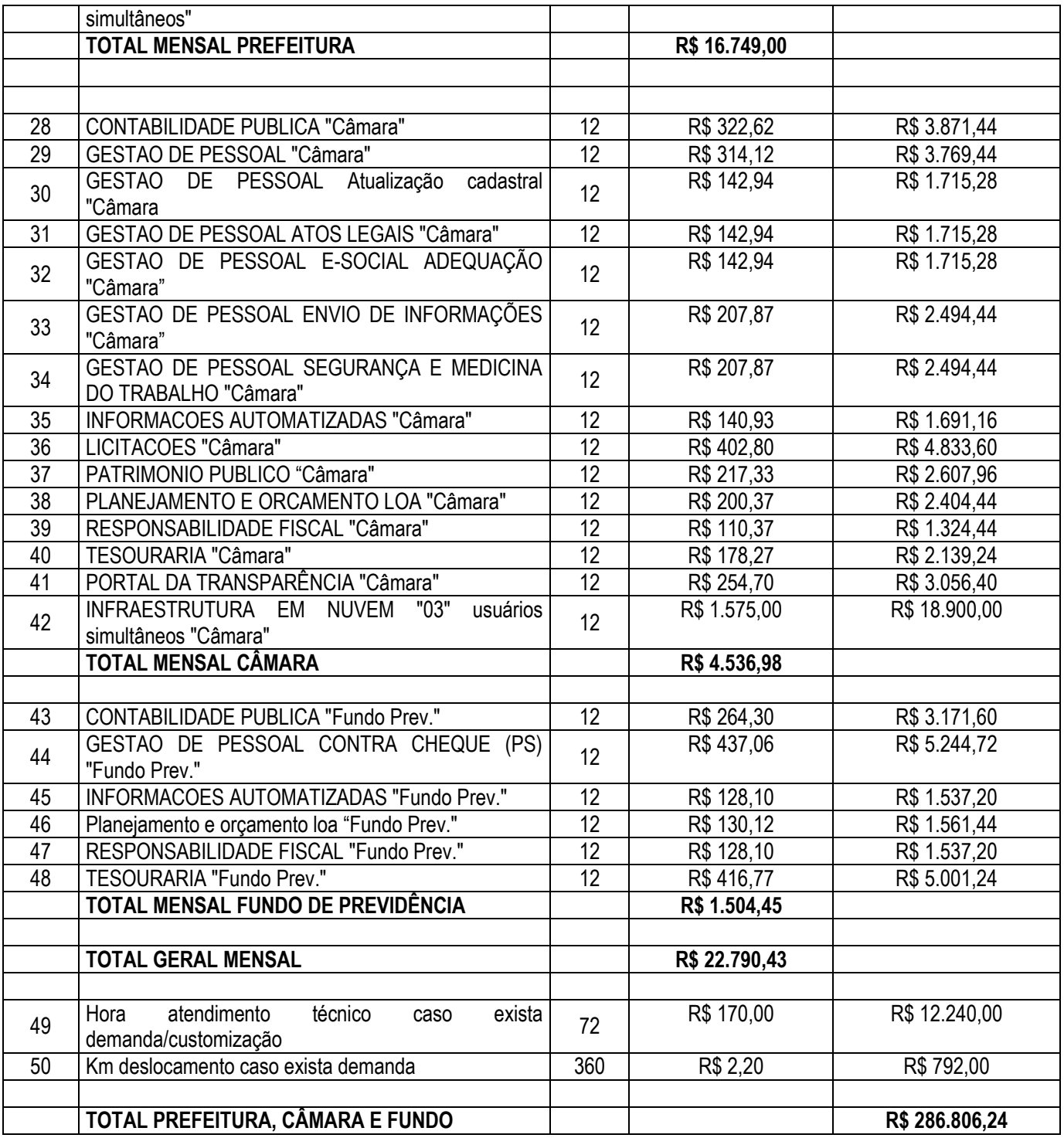

Os softwares a serem contratados possuem padronização do mercado brasileiro, visto que diversos órgãos públicos do país utilizam o mesmo a fim de facilitar e alcançar mais agilidade na execução das tarefas entre os setores, por meio dos sistemas integrados entre si, e que funcionem a partir de banco de dados, permitindo uma maior segurança relacional dos dados.

Devido a padronização de sistema como benefícios aponta-se a possibilidade na eliminação dos trabalhos de (re)digitação dos dados, a troca de informações entre setores de maneira integrada e em tempo real. Tais benefícios são para diversas áreas, tais como: compras, licitações, contratos, contabilidade, estoques, controle patrimonial, receitas públicas, gestão de pessoas, transparência pública, processos de licenciamentos, solicitação de abertura de empresas, gerenciamento de protocolos com solicitações de contribuintes, emissão de certidões, dentre outros.

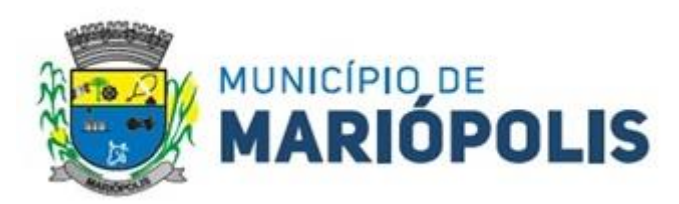

**1.2 –** O Município poderá requerer instalação de alguns módulos em datas futuras, conforme necessidade, sendo que o pagamento somente será efetuado a partir da implantação, conforme previsto no edital e contrato.

**1.3 –** Para o atendimento aos itens da tabela – atendimento técnico presencial e/ou remoto sob demanda – que se dará por meio de abertura de chamado via sistema de chamado, ou via telefone, tendo como prazos: para acolhimento do chamado prazo de até 30 minutos, para resolução da solicitação prazo de 4 (quatro) horas, e para casos mais complexos deverá ser solicitado a prorrogação de prazo, mediante justificativa.

## **1.4 IMPLANTAÇÃO**

• Para cada um dos sistemas/módulos licitados, quando couber, deverão ser cumpridas as atividades de: instalação, configuração, migração de dados de todos os anos anteriores e parametrização de tabelas e cadastros; adequação de relatórios e logotipos; estruturação dos níveis de acesso e habilitações dos usuários; adequação das fórmulas de cálculo aplicável simultaneamente.

• A contratada terá a responsabilidade de migrar os dados já existentes para o sistema que poderão estar salvas em outro banco de dados como também em formatos TXT, DOC, DOCX, XLS, XLSX, entre outros, disponibilizando ferramentas de importação ou equipe para digitação.

• A contratada deverá disponibilizar funcionários para acompanhamento dos usuários no prédio da sede da Prefeitura do Município de MARIÓPOLIS - PR, durante toda fase de implantação e treinamento do objeto.

• A contratada deverá auxiliar os funcionários da sede do Município de MARIÓPOLIS – PR, já devidamente treinados, a realizar a implantação do objeto em unidades externas, caso seja necessário, instrução essa que poderá ser realizada através dos meios de suporte técnico (telefone, acesso remoto);

• Os requisitos mínimos obrigatórios do ambiente e dos sistemas serão analisados pela contratante quando da demonstração do sistema, após a apuração das propostas de preços e lances.

• A comissão designada para acompanhar a apresentação das especificações mínimas do sistema é a Comissão de Contratação, acompanhada dos Diretores de Administração, Contabilidade, Controle Interno, tributação e licitações**.**

• O descumprimento de qualquer dos itens a seguir, ou a não demonstração dos sistemas no prazo determinado em edital, ensejará na desclassificação da concorrente.

• Caso seja necessário a implantação do módulo será autorizada por meio de ordem de serviço individual para cada módulo.

• Caso seja necessário a contratada terá 30 (trinta) dias após a emissão da ordem de serviço para converter, implantar, homologar e integrar os módulos.

• Os prazos mínimos para implantação, homologação e integração dos módulos deverão ser atendidos rigorosamente após emissão da ordem de serviço.

• O pagamento individual dos módulos será feito somente após implantação do mesmo, conforme a emissão da ordem de serviço.

• A entrega da conversão, implantação, homologação e integração do módulo caso não ocorra no prazo estabelecido, será a empresa desclassificada e será convocado o segundo colocado.

• Em ocorrendo tal situação, será solicitada demonstração do sistema, para após, sendo aprovado, ser-lhe adjudicado o objeto e fornecida ordem de serviço para instalação do sistema.

Caso a empresa contratada necessite mais prazo para a implantação de algum módulo, deverá justificar tecnicamente a prorrogação.

**1.5 ITEM OBRIGATÓRIOS ESPECIFICAÇÕES MÍNIMAS OBRIGATÓRIAS DO AMBIENTE NUVEM** (deverá demonstrar todos os itens sob pena de desclassificação).

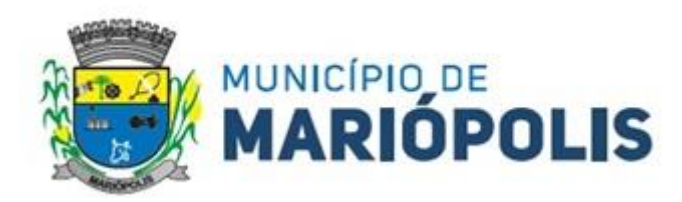

- O provedor de nuvem deverá possuir no mínimo três datacenters no Brasil, em localidades diferentes, e disponibilizar a critério da Contratante a escolha do local de residência dos dados com o intuito de otimizar desempenho e taxas de transmissão.
- Provedor de nuvem deverá fornecer serviços que atendam as seguintes certificações e acreditações de segurança e conformidade internacionais ISO 27001 e SOC 3. Qualquer documento ou referência de acesso público deverá ser apresentado em nome do provedor através de fontes públicas como relatórios ou websites.
- O provedor de nuvem deverá oferecer um serviço que possua volumes de armazenamento que só suportem mídias SSD (solid state drive) com o intuito de otimizar desempenho, taxas de transmissão e alcançando latências da ordem de milissegundos.
- A Contratada deve permitir que a Contratante escolha em qual tipo de infraestrutura deseja operacionalizar os sistemas, sendo que a Contratada deve suportar ambientes 100% na nuvem com toda a infraestrutura instalada no provedor de nuvem, suportar ambientes híbridos com nuvem pública e privada e também ambientes que suportem infraestrutura local da contratante.
- O acesso aos sistemas a partir das estações de trabalho da Contratante devem funcionar através dos navegadores padrão de mercado (Chrome, Internet Explorer e Firefox).
- O acesso aos sistemas a partir das estações de trabalho da Contratante devem suportar sistemas operacionais suportados pela Microsoft.
- O acesso ao provedor da nuvem deverá ser estabelecido de forma segura através de certificado SSL.
- O provedor da nuvem deverá dispor de serviços que permitam monitorar os recursos utilizados, assim como histórico de disponibilidade, utilização e desempenho com o intuito de aprimorar a qualidade dos serviços
- O provedor de nuvem deverá oferecer, um serviço de banco de dados relacional gerenciado que possibilite copias de segurança e snapshots de qualquer tamanho de uma região de nuvem para outra.
- O provedor de nuvem deverá disponibilizar acesso para criação, inativação e exclusão dos usuários.
- O provedor de nuvem deverá suportar recursos de escalabilidade da aplicação, a partir de 15 usuários conectados um novo servidor de aplicação deve ser iniciado.
- O provedor de nuvem deverá suportar recursos de segurança para garantir a integridade do servidor de aplicação, uma imagem padrão deve ser mantida e copiada para o ambiente de produção. A imagem padrão nunca será utilizada em ambiente de produção.
- O provedor de nuvem deverá disponibilizar todos os logs de acesso ao ambiente de produção na nuvem. Os logs devem apresentar informações completas com data e hora dos acessos, usuários e ações realizadas.
- O provedor de nuvem deverá oferecer serviço de banco de dados relacional gerenciado que possibilite a restauração de uma base de dados num determinado ponto no tempo
- Compatível com SGBD MS SQL SERVER 2012, 2016, 2017 e 2019.
- O provedor da nuvem deverá oferecer o serviço de backups de todos os dados da contratante, hospedados na nuvem do contratado, de no mínimo 30 dias retroativos à solicitação de cópia dos mesmos por parte da contratante.
- O provedor da nuvem deverá apresentar serviços que sejam executados em data centers isolados de falhas de outros data centers numa mesma região, e prover conectividade de rede e baixa latência com custo reduzido entre estes.
- O provedor da nuvem deverá dispor de um serviço de entrega de conteúdo a baixa latência e altas taxas de transferência a partir de diferentes pontos de presença espalhados pelo mundo.
- O provedor da nuvem deverá dispor de serviços que sejam melhorados e atualizados de forma contínua com o intuito de trazer benefícios de performance e melhor utilização para seus usuários, ou aplicações que o utilizem.
- O provedor da nuvem deverá dispor de serviços que permitam restringir acesso a recursos a partir de IPs de origem.
- O provedor da nuvem deverá dispor de serviços que permitam certificados SSL, e oferecer a opção de verificar autenticação multi-fator e permitam gerenciar grupos e usuários.
- O provedor da nuvem deverá dispor de serviços gerenciados que possibilitem a criação e gestão de chaves criptográficas.

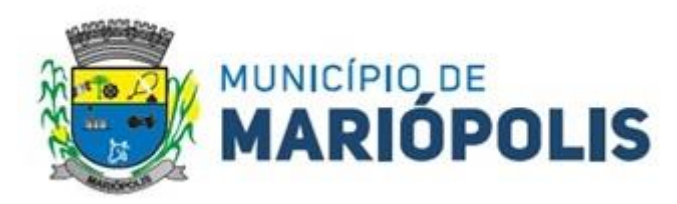

- O provedor da nuvem deverá dispor de serviços que permitam monitorar inventário de recursos utilizados, assim como histórico de configurações realizadas com o intuito de aprimorar a segurança e conformidade.
- O provedor de nuvem deverá ter instancias que sejam compatíveis com diferentes versões do Microsoft Windows Server (Windows Server 2008, Windows 2012, Windows 2016), e Linux.
- O provedor de nuvem deverá ter instâncias que permitam a modificação de configurações do servidor (CPU, memória storage).
- O provedor de nuvem deverá fornecer anti-afinity de instâncias, onde estas possam ser segregadas entre diferentes data centers físicos com o intuito de evitar pontos únicos de falha, e descontinuidade de serviços.
- O provedor de nuvem deverá oferecer um serviço que suporte a adição ou remoção de regras de tráfego inbound (ingress) para as instâncias.
- O serviço deverá possibilitar alta disponibilidade por meio de replicação síncrona (com um SLA de 99.95) de uma base primária para uma réplica em standby num data center fisicamente segregado. Tudo isso obtendo redundância, eliminando freezes de I/O e minimizando picos de latência durante backups.
- O provedor de nuvem deverá fornecer autenticação aos sistemas através de CPF e garantir a rastreabilidade.

**1.6 ESPECIFICAÇÕES MÍNIMAS GERAIS OBRIGATÓRIAS DOS SISTEMAS** (deverá demonstrar todos os itens sob pena de desclassificação).

 Deve disponibilizar acesso aos produtos com sistema de gerenciamento de banco de dados MS SQL SERVER em versões suportadas pela Microsoft.

 Deve disponibilizar acesso aos produtos com Sistema Operacional MS Windows em versões suportadas pela Microsoft.

 As aplicações devem disponibilizar ao usuário acesso fácil a uma funcionalidade de ajuda online, acessível a partir de qualquer tela da aplicação. O mesmo deve apresentar informações e orientações sobre o uso das funcionalidades existentes na tela exibida.

 Garantir a integridade referencial da base de dados, isto é, garantir que o valor de uma chave estrangeira em uma tabela destino, deve ser a chave primária de algum registro na tabela origem.

 Prover acesso aos aplicativos por meio de um outro computador que não está fisicamente conectado à rede da aplicação.

 Prover o bloqueio do acesso de um usuário a aplicação, após determinado número de tentativas de ações inválidas, com a definição de período determinado para bloqueio do acesso, por usuário. Também deverá prover recurso exigindo a troca da senha, no próximo acesso do usuário, a aplicação.

 Prover a definição de um período determinado, sendo este a definição dos dias da semana e períodos de horários para acesso a aplicação por usuário, bloqueando seu acesso ao sistema nos demais períodos.

 Prover recurso de agrupamento de usuários, no qual seja possível gerenciar de forma única as permissões vinculadas a um determinado usuário, ou um grupo deles.

 Prover recurso de dupla custódia quando o acesso a uma determinada funcionalidade ou ações de exclusão, inclusão e alteração, dentro dela necessitam da autorização de outrem, utilizando o conceito de usuário ou grupo autorizador.

 Prover atribuição, para um usuário individualmente ou grupo de usuários, um conjunto de permissões específicas para executar as ações de gravar, consultar e excluir dados, configurações de dupla custódia, para todas as funções que contemplem entrada de dados.

 $\triangleright$  Registrar em arquivo de auditoria as tentativas de login efetuadas com sucesso, bem como as que não obtiveram sucesso, registrando um conjunto de informações sobre data, hora e o usuário.

 Realizar a validação dos dados digitados em um campo de um formulário, no momento da inclusão ou alteração de dados, no mesmo instante em que os mesmos estiverem sendo informados.

 Prover a atualização dos sistemas nas estações dos usuários finais de forma automática, transparente, a partir de um servidor.

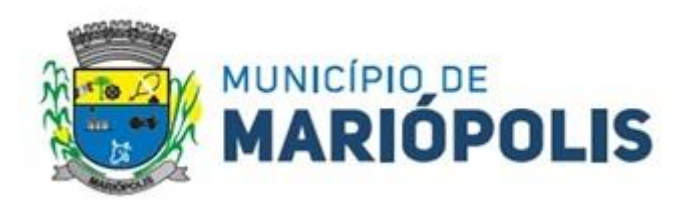

 $\triangleright$  Prover que sejam configurados atalhos para ferramentas externas, para serem acessadas diretamente pelo sistema. Esses atalhos devem ser configurados pelo usuário, através de mecanismo flexível disponível no sistema.

 Disponibilizar recurso no sistema onde seja realizada a execução de comandos de manutenção de dados (scripts) sem a necessidade de acessar diretamente o sistema de gerenciamento de banco de dados, e que esses scripts sejam criptografados.

Prover a autenticação integrada ao sistema utilizando serviços de diretório (Active Directory/LDAP).

 Prover a visualização de relatórios em tela, possibilitando que os mesmos sejam salvos em disco para posterior reimpressão, distribuição pela rede, inclusive permitindo selecionar a impressão de intervalos de páginas e o número de cópias a serem impressas, além de também permitir a seleção da impressora de rede desejada.

 Prover o registro do histórico de acessos às funcionalidades do sistema por usuário, registrando o momento em que ela aconteceu (data/hora), o nome do usuário e detalhes de ações efetuadas (inclusão, alteração e exclusão).

 Disponibilizar recurso para que seja configurado nos relatórios o uso da assinatura digital, de forma individual em cada relatório ou em todos de uma só vez.

 Para o conjunto dos sistemas será obrigatória a utilização de base de dados ou banco de dados particionadas fisicamente, sistemas e, quando possível, exercícios. Ou seja, os sistemas obrigatoriamente terão suas bases fisicamente separadas e gerenciadas pelo mesmo sistema de Gerenciamento de Bases de Dados (MSSQL)

Justificativa: Aumentar a segurança e a integridade referencial dos sistemas, com a possibilidade de particionamento das Cópias de Segurança, possibilitando a restauração de bases específicas quando necessário. Possibilitar a manutenção de bases ou sistemas em específico não interferindo nos demais setores do município ou para usuários externos (Empresas, Contribuintes).

# **1.7 INTEGRAÇÃO DE SISTEMAS COM PROCESSO DIGITAL.**

 Através de um sistema funcionalmente integrado o processo digital deverá proporcionar o envio para a assinatura eletrônica de relatórios e documentos genéricos, documentos de empenho, sub empenho, contratos e aditivos de contrato.

 Deve estar integrado com o sistema de arrecadação para a configuração de taxas, emissão e consulta de Guias/Boletos dos serviços solicitados/protocolados.

 Deve permitir a configuração de parâmetros de integração como provedor, servidor, token, categoria assunto, notificação, município e entidade. Estes parâmetros devem viabilizar o envio de documentos para assinatura eletrônica.

 Permitir que seja configurado o intervalo de tempo da notificação dos usuários para assinaturas pendentes, sendo o tempo mínimo de 3 segundos.

 A integração deve contemplar o acesso direto do usuário signatário a ferramenta de assinatura eletrônica após o envio do documento, através de um link de acesso à plataforma de assinatura.

 Permitir ao administrador informar o setor e a sua função do usuário, dando a possibilidade de customizar qual o setor principal para que o usuário tenha acesso aos documentos.

 O sistema deve permitir somente ao usuário administrador a permissão para cadastrar usuários novos ou colocar usuários já existentes como signatários.

 O sistema deve verificar se o e-mail informado para o usuário signatário já está integrado com a plataforma de assinatura eletrônica. Quando já estiver integrado o acesso do usuário deverá estar liberado.

 O sistema deve verificar se o e-mail informado para o usuário signatário já está integrado com a plataforma de assinatura eletrônica. Quando não estiver integrado o usuário deve receber um e-mail com o link e senha provisórios para acessar a plataforma pela primeira vez.

 Deve permitir a definição de quais relatórios utilizam a assinatura eletrônica e o tipo de documento, para facilitar a localização dos documentos caracterizados pelo Tipo

Deve contemplar o envio de relatórios e documentos diversos para assinatura eletrônica do tipo rel / .xls e

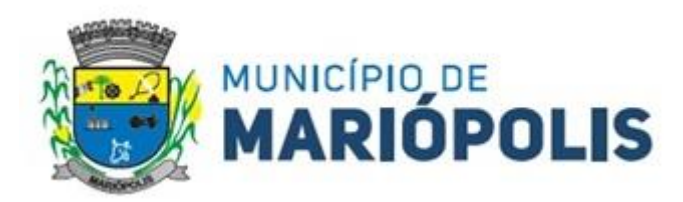

Stimulsoft Relatórios/documentos diversos gerados nos produtos em tecnologia .NET.

 Deve contemplar o envio de documentos de empenho e subempenho através de um processo de negócio previamente definido.

 Deve contemplar o envio de documentos de contratos e termos aditivos através de um processo de negócio previamente definido.

 Possibilidade de solicitar assinatura de outros usuários em documentos. Esta solicitação é exibida para o assinante em formato de notificação na plataforma.

 Possibilidade de selecionar os usuários signatários por documento, permitindo o salvamento dos usuários que são assinantes permanentes de um determinado documento.

 Através do envio de documentos para assinatura eletrônica o usuário terá a possibilidade de escolher no momento da assinatura, se será utilizada Assinatura Eletrônica ou Assinatura Digital ICP-Brasil (requer certificado digital A1 ou A3 emitido ICP-Brasil).

 Possuir componente para execução de assinaturas digitais no browser sem a necessidade de instalações posteriores e deve ser compatível com navegadores de internet: Firefox, Google Chrome.

 Possibilidade de notificar o usuário quando possuir documentos pendentes de assinatura e o número de documentos a serem assinados.

 Permitir que ao clicar em um ícone de assinatura eletrônica o usuário seja direcionado para a plataforma de assinatura.

 Permitir que ao clicar em um ícone de assinatura eletrônica o usuário tenha acesso à tela de consulta situação de todos os documentos que estão assinados, aguardando assinatura ou foram cancelados.

## **1.8 DETALHAMENTO DOS MODULOS - DESCRITIVO DE REQUISITOS DE SISTEMAS.**

### **MÓDULO DE CONTABILIDADE PÚBLICA**

 Deve ser possível a criação e configuração das regas contábeis para os fatos contábeis de acordo com a necessidade da entidade, permitindo que todo o processo da execução orçamentária da receita, execução orçamentária da despesa, execução dos restos a pagar, alterações orçamentárias sejam personalizadas, de modo que apenas os usuários com permissão tenham acesso para este processo de manutenção.

 Possuir um mecanismo de conferência das regras de contabilização cadastradas, de modo que estas regras sejam validadas sem a necessidade de executar o determinado fato contábil, demonstrando assim a integridade dos cadastros e alertando sobre a duplicidade de contabilização com o mesmo objetivo contábil.

 Permitir que a entidade diferencie dentro de cada fato contábil as regras de contabilização através de grupos de regras, organizando as mesmas de acordo com a necessidade e particularidade da entidade.

 Dispor de mecanismo que permita que a entidade relacione os cadastros de naturezas de receita utilizados na gestão do município com as naturezas de receita definidas pelo SICONFI - Sistema de Informações Contábeis e Fiscais do Setor Público Brasileiro para a MSC - Matriz de Saldos Contábeis. Este mecanismo deve ter um processo de atualização automática dos relacionamentos sugeridos pelo sistema. Também deverá prover mecanismo onde a entidade possa personalizar os relacionamentos de natureza de receita utilizados na gestão com os do SICONFI - Sistema de Informações Contábeis e Fiscais do Setor Público Brasileiro. Além disso, é necessário que estes relacionamentos sejam tipificados de modo a demonstrar quais são os que foram sugeridos pelo sistema e os que foram alterados ou incluídos pela própria entidade.

 Dispor de mecanismo que permita que a entidade relacione os cadastros de naturezas de despesa utilizados na gestão do município com as naturezas de despesa definidas pelo SICONFI - Sistema de Informações Contábeis e Fiscais do Setor Público Brasileiro para a MSC - Matriz de Saldos Contábeis. Este mecanismo deve ter um processo de atualização automática dos relacionamentos sugeridos pelo sistema. Também deverá prover mecanismo onde a entidade possa personalizar os relacionamentos de natureza de despesa utilizados na gestão com os do SICONFI - Sistema de Informações Contábeis e Fiscais do Setor Público Brasileiro. Além disso, é necessário que estes relacionamen-

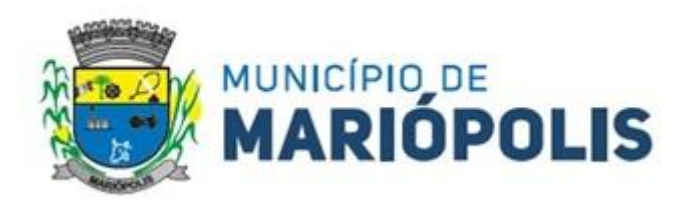

tos sejam tipificados de modo a demonstrar quais são os que foram sugeridos pelo sistema e os que foram alterados ou incluídos pela própria entidade.

 Dispor de mecanismo que permita que a entidade relacione os cadastros do plano de contas utilizados na gestão do município com o plano de contas definido pelo SICONFI - Sistema de Informações Contábeis e Fiscais do Setor Público Brasileiro para a MSC - Matriz de Saldos Contábeis. Este mecanismo deve ter um processo de atualização automática dos relacionamentos sugeridos pelo sistema. Também deverá prover mecanismo onde a entidade possa personalizar os relacionamentos do plano de contas utilizados na gestão com os do SICONFI - Sistema de Informações Contábeis e Fiscais do Setor Público Brasileiro. Além disso, é necessário que estes relacionamentos sejam tipificados de modo a demonstrar quais são os que foram sugeridos pelo sistema e os que foram alterados ou incluídos pela própria entidade.

 Dispor de mecanismo que permita que a entidade relacione os cadastros de fonte de recursos e código de aplicação/detalhamento da fonte (quando existir) utilizados na gestão do município com as fontes de recursos definidas pelo SICONFI - Sistema de Informações Contábeis e Fiscais do Setor Público Brasileiro para a MSC - Matriz de Saldos Contábeis.

 Permitir que a entidade responsável pelo envio da MSC - Matriz de Saldos Contábeis possa consolidar e agrupar as informações de acordo com o tipo da entidade enviando as mesmas ao SICONFI - Sistema de Informações Contábeis e Fiscais do Setor Público Brasileiro, através dos formatos XBRL - Extensible Business Reporting Language e CSV - Comma-separated values.

 Permitir que a entidade responsável pelo envio da MSC - Matriz de Saldos Contábeis possa importar informações de entidades do mesmo município utilizando o padrão estrutural de informações estabelecido pelo SICONFI - Sistema de Informações Contábeis e Fiscais do Setor Público Brasileiro, através dos formatos XBRL - Extensible Business Reporting Language e CSV - Comma-separated values. Este processo de importação objetiva exclusivamente a consolidação e agrupamento de informações para a prestação de contas da Matriz de Saldos Contábeis ao SICONFI - Sistema de Informações Contábeis e Fiscais do Setor Público Brasileiro.

 Permitir que a entidade responsável pelo envio da MSC - Matriz de Saldos Contábeis tenha um controle e histórico dos arquivos que foram importados com informações relacionadas a MSC - Matriz de Saldos Contábeis de outras entidades. O histórico deve conter no mínimo as seguintes informações: Período de Importação, Data de Importação, Usuário Responsável e Entidade.

 Impedir que a importação de arquivos de outras entidades no formato XBRL - Extensible Business Reporting Language e CSV - Comma-separated values sejam armazenados fora do padrão estrutural definido pelo SICONFI - Sistema de Informações Contábeis e Fiscais do Setor Público Brasileiro para a geração da MSC - Matriz de Saldos Contábeis. Para este processo é necessário que seja demonstrado um relatório com as inconsistências encontradas no arquivo a ser importado.

 Dispor de uma consulta que demonstre as movimentações que foram realizadas referentes a Matriz de Saldos Contábeis, demonstrando também as informações que foram importadas de outras entidades, trazendo visões consolidadas e agrupadas destes registros. Estas informações devem ser apresentadas no formato em que são exigidas na Matriz de Saldos Contábeis. Também deverá dispor de filtros para conferências das informações, tais como: Entidade, Período, Valor, Nível Contábil da MSC e as Informações Complementares da Matriz de Saldos Contábeis. Permitir que os filtros utilizados na consulta possam ser salvos por usuário, sem a necessidade do usuário refazer os filtros a cada nova consulta.

 Dispor de um relatório que demonstre as movimentações que foram realizadas referentes a Matriz de Saldos Contábeis, demonstrando também as informações que foram importadas de outras entidades, trazendo visões consolidadas e agrupadas destes registros. Estas informações devem ser apresentadas no formato em que são exigidas na Matriz de Saldos Contábeis. Também deverá dispor de filtros para conferências das informações, tais como: Entidade, Período, Valor, Nível Contábil da MSC e as Informações Complementares da Matriz de Saldos Contábeis.

 Dispor de mecanismo que permita que a entidade relacione os cadastros de naturezas de receita utilizados na gestão do município com as naturezas de receita definidas pelo Ministério da Saúde para o SIOPS - Sistema de Informações sobre Orçamentos Públicos em Saúde. Este mecanismo deve ter um processo de atualização automática dos

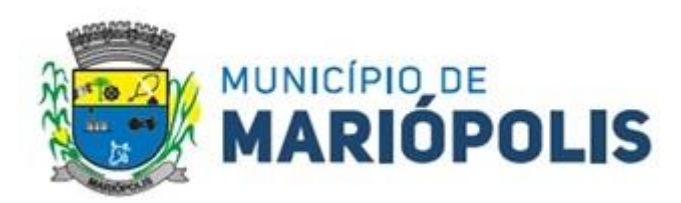

relacionamentos sugeridos pelo sistema. Também deverá prover mecanismo onde a entidade possa personalizar os relacionamentos de natureza de receita utilizados na gestão do município. Além disso, é necessário que estes relacionamentos sejam tipificados de modo a demonstrar quais são os que foram sugeridos pelo sistema e os que foram alterados ou incluídos pela própria entidade.

 Dispor de mecanismo que permita que a entidade relacione os cadastros de naturezas da despesa utilizados na gestão do município com as naturezas da despesa definidas pelo Ministério da Saúde para o SIOPS - Sistema de Informações sobre Orçamentos Públicos em Saúde. Este mecanismo deve ter um processo de atualização automática dos relacionamentos sugeridos pelo sistema. Também deverá prover mecanismo onde a entidade possa personalizar os relacionamentos de natureza da despesa utilizados na gestão do município. Além disso, é necessário que estes relacionamentos sejam tipificados de modo a demonstrar quais são os que foram sugeridos pelo sistema e os que foram alterados ou incluídos pela própria entidade.

 Dispor de mecanismo que permita que a entidade relacione os cadastros de fonte de recursos e código de aplicação/detalhamento da fonte (quando existir) utilizados na gestão do município com as fontes de recursos definidas pelo Ministério da Saúde para o SIOPS - Sistema de Informações sobre Orçamentos Públicos em Saúde.

 Permitir que a entidade responsável pelo envio do SIOPS - Sistema de Informações sobre Orçamentos Públicos em Saúde possa enviar todas as informações relacionadas as seguintes pastas: Previsão e Execução das Receitas, Previsão e Execução das Despesas, Despesa Custeada Restos a Pagar Cancelados, Despesa Custeada Limite Não Cumprido e Despesa por Fonte e Restos. Tais informações são exigidas no sistema do Ministério da Saúde (SIOPS) e devem ser enviadas através de arquivos de terceiros sem a necessidade de digitação destas informações.

 Dispor de um relatório de conferência para verificar as informações que foram geradas ao SIOPS - Sistema de Informações sobre Orçamentos Públicos em Saúde referente as seguintes pastas: Previsão e Execução das Receitas, Previsão e Execução das Despesas, Despesa Custeada Restos a Pagar Cancelados, Despesa Custeada Limite Não Cumprido e Despesa por Fonte e Restos.

 Dispor do relatório de Liberação de Recursos conforme Lei 9.452/1997. Permitir que o relatório seja impresso considerando as transferências da União, Estados e Ambos, também deve dispor de um filtro de data inicial e final que considere as informações por um intervalo de dias.

 Dispor de relatório para apuração do PASEP. Permitir que a entidade possa selecionar as receitas que compõe a base de cálculo. Deverá ser possível informar o percentual de contribuição do PASEP. Permitir que a entidade tenha flexibilidade para definir até qual o nível da natureza da receita deverá ser impresso no relatório.

 Dispor do relatório de Arrecadação Municipal conforme regras definidas no artigo 29-A da Constituição Federal. Permitir que o relatório seja impresso por intervalo de meses e que tenha a opção para considerar as Receitas de Contribuições. Também deve permitir que a entidade altere o número populacional do município a qualquer momento.

 Dispor do relatório Anexo 1 - Demonstração da Receita e Despesa segundo as categorias econômicas de acordo com as regras definidas na Lei 4.320/64, de 17 de março de 1964. O relatório deve ser impresso por período, permitindo que seja informado um intervalo de meses. Permitir que o relatório seja impresso considerando os valores do orçamento inicial e o valor do orçamento atualizado.

 Dispor do relatório Anexo 13 - Balanço Financeiro de acordo com as regras definidas no DCASP - Demonstrativos Contábeis Aplicados ao Setor Público. Permitir que o relatório seja listado por Destinação de Recursos, Função de Governo e Natureza da Despesa. O relatório deve ser impresso por período, permitindo que seja informado um intervalo de dias. Permitir que os valores apresentados na coluna do exercício anterior sejam apresentados considerando as informações do exercício, considerando as informações apenas do período selecionado e que também tenha opção de não listar as informações. Permitir que a entidade possa desconsiderar do relatório as contas sem saldo.

 Dispor do relatório Anexo 14 - Balanço Patrimonial de acordo com as regras definidas no DCASP - Demonstrativos Contábeis Aplicados ao Setor Público. O relatório deve ser impresso por período permitindo que seja informado um intervalo de dias. Permitir que os valores da coluna do exercício anterior sejam apresentados considerando as informações do exercício, considerando as informações apenas do período selecionado e que também tenha opção de não listar as informações. O relatório deve dispor de uma opção que considere as movimentações dos níveis INTRA OFSS. Permitir que os valores do nível ativo e passivo sejam detalhados de acordo com o saldo do atributo do superá-

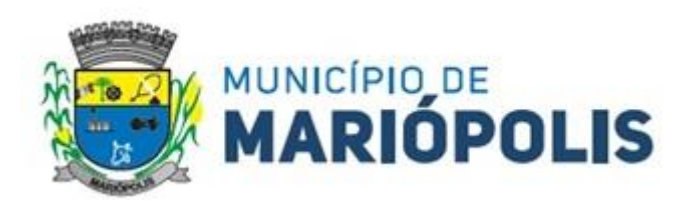

vit financeiro dos níveis contábeis. Permitir que a entidade tenha flexibilidade para definir até qual o nível do plano de contas deverá ser impresso no relatório. Permitir que a entidade possa desconsiderar do relatório as contas sem saldo.

 Dispor do relatório Anexo 15 – Demonstrativo das Variações Patrimoniais de acordo com as regras definidas no DCASP - Demonstrativos Contábeis Aplicados ao Setor Público. O relatório deve ser impresso por período permitindo que seja informado um intervalo de dias. Permitir que os valores da coluna do exercício anterior sejam apresentados considerando as informações do exercício, considerando as informações apenas do período selecionado e que também tenha opção de não listar as informações. O relatório deve dispor de uma opção que considere as movimentações dos níveis INTRA OFSS. Permitir que a entidade tenha flexibilidade para definir até qual o nível do plano de contas deverá ser impresso no relatório. Dispor de uma opção para listar o quadro de Variações Patrimoniais Qualitativas e que neste mesmo quadro seja possível considerar os Ganhos/Perdas com Alienação de Ativos. Permitir que a entidade possa desconsiderar do relatório as contas sem saldo.

 Dispor do relatório Anexo 16 – Demonstrativo da Dívida Fundada de acordo com as regras definidas no DCASP - Demonstrativos Contábeis Aplicados ao Setor Público. O relatório deve ser impresso por período permitindo que seja informado um intervalo de dias. O relatório deve dispor de uma opção que considere as movimentações dos níveis INTRA OFSS. Permitir que a entidade tenha flexibilidade para definir até qual o nível do plano de contas deverá ser impresso no relatório. Permitir que a entidade possa desconsiderar do relatório as contas sem saldo.

 Dispor do relatório Anexo 17 – Demonstrativo da Dívida Flutuante de acordo com as regras definidas no DCASP - Demonstrativos Contábeis Aplicados ao Setor Público. O relatório deve ser impresso por período permitindo que seja informado um intervalo de dias. O relatório deve dispor de uma opção que considere as movimentações dos níveis INTRA OFSS. Permitir que a entidade tenha flexibilidade para definir até qual o nível do plano de contas deverá ser impresso no relatório. Permitir que a entidade possa desconsiderar do relatório as contas sem saldo. Dispor de uma opção para listar somente os movimentos com atributo do superávit financeiro. Dispor de uma opção para listar os valores de Restos a Pagar não Processados.

 Dispor do relatório Anexo 18 – Demonstração dos Fluxos de Caixa e de acordo com as regras definidas no DCASP - Demonstrativos Contábeis Aplicados ao Setor Público. O relatório deve ser impresso por período permitindo que seja informado um intervalo de dias. O relatório deve dispor de uma opção que considere as movimentações dos níveis INTRA OFSS. Permitir que a entidade desconsidere no relatório as contas sem saldo. Permitir que as Receitas e Despesas intraorçamentárias sejam consideradas no relatório. A entidade deverá ter autonomia de selecionar quais os quadros deverão ser impressos, levando em consideração os seguintes quadros do relatório: 1FC – Receitas Derivadas e Originárias, 2FC – Transferências Recebidas e Concedidas, 3FC – Desembolso de Pessoal e Demais Despesas por Função e 4FC – Juros e Encargos da Dívida.

 Dispor do relatório Anexo 19 – Demonstração das Mutações do Patrimônio Líquido de acordo com as regras definidas no DCASP - Demonstrativos Contábeis Aplicados ao Setor Público. O relatório deve ser impresso por período permitindo que seja informado um intervalo de dias. O relatório deve dispor de uma opção que considere as movimentações dos níveis INTRA OFSS.

 Dispor de mecanismo que permita que a entidade relacione os cadastros de naturezas de receita utilizados na gestão do município com as naturezas de receita definidas pelo Ministério da Saúde para o SIOPE - Sistema de Informações sobre Orçamentos Públicos em Educação. Este mecanismo deve ter um processo de atualização automática dos relacionamentos sugeridos pelo sistema. Também deverá prover mecanismo onde a entidade possa personalizar os relacionamentos de natureza de receita utilizados na gestão do município. Além disso, é necessário que estes relacionamentos sejam tipificados de modo a demonstrar quais são os que foram sugeridos pelo sistema e os que foram alterados ou incluídos pela própria entidade.

 Dispor de mecanismo que permita que a entidade relacione os cadastros de naturezas da despesa utilizados na gestão do município com as naturezas da despesa definidas pelo Ministério da Saúde para o SIOPE - Sistema de Informações sobre Orçamentos Públicos em Educação. Este mecanismo deve ter um processo de atualização automática dos relacionamentos sugeridos pelo sistema. Também deverá prover mecanismo onde a entidade possa personalizar os relacionamentos de natureza da despesa utilizados na gestão do município. Além disso, é necessário que estes

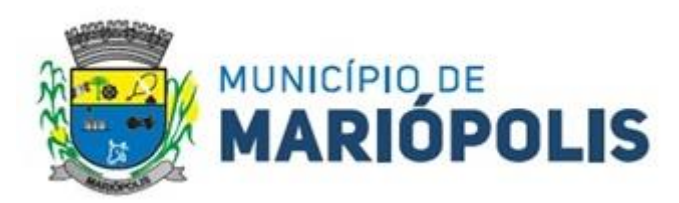

relacionamentos sejam tipificados de modo a demonstrar quais são os que foram sugeridos pelo sistema e os que foram alterados ou incluídos pela própria entidade.

 Permitir que a entidade responsável pelo envio do SIOPS - Sistema de Informações sobre Orçamentos Públicos em Saúde possa enviar todas as informações relacionadas as seguintes pastas: Previsão e Execução das Receitas, Previsão e Execução das Despesas, Despesa Custeada Restos a Pagar Cancelados, Despesa Custeada Limite Não Cumprido e Despesa por Fonte e Restos. Tais informações são exigidas no sistema do Ministério da Saúde (SIOPS) e devem ser enviadas através de arquivos de terceiros sem a necessidade de digitação destas informações.

 Dispor de um cadastro de Lançamentos Contábeis Padronizados (LCP) permitindo que a entidade possa definir a conta contábil a débito e a crédito que será utilizada no processo de contabilização. Este cadastro deve possuir um controle por vigência de modo que o mesmo possa ser desativado a partir de uma determinada data. Dispor de um campo para informar a descrição do cadastro e outro campo para informar uma identificação do cadastro.

 Dispor de um cadastro de Conjunto de Lançamentos Padronizados (CLP) permitindo que a entidade possa inserir os Lançamentos Contábeis Padronizados (LCP) que serão utilizados no processo de contabilização. Este cadastro deve possuir um controle por vigência de modo que o mesmo possa ser desativado a partir de uma determinada data. Dispor de um campo para informar a descrição do cadastro e outro campo para informar uma identificação do cadastro.

 Dispor de uma rotina que atualize de forma automática os cadastros de Natureza da Receita, Natureza de Despesa, Plano de Contas, Função e Subfunção, ficando a critério do usuário o momento da atualização dos mesmos. Estes cadastros devem ser atualizados com as mesmas informações definidas pelos órgãos de fiscalização estaduais e federais. Dispor de um histórico demonstrando todas as atualizações realizadas no exercício contendo no mínimo as seguintes informações: Descrição da Atualização, Data da Atualização e Usuário Responsável.

 O sistema deverá escriturar em tempo real todos os atos e fatos administrativos que afetam ou que podem afetar a gestão fiscal, orçamentária, patrimonial, econômica e financeira, conforme exigência da LC 101/2000 em seu art. 48, inciso III, e o Decreto Federal 7.185/2010, atualizados; garantindo que todos os atos e fatos movimentem todas as contas contábeis de acordo com o ato e fato realizado através das diversas funcionalidades do sistema, atendendo assim ao padrão mínimo de qualidade da informação contábil.

 Permitir o registro contábil de forma individualizada por fato contábil e por ato que possam afetar a gestão fiscal, orçamentária, patrimonial, econômica e financeira, conforme artigo 8º da Portaria da STN 548/2010, atualizada, que trata sobre padrão mínimo de qualidade de sistema.

 Dispor de rotinas para a realização de correções ou anulações por meio de novos registros, assegurando a inalterabilidade das informações originais incluídas após sua contabilização, de forma a preservar o registro histórico de todos os atos.

 O sistema deverá dispor de um controle que impeça que as contas contábeis sintéticas (contas que não estão no último nível) sejam utilizadas no processo de escrituração contábil. Também deverá impedir a escrituração contábil envolvendo contas contábeis cuja natureza da informação seja diferentes.

 Dispor de uma consulta que demonstre todas as contabilizações realizadas pela entidade permitindo que as informações sejam filtradas por Unidade Gestora e por um Grupo de Unidades Gestoras. Nesta consulta é necessário que as seguintes informações sejam exibidas na tela: Número da Entidade ou Unidade Gestora, Identificação se é um movimento de Estorno, Data do Movimento, Tipo de Lançamento (Débito ou Crédito), Código da Conta a Débito, Código da Conta a Crédito, Valor da Operação, Fato Contábil que originou o processo, Regra de Contabilização utilizada na escrituração, Conjunto de Lançamento Contábil utilizado na escrituração, Lançamento Contábil Padronizado utilizado na escrituração, Histórico do Processo, Identificador do Superávit Financeiro e a Data da Operação/Computador que foi realizado o processo. Cada usuário deverá ter autonomia de modificar a ordem de exibição e ocultar as colunas a qualquer momento sem alterar a consulta dos demais usuários. Esta consulta deve ser passível de impressão e cada usuário deverá ter autonomia de modificar a ordem de impressão e poderá selecionar quais colunas devem ser impressas no relatório sem alterar a definição de impressão dos demais usuários. A consulta deve ser demonstrada por período permitindo que seja informado um intervalo de dias. A consulta deve dispor dos seguintes filtros de pesquisa: Entidade ou Unidade Gestora, Conta Contábil, Tipo de Atributo do Superávit Financeiro, Valor (sendo possível consultar um intervalo

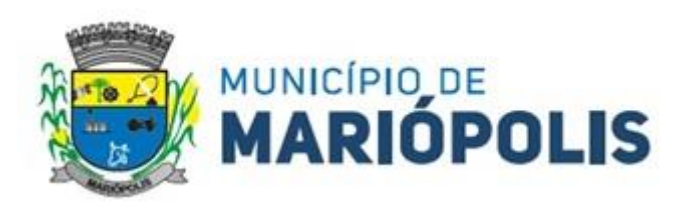

de valores), Tipo de Lançamento (Débito ou Crédito), conjunto de Lançamento Padronizado, Lançamento Contábil Padronizado e Regra de Contabilização. A consulta deverá ter um quadro com totalizadores demonstrando o Saldo Inicial, Total de Débito, Total de Crédito e Saldo Final. Também deverá apresentar os mesmos totalizadores de acordo com o tipo de atributo do superávit financeiro, sendo ele Financeiro e Patrimonial. Demonstrar a informação da quantidade de lançamentos contábeis que foram apresentados na consulta. O usuário deverá ter autonomia de ordenar de forma crescente ou decrescente as colunas tendo a opção de ordenar mais de uma coluna.

 Dispor de um cadastro do Plano de Contas com os atributos definidos pelo PCASP - Plano de Contas Aplicado ao Setor Público, dispondo no mínimo das seguintes características: Título, Função, Legislação, Natureza da Informação, Subsistema da Natureza da Informação, Funcionamento, Natureza do Saldo, Encerramento, Indicador do Superávit Financeiro, Variação da Natureza do Saldo, Frequência das Movimentações, Tipo de Movimentação e Conta Redutora. Dispor de uma identificação para diferenciar as contas contábeis que foram criadas pela entidade e as que foram definidas pelo órgão fiscalizados estadual ou federal. Dispor de um controle que impeça o cadastramento de contas contábeis em níveis definidos pelo órgão estadual ou federal, mantendo a integridade da estrutura hierárquica do plano de contas.

 Permitir que o sistema acesse vários exercícios financeiros de uma mesma entidade de forma simultânea, possibilitando assim a execução de movimentações, consultas ou relatórios.

 $\triangleright$  Permitir que a troca de exercício e entidades possa ser realizada a partir do próprio sistema, sem que para isso seja necessário encerrar e reabrir o mesmo.

 Dispor de relatórios de Execução Orçamentária de acordo com o artigo 2º, inciso XII da Instrução Normativa 28, de 05 de maio de 1999 do Tribunal de Contas da União. O relatório deve ser impresso por período, permitindo que seja informado um intervalo de meses. Permitir que a entidade possa selecionar uma ou mais entidades para a impressão do relatório. Permitir que a entidade possa selecionar a opção a ser listada no relatório, sendo ela: Órgão, Unidade Orçamentária, Função, Subfunção, Programa, Fonte de Recursos e Grupo de Despesa. A entidade deverá ter a opção se escolher se deseja considerar o valor Liquidado ou o valor Pago para a execução da despesa.

 Dispor de relatório que contenha o Balanço Orçamentário de acordo com o artigo 2º, inciso XIV da Instrução Normativa 28, de 05 de maio de 1999 do Tribunal de Contas da União. Permitir que a entidade possa selecionar uma ou mais entidades para a impressão do relatório. A entidade deverá ter a opção se escolher se deseja considerar o valor Empenhado, Liquidado ou Pago na composição do relatório

 Dispor de relatório que contenha os Tributos e Contribuições Arrecadadas de acordo com o artigo 2º, inciso I da Instrução Normativa 28, de 05 de maio de 1999 do Tribunal de Contas da União.

 Dispor de relatório que contenha o Orçamento Anual de acordo com o artigo 2º, inciso X da Instrução Normativa 28, de 05 de maio de 1999 do Tribunal de Contas da União. Permitir que a entidade possa listas as despesas fixadas através das seguintes opções: Órgão, Unidade Orçamentária, Função, Subfunção, Programa, Fonte de Recursos e Grupo de Despesa.

 Dispor de relatório que contenha o Demonstrativo das Receitas de Despesas do município de acordo com o artigo 2º, inciso XVI da Instrução Normativa 28, de 05 de maio de 1999 do Tribunal de Contas da União. A entidade deverá ter a opção se escolher se deseja considerar o valor Empenhado, Liquidado ou Pago na composição do relatório.

 Dispor de uma consulta que demonstre em tela os saldos de todos os processos que envolvem a despesa orçamentária. São eles: Orçamento Inicial, Alterações Orçamentárias (Suplementações e Reduções), Correção do Orçamento, Orçamento Atualizado, Empenhado (Bruno e Líquido), Liquidado (Bruno e Líquido), Em Liquidação, Retido, Pago (Bruno e Líquido), Saldo a Liquidar, Saldo a Pagar, Saldo Reservado, Saldo Bloqueado e Saldo Disponível. Permitir que a entidade possa realizar filtros nesta consulta, através das seguintes informações: Órgão, Unidade Orçamentária, Função, Subfunção, Programa, Ação, Natureza da Despesa, Modalidade de Empenho, Fonte Recursos, Credor, Número do Fundamento Legal, Código da Ementa do Fundamento Legal e código da Despesa. Permitir que as informações sejam filtradas por Unidade Gestora e por um Grupo de Unidades Gestoras. Esta consulta deve ser passível de impressão e cada usuário deverá ter autonomia de modificar a ordem de impressão e poderá selecionar quais colunas devem ser impressas no relatório sem alterar a definição de impressão dos demais usuários. A consulta deve ser

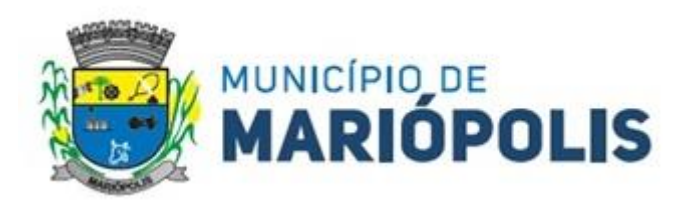

demonstrada por período, permitindo que seja informado um intervalo de dias. Permitir que os filtros utilizados na consulta possam ser salvos por usuário, sem a necessidade do usuário refazer os filtros a cada nova consulta.

 Dispor de uma consulta que demonstre em tela os saldos de todos os processos que envolvem a receita orçamentária. São eles: Previsão Inicia, Previsão das Deduções, Previsão Inicial Líquida (Receita - Deduções), Reestimativa da Receita, Reestimativa das Deduções, Previsão Atualizada Líquida, Arrecadação Bruta, Estorno da Arrecadação, Dedução da Receita, Arrecadação Líquida e Saldo a Arrecadar. Permitir que a entidade possa aplicar filtros através das seguintes informações: Código da Receita, Natureza da Receita, Fonte de Recursos, Número do Fundamento Legal e Código da Ementa do Fundamento Legal. Permitir que as informações sejam filtradas por Unidade Gestora e por um Grupo de Unidades Gestoras. Esta consulta deve ser passível de impressão e cada usuário deverá ter autonomia de modificar a ordem de impressão e poderá selecionar quais colunas devem ser impressas no relatório sem alterar a definição de impressão dos demais usuários. A consulta deve ser demonstrada por período, permitindo que seja informado um intervalo de dias. Permitir que os filtros utilizados na consulta possam ser salvos por usuário, sem a necessidade de o usuário refazer os filtros em uma nova consulta.

 Dispor de uma consulta que demonstre em tela todos os movimentos que envolvem a despesa orçamentária. Esta consulta deverá demonstrar no mínimo as seguintes informações: Número do Lançamento, Data de Movimento, Histórico da Movimentação, Número do Empenho (quando o movimento estiver vinculado a um empenho) e o Valor. Permitir que as informações sejam filtradas por Unidade Gestora e por um Grupo de Unidades Gestoras, também deverá ter a opção de filtrar a Despesa utilizada no processo. A consulta deve ser demonstrada por período, permitindo que seja informado um intervalo de dias.

 Dispor de uma consulta que demonstre em tela todos os movimentos que envolvem a receita orçamentária. Esta consulta deverá demonstrar no mínimo as seguintes informações: Número do Lançamento, Data de Movimento, Histórico da Movimentação e o Valor. Permitir que as informações sejam filtradas por Unidade Gestora e por um Grupo de Unidades Gestoras, também deverá ter a opção de filtrar a Receita utilizada no processo. A consulta deve ser demonstrada por período, permitindo que seja informado um intervalo de dias. A entidade deverá ter a opção de desconsiderar as seguintes informações da consulta: Movimento de Arrecadação, Movimento de Estorno de Arrecadação, Movimento de Dedução e Movimento de Estorno de Dedução da Receita. Demonstrar nesta consulta um resumo com as seguintes informações: Previsão Inicial da Receita, Previsão Inicial da Dedução, Previsão Inicial da Receita Líquida, Reestimativa da Receita, Previsão Atualizada da Receita, Arrecadação da Receita (Bruta), Dedução da Receita e Arrecadação da Receita Líquida (Arrecadação - Dedução).

 Dispor de um relatório que possibilite consultar os saldos movimentado nas contas corrente de fonte de recursos do tribunal de contas com os saldos registrados nas contas correntes da Matriz de Saldos Contábeis (financeiro por fonte)

 Dispor de filtro de consulta que permita o usuário localizar qualquer funcionalidade através da "palavra-chave" digitada, retornando como resultado da busca (filtro) todas as funcionalidades existentes. As funcionalidades encontradas devem ser exibidas em tela, na ordem alfabética exibindo o caminho completo da funcionalidade, permitindo o acesso e abertura da funcionalidade ao clicar sobre o item selecionado.

 Dispor de campos para formatação de notas de lançamento contábil e ordem de pagamento de transferência com o código e descrição referente ao banco, agência e conta corrente.

 Dispor de uma consulta que demonstre todas as informações do empenho do Empenho, tais como: Órgão, Unidade Orçamentária, Despesa, Funcional Programática, Fonte de Recursos, Fornecedor, Número e Modalidade do Processo Licitatório, Número e Ano do Contrato, Número e Ano do Convênio, Tipo do Empenho. A consulta deve demonstrar todas as movimentações do empenho, itens do empenho e as retenções do empenho. Dispor de mecanismo que permita consultar o próximo empenho, empenho anterior e o último empenho. Dispor de mecanismo que permita consultar a assinatura digital do empenho.

 Dispor do relatório Anexo 12 - Balanço Orçamentário de acordo com as regras definidas no DCASP - Demonstrativos Contábeis Aplicados ao Setor Público. O relatório deve ser impresso por período permitindo que seja informado um intervalo de dias. Permitir que os valores referentes aos Restos a Pagar sejam apresentados e que também tenha opção de não listar as informações. O relatório deve dispor de uma opção que considere as movimentações das Recei-

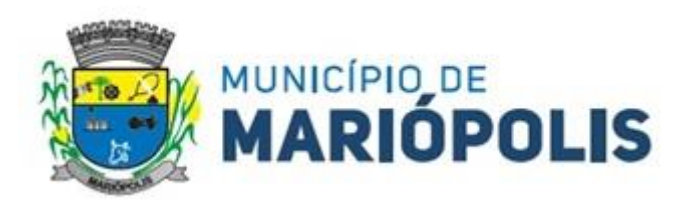

tas e Despesas INTRA OFSS. Permitir que o demonstrativo seja gerado utilizando os valores em milhares. Permitir que o demonstrativo seja gerado utilizando a conversão de moeda estrangeira conforme estabelecido pelo Decreto 10.540/2020 que estabeleça o Sistema Único e Integrado de Execução Orçamentária, Administração Financeira e Controle - SIAFIC.

 Dispor de rotina que permita ao usuário informar no momento da liquidação do empenho em relação a quantidade (metas físicas) que está sendo realizada para a ação governamental em questão, proporcionando assim um acompanhamento em tempo real da realização das respectivas metas das ações que estão sendo executadas.

 Dispor de rotina que permita realizar a integração de Contratos e Termos Aditivos de Contratos com o software de Licitações e Contratos. A rotina deve garantir que além do cadastro as movimentações contábeis também sejam refletidas no software de Contabilidade.

 Dispor de rotina que permita realizar a integração de Termos Aditivos de Contratos com o software de Licitações e Contratos. A rotina deve garantir que além do cadastro as movimentações contábeis também sejam refletidas no software de Contabilidade.

 Possuir cadastro do contribuinte específico em atendimento a exigência da EFD-Reinf, onde seja possível cadastrar e todas as unidades gestoras ativas de forma que uma seja selecionada desde que haja cadastro prévio com a informação obrigatória do CNPJ, campo para informa data de início da vigência do ingresso da unidade gestora a EFD-Reinf e ser capaz de exibir as opções da informação da obrigatoriedade da ECD situação da empresa conforme layout REINF. Deve ser possível apenas visualizar no mesmo cadastro a informação do Responsável pela Reinf e o tipo da entidade se (Prefeitura, Câmara, Fundo, Autarquia e Fundações), dispor de opção com os tipos de classificação tributária (código e descrição conforme layout REINF) para que seja possível ser escolhido apenas uma, ainda ter campo com a identificação de Natureza Jurídica onde seja possível digitar e limitado a 4 dígitos, possui informativo sobre as Naturezas Jurídicas que a EFE-Reinf não permite cadastrar para auxilio, dispor de campo para informar o tipo de envio dos eventos REINF na forma Consolidado com a Prefeitura ou Individual e ainda permitir informar na forma de seleção o se EFR- Ente Federativo Responsável ou Vinculado e campo para informar o CNPJ do EFR quando o item anterior for Vinculado ( campo obrigatório). Possuir validações para que quando houver transmissão dos eventos utilizando o cadastro não seja possível excluir ou alterar.

 Dispor de cadastro de processos administrativos/Judiciais REINF que em tela seja possível cadastrar, consultar, excluir e imprimir. O cadastro deve ser composto pelos campos de número de processo que seja possível digitar e haja limitação dos dígitos conforme o layout Reinf, permitir selecionar o tipo do processo (administrativo ou judicial) e a autoria (Próprio contribuinte ou terceiros ainda permitir selecionar a UF e Município, possuir data de cadastro do processo correspondente ao ingresso na REINF e campo para informar a vara do processo. Deve permitir informar os indicativos se suspensão da exigibilidade de tributos com número de indicativo, ter a opção de selecionar os tipos de indicativos de suspensão conforme o layout da REINF, data da decisão, Depósito, situação (inclusão/alteração), status (enviado/não enviado) e data do indicativo, ainda permitir incluir mais de um indicativo e que demonstre em tela de forma histórica para consulta.

 Possuir cadastro específico para NOTAS FISCAIS E RPS atendendo ao modelo da ABRASF, devendo existir obrigatoriamente a opção de informar se Contribuinte da CPRB, Unidade Gestora e consulta do credor, podendo ser cadastro na hora por meio de facilitador sem a necessidades de sair da tela, tipo de serviço para seleção conforme definido na tabela 06 do layout da REINF devendo ser apenas esses tipos de serviços. Dispor de mecanismo que viabilize a consulta dos processos previamente cadastrados do credor correspondente a NFS/RPS para vinculação a mesma.

 Dispor de mecanismo para identificação do tipo de atividade do credor pré-cadastrado como Associação Desportiva e Produtor Rural.

 Possuir rotina para que ao realizar uma liquidação de um fornecedor enquadrado como contribuinte REINF (NFS/RPS / Repasse para Associação Desportiva e Produtor Rural) seja emitido um informativo sem bloquear o sistema, explanando as exigências da REINF em realizar as devidas Retenções , devendo a liquidação ser vinculada ao documento de liquidação, de forma que seja aberto em tela o documento de liquidação para preenchimento imediatamente, ser obrigatório o uso do documento de liquidação para informar os dados da REINF. Para apenas fornecedores

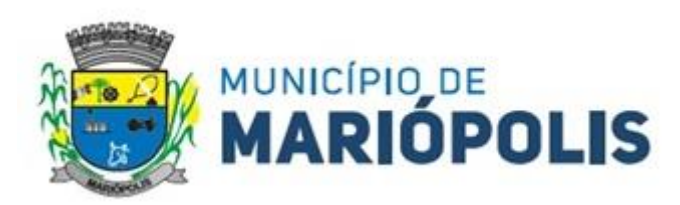

com NFS/RPS no documento de liquidação deve existir obrigatoriamente a opção de consultar a NFS/RPS cadastrada para vinculação desde que possua data de emissão correspondente ao período da liquidação, dispor de campos Retenções como Valor Base, Valor Retenção ( com validação de % não podendo ser superior a exigência da REINF), Serviços especiais 20,25 E 15 anos , adicional de retenção , adicional de retenção não retido , retenção principal não efetuada ( com validação de % não podendo ser superior a exigência da REINF) e ainda exibir em tela a informação do tipo de serviço da NFS/RPS e processo se houver. Para fornecedores com Associação desportiva no documento de liquidação deve existir obrigatoriamente a opção de informar o tipo do repasse ( Conforme descrição do layout Reinf), consulta e vinculação de processo de houver, campo para descrever o repasse e campo para informar os valores de valor base, valor retenção( com validação de % não podendo ser superior a exigência da REINF e Retenção Principal não efetuada ( com validação de % não podendo ser superior a exigência da REINF e para fornecedor identificado como Produtor Rural o documento de liquidação deve permitir informar o tipo da contribuição ( Conforme descrição e código do layout Reinf), campo informativo de CPRB sobre a folha de pagamento, valor bruto, valor previdenciário, valo senar, valor gilrat e permitir consultar e vincular processo administrativo se houver. Deve possuir validação que restrinja a opção estornar parcial liquidação com fornecedor REINF . excluir ou estornar o documento de liquidação caso o evento com a liquidação tenha sido transmitido.

 Dispor de um Painel para consulta de empenho/liquidação/Documento de todos os fornecedores enquadrados como contribuinte REINF. A consulta deve trazer detalhes para fácil identificação de possíveis problemas de preenchimento dos dados de Documento ou mesmo Retenção, tais como consulta pela UG, Período por mês, Tipo do Fornecedor ( NFS/RPS/Associação e Produtor), filtros que permita consulta com e sem pendência, trazer em tela as informações lado a lado de documento de liquidação( Credor código e descrição, nº do documento, valor com a liquidação, valor da retenção no documento de liquidação) e liquidação de empenho (UG, nº empenho, data da liquidação, valor da liquidação e retenção na liquidação). Ainda possuir forma de ressaltar as pendências em cor e possuir filtros secundário (credor, ano do empenho, despesa e fonte de recurso, deve exibir também totalizadores empenhos liquidados, retenções de empenhos, retenções de liquidações e diferença.

 Dispor de funcionalidade que permita a reimpressão em lote, ou seja, de um ou vários documentos de forma simultânea. A funcionalidade deve permitir a reimpressão em lote dos seguintes documentos: Empenho Orçamentário, Subempenho e Documento Extra.

 Dispor de funcionalidade que permita realizar a anulação em lote de vários empenhos orçamentários de forma simultânea. A funcionalidade deve permitir informar se a anulação está ocorrendo por insuficiência financeira caso o movimento for realizado no mês de dezembro. Também deve permitir informar um complemento de histórico e a descrição do item padrão.

 Dispor de validação na emissão de empenhos orçamentários de modo que não seja permitido emitir empenhos para credores que não sejam do tipo Pessoa Física ou Pessoa Jurídica.

 Dispor de validação na emissão de empenhos orçamentários de modo que ao emitir um empenho cujo credor seja do tipo Identificação Internacional - Empresas ou Pessoa Física - Estrangeiro o sistema obrigatoriamente informe que é necessário vincular o mesmo a um contrato cujo tipo de contratação seja igual a 14 - Internacional

 Dispor de funcionalidade que permita realizar Lançamentos Contábeis informando uma conta débito e outra conta a crédito. Permitir informar a data de movimento, Unidade Gestora, valor, data do documento, número do documento, histórico padrão e complemento histórico. Permitir manter os valores informados na funcionalidade após a última gravação. Permitir consultar os movimentos realizados bem como selecionados para realizar o estorno e ainda permitir filtrar por número de lançamento, conta contábil ou período inicial e final. Na consulta dos movimentos já contabilizados demonstrar as informações complementares referente a Conta Correte do TCE/MSC separando as informações da conta débito da conta crédito. Permitir realizar movimento do tipo implantando de saldos e ainda permitir informar valor igual a zero. Permitir realizar movimentos do tipo transposição entre contas bancárias permitindo o usuário selecionar a fonte de recursos que deseja movimentar. Permitir realizar movimentos através de Lançamentos Contábeis Padronizados previamente já cadastrados.

 Dispor de funcionalidade que permita realizar Lançamentos Contábeis informando um Conjunto de Lançamentos Padronizados previamente cadastrados. Permitir informar a data de movimento, Unidade Gestora, valor, data do

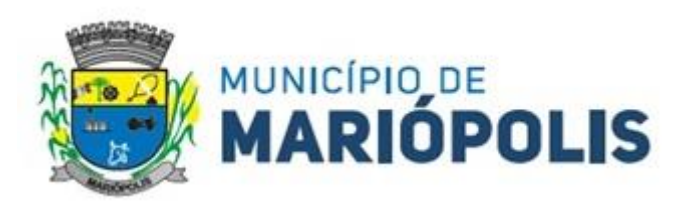

documento, número do documento, histórico padrão e complemento histórico. Permitir manter os valores informados na funcionalidade após a última gravação. Permitir consultar os movimentos realizados bem como selecionados para realizar o estorno e ainda permitir filtrar por número de lançamento, conta contábil débito e/ou crédito, período inicial e final, conjunto de Lançamentos Padronizados e Fonte de Recursos débito e/ou crédito. Permitir realizar movimento do tipo implantando de saldos e ainda permitir informar valor igual a zero. Permitir realizar movimentos através de Lançamentos Contábeis Padronizados previamente já cadastrados.

 Dispor de mecanismo que permita realizar a exportação de formulários pré-formatados. Dispor de mecanismo que permita a importação de formulários pré-formatados. Ambos os mecanismos devem permitir selecionar a Unidade Gestora e a data de vigência.

 Dispor de mecanismo que permita realizar a autenticação do usuário ao logar no sistema pelo CPF, conforme o Decreto Nº 10.540 do SIAFIC.

 Dispor de mecanismo que permita definir um usuário autorizador que libere o acesso dos outros usuários ao sistema. Dispor de mecanismo que permita anexar o termo de responsabilidade de acesso ao sistema por usuário, conforme o Decreto Nº 10.540 do SIAFIC.

 Dispor de mecanismo que permita controlar a quebra de ordem cronológica de emissão de empenho e documento extra. O mecanismo deve ser controlado através de parâmetro configurável pelo usuário, tendo o seguinte comportamento: Bloqueia, Mostrar Mensagem e Não Utiliza.

 Dispor de mecanismo que permita realizar o cadastro de retenções, de modo que seja possível inserir as informações de conta contábil, vigência, situação, tipo da retenção (INSS, IR, RPPS, ISSQN e Outros), sugestão de data de vencimento: podendo ser por dias úteis ou dias corridos, classificação (própria ou terceiros): no caso de retenção própria permitir inserir as receitas orçamentárias que serão contabilizadas. Permitir que os valores de percentuais cadastrados sejam utilizados de forma automática no processo de liquidação de empenho.

 Dispor de mecanismo que permita realizar a consulta de saldos das contas bancárias por fonte de recursos. O mecanismo deverá demonstrar o saldo anterior, lançamentos de entrada, arrecadação de receita, transferência concedidas e recebidas, lançamentos de saída, pagamentos e reservas financeiras. Deverá permitir realizar filtros do tipo: receita, despesa, fonte de recursos e fato contábil. Deverá demonstrar o resumo do saldo por fonte de recursos e também as movimentações detalhadas por fonte de recursos. Ainda deve ser permitido gerar a consulta por conta bancária ou por conta contábil. Deverá permitir imprimir em relatório o resumo, saldo por fonte de recursos ou movimentação detalhada.

 Dispor de mecanismo que permita realizar no momento da liquidação de empenho o detalhamento das informações necessárias a EFD-Reinf. Deve ser possível detalhar as informações das retenções referente as contribuições sociais.

 Dispor de mecanismo que permita realizar no momento da liquidação de empenho o detalhamento das informações necessárias a EFD-Reinf. Deve ser possível detalhar as informações das retenções referente aos impostos incididos sobre a renda.

 Dispor de mecanismo que permita configurar o detalhamento das informações de retenção de IR para a EFD-Reinf, onde o processo possa ser executado na liquidação e/ou pagamento do empenho.

 Dispor de mecanismo que traga de forma automática ao usuário o código do Tipo de Rendimento preenchido na última informação detalhada a EFD-Reinf para o credor.

# **MÓDULO DE LEI DE RESPONSABILIDADE FISCAL**

 Dispor do relatório Anexo 1 - Balanço Orçamentário referente aos Relatórios Resumidos da Execução Orçamentária da LRF - Lei de Responsabilidade Fiscal de acordo com a estrutura e regras definidas no MDF - Manual de Demonstrativos Fiscais para o ano de vigência da LRF – Lei de Responsabilidade Fiscal. Permitir que o relatório seja impresso considerando as informações de uma única Unidade Gestora, de um grupo de Unidades Gestoras ou de todas as Unidades Gestoras cadastradas para o Município. Dispor de um filtro de data inicial e final que considere as informações por um intervalo de meses.

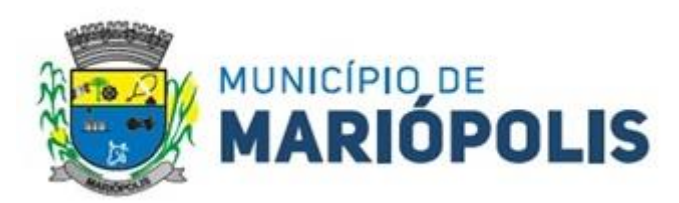

 Dispor do relatório Anexo 2 - Demonstrativo da Execução das Despesas por Função e Subfunção referente aos Relatórios Resumidos da Execução Orçamentária da LRF - Lei de Responsabilidade Fiscal de acordo com a estrutura e regras definidas no MDF - Manual de Demonstrativos Fiscais para o ano de vigência da LRF – Lei de Responsabilidade Fiscal. Permitir que o relatório seja impresso considerando as informações de uma única Unidade Gestora, de um grupo de Unidades Gestoras ou de todas as Unidades Gestoras cadastradas para o Município. Dispor de um filtro de data inicial e final que considere as informações por um intervalo de meses.

 Dispor do relatório Anexo 3 - Demonstrativo da Receita Corrente Líquida referente aos Relatórios Resumidos da Execução Orçamentária da LRF - Lei de Responsabilidade Fiscal de acordo com a estrutura e regras definidas no MDF - Manual de Demonstrativos Fiscais para o ano de vigência da LRF – Lei de Responsabilidade Fiscal. Permitir que o relatório seja impresso considerando as informações de uma única Unidade Gestora, de um grupo de Unidades Gestoras ou de todas as Unidades Gestoras cadastradas para o Município.

 Dispor do relatório Anexo 4 - Demonstrativo das Receitas e Despesas Previdenciárias do Regime Próprio de Previdência Social referente aos Relatórios Resumidos da Execução Orçamentária da LRF - Lei de Responsabilidade Fiscal de acordo com a estrutura e regras definidas no MDF - Manual de Demonstrativos Fiscais para o ano de vigência da LRF – Lei de Responsabilidade Fiscal. Permitir que o relatório seja impresso considerando as informações de uma única Unidade Gestora, de um grupo de Unidades Gestoras ou de todas as Unidades Gestoras cadastradas para o Município. Dispor de um filtro de data inicial e final que considere as informações por um intervalo de meses.

 Dispor do relatório Anexo 6 - Demonstrativo dos Resultados Primário e Nominal referente aos Relatórios Resumidos da Execução Orçamentária da LRF - Lei de Responsabilidade Fiscal de acordo com a estrutura e regras definidas no MDF - Manual de Demonstrativos Fiscais para o ano de vigência da LRF – Lei de Responsabilidade Fiscal. Permitir que o relatório seja impresso considerando as informações de uma única Unidade Gestora, de um grupo de Unidades Gestoras ou de todas as Unidades Gestoras cadastradas para o Município. Dispor de um filtro de data inicial e final que considere as informações por um intervalo de meses.

 Dispor do relatório Anexo 7 - Demonstrativos dos Restos a Pagar por Poder e Órgão referente aos Relatórios Resumidos da Execução Orçamentária da LRF - Lei de Responsabilidade Fiscal de acordo com a estrutura e regras definidas no MDF - Manual de Demonstrativos Fiscais para o ano de vigência da LRF – Lei de Responsabilidade Fiscal. Permitir que o relatório seja impresso considerando as informações de uma única Unidade Gestora, de um grupo de Unidades Gestoras ou de todas as Unidades Gestoras cadastradas para o Município. Dispor de um filtro de data inicial e final que considere as informações por um intervalo de meses.

 Dispor do relatório Anexo 8 - Demonstrativo das Receitas e Despesas com Manutenção e Desenvolvimento do Ensino referente aos Relatórios Resumidos da Execução Orçamentária da LRF - Lei de Responsabilidade Fiscal de acordo com a estrutura e regras definidas no MDF - Manual de Demonstrativos Fiscais para o ano de vigência da LRF – Lei de Responsabilidade Fiscal. Permitir que o relatório seja impresso considerando as informações de uma única Unidade Gestora, de um grupo de Unidades Gestoras ou de todas as Unidades Gestoras cadastradas para o Município. Dispor de um filtro de data inicial e final que considere as informações por um intervalo de meses. Permitir que o relatório seja impresso utilizando as regras e definições estabelecidas pela STN/SICONFI/MSC. Permitir que o relatório seja impresso utilizando as regras e controles orçamentários conforme a definição estabelecida pelo usuário e respeitando os layouts definidos no MDF - Manual de Demonstrativos Fiscais para o ano de vigência da LRF – Lei de Responsabilidade Fiscal.

 Dispor do relatório Anexo 9 - Demonstrativo das Operações de Crédito e Despesa de Capital referente aos Relatórios Resumidos da Execução Orçamentária da LRF - Lei de Responsabilidade Fiscal de acordo com a estrutura e regras definidas no MDF - Manual de Demonstrativos Fiscais para o ano de vigência da LRF – Lei de Responsabilidade Fiscal. Permitir que o relatório seja impresso considerando as informações de uma única Unidade Gestora, de um grupo de Unidades Gestoras ou de todas as Unidades Gestoras cadastradas para o Município.

 Dispor do relatório Anexo 10 - Demonstrativo da Projeção Atuarial do Regime Próprio de Previdência dos Servidores referente aos Relatórios Resumidos da Execução Orçamentária da LRF - Lei de Responsabilidade Fiscal de acordo com a estrutura e regras definidas no MDF - Manual de Demonstrativos Fiscais para o ano de vigência da LRF – Lei de Responsabilidade Fiscal.

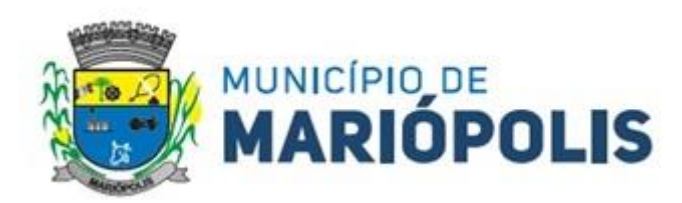

 Dispor do relatório Anexo 11 - Demonstrativo da Receita de Alienação de Ativos e Aplicação dos Recursos referente aos Relatórios Resumidos da Execução Orçamentária da LRF - Lei de Responsabilidade Fiscal de acordo com a estrutura e regras definidas no MDF - Manual de Demonstrativos Fiscais para o ano de vigência da LRF – Lei de Responsabilidade Fiscal.

 Dispor do relatório Anexo 12 - Demonstrativo das Receitas e Despesas com Ações em Serviços Públicos de Saúde referente aos Relatórios Resumidos da Execução Orçamentária da LRF - Lei de Responsabilidade Fiscal de acordo com a estrutura e regras definidas no MDF - Manual de Demonstrativos Fiscais para o ano de vigência da LRF – Lei de Responsabilidade Fiscal. Permitir que o relatório seja impresso considerando as informações de uma única Unidade Gestora, de um grupo de Unidades Gestoras ou de todas as Unidades Gestoras cadastradas para o Município. Dispor de um filtro de data inicial e final que considere as informações por um intervalo de meses.

 Dispor do relatório Anexo 13 - Demonstrativo das Parcerias Público-Privadas referente aos Relatórios Resumidos da Execução Orçamentária da LRF - Lei de Responsabilidade Fiscal de acordo com a estrutura e regras definidas no MDF - Manual de Demonstrativos Fiscais para o ano de vigência da LRF – Lei de Responsabilidade Fiscal.

 Dispor do relatório Anexo 14 - Demonstrativo Simplificado dos Relatórios Resumidos da Execução Orçamentária referente aos Relatórios Resumidos da Execução Orçamentária da LRF - Lei de Responsabilidade Fiscal de acordo com a estrutura e regras definidas no MDF - Manual de Demonstrativos Fiscais para o ano de vigência da LRF – Lei de Responsabilidade Fiscal. Dispor de um filtro de data inicial e final que considere as informações por um intervalo de meses. Permitir que o relatório seja impresso utilizando as informações do Anexo 8- MDE com as regras e definições estabelecidas pela STN/SICONFI/MSC. Permitir que o relatório seja impresso utilizando as informações do Anexo 8 - MDE com as regras e controles orçamentários conforme a definição estabelecida pelo usuário e respeitando os layouts definidos no MDF - Manual de Demonstrativos Fiscais para o ano de vigência da LRF – Lei de Responsabilidade Fiscal.

 Dispor do relatório Anexo 1 - Demonstrativo da Despesa com Pessoal referente aos Relatórios de Gestão Fiscal da LRF - Lei de Responsabilidade Fiscal de acordo com a estrutura e regras definidas no MDF - Manual de Demonstrativos Fiscais para o ano de vigência da LRF – Lei de Responsabilidade Fiscal. O relatório deverá ter a opção de impressão através do Poder Executivo, Legislativo e Consolidado. Permitir que o relatório seja impresso considerando as informações de uma única Unidade Gestora, de um grupo de Unidades Gestoras ou de todas as Unidades Gestoras cadastradas para o Município.

 Dispor do relatório Anexo 2 - Demonstrativo da Dívida Consolidada referente aos Relatórios de Gestão Fiscal da LRF - Lei de Responsabilidade Fiscal de acordo com a estrutura e regras definidas no MDF - Manual de Demonstrativos Fiscais para o ano de vigência da LRF – Lei de Responsabilidade Fiscal. Permitir que o relatório seja impresso considerando as informações de uma única Unidade Gestora, de um grupo de Unidades Gestoras ou de todas as Unidades Gestoras cadastradas para o Município. Dispor de um filtro de data inicial e final que considere as informações por um intervalo de meses.

 Dispor do relatório Anexo 3 - Demonstrativo das Garantias e Contragarantias de Valores referente aos Relatórios de Gestão Fiscal da LRF - Lei de Responsabilidade Fiscal de acordo com a estrutura e regras definidas no MDF - Manual de Demonstrativos Fiscais para o ano de vigência da LRF – Lei de Responsabilidade Fiscal. Dispor de um filtro de data inicial e final que considere as informações por um intervalo de meses.

 Dispor do relatório Anexo 4 - Demonstrativo das Operações de Crédito referente aos Relatórios de Gestão Fiscal da LRF - Lei de Responsabilidade Fiscal de acordo com a estrutura e regras definidas no MDF - Manual de Demonstrativos Fiscais para o ano de vigência da LRF – Lei de Responsabilidade Fiscal. Permitir que o relatório seja impresso considerando as informações de uma única Unidade Gestora, de um grupo de Unidades Gestoras ou de todas as Unidades Gestoras cadastradas para o Município. Dispor de um filtro de data inicial e final que considere as informações por um intervalo de meses.

 Dispor do relatório Anexo 5 - Demonstrativo da Disponibilidade de Caixa e Restos a Pagar referente aos Relatórios de Gestão Fiscal da LRF - Lei de Responsabilidade Fiscal de acordo com a estrutura e regras definidas no MDF - Manual de Demonstrativos Fiscais para o ano de vigência da LRF – Lei de Responsabilidade Fiscal. O relatório deverá ter a opção de impressão através do Poder Executivo, Legislativo e Consolidado. Permitir que o relatório seja impresso

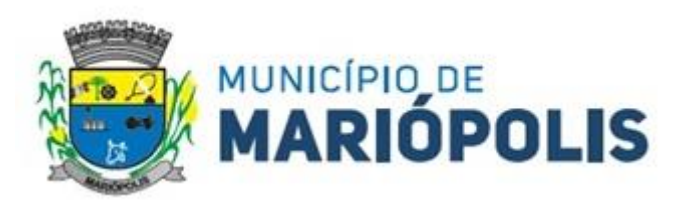

considerando as informações de uma única Unidade Gestora, de um grupo de Unidades Gestoras ou de todas as Unidades Gestoras cadastradas para o Município.

 Dispor do relatório Anexo 6 - Demonstrativo Simplificado do Relatório de Gestão Fiscal referente aos Relatórios de Gestão Fiscal da LRF - Lei de Responsabilidade Fiscal de acordo com a estrutura e regras definidas no MDF - Manual de Demonstrativos Fiscais para o ano de vigência da LRF – Lei de Responsabilidade Fiscal. O relatório deverá ter a opção de impressão através do Poder Executivo, Legislativo e Consolidado. Dispor de um filtro de data inicial e final que considere as informações por um intervalo de meses.

 Dispor de uma forma para localizar e acessar todas as funcionalidades disponíveis no sistema. Deverá englobar necessariamente consultas, relatórios e todas as funcionalidades de operação do sistema. Ao pesquisar uma funcionalidade deverá exibir como resultado o nome da funcionalidade e o caminho de sua localização.

 Dispor de mecanismo que permita realizar a autenticação do usuário ao logar no sistema pelo CPF, conforme o Decreto Nº 10.540 do SIAFIC.

 Dispor de mecanismo que permita definir um usuário autorizador que libere o acesso dos outros usuários ao sistema. Dispor de mecanismo que permita anexar o termo de responsabilidade de acesso ao sistema por usuário, conforme o Decreto Nº 10.540 do SIAFIC.

### **MÓDULO DE PLANEJAMENTO (LDO, LOA E PPA).**

 Dispor de um cadastro onde seja possível informar as Unidades Gestoras que fazem parte do município. Este cadastro deverá ter um controle de vigência e situação indicando a data de alteração e se o cadastro se encontra ativado ou desativado. Ofertar condições para que uma ou mais Unidades Gestoras utilizem a mesma sequência de empenhos da Unidade Gestora principal do Município (Prefeitura).

 Dispor de um cadastro onde possa ser cadastrado um Grupo de Unidade Gestora, de modo que este grupo seja utilizado em outras rotinas do sistema, tais como: cadastros, consultas e na impressão de relatórios. A entidade deverá ter autonomia de alterar as informações do grupo, bem como adicionar ou remover as unidades gestoras do grupo a qualquer momento. Este cadastro deverá ter um controle de vigência e situação indicando a data de alteração e se o cadastro se encontra ativado ou desativado.

 Dispor de um cadastro de Classificação Funcional da Despesa demonstrando o código e descrição da Função e Subfunção de Governo. Este cadastro deverá ter um controle de vigência e situação indicando a data de alteração e se o cadastro se encontra ativado ou desativado.

 Dispor de uma rotina para informar as Estimativas das Receitas Orçamentárias referentes ao quadriênio do PPA – Plano Plurianual. As estimativas devem ser cadastradas utilizando no mínimo as seguintes informações: Unidade Gestora, Natureza de Receita e Fonte de Recursos. Permitir que a entidade tenha flexibilidade para definir até qual o nível da natureza da receita será cadastrado a estimativa da receita orçamentária. Permitir que a entidade possa informar para o quadriênio do PPA – Plano Plurianual a previsão da Receita bruta e a previsão das deduções de Renúncia, Restituição, Desconto Concedido, FUNDEB, Compensações, Retificações e Outras Deduções. Impedir que a entidade altere os valores informados nas estimativas das receitas orçamentárias se o projeto de lei e alteração legal estiverem aprovadas ou em processo de tramitação no legislativo, sendo estas situações identificadas no sistema.

 Dispor de uma rotina para informar as Estimativas das Receitas Orçamentárias referentes ao ano da LDO - Lei de Diretrizes Orçamentárias. As estimativas devem ser cadastradas utilizando no mínimo as seguintes informações: Unidade Gestora, Natureza de Receita e Fonte de Recursos. Permitir que a entidade tenha flexibilidade para definir até qual o nível da natureza da receita será cadastrado a estimativa da receita orçamentária. Permitir que a entidade possa informar para o ano da LDO - Lei de Diretrizes Orçamentárias a previsão da Receita bruta e a previsão das deduções de Renúncia, Restituição, Desconto Concedido, FUNDEB, Compensações, Retificações e Outras Deduções. Permitir que a entidade possa importar as Estimativas das Receitas Orçamentárias que foram cadastradas no PPA – Plano Plurianual para o mesmo ano da LDO – Lei de Diretrizes Orçamentárias. Impedir que a entidade altere os valores informados nas estimativas das receitas orçamentárias se o projeto/alteração legal estiver aprovado ou em processo de tramitação no legislativo, sendo estas situações identificadas no sistema.

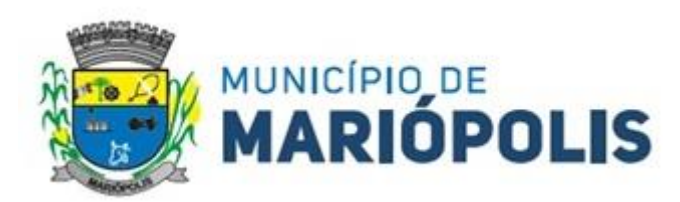

 Dispor de uma rotina para informar as Metas das Ações dos Programas de Governo referentes ao quadriênio do PPA – Plano Plurianual. As metas devem ser cadastradas utilizando as seguintes informações: Programa de Governo, Ação de Governo, Classificação Institucional e Classificação Funcional da Despesa. Permitir que a entidade possa informar para o quadriênio do PPA – Plano Plurianual os valores das Metas Físicas e Metas Fiscais. Ofertar neste cadastro o detalhamento das metas fiscais por Natureza da Despesa e Fonte de Recursos. Permitir que a entidade tenha flexibilidade para definir até qual o nível da natureza da despesa será cadastrado a meta. Impedir que a entidade altere os valores informados nas Metas das Ações dos Programas de Governo se o projeto de lei e alteração legal estiverem aprovados ou em processo de tramitação no legislativo, sendo estas situações identificadas no sistema.

 Dispor de uma rotina para informar as Metas das Ações dos Programas de Governo referentes ao ano do LDO - Lei de Diretrizes Orçamentárias. Permitir que as metas sejam cadastradas por Programa de Governo, Ação de Governo, Classificação Institucional e Classificação Funcional da Despesa. Permitir que a entidade possa informar para o ano do LDO - Lei de Diretrizes Orçamentárias os valores das Metas Físicas e Metas Fiscais. Ofertar neste cadastro o detalhamento das metas fiscais por Natureza da Despesa e Fonte de Recursos. Permitir que a entidade possa importar as Metas das Ações dos Programas de Governo que foram cadastradas no PPA – Plano Plurianual para o mesmo ano da LDO – Lei de Diretrizes Orçamentárias. Permitir que a entidade tenha flexibilidade para definir até qual o nível da natureza da despesa será cadastrado a meta. Impedir que a entidade altere os valores informados nas Metas das Ações dos Programas de Governo se o projeto/alteração legal estiver aprovado ou em processo de tramitação no legislativo, sendo estas situações identificadas no sistema.

 Dispor de um mecanismo que permita a entidade a projetar as Estimativas das Receitas Orçamentárias através de um percentual para cada ano do PPA - Plano Plurianual. Permitir que o percentual aplicado tenha efeito acumulativo ou individual por ano. Permitir que a entidade possa filtrar quais Estimativas das Receitas serão projetadas, utilizando as seguintes opções como filtro: Unidade Gestora, Natureza da Receita e Fonte de Recursos. Os valores projetados devem ficar disponíveis em tela para consulta da entidade antes mesmo da sua efetivação, permitindo que os valores sejam corrigidos tendo ainda a opção de aplicar a projeção realizada efetivamente ao PPA - Plano Plurianual.

 Dispor de um mecanismo que permita a entidade a projetar as Estimativas das Receitas Orçamentárias através de um percentual para o ano da LDO – Lei de Diretrizes Orçamentárias. Permitir que a entidade possa filtrar quais Estimativas das Receitas serão projetadas, utilizando as seguintes opções como filtro: Unidade Gestora, Natureza da Receita e Fonte de Recursos. Os valores projetados devem ficar disponíveis em tela para consulta da entidade antes mesmo da sua efetivação, permitindo que os valores sejam corrigidos tendo ainda a opção de aplicar a projeção realizada efetivamente a LDO - Lei de Diretrizes Orçamentárias.

 Dispor de um mecanismo que permita a entidade a projetar as Metas das Ações dos Programas de Governo através de um percentual para cada ano do PPA - Plano Plurianual. Permitir que o percentual aplicado tenha efeito acumulativo ou individual por ano. Permitir que a entidade possa filtrar quais Metas das Ações dos Programas de Governo serão projetadas, utilizando as seguintes opções como filtro: Classificação Institucional, Função, Subfunção, Programa e Ação. Os valores projetados devem ficar disponíveis em tela para consulta da entidade antes mesmo da sua efetivação, permitindo que os valores sejam corrigidos tendo ainda a opção de aplicar a projeção realizada efetivamente ao PPA - Plano Plurianual.

 Dispor de um mecanismo que permita a entidade a projetar as Metas das Ações dos Programas de Governo através de um percentual para o ano da LDO – Lei de Diretrizes Orçamentárias. Permitir que o percentual aplicado tenha efeito acumulativo ou individual por ano. Permitir que a entidade possa filtrar quais Metas das Ações dos Programas de Governo serão projetadas, utilizando as seguintes opções como filtro: Classificação Institucional, Função, Subfunção, Programa e Ação. Os valores projetados devem ficar disponíveis em tela para consulta da entidade antes mesmo da sua efetivação, permitindo que os valores sejam corrigidos tendo ainda a opção de aplicar a projeção realizada efetivamente a LDO - Lei de Diretrizes Orçamentárias.

 Dispor de um cadastro de alterações legais no PPA – Plano Plurianual. Permitir que as alterações legais realizadas nas Estimativas das Receitas Orçamentárias e Metas das Ações dos Programas de Governo no PPA - Plano Plurianual sejam replicadas de igual maneira na LDO – Lei de Diretrizes Orçamentárias e sem a necessidade interven-

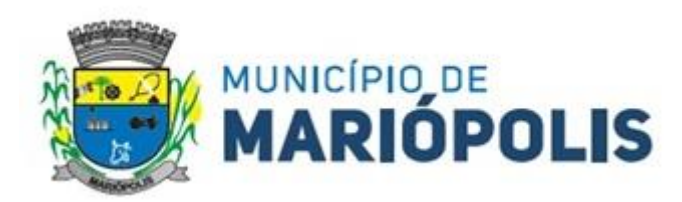

ção do usuário. Permitir que a entidade possa definir quais anos da LDO – Lei de Diretrizes Orçamentárias serão alteradas de forma automática através das alterações legais realizadas no PPA – Plano Plurianual.

 Disponibilizar um controle das alterações legais no PPA - Plano Plurianual que foram realizadas pela entidade. Demonstrar neste controle todas as alterações legais que se encontram na fase de elaboração e ainda não foram enviadas ao legislativo ou foram aprovadas. Permitir que as alterações legais que se encontram em fase de elaboração sejam enviadas ao poder legislativo, sejam arquivadas e sejam aprovadas. Permitir que as alterações legais que não foram aprovadas sejam arquivadas para posteriormente serem utilizadas ou descartadas, tal arquivamento pode ser feito tanto pelo poder executivo quanto legislativo. Permitir que a entidade possa revisar as alterações legais, de modo a corrigir qualquer inconsistência de digitação mesmo após a sua aprovação. Permitir que a entidade tenha a opção de incluir as emendas definidas pelo poder legislativo. Demostrar para cada alteração legal os históricos das suas movimentações, apresentando no mínimo as seguintes informações: Data do Processo, Tipo de Processo, Nome do Usuário e Data da Operação.

 Disponibilizar um controle das alterações legais na LDO - Lei de Diretrizes Orçamentárias que foram realizadas pela entidade. Demonstrar neste controle todas as alterações legais que se encontram na fase de elaboração e ainda não foram enviadas ao legislativo ou foram aprovadas. Permitir que as alterações legais que se encontram em fase de elaboração sejam enviadas ao poder legislativo, sejam arquivadas e sejam aprovadas. Permitir que as alterações legais que não foram aprovadas sejam arquivadas para posteriormente serem utilizadas ou descartadas, tal arquivamento pode ser feito tanto pelo poder executivo quanto legislativo. Permitir que a entidade possa revisar as alterações legais, de modo a corrigir qualquer inconsistência de digitação mesmo após a sua aprovação. Permitir que a entidade tenha a opção de incluir as emendas definidas pelo poder legislativo. Demostrar para cada alteração legal os históricos das suas movimentações, apresentando no mínimo as seguintes informações: Data do Processo, Tipo de Processo, Nome do Usuário e Data da Operação.

 Dispor de um relatório no PPA - Plano Plurianual que demonstre os Programas de Governo por Macro objetivo. Demonstrar no relatório os valores agrupados por Macro objetivo para o quadriênio do PPA – Plano Plurianual. Permitir que a entidade possa filtrar o relatório por Unidade Gestora e Macro objetivo. Permitir que o usuário possa escolher, no momento da impressão, se as informações que serão listadas no relatório devem levar em consideração: 1) As informações do PPA – Plano Plurianual inicial. 2) Utilizar informações de uma alteração legal específica. 3) Considerar as informações atualizadas até a última alteração legal aprovada.

 Dispor de um relatório no PPA - Plano Plurianual que demonstre a Identificação dos Programas. Deverá constar no relatório no mínimo as seguintes informações: Unidade Gestora, Denominação do Programa, Objetivo do Programa, Público-alvo, Unidade Orçamentária responsável pelo programa, Horizonte Temporal, Quantidade de Ações vinculadas ao programa e o valor Total do Programa. Permitir que o relatório seja filtrado através da Unidade Gestora e Programa. Permitir que o usuário possa escolher, no momento da impressão, se as informações que serão listadas no relatório devem levar em consideração: 1) As informações do PPA – Plano Plurianual inicial. 2) Utilizar informações de uma alteração legal específica. 3) Considerar as informações atualizadas até a última alteração legal aprovada.

 Dispor de um relatório no PPA - Plano Plurianual que demonstre a Identificação das Ações de Governo. Deverá constar no relatório no mínimo as seguintes informações: Unidade Gestora, Classificação Institucional, Programa de Governo, Ação, Produto (bem ou serviço), Ano do PPA, Metafísica e Meta Fiscal. Permitir que o relatório seja filtrado através da Unidade Gestora, Ano do PPA, Classificação Institucional e Programa. Permitir que o usuário possa escolher, no momento da impressão, se as informações que serão listadas no relatório devem levar em consideração: 1) As informações do PPA – Plano Plurianual inicial. 2) Utilizar informações de uma alteração legal específica. 3) Considerar as informações atualizadas até a última alteração legal aprovada.

 Dispor de um relatório na LDO - Lei de Diretrizes Orçamentárias que demonstre a Identificação das Ações de Governo. Deverá constar no relatório no mínimo as seguintes informações: Unidade Gestora, Classificação Institucional, Programa de Governo, Ação, Produto (bem ou serviço), metafísica e Meta Fiscal. Permitir que o relatório seja filtrado através da Unidade Gestora, Classificação Institucional e Programa. Permitir que o usuário possa escolher, no momento da impressão, se as informações que serão listadas no relatório devem levar em consideração: 1) As informações da

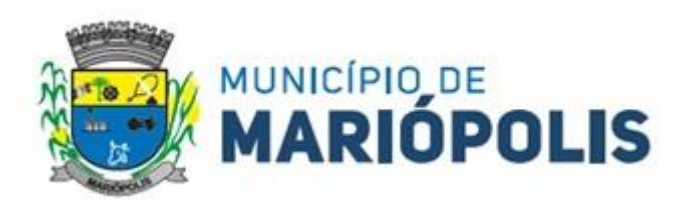

LDO – Lei de Diretrizes Orçamentárias inicial. 2) Utilizar informações de uma alteração legal específica. 3) Considerar as informações atualizadas até a última alteração legal aprovada.

 Dispor de um relatório no PPA - Plano Plurianual que demonstre as metas físicas e metas fiscais por Programa de Governo listando as suas Ações de Governo. Deverá constar no relatório no mínimo as seguintes informações: Unidade Gestora, Programa de Governo, Ação de Governo, Produto (bem ou serviço), Unidade de Medida, Ano do PPA, Metafísica e Meta Fiscal. O relatório deverá dispor também de totais por Ação de Governo e Programa de Governo. Permitir que o usuário possa escolher, no momento da impressão, se as informações que serão listadas no relatório devem levar em consideração: 1) As informações do PPA Plano Plurianual inicial. 2) Utilizar informações de uma alteração legal específica. 3) Considerar as informações atualizadas até a última alteração legal aprovada.

 Dispor de um relatório no PPA - Plano Plurianual que demonstre as Metas das Ações dos Programas de Governo para o quadriênio do PPA – Plano Plurianual. Deverá constar no relatório no mínimo as seguintes informações: Classificação Institucional, Programa de Governo, Ação de Governo, Função e Subfunção. Permitir que a entidade possa filtrar as informações referentes aos seguintes cadastros: Classificação Institucional, Programa de Governo, Ação de Governo, Função e Subfunção. Permitir que a entidade defina de forma dinâmica quais informações serão exibidas no relatório, optando minimamente pelas seguintes informações: Classificação Institucional, Programa de Governo, Ação de Governo, Função e Subfunção. Permitir que o usuário possa escolher, no momento da impressão, se as informações que serão listadas no relatório devem levar em consideração: 1) As informações do PPA – Plano Plurianual inicial. 2) Utilizar informações de uma alteração legal específica. 3) Considerar as informações atualizadas até a última alteração legal aprovada.

 Dispor de um relatório na LDO - Lei de Diretrizes Orçamentárias que demonstre as Metas das Ações dos Programas de Governo para o ano da LDO - Lei de Diretrizes Orçamentárias. Deverá constar no relatório no mínimo as seguintes informações: Classificação Institucional, Programa de Governo, Ação de Governo, Função e Subfunção. Permitir que a entidade possa filtrar as informações referentes aos seguintes cadastros: Classificação Institucional, Programa de Governo, Ação de Governo, Função e Subfunção. Permitir que a entidade defina de forma dinâmica quais informações serão exibidas no relatório, optando minimamente pelas seguintes informações: Classificação Institucional, Programa de Governo, Ação de Governo, Função e Subfunção. Permitir que o usuário possa escolher, no momento da impressão, se as informações que serão listadas no relatório devem levar em consideração: 1) As informações da LDO - Lei de Diretrizes Orçamentárias inicial. 2) Utilizar informações de uma alteração legal específica. 3) Considerar as informações atualizadas até a última alteração legal aprovada.

 Permitir que a entidade possa cadastrar no PPA - Plano Plurianual os Órgão e Unidades Orçamentárias para cada Unidade Gestora da entidade. Este cadastro deverá ter um controle de vigência e deverá permitir a sua desativação. Este cadastro deverá ser único entre as peças do planejamento e orçamento (PPA – Plano Plurianual, LDO – Lei de Diretrizes Orçamentárias e LOA – Lei Orçamentária Anual), de modo que as informações sejam compartilhadas sem a necessidade de recadastramento. Permitir que a entidade tenha autonomia de cadastrar um Departamento/Subunidade (terceiro nível da classificação institucional). Dispor de um relatório que demonstre todos os Órgão, Unidade e Departamento/Subunidade que estão ativas, de modo que neste relatório sejam demonstradas no mínimo as seguintes informações: Órgão, Unidade, Departamento, Descrição, Campo de Atuação, Legislação, Unidade Gestora e Data de Alteração.

 Permitir que a entidade possa cadastrar na LDO - Lei de Diretrizes Orçamentárias os Órgão e Unidades Orçamentárias para cada Unidade Gestora da entidade. Este cadastro deverá ter um controle de vigência e deverá permitir a sua desativação. Este cadastro deverá ser único entre as peças do planejamento e orçamento (PPA – Plano Plurianual, LDO – Lei de Diretrizes Orçamentárias e LOA – Lei Orçamentária Anual), de modo que as informações sejam compartilhadas sem a necessidade de recadastramento. Permitir que a entidade tenha autonomia de cadastrar um Departamento/Subunidade (terceiro nível da classificação institucional). Dispor de um relatório que demonstre todos os Órgão, Unidade e Departamento/Subunidade que estão ativas, de modo que neste relatório sejam demonstradas no mínimo as seguintes informações: Órgão, Unidade, Departamento, Descrição, Campo de Atuação, Legislação, Unidade Gestora e Data de Alteração.

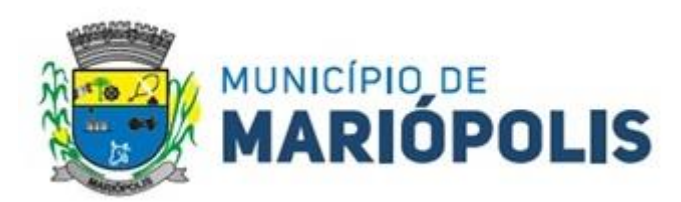

 Permitir que a entidade possa cadastrar na LOA - Lei Orçamentária Anual os Órgão e Unidades Orçamentárias para cada Unidade Gestora da entidade. Este cadastro deverá ter um controle de vigência e deverá permitir a sua desativação. Este cadastro deverá ser único entre as peças do planejamento e orçamento (PPA – Plano Plurianual, LDO – Lei de Diretrizes Orçamentárias e LOA – Lei Orçamentária Anual), de modo que as informações sejam compartilhadas sem a necessidade de recadastramento. Permitir que a entidade tenha autonomia de cadastrar um Departamento/Subunidade (terceiro nível da classificação institucional). Dispor de um relatório que demonstre todos os Órgão, Unidade e Departamento/Subunidade que estão ativas, de modo que neste relatório sejam demonstradas no mínimo as seguintes informações: Órgão, Unidade, Departamento, Descrição, Campo de Atuação, Legislação, Unidade Gestora e Data de Alteração.

 Dispor de uma rotina onde seja possível cadastrar os Riscos Fiscais do município referente a LDO – Lei de Diretrizes Orçamentárias, de modo que a entidade possa relacionar o risco com uma ou mais providências. Permitir que os Riscos Fiscais sejam alterados pela entidade e que estas alterações sejam controladas de acordo com a data informada.

 Dispor do relatório Demonstrativo dos Riscos Fiscais e Providências de acordo com a estrutura e regras definidas no MDF - Manual de Demonstrativos Fiscais para o ano de vigência da LDO - Lei de Diretrizes Orçamentárias. Permitir que na impressão do relatório seja informada a data de referência das informações que deverão ser consideradas na impressão do relatório, de modo que as alterações realizadas nos Riscos Fiscais também sejam impressas. Dispor de uma opção para que a entidade possa informar as notas explicativas do relatório.

 Dispor de uma rotina onde seja possível cadastrar as Metas Fiscais Consolidadas do município para a LDO – Lei de Diretrizes Orçamentárias, permitindo informar no mínimo as seguintes informações: Receita Total, Receita Não-Financeira, Despesa Total, Despesa Não-Financeira, Resultado Nominal, Dívida Pública Consolidada, Receitas Primárias Advindas de PPP, Receitas Primárias Geradas por PPP e Receita Corrente Líquida. Permitir que os valores sejam alterados pela entidade e que estas alterações sejam controladas de acordo com a data de apuração das informações. Disponibilizar uma opção a qual permita que a entidade importe as informações do PPA – Plano Plurianual vigente e da LDO – Lei de Diretrizes Orçamentárias do ano anterior.

 Dispor do relatório Demonstrativo 1 - Metas Anuais de acordo com a estrutura e regras definidas no MDF - Manual de Demonstrativos Fiscais para o ano de vigência da LDO - Lei de Diretrizes Orçamentárias. Permitir que na impressão do relatório seja informada a data de referência das informações que deverão ser consideradas na impressão do relatório, de modo que as alterações realizadas nas Metas Fiscais Consolidadas também sejam impressas. Dispor de uma opção para que a entidade possa informar as notas explicativas do relatório.

 Dispor do relatório Demonstrativo 2 - Avaliação do Cumprimento das Metas Fiscais Consolidadas do Exercício Anterior de acordo com a estrutura e regras definidas no MDF - Manual de Demonstrativos Fiscais para o ano de vigência da LDO - Lei de Diretrizes Orçamentárias. Permitir que na impressão do relatório seja informada a data de referência das informações que deverão ser consideradas na impressão do relatório, de modo que as alterações realizadas nas Metas Fiscais Consolidadas também sejam impressas. Dispor de uma opção para que a entidade possa informar as notas explicativas do relatório.

 Dispor do relatório Demonstrativo 3 - Metas Fiscais Atuais Comparadas com as Fixadas nos Três Exercícios Anteriores de acordo com a estrutura e regras definidas no MDF - Manual de Demonstrativos Fiscais para o ano de vigência da LDO - Lei de Diretrizes Orçamentárias. Permitir que na impressão do relatório seja informada a data de referência das informações que deverão ser consideradas na impressão do relatório, de modo que as alterações realizadas nas Metas Fiscais Consolidadas também sejam impressas. Dispor de uma opção para que a entidade possa informar as notas explicativas do relatório.

 Dispor de uma rotina onde seja possível cadastrar a Evolução do Patrimônio Líquido do município para a LDO – Lei de Diretrizes Orçamentárias, permitindo informar no mínimo as seguintes informações: Patrimônio/Capital, Reservas, Resultado Acumulado, Patrimônio do RPPS, Reservas do RPPS e Lucros/Prejuízos Acumulados do RPPS. Permitir que os valores sejam alterados pela entidade e que estas alterações sejam controladas de acordo com a data de apuração das informações. Disponibilizar uma opção a qual permita que a entidade importe as informações cadastradas na LDO – Lei de Diretrizes Orçamentárias do ano anterior.

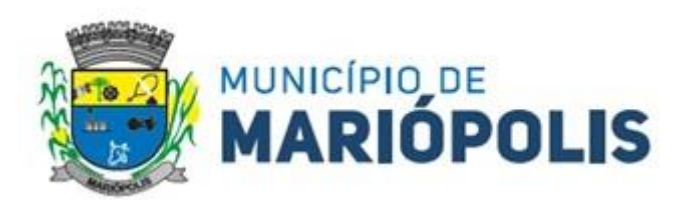

 Dispor do relatório Demonstrativo 4 - Evolução do Patrimônio Líquido de acordo com a estrutura e regras definidas no MDF - Manual de Demonstrativos Fiscais para o ano de vigência da LDO - Lei de Diretrizes Orçamentárias. Permitir que na impressão do relatório seja informada a data de referência das informações, de modo que as alterações realizadas nas Metas Fiscais Consolidadas também sejam impressas. Dispor de um quadro para que a entidade possa informar as notas explicativas do relatório.

 Dispor de uma rotina onde seja possível cadastrar a Alienação de Ativos do município para a LDO – Lei de Diretrizes Orçamentárias, permitindo informar no mínimo as seguintes informações: Receita Realizada de Alienação de Bens Móveis, Receita Realizada de Alienação de Bens Imóveis, Despesas de Investimento, Despesas de Inversões Financeiras, Despesas de Amortização da Dívida, Despesas Decorrentes do RPPS e Despesas Decorrentes do RGPS. Permitir que os valores sejam alterados pela entidade e que estas alterações sejam controladas de acordo com a data de apuração das informações. Disponibilizar uma opção a qual permita que a entidade importe as informações cadastradas na LDO – Lei de Diretrizes Orçamentárias do ano anterior.

 Dispor do relatório Demonstrativo 5 - Origem e Aplicação dos Recursos Obtidos com Alienação de Ativos de acordo com a estrutura e regras definidas no MDF - Manual de Demonstrativos Fiscais para o ano de vigência da LDO - Lei de Diretrizes Orçamentárias. Permitir que na impressão do relatório seja informada a data de referência das informações, de modo que as alterações realizadas nas Metas Fiscais Consolidadas também sejam impressas. Dispor de um quadro para que a entidade possa informar as notas explicativas do relatório.

 Dispor de uma rotina onde seja possível cadastrar as Receitas, Despesas, Aportes, Bens e Direitos do RPPS, tanto do Plano Financeiro quanto do Plano Previdenciário para a LDO – Lei de Diretrizes Orçamentárias. Permitir que os valores sejam alterados pela entidade e que estas alterações sejam controladas de acordo com a data de apuração das informações. Disponibilizar uma opção a qual permita que a entidade importe as informações cadastradas na LDO – Lei de Diretrizes Orçamentárias do ano anterior.

 Dispor de uma rotina onde seja possível cadastrar Projeção Atuarial do RPPS, tanto do Plano Financeiro quanto do Plano Previdenciário para a LDO – Lei de Diretrizes Orçamentárias, permitindo informar no mínimo as seguintes informações: Saldo Financeiro, Receitas e Despesas para o Plano Financeiro e Plano Previdenciário do RPPS. Permitir que a entidade possa alterar o número de anos a ser projetado. Permitir que os valores sejam alterados pela entidade e que estas alterações sejam controladas de acordo com a data de apuração das informações. Disponibilizar uma opção a qual permita que a entidade importe as informações cadastradas na LDO – Lei de Diretrizes Orçamentárias do ano anterior.

 Dispor do relatório Demonstrativo 6 - Avaliação da Situação Financeira e Atuarial do Regime Próprio de Previdência dos Servidores de acordo com a estrutura e regras definidas no MDF - Manual de Demonstrativos Fiscais para o ano de vigência da LDO - Lei de Diretrizes Orçamentárias. Permitir que na impressão do relatório seja informada a data de referência das informações, de modo que as alterações realizadas nas Metas Fiscais Consolidadas também sejam impressas. Dispor de um quadro para que a entidade possa informar as notas explicativas do relatório.

 Dispor de uma rotina onde seja possível cadastrar as Renúncias de Receita para a LDO – Lei de Diretrizes Orçamentárias, permitindo informar no mínimo as seguintes informações: Setor/Programa/Beneficiário, Modalidade da Renúncia, Tipo de Tributo e a Forma de Compensação. Permitir que a entidade possa cadastrar o Setor/Programa/Beneficiário e o Tributo.

 Dispor do relatório Demonstrativo 7 - Estimativa e Compensação da Renúncia de Receita de acordo com a estrutura e regras definidas no MDF - Manual de Demonstrativos Fiscais para o ano de vigência da LDO - Lei de Diretrizes Orçamentárias. Permitir que na impressão do relatório seja informada a data de referência das informações, de modo que as alterações realizadas nas Metas Fiscais Consolidadas também sejam impressas. Dispor de um quadro para que a entidade possa informar as notas explicativas do relatório.

 Dispor de uma rotina onde seja possível cadastrar a Margem de Expansão das Despesas Obrigatórias de Caráter Continuada para a LDO – Lei de Diretrizes Orçamentárias, permitindo informar no mínimo as seguintes informações: Aumento Permanente da Receita, (-) Transferências Constitucionais, (-) Transferências ao FUNDEB, Reeducação Permanente da Despesa, Novas Despesas Obrigatórias de Caráter Continuado e Novas Despesas Obrigatórias de Caráter Continuado geradas por Parecerias Público-Privada.

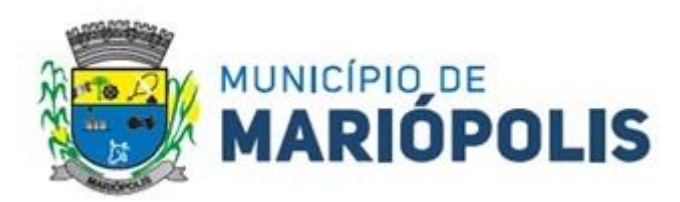

 Dispor do relatório Demonstrativo 8 - Margem de Expansão das Despesas Obrigatórias de Caráter Continuado de acordo com a estrutura e regras definidas no MDF - Manual de Demonstrativos Fiscais para o ano de vigência da LDO - Lei de Diretrizes Orçamentárias. Permitir que na impressão do relatório seja informada a data de referência das informações, de modo que as alterações realizadas nas Metas Fiscais Consolidadas também sejam impressas. Dispor de um quadro para que a entidade possa informar as notas explicativas do relatório.

 Permitir que sejam cadastrados na LOA - Lei Orçamentária Anual os Programas de Governo da entidade. Este cadastro deverá ter um controle de alterações por data. Este cadastro deverá ser único entre as peças do planejamento e orçamento (PPA – Plano Plurianual, LDO – Lei de Diretrizes Orçamentárias e LOA – Lei Orçamentária Anual), de modo que as informações sejam compartilhadas sem a necessidade de recadastramento. Permitir que seja informado no cadastro do programa no mínimo as seguintes informações: Descrição do Programa, Tipo de Programa, Macro objetivo, Objetivo do Programa, Natureza do Programa (Contínuo ou Temporário), Unidade Responsável pelo Programa, Objetivo Setorial, Problema, Justificativa, Público-alvo e Indicadores. Permitir que a entidade tenha autonomia de incluir um ou mais indicadores para o mesmo programa de governo, também deverá permitir que a entidade atualize as informações do indicador, sendo elas: Índice Atual do Indicador, Índice Previsto do Indicador, Índice dos Anos informados no PPA, Periodicidade da Apuração, Data da Apuração e Abrangência.

 Permitir que sejam cadastrados na LDO - Lei de Diretrizes Orçamentárias os Programas de Governo da entidade. Este cadastro deverá ter um controle de alterações por data. Este cadastro deverá ser único entre as peças do planejamento e orçamento (PPA – Plano Plurianual, LDO – Lei de Diretrizes Orçamentárias e LOA – Lei Orçamentária Anual), de modo que as informações sejam compartilhadas sem a necessidade de recadastramento. Permitir que seja informado no cadastro do programa no mínimo as seguintes informações: Descrição do Programa, Tipo de Programa, Macro objetivo, Objetivo do Programa, Natureza do Programa (Contínuo ou Temporário), Unidade Responsável pelo Programa, Objetivo Setorial, Problema, Justificativa, Público-alvo e Indicadores. Permitir que a entidade tenha autonomia de incluir um ou mais indicadores para o mesmo programa de governo, também deverá permitir que a entidade atualize as informações do indicador, sendo elas: Índice Atual do Indicador, Índice Previsto do Indicador, Índice dos Anos informados no PPA, Periodicidade da Apuração, Data da Apuração e Abrangência.

 Permitir que sejam cadastrados no PPA - Plano Plurianual os Programas de Governo da entidade. Este cadastro deverá ter um controle de alterações por data. Este cadastro deverá ser único entre as peças do planejamento e orçamento (PPA – Plano Plurianual, LDO – Lei de Diretrizes Orçamentárias e LOA – Lei Orçamentária Anual), de modo que as informações sejam compartilhadas sem a necessidade de recadastramento. Permitir que seja informado no cadastro do programa no mínimo as seguintes informações: Descrição do Programa, Tipo de Programa, Macro objetivo, Objetivo do Programa, Natureza do Programa (Contínuo ou Temporário), Unidade Responsável pelo Programa, Objetivo Setorial, Problema, Justificativa, Público-alvo e Indicadores. Permitir que a entidade tenha autonomia de incluir um ou mais indicadores para o mesmo programa de governo, também deverá permitir que a entidade atualize as informações do indicador, sendo elas: Índice Atual do Indicador, Índice Previsto do Indicador, Índice dos Anos informados no PPA, Periodicidade da Apuração, Data da Apuração e Abrangência.

 Permitir que a entidade possa cadastrar na LOA - Lei Orçamentária Anual as Ações de Governo da entidade. Este cadastro deverá ter um controle de alterações por data. Este cadastro deverá ser único entre as peças do planejamento e orçamento (PPA – Plano Plurianual, LDO – Lei de Diretrizes Orçamentárias e LOA – Lei Orçamentária Anual), de modo que as informações sejam compartilhadas sem a necessidade de recadastramento. Permitir que a entidade possa informar no mínimo as seguintes informações neste cadastro: Descrição da Ação, Objetivo da Ação, Detalhamento da Ação, Produto da Ação, Tipo de Ação de Governo e a Situação da Ação. Permitir que a entidade possa cadastrar o Tipo de Ação de Governo e o Produto da Ação de acordo com a sua necessidade.

 Permitir que a entidade possa cadastrar na LDO - Lei de Diretrizes Orçamentárias as Ações de Governo da entidade. Este cadastro deverá ter um controle de alterações por data. Este cadastro deverá ser único entre as peças do planejamento e orçamento (PPA – Plano Plurianual, LDO – Lei de Diretrizes Orçamentárias e LOA – Lei Orçamentária Anual), de modo que as informações sejam compartilhadas sem a necessidade de recadastramento. Permitir que a entidade possa informar no mínimo as seguintes informações neste cadastro: Descrição da Ação, Objetivo da Ação,

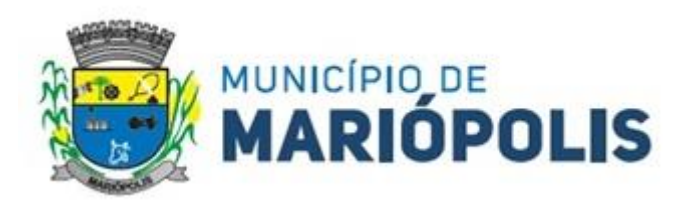

Detalhamento da Ação, Produto da Ação, Tipo de Ação de Governo e a Situação da Ação. Permitir que a entidade possa cadastrar o Tipo de Ação de Governo e o Produto da Ação de acordo com a sua necessidade.

 Permitir que a entidade possa cadastrar no PPA - Plano Plurianual as Ações de Governo da entidade. Este cadastro deverá ter um controle de alterações por data. Este cadastro deverá ser único entre as peças do planejamento e orçamento (PPA – Plano Plurianual, LDO – Lei de Diretrizes Orçamentárias e LOA – Lei Orçamentária Anual), de modo que as informações sejam compartilhadas sem a necessidade de recadastramento. Permitir que a entidade possa informar no mínimo as seguintes informações neste cadastro: Descrição da Ação, Objetivo da Ação, Detalhamento da Ação, Produto da Ação, Tipo de Ação de Governo e a Situação da Ação. Permitir que a entidade possa cadastrar o Tipo de Ação de Governo e o Produto da Ação de acordo com a sua necessidade.

 Permitir que a entidade possa cadastrar na LOA - Lei Orçamentária Anual as Subações de Governo da entidade. Este cadastro deverá ter um controle de alterações por data. Este cadastro deverá ser único entre as peças do planejamento e orçamento (PPA – Plano Plurianual, LDO – Lei de Diretrizes Orçamentárias e LOA – Lei Orçamentária Anual), de modo que as informações sejam compartilhadas sem a necessidade de recadastramento. Permitir que a entidade possa informar no mínimo as seguintes informações neste cadastro: Descrição da Subação, Objetivo da Subação, Detalhamento da Subação e Tipo de Subação de Governo. Permitir que a entidade possa cadastrar o Tipo de Ação de Governo de acordo com a sua necessidade.

 Permitir que a entidade possa cadastrar na LDO - Lei de Diretrizes Orçamentárias as Subações de Governo da entidade. Este cadastro deverá ter um controle de alterações por data. Este cadastro deverá ser único entre as peças do planejamento e orçamento (PPA – Plano Plurianual, LDO – Lei de Diretrizes Orçamentárias e LOA – Lei Orçamentária Anual), de modo que as informações sejam compartilhadas sem a necessidade de recadastramento. Permitir que a entidade possa informar no mínimo as seguintes informações neste cadastro: Descrição da Subação, Objetivo da Subação, Detalhamento da Subação e Tipo de Subação de Governo. Permitir que a entidade possa cadastrar o Tipo de Ação de Governo de acordo com a sua necessidade.

 Permitir que a entidade possa cadastrar no PPA - Plano Plurianual as Subações de Governo da entidade. Este cadastro deverá ter um controle de alterações por data. Este cadastro deverá ser único entre as peças do planejamento e orçamento (PPA – Plano Plurianual, LDO – Lei de Diretrizes Orçamentárias e LOA – Lei Orçamentária Anual), de modo que as informações sejam compartilhadas sem a necessidade de recadastramento. Permitir que a entidade possa informar no mínimo as seguintes informações neste cadastro: Descrição da Subação, Objetivo da Subação, Detalhamento da Subação e Tipo de Subação de Governo. Permitir que a entidade possa cadastrar o Tipo de Ação de Governo de acordo com a sua necessidade.

 Permitir que a entidade possa cadastrar as Transferências Financeiras do Município. A entidade deverá ter autonomia de informar a Entidade Concessora e Entidade Recebedora do recurso. Este cadastro deverá ser único entre as peças do planejamento e orçamento (PPA – Plano Plurianual, LDO – Lei de Diretrizes Orçamentárias e LOA – Lei Orçamentária Anual), de modo que as informações sejam compartilhadas sem a necessidade de recadastramento.

 Permitir que a entidade possa cadastrar as Transferências Financeiras do Município. A entidade deverá ter autonomia de informar a Entidade Concessora e Entidade Recebedora do recurso. Este cadastro deverá ser único entre as peças do planejamento e orçamento (PPA – Plano Plurianual, LDO – Lei de Diretrizes Orçamentárias e LOA – Lei Orçamentária Anual), de modo que as informações sejam compartilhadas sem a necessidade de recadastramento.

 Permitir que a entidade possa cadastrar as Transferências Financeiras do Município. A entidade deverá ter autonomia de informar a Entidade Concessora e Entidade Recebedora do recurso. Este cadastro deverá ser único entre as peças do planejamento e orçamento (PPA – Plano Plurianual, LDO – Lei de Diretrizes Orçamentárias e LOA – Lei Orçamentária Anual), de modo que as informações sejam compartilhadas sem a necessidade de recadastramento.

 Dispor de uma rotina onde seja possível realizar a programação das Transferências Financeiras do município no PPA – Plano Plurianual. Permitir que nesta rotina seja informada a Fonte e Recursos, Descrição da Transferência, Tipo de Transferência (Recebida/Concedida) e os valores que serão programadas para o quadriênio.

 Dispor de uma rotina onde seja possível realizar a programação das Transferências Financeiras do município na LDO - Lei de Diretrizes Orçamentárias. Permitir que nesta rotina seja informada a Fonte e Recursos, Descrição da Transferência, Tipo de Transferência (Recebida/Concedida) e o valor programada para o ano. Permitir que as informa-
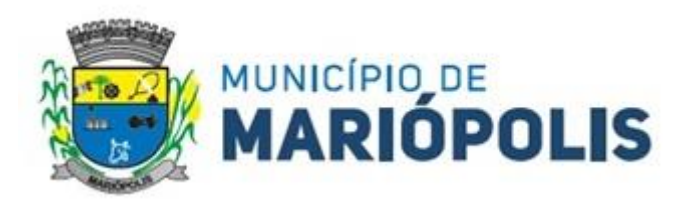

ções cadastradas no PPA - Plano Plurianual referente as Transferências Financeiras sejam importadas para a LDO - Lei de Diretrizes Orçamentárias.

 Dispor de uma consulta que demonstre em tela os saldos de todos os processos que envolvem a despesa orçamentária. São eles: Orçamento Inicial, Alterações Orçamentárias (Suplementações e Reduções), Correção do Orçamento, Orçamento Atualizado, Empenhado (Bruno e Líquido), Liquidado (Bruno e Líquido), Em Liquidação, Retido, Pago (Bruno e Líquido), Saldo a Liquidar, Saldo a Pagar, Saldo Reservado, Saldo Bloqueado e Saldo Disponível. Permitir que a entidade possa realizar filtros nesta consulta, através das seguintes informações: Órgão, Unidade Orçamentária, Função, Subfunção, Programa, Ação, Natureza da Despesa, Modalidade de Empenho, Fonte Recursos, Credor, Número do Fundamento Legal, Código da Ementa do Fundamento Legal e código da Despesa. Permitir que as informações sejam filtradas por Unidade Gestora e por um Grupo de Unidades Gestoras. Esta consulta deve ser passível de impressão e cada usuário deverá ter autonomia de modificar a ordem de impressão e poderá selecionar quais colunas devem ser impressas no relatório sem alterar a definição de impressão dos demais usuários. A consulta deve ser demonstrada por período, permitindo que seja informado um intervalo de dias.

 Dispor de uma consulta que demonstre em tela os saldos de todos os processos que envolvem a receita orçamentária. São eles: Previsão Inicia, Previsão das Deduções, Previsão Inicial Líquida (Receita - Deduções), Reestimativa da Receita, Reestimativa das Deduções, Previsão Atualizada Líquida, Arrecadação Bruta, Estorno da Arrecadação, Dedução da Receita, Arrecadação Líquida e Saldo a Arrecadar. Permitir que a entidade possa aplicar filtros através das seguintes informações: Código da Receita, Natureza da Receita, Fonte de Recursos, Número do Fundamento Legal e Código da Ementa do Fundamento Legal. Permitir que as informações sejam filtradas por Unidade Gestora e por um Grupo de Unidades Gestoras. Esta consulta deve ser passível de impressão e cada usuário deverá ter autonomia de modificar a ordem de impressão e poderá selecionar quais colunas devem ser impressas no relatório sem alterar a definição de impressão dos demais usuários. A consulta deve ser demonstrada por período, permitindo que seja informado um intervalo de dias.

 Dispor de uma consulta que demonstre em tela todos os movimentos que envolvem a despesa orçamentária. Esta consulta deverá demonstrar no mínimo as seguintes informações: Número do Lançamento, Data de Movimento, Histórico da Movimentação, Número do Empenho (quando o movimento estiver vinculado a um empenho) e o Valor. Permitir que as informações sejam filtradas por Unidade Gestora e por um Grupo de Unidades Gestoras, também deverá ter a opção de filtrar a Despesa utilizada no processo. A consulta deve ser demonstrada por período, permitindo que seja informado um intervalo de dias.

 Dispor de uma consulta que demonstre em tela todos os movimentos que envolvem a receita orçamentária. Esta consulta deverá demonstrar no mínimo as seguintes informações: Número do Lançamento, Data de Movimento, Histórico da Movimentação e o Valor. Permitir que as informações sejam filtradas por Unidade Gestora e por um Grupo de Unidades Gestoras, também deverá ter a opção de filtrar a Receita utilizada no processo. A consulta deve ser demonstrada por período, permitindo que seja informado um intervalo de dias. A entidade deverá ter a opção de desconsiderar as seguintes informações da consulta: Movimento de Arrecadação, Movimento de Estorno de Arrecadação, Movimento de Dedução e Movimento de Estorno de Dedução da Receita. Demonstrar nesta consulta um resumo com as seguintes informações: Previsão Inicial da Receita, Previsão Inicial da Dedução, Previsão Inicial da Receita Líquida, Reestimativa da Receita, Previsão Atualizada da Receita, Arrecadação da Receita (Bruta), Dedução da Receita e Arrecadação da Receita Líquida (Arrecadação - Dedução).

 Dispor de uma forma para localizar e acessar todas as funcionalidades disponíveis no sistema. Deverá englobar necessariamente consultas, relatórios e todas as funcionalidades de operação do sistema. Ao pesquisar uma funcionalidade deverá exibir como resultado o nome da funcionalidade e o caminho de sua localização.

 Dispor de rotina que permita monitorar, acompanhar a evolução dos indicadores dos Programas de Governo e das Metas Físicas das Ações Governamentais. Este monitoramento deve permitir incluir avaliações durante o ciclo dos quatros anos do PPA, dispondo no mínimo das informações como justificativas, providências, restrições, quantidade realizada e a data da avaliação.

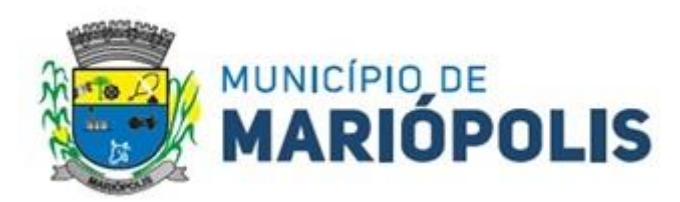

 Dispor de rotina que permita ao usuário definir quais ações poderão ser avaliadas no momento da liquidação do empenho em relação a quantidade que está sendo realizada, proporcionando assim um acompanhamento em tempo real da realização das respectivas metas das ações que estão sendo executadas.

 Dispor de um relatório no PPA - Plano Plurianual que demonstre a evolução dos indicadores dos Programas de Governo, comparando os valores estimados com os realizados, bem como comparar as metas das ações com seus valores estimados e realizados proporcionando assim a visão financeira e física das ações governamentais concomitante com a evolução dos indicadores do Programa de Governo.

 Demonstrar no relatório os valores agrupados por Classificação Institucional e Programa ou vice-versa. Permitir que a entidade possa filtrar o relatório por Unidade Gestora, Classificação Institucional e Programa.

 Dispor de relatório que demonstre os controles dos percentuais da Educação, Fundeb, Saúde e Gastos com Pessoal. Para a Educação devem ser demonstrados os valores de: Base de Cálculo, Aplicação Constitucional, Receitas de Convênios e Transferências, Aplicação Obrigatória, Dedução do Fundeb, Vinculação Orçamentária Mínima e Estimado. Para o FUNDEB devem ser demonstrados os valores de: Base de Cálculo, Aplicação Obrigatória, Pessoal em Efetivo Exercício no Magistério, Outras Receitas e Valor Estimado. Para a Saúde devem ser demonstrados os valores de: Base de Cálculo, Aplicação Constitucional, Receitas de Convênios e Transferências e Valor Estimado. Para os Gastos com Pessoal devem ser demonstrados os valores de: base de Cálculo e Limites Legais.

 Dispor de mecanismo que permita realizar a autenticação do usuário ao logar no sistema pelo CPF, conforme o Decreto Nº 10.540 do SIAFIC.

 Dispor de mecanismo que permita definir um usuário autorizador que libere o acesso dos outros usuários ao sistema. Dispor de mecanismo que permita anexar o termo de responsabilidade de acesso ao sistema por usuário, conforme o Decreto Nº 10.540 do SIAFIC.

### **MÓDULO TESOURARIA**

 Deverá disponibilizar configurações para o uso de Ordem Bancária Eletrônica, de modo que seja possível configurar a versão do leiaute do banco, tamanho total do registro do arquivo, valor limite para emissão de transferências bancárias do tipo DOC. Deverá também permitir configurar o conteúdo de cada ocorrência enviado pelo banco no arquivo de retorno, identificando se o mesmo refere-se a pagamentos, bem como a identificação do contrato realizado com a instituição bancária, o número de dias para pagamento, o código da Unidade Gestora emitente da Ordem Bancária, o nome e localização física dos arquivos de remessa e retorno e a sequência que deve ser gerada no arquivo de remessa. Deverá ainda dispor de mecanismo que oferte configuração flexível permitindo que a entidade tenha autonomia de formatar as informações do arquivo de remessa e retorno da ordem bancária eletrônica. Por fim, deverá disponibilizar meios de identificar quais contas bancárias geridas pela entidade fazem uso de cada Contrato de Ordem Bancária, devendo administrar vários contratos de ordem bancária simultaneamente.

 Disponibilizar a ordem bancária eletrônica como meio de pagamento de empenhos orçamentários, empenhos de restos a pagar, documentos extraorçamentários. Deverá oportunizar que vários empenhos orçamentários, empenhos de restos a pagar e documentos extraorçamentários possam ser pagos em uma mesma ordem bancária, mesmo sendo para credores distintos. Deverá ainda permitir o pagamento com código de barras dos tipos: Fatura e Convênio. Deverá também disponibilizar meios de realizar a geração do arquivo contendo os documentos que serão processados e pagos pela instituição bancária, podendo gerar o arquivo eletrônico de várias ordens bancárias num mesmo instante. É necessário ainda disponibilizar mecanismo que faça a importação do arquivo de retorno bancário demonstrando as críticas apuradas pela instituição bancária. O processo deverá, de forma automática e sem intervenção do usuário, executar o estorno de pagamento dos empenhos orçamentários, empenhos de restos a pagar e documentos extraorçamentários que não foram efetivados, identificando quais cítricas foram apontadas como motivos de insucesso pela instituição bancária. Demonstrar o valor total pago e rejeitado pela instituição bancária. Deve, por fim, disponibilizar mecanismo que permita o cancelamento da ordem bancária mesmo após o seu envio e processamento pela instituição bancária.

 Dispor de mecanismo que permita a realização de transferências bancárias eletrônicas entre as contas bancárias da entidade. Este mecanismo deve permitir a realização de várias transferências em uma mesma ordem bancária eletrônica. Deverá também disponibilizar meios de realizar a geração do arquivo contendo as transferências que serão

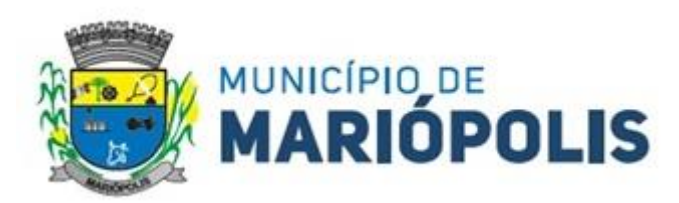

processadas e pagas pela instituição bancária, podendo gerar o arquivo eletrônico de várias ordens bancárias num mesmo instante. É necessário ainda disponibilizar mecanismo que faça a importação do arquivo de retorno bancário demonstrando as críticas apuradas pela instituição bancária. O processo deverá, de forma automática e sem intervenção do usuário, executar o estorno das transferências bancárias que não foram efetivadas, identificando quais cítricas foram apontadas como motivos de insucesso pela instituição bancária. Demonstrar o valor total pago e rejeitado pela instituição bancária. Deve, por fim, disponibilizar mecanismo que permita o cancelamento da ordem bancária mesmo após o seu envio e processamento pela instituição bancária.

 $\triangleright$  Ofertar mecanismo de abertura e fechamento de caixa, com suporte a funcionamento de autenticadoras de documentos. Deve emitir os relatórios de movimentação diária da autenticadora e o resumo do movimento da autenticadora. Também deve ofertar recurso para autenticar movimentações cotidianas da entidade, como arrecadação de receitas, notas de lançamentos, devolução de recursos ao contribuinte. Também deve dispor de mecanismo flexível para configuração do modelo da autenticadora, dispondo minimamente dos modelos Bematech, TSP, PrintPlus, Sigtron, bem como a porta que será utilizada na impressão.

 $\triangleright$  Disponibilizar o cheque como meio de pagamento de empenhos orçamentários, empenhos de restos a pagar, documentos extraorçamentários. Deverá oportunizar que vários empenhos orçamentários, empenhos de restos a pagar e documentos extraorçamentários possam ser pagos em um único cheque, mesmo sendo para credores distintos. Deve disponibilizar meios de configurar a impressão do cheque, devendo ser por meio de talonário avulso ou através de formulário contínuo de cheque.

 Deve disponibilizar recurso que permita a impressão de cheques sem reflexo contábil, sem contabilização. Na configuração de talonário de cheques, deve dispor da identificação de sequência do talão, folha inicial e folha final, número de série e data de início do uso. Na configuração da impressão de cheque através de impressão contínua, deve permitir configurar o local de impressão na folha das seguintes informações: valor, primeira e segunda linha de extenso, portador, local e data e número do cheque. Também deve configurar a quantidade de cheques por folha e a altura do cheque. Também deve disponibilizar recurso que permita a transferência bancária entre contas da entidade, através da emissão de cheque para transferência entre contas. Por fim, deve ser possível realizar o cancelamento do cheque, podendo reemiti-lo novamente com novas características, bem como a anulação do cheque, não podendo utilizar-se do mesmo número novamente, sendo estas duas opções distintas uma da outra.

 Disponibilizar mecanismo que permita a realização da conciliação bancária, devendo informar o saldo do extrato bancário para uma determinada data, bem como a conta que está sendo conciliada. Deve disponibilizar mecanismo que permita realizar a conciliação dos movimentos existentes no extrato bancário e contabilidade, simultaneamente, de modo a resultar nos movimentos que não foram conciliados. Também deve disponibilizar mecanismo que permita realizar o ajuste da conciliação, em relação aos movimentos existentes no extrato bancário e não existentes na contabilidade, e vice-versa.

 Disponibilizar de mecanismo que permita o recebimento dos tributos municipais, realizando a identificação do débito a ser quitado através de leitura de código de barras e identificação manual de débito em aberto para o contribuinte. Deve identificar juros, multas e correções monetárias de forma automatizada, exibindo as mesmas em tela e acrescentando-as no valor a ser cobrado. Ao efetivar a operação, deve dar a o recebimento do valor e efetuar a quitação do débito no sistema de administração tributária, sem necessidade de intervenção naquele sistema. Deve também disponibilizar de mecanismo que faça a devolução de valores para o contribuinte, gerando um recibo para o mesmo a partir dessa operação.

 Deve dispor de mecanismo onde seja possível acessar vários exercícios financeiros de uma mesma entidade de forma simultânea, possibilitando assim a execução de movimentações, consultas ou relatórios. Deverá também dispor de mecanismo que permita a troca do exercício financeiro dentro do próprio sistema, não sendo necessário encerrar o sistema para tal objetivo.

 Dispor de uma consulta que demonstre todas as contabilizações realizadas pela entidade permitindo que as informações sejam filtradas por Unidade Gestora e por um Grupo de Unidades Gestoras. Nesta consulta é necessário que as seguintes informações sejam exibidas na tela: Número da Entidade ou Unidade Gestora, Identificação se é um movimento de Estorno, Data do Movimento, Tipo de Lançamento (Débito ou Crédito), Código da Conta a Débito, Código

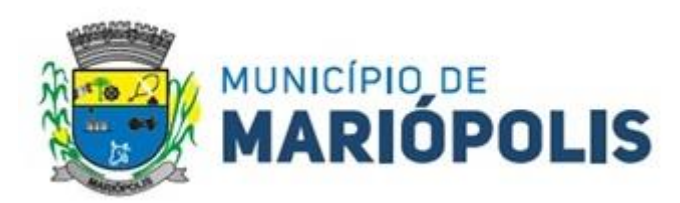

da Conta a Crédito, Valor da Operação, Fato Contábil que originou o processo, Regra de Contabilização utilizada na escrituração, Conjunto de Lançamento Contábil utilizado na escrituração, Lançamento Contábil Padronizado utilizado na escrituração, Histórico do Processo, Identificador do Superávit Financeiro e a Data da Operação/Computador que foi realizado o processo. Cada usuário deverá ter autonomia de modificar a ordem de exibição e ocultar as colunas a qualquer momento sem alterar a consulta dos demais usuários. Esta consulta deve ser passível de impressão e cada usuário deverá ter autonomia de modificar a ordem de impressão e poderá selecionar quais colunas devem ser impressas no relatório sem alterar a definição de impressão dos demais usuários. A consulta deve ser demonstrada por período permitindo que seja informado um intervalo de dias. A consulta deve dispor dos seguintes filtros de pesquisa: Entidade ou Unidade Gestora, Conta Contábil, Tipo de Atributo do Superávit Financeiro, Valor (sendo possível consultar um intervalo de valores), Tipo de Lançamento (Débito ou Crédito), conjunto de Lançamento Padronizado, Lançamento Contábil Padronizado e Regra de Contabilização. A consulta deverá ter um quadro com totalizadores demonstrando o Saldo Inicial, Total de Débito, Total de Crédito e Saldo Final. Também deverá apresentar os mesmos totalizadores de acordo com o tipo de atributo do superávit financeiro, sendo ele Financeiro e Patrimonial. Demonstrar a informação da quantidade de lançamentos contábeis que foram apresentados na consulta. O usuário deverá ter autonomia de ordenar de forma crescente ou decrescente as colunas tendo a opção de ordenar mais de uma coluna.

 Deverá dispor de gestão de despesas do tipo "Recursos Antecipados", tendo flexibilidade no uso nos seguintes controles: Deverá permitir configurar a quantidade máxima de recursos recebidos sem a prestação de contas do recurso. Deverá também ser possível de configuração pelo usuário a quantidade máxima de dias para realizar a prestação de contas, bem como o valor máximo do empenho. Deve ainda permitir configurar se bloqueará a movimentação ou apenas emitirá aviso alertando o usuário, caso ocorra alguma movimentação extrapole as configurações previstas nos itens expostos anteriormente. Essas configurações devem ser aplicadas para despesas do tipo "Suprimento de Fundos", "Viagens" e "Demais Recursos Antecipados" de forma individual, podendo em cada uma delas ter uma configuração específica. Deverá ainda dispor de configuração de qual valor percentual permitirá empenhar no subelemente de despesa 96 - Pagamentos Antecipados.

 Deverá emitir empenhos destinados a "Recursos Antecipados", como Suprimentos de Fundos, Diárias e outros recursos antecipados, contando com dispositivo para efetuar a Prestação de Contas do mesmo. Deverá realizar a Prestação de Contas do Recursos Antecipado, registrando o saldo a ser devolvido, a conta contábil que recebe a devolução, o número do processo administrativo que originou a despesa. Também deverá emitir documentos desse processo de despesa, sendo o documento de Prestação de Contas e o Recibo da Prestação de Contas.

 Deverá disponibilizar mecanismo que permita a realização das transferências financeiras, seja as Concessões e Devoluções de Transferências Concedidas bem como os Recebimentos e Devoluções das Transferências Recebidas. Em ambos os casos, deverá interligar com o Orçamento, onde tais valores devem estar devidamente programados, e não deverá possibilitar que se faça mais transferências do que os valores programados. Deverá ainda realizar ambas as operações, onde para cada operação individualmente deve identificar de quais meses o valor a ser movimentado deverá ser utilizado.

 Deverá dispor de emissão de Ordem de Pagamento. Deverá ter controle sequencial da numeração da Ordem de Pagamento, bem como a opção para incluir vários empenhos em uma mesma Ordem de Pagamento, tanto orçamentários, quanto de Restos e Extras. Deverá também possuir emissão de Ordem de Pagamento para transferência entre contas bancárias da entidade, onde dessa forma, deve solicitar a conta bancária de origem e destino da transação.

 Deverá disponibilizar o cadastro de Ordem Cronológica de Pagamentos por meio do conceito de Filas de Pagamento. As filas devem ter minimamente como critério para criação: Unidade Gestora, Descrição da Fila, Número da Lei, Data de Criação, Data da Publicação e Data de Vigência. Como critério de ordenação, deve ter minimamente: Data da Liquidação, Data de Vencimento e Tipo de Documento.

 Deverá disponibilizar visão que demonstre a Ordem Cronológica dos Pagamentos, por meio de filas de pagamento. Esta visão deverá ter meios de filtrar as informações que serão exibidas, sendo minimamente as opções: Número da Fila de Pagamento, Intervalo de Data de Vencimento, intervalo de valores, Fonte de Recursos, apenas os empenhos a Pagar bem como os Pagos também, Natureza da Despesa, Credor, Função e Subfunção de Governo. Deverá

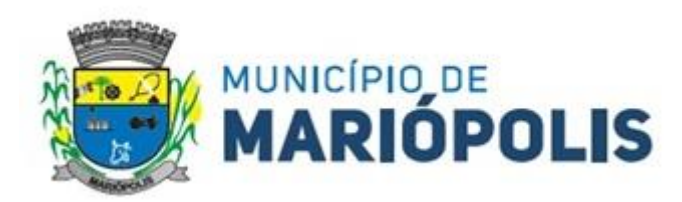

exibir o resultado da visão de forma configurável pelo usuário, ficando a seu critério a decisão de quais informações deverão ser exibidas. Deverá demonstrar no mínimo as informações de: Data de Vencimento, Quantidade de Dias Vencidos, Data da Liquidação, Data de Pagamento, Empenho, Credor, Histórico do Empenho, Documento Fiscal, Fonte de Recursos.

 Dispor de uma consulta que demonstre em tela os saldos de todos os processos que envolvem a despesa orçamentária. São eles: Orçamento Inicial, Alterações Orçamentárias (Suplementações e Reduções), Correção do Orçamento, Orçamento Atualizado, Empenhado (Bruno e Líquido), Liquidado (Bruno e Líquido), Em Liquidação, Retido, Pago (Bruno e Líquido), Saldo a Liquidar, Saldo a Pagar, Saldo Reservado, Saldo Bloqueado e Saldo Disponível. Permitir que a entidade possa realizar filtros nesta consulta, através das seguintes informações: Órgão, Unidade Orçamentária, Função, Subfunção, Programa, Ação, Natureza da Despesa, Modalidade de Empenho, Fonte Recursos, Credor, Número do Fundamento Legal, Código da Ementa do Fundamento Legal e código da Despesa. Permitir que as informações sejam filtradas por Unidade Gestora e por um Grupo de Unidades Gestoras. Esta consulta deve ser passível de impressão e cada usuário deverá ter autonomia de modificar a ordem de impressão e poderá selecionar quais colunas devem ser impressas no relatório sem alterar a definição de impressão dos demais usuários. A consulta deve ser demonstrada por período, permitindo que seja informado um intervalo de dias. Permitir que os filtros utilizados na consulta possam ser salvos por usuário, sem a necessidade de o usuário refazer os filtros a cada nova consulta.

 Dispor de uma consulta que demonstre em tela os saldos de todos os processos que envolvem a receita orçamentária. São eles: Previsão Inicia, Previsão das Deduções, Previsão Inicial Líquida (Receita - Deduções), Reestimativa da Receita, Reestimativa das Deduções, Previsão Atualizada Líquida, Arrecadação Bruta, Estorno da Arrecadação, Dedução da Receita, Arrecadação Líquida e Saldo a Arrecadar. Permitir que a entidade possa aplicar filtros através das seguintes informações: Código da Receita, Natureza da Receita, Fonte de Recursos, Número do Fundamento Legal e Código da Ementa do Fundamento Legal. Permitir que as informações sejam filtradas por Unidade Gestora e por um Grupo de Unidades Gestoras. Esta consulta deve ser passível de impressão e cada usuário deverá ter autonomia de modificar a ordem de impressão e poderá selecionar quais colunas devem ser impressas no relatório sem alterar a definição de impressão dos demais usuários. A consulta deve ser demonstrada por período, permitindo que seja informado um intervalo de dias. Permitir que os filtros utilizados na consulta possam ser salvos por usuário, sem a necessidade de o usuário refazer os filtros a cada nova consulta.

 Dispor de uma consulta que demonstre em tela todos os movimentos que envolvem a despesa orçamentária. Esta consulta deverá demonstrar no mínimo as seguintes informações: Número do Lançamento, Data de Movimento, Histórico da Movimentação, Número do Empenho (quando o movimento estiver vinculado a um empenho) e o Valor. Permitir que as informações sejam filtradas por Unidade Gestora e por um Grupo de Unidades Gestoras, também deverá ter a opção de filtrar a Despesa utilizada no processo. A consulta deve ser demonstrada por período, permitindo que seja informado um intervalo de dias.

 Dispor de uma consulta que demonstre em tela todos os movimentos que envolvem a receita orçamentária. Esta consulta deverá demonstrar no mínimo as seguintes informações: Número do Lançamento, Data de Movimento, Histórico da Movimentação e o Valor. Permitir que as informações sejam filtradas por Unidade Gestora e por um Grupo de Unidades Gestoras, também deverá ter a opção de filtrar a Receita utilizada no processo. A consulta deve ser demonstrada por período, permitindo que seja informado um intervalo de dias. A entidade deverá ter a opção de desconsiderar as seguintes informações da consulta: Movimento de Arrecadação, Movimento de Estorno de Arrecadação, Movimento de Dedução e Movimento de Estorno de Dedução da Receita. Demonstrar nesta consulta um resumo com as seguintes informações: Previsão Inicial da Receita, Previsão Inicial da Dedução, Previsão Inicial da Receita Líquida, Reestimativa da Receita, Previsão Atualizada da Receita, Arrecadação da Receita (Bruta), Dedução da Receita e Arrecadação da Receita Líquida (Arrecadação - Dedução).

 Dispor de uma forma para localizar e acessar todas as funcionalidades disponíveis no sistema. Deverá englobar necessariamente consultas, relatórios e todas as funcionalidades de operação do sistema. Ao pesquisar uma funcionalidade deverá exibir como resultado o nome da funcionalidade e o caminho de sua localização.

 O sistema deve possuir mecanismo webservice que viabilize a interoperabilidade com o BACEN (Banco Central do Brasil), importando todo o cadastro de Banco/Agência e Posto de atendimento regulamento pelo BACEN para o

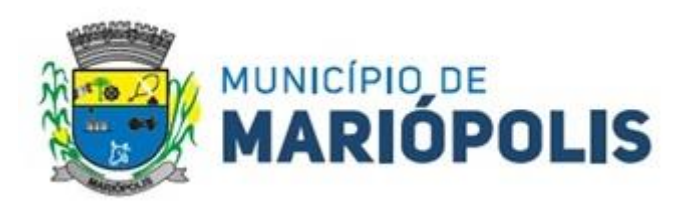

cadastro de Banco e agência do sistema exibindo em tela única, devendo conter os seguintes campos para Bancos: Código de compensação da instituição financeira permitindo que seja digitavel para busca rápida ou por lista de pesquisa, informação se Ativa ou Não, Descrição completa da nomenclatura, dessa forma gerando em grid listagem de todas as agências e postos de atendimento, a grid deve possuir identificação dos dados da agência, código de compensação, dígito verificador, nome, bairro, município, UF, a situação (Ativa/Inativa) e o tipo: Agência e Posto de atendimento.

 Deve possuir ferramenta própria para as rotinas de atualização para as novas instituições, agências e postos de atendimento regulamentados, conforme disponibilizadas pelo BACEN, devendo ficar disponível diariamente, dispondo de tela na qual o usuário possa selecionar o tipo de atualização sendo elas Banco/Agência/Postos de atendimento e Município e Bairro.

 Dispor de tela de cadastro de Banco e Agência deve possuir botões para limpar e imprimir a relação listada no grid, conter filtros facilitadores para buscar com Situação: Todos/Ativa/Inativo, Tipo: Todos/Agência e Posto de Atendimento, munícipio, bairro, código de compensação para pesquisa e totalizador numérico do quantitativo listado.

 Permitir converter uma Agência Inativa em Posto de atendimento, o mecanismo deve possuí cadastro especifico e que seja disponibilizado em tela para o usuário acessar, o cadastro de conversão deve trazer em tela já preenchida os dados da agência inativada pelo Bacen, os campos de código de compensação de agência, digito verificador, bairro, município e UF, sendo eles inabilitados para edições, desta forma dispondo de um campo de pesquisa de postos de atendimento ( postos esses que devem ser listados por meio da integração com Bacen, dispensando cadastro manual) que deverá ser vinculado a agência inativa , assim modificando o tipo de agência inativa para tipo posto de atendimento. No procedimento de vinculação os postos devem ser acompanhados pelos dados cadastrais, endereço, número, complemento, bairro, município, UF, Cep e data da conversão exibição em tela e inabilitado para edição.

 Possuir cadastro para novos postos de atendimento, deve trazer em tela auto preenchido o tipo posto de atendimento e situação ativada, dispondo de um campo de pesquisa de postos de atendimento ( postos esses que devem ser listados por meio da integração com Bacen, dispensando cadastro manual) na vinculação os postos devem ser acompanhados pelos dados cadastrais, endereço, número, complemento, bairro, município, UF, Cep e data da conversão exibição em tela e inabilitado para edição, possuí campo para informar o código de compensação de agência e obrigatoriamente realizar o cálculo de forma automática do Digito Verificador.

 Deverá dispor de um cadastro para conta bancária, permitir vincular Banco e Agência buscado a partir da integração com o BACEN assim permitindo informar os números da conta bancária vinculado. Possuir dados adicionais para cadastrar sequência de cheque (automática/não automática), formulário de cheque, próximo cheque, sinalizador de conta convênio, número de convênio e sinalizador de conta de recuso federal. Dispor no mesmo cadastro consulta em tela de todas as contas bancárias cadastradas, sendo localizadas por meio de filtros como, banco, agência e conta bancária ou devendo buscar por todos sem a necessidade de informar os filtros, deverá exibir código do banco, descrição do banco, agência mais digito verificador, descrição da agência, conta bancária mais digito verificador, identificação de convênio e recurso federal, na exibição deverá possuir totalizador das contas cadastradas e mecanismo de impressão das informações listadas.

 Possuir função para cadastro do produto financeiro, o cadastro deve ser identificado por código sequencial gerado automaticamente pelo sistema, dispor de campos para informar descrição, tipo do produto financeiro (caixa, movimento, poupança, CDB, Fundo de Investimento, Títulos Públicos e Outras aplicações e data de abertura, deverá habilitar campo para vincular a conta bancária já cadastrada e tipo de conta exceto o produto do tipo caixa, possuir facilitador que permita cadastrar conta bancária quando não houver registro. Não permitir cadastrar produto financeiro do tipo movimento com a mesma conta bancária quando há um produto ativo. Deverá permitir cadastrar conta contábil a partir do cadastro do produto financeiro, de forma automatizada a conta contábil deverá ser gerada de acordo nível contábil vinculado ao tipo do produto com código sequencial. Dispor de consulta em tela de todos os produtos financeiro, contendo filtros onde seja possível informar o tipo do produto ou todos, situação (Ativo, Inativo e todos), totalizador e impressão das informações listadas. Dispor opção de editar, excluir um produto financeiro desde que não o mesmo não esteja vinculado a uma conta contábil e a opção de inativar ocorrer quando uma conta contábil for inativada.

 Possuir funcionalidade de conciliação bancária do tipo manual e do tipo movimento em uma única tela, deve conter um painel na qual seja possível informar filtros para realizar a busca dos lançamentos, esses filtros devem ser

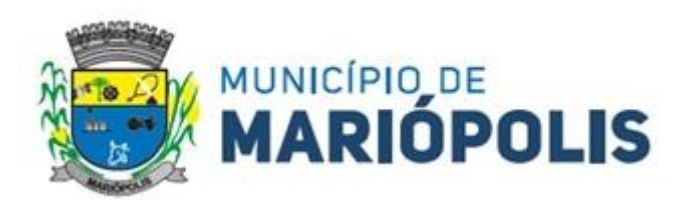

compostos por UG, conta bancária que após informar a mesma deve obrigatoriamente listar o produto financeiro elencado e que permita o usuário selecionar, assim de formar automática após informar o produto financeiro a informação da conta contábil vinculada seja auto preenchida. Assim como também deve dispor da opção de informar a conta bancária ou conta contábil para realizar a conciliação. Dispor de filtros para informar período no formato (de, até) do movimento, período da conciliação e ainda possuí opção de informar o tipo da conciliação (manual, movimento e todos) e status (conciliado, não conciliado e todos) e a data da conciliação. Assim sendo possível realizar a busca e de forma unificada listar em grid no mesmo painel todos os movimentos pertinentes aos filtros informados. O painel deve dispor de informações dos saldos disponíveis na Contabilidade, Banco, diferença e valor a conciliar. Deve possuir a função de conciliação manual de forma que no mesmo painel disponibilizado seja possível realizar os lançamentos do tipo (Saída não contabilizada, Entrada não contabilizada, Saída não considerada pelo banco, entrada não considerada pelo banco), e que seja listado da grid como conciliado e refletindo no saldo de valor a conciliar. Permitindo editar lançamento a lançamento e para o ato de exclusão permitir selecionar mais de um lançamento e excluir todos. Deve possuir a função de conciliação do tipo movimento de forma que após informar os filtros, seja listado no painel possibilitando marcar um ou todos e selecionar a ação de conciliar, assim como também deve tera mesma ação para a função de excluir. Permitir realizar, inclusão do saldo do extrato bancário e ter facilitador de consulta no mesmo local de todos os saldos inseridos, ter a função de cópia conciliação manual do período anterior.

 Possuir funcionalidade de Bloqueio para conciliação, dispondo de uma função onde exiba em formato de calendário, listando os 12 meses do exercício atual, habilitando até o mês corrente, sendo possível a seleção da data ou período para bloquear. A função deve bloquear todas as ações de conciliação pelo movimento, conciliação manual, inclusão de saldo e copia conciliação e qualquer edição e exclusão, que estejam respectivamente com a mesma data bloqueada.

 Deve possuir mecanismo que realize a importação e leitura do extrato bancário no formato padrão OFX, dispondo obrigatoriamente a importação do arquivo das instituições financeiras BRASIL, CAIXA, SANTANDER, ITAÚ, BRADESCO, BANRISUL, SICREDI E SICOOB e disponibilizando em tempo hábil para outras instituições que viabilize o padrão OFX. Deverá dispor de um Painel gerenciador para as importações dos extratos bancários, de forma que para realização da importação de um extrato bancário deve ser informado o Produto Financeiro, UG, Conta Bancária e Conta Contábil assim devendo disponibilizar em tela um botão para buscar o arquivo OFX salvo em pasta. Também deve possuir o recurso de consultar por período (de - até) todos os arquivos importados do Produto financeiro informado, listando para visualização em tela as informações dos extratos importados como: data e hora da importação, data inicial e final da geração do extrato, saldo final do extrato, Situação (conciliado, conciliado parcial, pendente, data inicial e final da movimentação contida no extrato e a identificação do usuário do sistema. Possuir opção de visualização dos registros de um arquivo conciliado, podendo ser visto registro a registro e seu detalhamento a qual lançamento do sistema está vinculado se conciliado, também deve dispor de exclusão de um único registro do extrato conciliado e exclusão do arquivo completo.

 Dispor de Conciliação Bancária Automática por meio de arquivo OFX, procedendo para uma tela com visão das informações obtidas do extrato apenas a nível de consulta sem edição de Produto Financeiro, conta bancária, Período do extrato do banco, data de conciliação devendo ser a data final da geração do ofx, painel de saldos do extrato anterior e atual, saldo do extrato conciliado e saldo do extrato a conciliar. Também deve dispor na mesma tela os registros importados do Extrato do Banco com (data, descrição, número e valor) e os lançamentos a conciliar sistema com a identificação de extrato do sistema com (data, lançamento, histórico, complemento histórico e valor) sendo capaz de conciliar automaticamente os registros que forem encontrados com data igual e valor igual ( extrato do banco = extrato do sistema), utilizando como identificação nos registros conciliados a marcação em cor verde no extrato do banco e a seleção do lançamento do sistema conciliado. Permitir realizar conciliação por seleção dos lançamentos do banco e do sistema quando data e valor dos extratos forem diferentes, desde que seja data igual ou menor e valor igual ou menor que ao somar feche o valor selecionado do banco. Possuir capacidade de reflexão dos lançamentos dos sistemas para o extrato do banco, quando selecionado um registro do extrato do Banco que não há lançamento do sistema com data e valor igual, deve ser evidenciado em tela todos os lançamentos com data igual e menores e valor menor com o tipo de saída de valor, e quando o tipo for de entrada de valor deve evidenciado em tela todos os lançamentos com data igual e

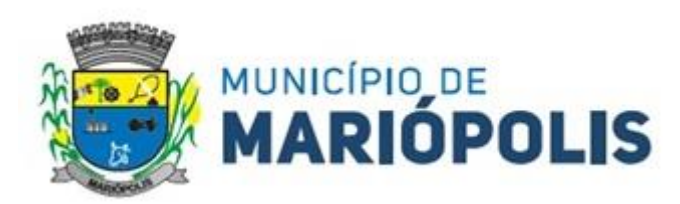

menores e valor menor de saída e entrada. Dispor em tela de totalizador com valor total do movimento selecionado e valor da diferença em cores, assim como também totalizador dos registros do extrato do banco e do extrato do sistema. Permitir conciliação de múltiplos vínculos por meio do extrato bancário importado, sendo capaz de validar o encontro e fechamento dos valores quando, selecionado mais de um lançamento do extrato do banco para 1 lançamento do sistema ou 1 lançamento do extrato do banco para 1 do sistema. Possuir facilitador em tela da conciliação automática de geração automatizada do lançamento tipo manual apenas com a seleção de um botão, devendo dispensar a intervenção humana em detalhar o lançamento, devendo possuir os mesmos dados do registro extrato do banco, lançamento do tipo manual (saída não contabilizada e entrada não contabilizada).

 Dispor de funcionalidade que permita realizar Lançamentos Contábeis informando uma conta débito e outra conta a crédito. Permitir informar a data de movimento, Unidade Gestora, valor, data do documento, número do documento, histórico padrão e complemento histórico. Permitir manter os valores informados na funcionalidade após a última gravação. Permitir consultar os movimentos realizados bem como selecionados para realizar o estorno e ainda permitir filtrar por número de lançamento, conta contábil ou período inicial e final. Na consulta dos movimentos já contabilizados demonstrar as informações complementares referente a Conta Correte do TCE/MSC separando as informações da conta débito da conta crédito. Permitir realizar movimento do tipo implantando de saldos e ainda permitir informar valor igual a zero. Permitir realizar movimentos do tipo transposição entre contas bancárias permitindo o usuário selecionar a fonte de recursos que deseja movimentar. Permitir realizar movimentos através de Lançamentos Contábeis Padronizados previamente já cadastrados.

 Dispor de funcionalidade que permita realizar Lançamentos Contábeis informando um Conjunto de Lançamentos Padronizados previamente cadastrados. Permitir informar a data de movimento, Unidade Gestora, valor, data do documento, número do documento, histórico padrão e complemento histórico. Permitir manter os valores informados na funcionalidade após a última gravação. Permitir consultar os movimentos realizados bem como selecionados para realizar o estorno e ainda permitir filtrar por número de lançamento, conta contábil débito e/ou crédito, período inicial e final, conjunto de Lançamentos Padronizados e Fonte de Recursos débito e/ou crédito. Permitir realizar movimento do tipo implantando de saldos e ainda permitir informar valor igual a zero. Permitir realizar movimentos através de Lançamentos Contábeis Padronizados previamente já cadastrados.

 Dispor de mecanismo que permita realizar a autenticação do usuário ao logar no sistema pelo CPF, conforme o Decreto Nº 10.540 do SIAFIC.

 Dispor de mecanismo que permita definir um usuário autorizador que libere o acesso dos outros usuários ao sistema. Dispor de mecanismo que permita anexar o termo de responsabilidade de acesso ao sistema por usuário, conforme o Decreto Nº 10.540 do SIAFIC.

 Dispor de mecanismo que permita realizar a consulta de saldos das contas bancárias por fonte de recursos. O mecanismo deverá demonstrar o saldo anterior, lançamentos de entrada, arrecadação de receita, transferência concedidas e recebidas, lançamentos de saída, pagamentos e reservas financeiras. Deverá permitir realizar filtros do tipo: receita, despesa, fonte de recursos e fato contábil. Deverá demonstrar o resumo do saldo por fonte de recursos e as movimentações detalhadas por fonte de recursos. Ainda deve ser permitido gerar a consulta por conta bancária ou por conta contábil. Deverá permitir imprimir em relatório o resumo, saldo por fonte de recursos ou movimentação detalhada.

 Dispor de parâmetro que permita selecionar que os recebimentos de tributos serão contabilizados pela Fonte de Recurso da conta bancária ou por meio da Fonte de Recursos da receita.

### **MÓDULO DE ENVIO DE INFORMAÇÕES AO TCE-PR.**

- Gerar arquivos para a Secretaria da Receita Previdenciária, conforme layout definido no Manual Normativo de Arquivos Digitais – MANAD.
- Gerar arquivos para prestação de contas aos Tribunais de Contas.
- Possuir integração com o sistema de contabilidade pública.
- $\triangleright$  Dispor de uma forma para localizar e acessar todas as funcionalidades disponíveis no sistema.
- Deverá englobar necessariamente consultas, relatórios e todas as funcionalidades de operação do sistema. Ao pesquisar uma funcionalidade deverá exibir como resultado o nome da funcionalidade e o caminho de sua localiza-

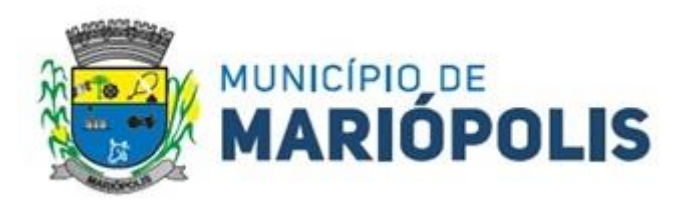

ção.

- Possuí que mecanismos que realiza comunicação com o ambiente nacional da EFD-Reinf Web-Service para transmissão e processamento de retornos dos eventos de tabelas e periódicos. De modo que exista um cadastro específico para Certificado Digital, permitindo incluir e excluir, devendo ser composto por consulta da UG para informação (desde que a UG possua Cadastro do Contribuinte vigente), cadastro do tipo do outorgado com tipo da inscrição (cnpj /cpf) e dígitos do cpf ou cnpj, Cargo, informe do tipo do certificado A1, permitir buscar arquivo apenas no formato pfx do certificado digital no pasto do computar para seleção. Ainda no cadastro do certificado digital, deve existir campo com a informação data de início e fim de validade do certificado, no formato DD/MM/AAAA apenas modo de exibição, preenchida de forma automática após a leitura do certificado. Deve possuí validação de forma que não permita cadastrar certificado vencido.
- Dispor de cadastro de Parâmetros de forma acessível com opção de informar a data MM/AAAA de início da obrigatoriedade da EFDREINF, informação do tipo de Ambiente de Produção em que está trabalhando e campo para incluir a URL's disponibilizadas pela EFD-REINF de consulta e recepção dos eventos.
- Dispor de Painel para Validação e Transmissão dos eventos da EFD-REINF por contribuinte reinf cadastrado de acordo com a sua forma de envio, se a forma de envio for como contribuinte único (prefeitura) uma ou mais unidades, os dados de cadastros e movimentações devem ser unificados, se na forma de individual, apenas uma única UG.
- Deve possuí as opções de validação, consulta do arquivo para envio, transmissão por evento e lote, exclusão por evento e lote, Processamento de Retorno de cada evento, consulta por competência, por tipo de evento de tabela e periódico, status (Pendente, Erro na Transmissão, Processado, Processando, Transmitido e retorno com erro), exclusão dos eventos, demonstrativo do fechamento por tipo de serviço e credor com CNPJ e descrição da razão social. Ainda para o painel deve possuí forma de listagem em tela por evento constando a descrição de cada um , tipo do envio, data do evento, status, histórico de gravação das ação de cada evento com ( data/hora, usuário, data do evento, competência, tipo, status, transmitido, retorno, recibo, mensagem de retorno da RFB), disponibilizando para consulta os arquivos no formato de xml em tela, de enviado e transmitido.
- Permitir que no Painel de Validação e Transmissão para validação ocorra por evento de tabela e periódico individualmente, trazendo as possíveis pendências encontradas por falta de informação, dados errados e até mesmo se validado com sucesso, de forma que mostre os dados de nº empenho, nota fiscal e UG, data de processo, NFS/RPS cadastrada sem vínculo de retenção, se não foi realizado a devida retenção e documento de liquidação para o credor contribuinte da reinf.
- $\triangleright$  Dispor na rotina de transmissão opção de marcar todos os eventos ou transmitir um por um.
- Possuí que mecanismos que realiza comunicação com o ambiente nacional da EFD-Reinf WebService para transmissão e processamento de retornos dos eventos de tabelas e periódicos. De modo que exista um cadastro específico para Certificado Digital, permitindo incluir e excluir, devendo ser composto por consulta da UG para informação ( desde que a UG possua Cadastro do Contribuinte vigente), cadastro do tipo do outorgado com tipo da inscrição (cnpj/cpf) e dígitos do cpf ou cnpj, Cargo, informe do tipo do certificado A1, permitir buscar arquivo apenas no formato pfx do certificado digital na pasta do computador para seleção. Ainda no cadastro do certificado digital, deve existir campo com a informação data de início e fim de validade do certificado, no formato DD/MM/AAAA apenas modo de exibição, preenchida de forma automática após a leitura do certificado. Deve possuí validação de forma que não permita cadastrar certificado vencido.
- Dispor de cadastro de Parâmetros de forma acessível com opção de informar a data MM/AAAA de início da obrigatoriedade da EFDREINF, informação do tipo de Ambiente de Produção em que está trabalhando e campo para incluir a URL's disponibilizadas pela EFD-REINF de consulta e recepção dos eventos.
- Dispor de Painel para Validação e Transmissão dos eventos da EFD-REINF por contribuinte reinf cadastrado de acordo com a sua forma de envio, se a forma de envio for como contribuinte único (prefeitura) uma ou mais unidades, os dados de cadastros e movimentações devem ser unificados, se na forma de individual, apenas uma única UG. Deve possuí as opções de validação, consulta do arquivo para envio, transmissão por evento e lote, exclusão por evento e lote, Processamento de Retorno de cada evento, consulta por competência, por tipo de evento de tabe-

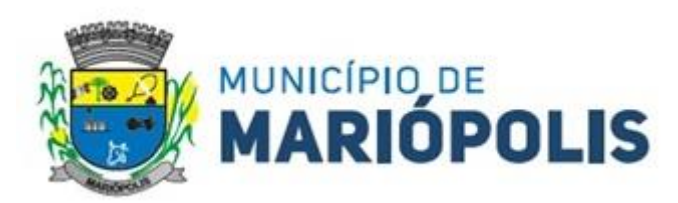

la e periódico, status (Pendente, Erro na Transmissão, Processado, Processando, Transmitido e retorno com erro), exclusão dos eventos, demonstrativo do fechamento por tipo de serviço e credor com CNPJ e descrição da razão social. Ainda para o painel deve possuí forma de listagem em tela por evento constando a descrição de cada um , tipo do envio, data do evento, status, histórico de gravação das ação de cada evento com ( data/hora, usuário, data do evento, competência, tipo, status, transmitido, retorno, recibo, mensagem de retorno da RFB), disponibilizando para consulta os arquivos no formato de xml em tela, de enviado e transmitido. Permitir que no Painel de Validação e Transmissão para validação ocorra por evento de tabela e periódico individualmente, trazendo as possíveis pendências encontradas por falta de informação, dados errados e até mesmo se validado com sucesso, de forma que mostre os dados de nº empenho, nota fiscal e UG, data de processo, NFS/RPS cadastrada sem vínculo de retenção, se não foi realizado a devida retenção e documento de liquidação para o credor contribuinte da reinf. Dispor na rotina de transmissão opção de marcar todos os eventos ou transmitir um por um.

- $\triangleright$  Dispor de mecanismo que permita realizar a autenticação do usuário ao logar no sistema pelo CPF, conforme o Decreto Nº 10.540 do SIAFIC.
- Dispor de mecanismo que permita definir um usuário autorizador que libere o acesso dos outros usuários ao sistema. Dispor de mecanismo que permita anexar o termo de responsabilidade de acesso ao sistema por usuário, conforme o Decreto Nº 10.540 do SIAFIC.
- Dispor de mecanismo que permita consultar o número do documento (CPF/CNPJ) gerado no arquivo PessoaAM, possibilitando rastrear a origem da informação.
- Dispor de mecanismo que permita gerar o arquivo LeiAto para prestação de contas ao SIMAM, unificando as informações de todos os setores em um único arquivo.

# **SISTEMA DE GESTÃO DE LICITAÇÕES E CONTRATOS**

 Deverá ofertar cadastro de feriados e realizar o cálculo das datas referentes ao prazo de abertura da fase de julgamento dos processos de forma automática, considerando os feriados cadastrados.

 Deverá ter o cadastro de fornecedores impedidos de contratar, identificando o tipo e o prazo de inidoneidade, impedindo que a administração pública adjudique em favor do fornecedor inidôneo.

Deverá ser possível agrupar e identificar os processos realizados com a mesma finalidade (objeto padrão).

 Deverá haver mecanismo de alerta que informa automaticamente o usuário quais serão os processos que iniciarão a fase de abertura e julgamento do processo em determinado número de dias. A configuração do número de dias para o alerta deverá ser variável e configurável por usuário, como também, a opção de alertá-lo sempre que acessar o sistema.

 Deverá haver mecanismo de alerta que informa automaticamente o usuário quais serão os contratos que expirarão em determinado número de dias. A configuração do número de dias para o alerta deverá ser variável e configurável por usuário, como também, a opção de alertá-lo sempre que acessar o sistema.

 Deverá ser possível cadastrar as comissões de Licitação; permanente, especial, leiloeiro, servidor designado, pregoeiro, leiloeiro oficial, leiloeiro administrativo e comissão de certificado de registro cadastral.

 Deverá registrar e gerir processos de Registro de Preço que utilizem Maior Desconto sobre tabela, permitindo manutenção com a inserção de novos itens na tabela e a alteração dos referidos preços da tabela de preços após a fase de homologação. A manutenção das tabelas de preços deverá preservar o histórico das alterações, com controle de vigência para cada alteração da tabela de preços.

 Deverá ser possível cadastrar fabricantes de itens a serem licitados, e vinculá-los com os itens e seus respectivos códigos de barra.

 Deverá ser possível pré-estabelecer quais os documentos serão necessários para a emissão do CRC- Certificado de Registro Cadastral

 Deverá ser possível emitir o CRC – Certificado de Registro Cadastral com modelo previamente formatado e configurado pela entidade licitante.

 Deverá ser possível realizar requisição de contratação, identificando que a mesma se destina a futuro processo licitatório o qual utilizará como critério de julgamento o menor preço obtido através do maior desconto sobre tabela

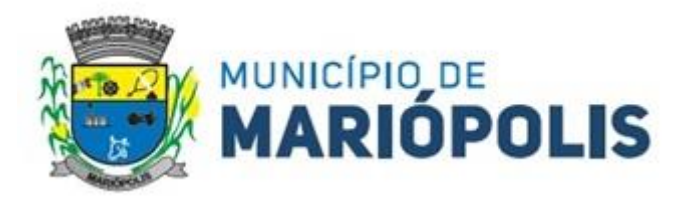

#### de preços.

 Deverá ser possível registrar a pesquisa de preços da requisição manualmente, e, através da importação de arquivo padronizado referente aos itens da coleta de preços preenchida pelo próprio fornecedor.

 Deverá ser possível realizar a classificação automática dos preços coletados na requisição, calculando e apresentando qual fornecedor possui a melhor proposta conforme o critério de julgamento previamente estabelecido.

 Deverá ser possível anexar arquivos referentes orçamentos, plantas, laudos, pareceres e armazená-los dentro do sistema. Dever ser possível relacioná-los a determinada requisição de contratação, sendo possível registrar o nome do arquivo, a data do arquivo, o tipo do arquivo e a data de inclusão. A anexação deverá suportar qualquer extensão de arquivo, e compactá-lo automaticamente antes de anexá-lo a base de dados.

 Deverá ser possível realizar a cópia da requisição de contratação, criando uma requisição a partir de outra já realizada sem a necessidade de redigitar as informações inerentes aos itens e seus quantitativos.

 Deverá ser possível realizar a formalização de uma requisição de contratação em processo dispensável, ou licitatório. Nesta situação todas as informações da requisição deverão ser sugestionadas no processo a ser formalizado, permitindo que o valor de orçamento do item no processo seja pré-configurável pelo usuário, podendo ser pelo menor preço ou pelo preço médio da pesquisa de preço.

 Deverá ser possível formalizar uma ou várias requisições em um único processo, sugestionando as informações da requisição neste novo processo e permitindo o remanejamento dos itens destas requisições, agrupando os itens por lote, classificação, despesa ou a critério do usuário.

 Ao realizar o processo de dispensas licitatórias fundamentadas pelos incisos I e II do artigo 24 da lei 8.666/93 o sistema deverá prover automatismos na geração dos documentos referentes aos instrumentos contratuais de Solicitação de Empenho e Autorização de Compras, os gerando automaticamente ao findar o registro do processo.

 Deverá ser possível identificar se o processo licitatório se refere a licitação exclusiva, conforme preconiza o artigo 48, I da lei 123/06.

Deverá ser possível identificar a fundamentação legal que justifica o processo dispensável de licitação.

 Deverá ser possível visualizar em única tela, sem necessitar navegar para outros formulários, relatórios ou consultas, todos os instrumentos contratuais relacionados a um processo em ordem cronológica, sendo eles: solicitação de empenho, solicitação de empenho complementar, contrato, termo aditivo do contrato, publicação de contrato, publicação de termo aditivo, autorização de compras, ordem de execução de serviço, suspensão/cancelamento de contrato. Deve ser possível configurar os tipos de instrumentos contratuais a serem exibidos.

 A partir desta visualização, deverá ser possível a navegação direta para o formulário de registro do referido instrumento contratual.

 Deverá haver consulta em única tela permita escolher quais dos instrumentos contratuais deverão ser consultados, podendo optar pelos instrumentos contratuais dos processos, sendo eles: pedido de empenho, pedido de empenho complementar, contrato, termo aditivo, publicação de contrato, publicação de termo aditivo,

 Ao realizar uma dispensa de licitação fundamentada pelo inciso XI do artigo 24 da lei 8.666/93, deverá ser possível vincular o contrato que a originou, e neste caso o sistema deverá sugestionar os itens remanescentes do referido contrato.

 Deverá ser possível realizar processos licitatórios os identificando se permitem a participação de consórcios de empresas

 Deverá ser possível registrar os processos de pregão e identificá-lo se o mesmo será julgado de forma unitária, global ou por lote.

 Deverá ser possível registrar os processos licitatórios e identificá-lo de acordo com a Lei Complementar 123/06 se a Licitação será Exclusiva ou não Exclusiva para as empresas ME ou EPP, Lei Complementar 123/2006, Art. 48º, inciso III.

 Deverá ser possível registrar os processos de pregão e identificá-lo quanto ao seu tipo de fornecimento, se integral ou parcelado.

 Deverá ser possível registrar a fase de credenciamento dos fornecedores identificando, nesta fase, o seu porte sendo ME ou EPP, com seus respectivos representantes legais nos processos da modalidade de pregão

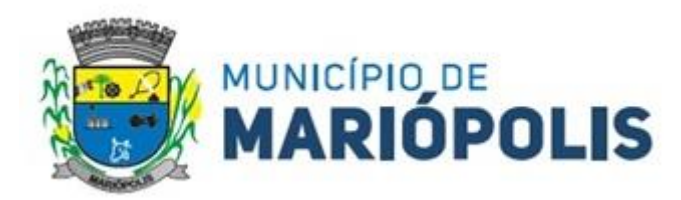

 Deverá ser possível realizar o registro dos processos desertos e frustrados, com sua respectiva justificativa e data do Ato.

 Ao realizar os lances do pregão o pregoeiro deverá ter a possibilidade de definir o percentual ou o valor mínimo de variação entre os lances, a seu critério.

 Ao realizar os lances do pregão o pregoeiro deverá ter a possibilidade de definir o tempo máximo em minutos e segundos entre os lances.

 $\triangleright$  Ao findar a rodada de lances o sistema deverá identificar automaticamente se houve ou não empate ficto, verificando o porte de cada empresa e o valor dos lances conforme preconiza a Lei Complementar 123/06

 Ao findar a rodada de lances no caso de pregão, e na classificação de propostas, para os demais processos, o sistema deverá identificar automaticamente se houve ou não empate ficto, com base no Direito de Preferência (ME ou EPP) e na Prioridade (Me ou EPP Local/Regional), em conformidade com a Lei Complementar 123/2006, Art. 48º, § 3º e inciso III.

 Na sessão Pública do Pregão, ao realizar os lances o sistema deverá apresentar a diferença percentual entre o lance atual em relação ao último lance e em relação ao valor da proposta.

 Deverá ser possível realizar o registro dos lances, registro de desempate ficto e da negociação com auxílio do sistema, o qual deverá indicar as próximas etapas, sugerindo a abertura dos respectivos formulários.

 Deverá ser possível consultar todo o histórico do pregão em um único relatório, o qual deverá demonstrar as fases de credenciamento, classificação da proposta, histórico dos lances, classificação após os lances, benefícios da Lei Complementar 123/06, registros de negociação, habilitação, Rateio dos itens por lote (quando houver), classificação final por item e classificação final por fornecedor.

 Quando não houver três fornecedores na fase de lances do pregão, deverá ser possível permitir a participação de fornecedores que não estiverem na margem dos 10% em relação a proposta, a critério do usuário;

Deverá ser possível registrar o Parecer Técnico e o Parecer Jurídico da Licitação

 Deverá ser possível anexar arquivos referentes aos documentos do processo e armazená-los dentro do sistema. Deverá ser possível relacioná-los a determinado processo, sendo possível registrar o nome do arquivo, a data do arquivo, o tipo do arquivo e a data de inclusão. A anexação deverá suportar qualquer extensão de arquivo, e compactá-lo automaticamente antes de anexá-lo a base de dados.

 Deverá ser possível visualizar em única funcionalidade, podendo ser impresso em relatório todas as principais informações que compõem o processo, sendo elas: Requisição que originou o processo, data de expedição, data de publicação, data de abertura, data de homologação, Critério de Julgamento, Descrição do Objeto, Documentos exigidos na licitação, Despesas Orçamentárias do processo, itens com seus respectivos quantitativos e cotação, Fornecedores, Solicitação de Empenho e Autorizações de Compra.

 $\triangleright$  Deverá ser possível consultar o saldo virtual do produto, o qual é composto pela soma dos produtos em estoque e dos produtos que estão em processos de compras.

 $\triangleright$  Deverá ser possível consultar o valor praticado pelos vencedores por produto (s), filtrando por processo, e ou, fornecedor, e ou por período.

 Deverá ser possível identificar em única funcionalidade a data de realização de cada uma das fases do processo, sendo elas: Edital, Solicitação de Reserva de Recursos, Laudo de Análise Jurídica, Entrega de Edital, Designação de Comissão, Habilitação, Análise/Parecer Técnico e Jurídico, Adjudicação, Homologação.

 Deverá ser exibido em funcionalidade única consulta que demonstre a situação de um pedido de compra em relação ao seu atendimento, demonstrando as autorizações de fornecimento relacionadas, o número do empenho, a despesa, a quantidade, a data da entrega, o fornecedor e a data de pagamento.

 Através do módulo de Licitações, deverá ser possível consultar a situação tributária municipal de um determinado fornecedor.

 Deverá ser possível emitir Mala Direta com conteúdo pré-configurado para todos os fornecedores ou apenas para fornecedores de determinada categoria de fornecimento, a critério do usuário.

 Deverá haver relatório que apresente os fornecedores que estão com contratos ativos até determinada data, e identificar os que estão com documentos vencidos, permitindo que estes sejam filtrados por um dos tipos de habili-

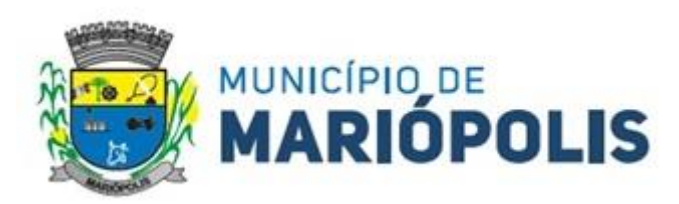

tação: identificação, jurídica, técnica, fiscal, econômica/financeira ou todas.

 Deverá ser possível registrar processos que utilizem o Sistema de Registro de Preços e definir a cota quantitativa de consumo de cada um dos itens para cada órgão participante do processo. Deverá haver controle do saldo a ser consumido por cada órgão e não deverá ser possível ultrapassar a cota prevista para cada órgão. Deverá ser possível realizar o remanejamento dos itens e suas quantidades entre os órgãos ao longo do processo.

 Permitir que o valor a ser emitido na Ordem Execução de Serviço possa ser apurado em razão do quantitativo informado pelo usuário, ou diretamente através do valor, a critério do usuário.

 Os editais referentes as obras e serviços de engenharia deverão ter a sua forma de estimativa de valores apurada em razão da quantidade dos itens em relação ao seu valor de cotação, ou então, serem informados diretamente a critério do usuário.

 Deverá ser possível manter as quantidades dos itens relacionados as despesas orçamentárias, permitindo alterar o quantitativo entre as despesas a qualquer momento, até a fase de homologação do processo.

 Integrar-se com a execução orçamentária, identificando a despesa orçamentária que deverá honrar o processo, devendo ofertar o uso de mais de uma despesa no mesmo processo. Deverá consistir no saldo orçamentário da despesa e do cronograma de desembolso, não permitindo que o processo tenha a etapa de Reserva Orçamentária concluída caso não exista saldo suficiente para tal. Deve gerar a reserva de saldo orçamentária diretamente através do sistema de licitações. Deverá ainda autorizar a emissão do empenho orçamentário em momento oportuno, quando findado os trâmites do processo, devendo este disponibilizar as informações do processo para composição do empenho orçamentário. Deverá ainda, no momento da emissão do empenho orçamentário do referido processo, fazer uso do saldo orçamentário antes reservado pelo trâmite do processo, bem como possibilitar a emissão do empenho orçamentário para qualquer despesa vinculada ao processo, ou adicionada posteriormente

Permitir a cópia de processos de forma a evitar redigitação de dados de processos similares

 Possibilitar que a partir do sistema de licitação seja possível efetuar a anulação parcial do empenho no sistema de execução orçamentária;

 Possibilitar consulta em tela e impressão dos fornecedores de determinados conjuntos de categorias econômicas ou municípios, para facilitar a seleção daqueles que poderão se beneficiar do tratamento diferenciado e favorecido a ser dispensado às microempresas e empresas de pequeno porte, conforme rege a Lei Complementar 123/06, para obter cotações prévia dos processos licitatórios.

 Permitir a alteração orçamentária em processos Licitatórios já homologados, dispensáveis ou inexigíveis, possibilitando a inclusão de despesas não previstas, e transferência de saldos entre as despesas previstas e/ou incluídas, de forma que essas alterações sejam refletidas na emissão dos empenhos.

 Permitir realizar a reserva de recursos orçamentários e estornos para os processos Licitatórios, dispensáveis ou Inexigíveis, de forma individual por despesa, em diferentes datas, bem como refazer as reservas conforme a disponibilidade de saldo de cada despesa.

 $\triangleright$  Emitir um aviso ao registrar as propostas comerciais ou cotação, quando o porte do proponente for diferente de ME ou EPP, e o item de contratação for exclusivo para empresas ME ou EPP (Lei Complementar 123/2006, Art. 48º, inciso III).

 Possibilitar a divisão dos lotes de contratação de forma automatizada, para aplicação do tratamento diferenciado, simplificado e favorecido para empresas ME/EPP, conforme disposto na Lei Complementar nº 123/2006, art. 48º, inciso III, de forma que seja possível escolher a cota a ser aplicada (25% para reserva exclusiva ou 75% para ampla concorrência), bem como desconsiderar os itens não divisíveis. Possibilitar a seleção de todos os lotes do processo, ou de todos os itens de um lote, ou somente dos itens cujo valor ultrapasse R\$ 80.000,00.

 Permitir a importação do rateio entre os órgãos dos processos de Registro de Preço de um exercício para o outro, com o recalculo dos quantitativos para cada órgão com base no saldo renascente para o processo, forma automatizada.

 Possibilitar a assinatura eletrônica/digital dos documentos de Contrato e Termos Aditivos, através da integração com Plataformas de Assinatura Eletrônica de Documentos.

Permitir a alteração das informações referentes ao porte da empresa e prioridade de contratação dos propo-

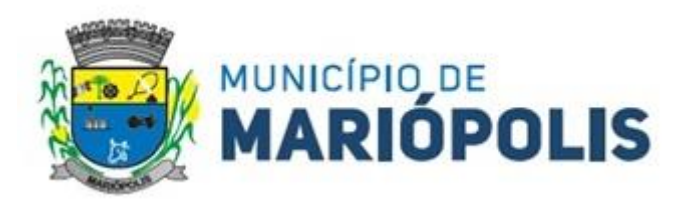

nentes nos processos, mesmo havendo registro da proposta, proposta comercial e/ou início da rodada de lances.

 Ao realizar os lances do pregão o pregoeiro deverá ter a possibilidade de definir se a marca dos itens, informada na proposta, será ou não apresentada

Impedir a emissão de empenhos para itens da Ata de Registro de Preços que foram cancelados.

Deverá atender as normas das leis de licitações 8.666/93. e 14.133/2021.

 Possibilitar a assinatura eletrônica/digital de qualquer documento anexado, através da integração com Plataformas de Assinatura Eletrônica de Documentos.

 Possibilitar a classificação dos objetos contratados de acordo com as naturezas de objetos definidas na Lei 14.133, possibilitando a vinculação com as categorias disponíveis no Portal Nacional de Contratação

 Dispor de uma forma para aferição das contrações diretas fundamentadas no Artigo 75, incisos I e II da Lei 14.1333, permitindo visualizar o total dos valores gastos por exercício, unidade gestora, fundamento legal e natureza do objeto contratado.

 Permitir a realização de contrações diretas através de Dispensa e Inexigibilidade, com a possibilidade de indicação expressa do amparo legal conforme lei 14.133, evidenciando o artigo, inciso e alínea.

 Possibilitar o acesso através de Menu independente para registro de contrações diretas ou processos licitatórios realizados na Lei 14.133 com possibilidade de restrição do acesso a determinados usuários ou grupos de usuários

 Apresentar corretamente as fases de cada licitação conforme a lei aplicada ao processo, permitindo que ambas as leis convivam em um mesmo sistema, sem impactar no histórico dos processos já gravado, bem como apresentar de forma clara qual foi a lei aplicada em cada licitação.

 Possibilitar a realização do julgamento das propostas antes da fase de habilitação nos processos de concorrência da mesma forma que ocorre para os processos de pregão.

 Permitir indicar qual foi o agente de contratação responsável por cada processo licitatório, ou a comissão de licitação, quando ele foi substituído por esta.

Dispor de pesquisa para consultar os processos licitatórios fundamentados na lei 14.133 ou na lei 8.666

 Possibilitar a impressão das ocorrências contratuais em relatório, permitir filtrar por fornecedor, processo e/ou contrato.

 Realizar a publicação no Portal Nacional de Contrações Públicas – PNCP, cumprindo o disposto nos Artigos 54 e 94 da Lei 14.133/2021, no que tange a publicidade dos atos no Portal Nacional de Contratações Públicas (PNCP).

 Controlar a alteração em dados já publicados no PNCP, e retificar as informações visando manter a integridade das mesmas

 Permitir a gestão das informações a serem transmitidas ao PNCP, permitindo consultas por situação da transmissão, tipo de Ato, número de processo, instrumento contratual.

Registrar automaticamente a publicação no momento da transmissão dos atos ao PNCP.

 Permitir indicar quais processos licitatórios do ente foram publicados no PNCP utilizando outro sistema ou portal de contratação eletrônica, bem como evitar que esses processos sejam novamente transmitidos ao PNCP, evitando duplicidade.

 Para os municípios abaixo de 20 mil habitantes, deixar opcional a divulgação dos atos, permitindo ao ente escolher quais contratação ele deseja divulgar no PNCP e quais não.

 Permitir acessar a divulgação realizada no PNCP a partir do processo licitatório ou dispensa, facilitando a conferência de informações.

 $\triangleright$  Possibilitar indicar quais anexos o ente deseja divulgar no PNCP e quais não.

Permitir a divulgação no PNCP dos empenhos com força de contrato.

 Apresentar a situação da divulgação dos atos no PNCP, bem como facilitar a consulta e o acesso a essas divulgações.

 Permitir bloquear/desbloquear, por unidade gestora, a inserção de requisições de contratação, e pedidos de empenhos com datas retroativas à data de bloqueio.

 Desconsiderar da Aferição de Compras as contratações para serviços de manutenção de veículos automotores de propriedade do órgão ou entidade contratante, incluído o fornecimento de peças, que estejam dentro do limite

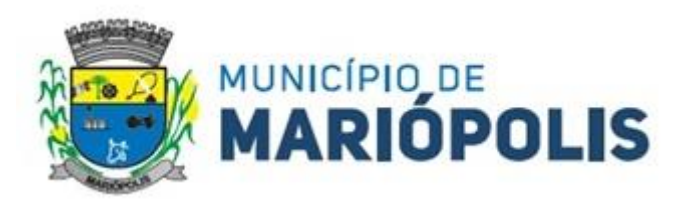

estimulado § 7º do Artigo 75 da lei 14.133.

 Possibilitar indicar em qual mês serão geradas as informações nos arquivos relacionados a abertura/julgamento (participantelicitacao.txt, propostalicitacao.txt, quadrosocietario.txt, situacaoparticipantelicitacao.txt e parecerlicitacao.txt), permitindo a entidade escolher entre o mês no qual ocorreu o ato ou o mês de homologação.

 Atender ao Art. 84. da Lei 14.133 possibilitando a prorrogação da Ata de Registro de Preço, por mais 1 ano, atualizando o prazo final de vigência dela no Portal Nacional de Contratação Públicas. Além disso, deverá permitir a gravação de mais de uma Ata para o mesmo fornecedor.

 Atender ao Art. 84. da Lei 14.133 possibilitando a prorrogação da Ata de Registro de Preço, por mais 1 ano, atualizando o prazo final de vigência dela no Portal Nacional de Contratação Públicas. Além disso, deverá permitir a gravação de mais de uma Ata para o mesmo fornecedor.

### **MÓDULO DE ALMOXARIFADO**

 $\triangleright$  Permitir que seja possível trabalhar com mais de mil almoxarifados interligados entre si, permitindo a transferência de materiais entre eles, registrando o histórico.

 Deverá ser possível realizar o bloqueio de um ou vários almoxarifados, e nesta condição não deverá ser possível realizar qualquer registro de movimento para o material.

 A transferência de itens entre almoxarifado deverá identificar os itens e seus respectivos quantitativos que estão em trânsito, identificando-os em almoxarifado de trânsito ou em almoxarifado virtual, o qual não deverá disponibilizar para movimentação o saldo do material envolvido na transferência até o seu recebimento no almoxarifado de destino.

 Deverá ser possível catalogar os órgãos que requisitam materiais com seus respectivos responsáveis, tendo a opção de estruturá-lo em grupo e subgrupo por exercício.

 Dentro de um almoxarifado, e a critério do usuário, deverá ser possível identificar a localização física dos materiais os classificando por grupo e subgrupo de localização física.

 Deverá ser possível realizar o gerenciamento dos materiais que possuem controle de vencimento, impedindo que se dê entrada no almoxarifado de materiais com data de validade inferior a data de movimento.

 Os materiais que se tornaram obsoletos poderão ser bloqueados, impedindo a movimentação futura destes materiais para evitar o lançamento errôneo do material.

 Deverá ser possível determinar a quantidade, máxima, média, mínima e o percentual de reposição do material para cada almoxarifado. E esta informação deverá ser utilizada para a geração de alertas e controles no almoxarifado.

 Deverá ser possível identificar os materiais que serão de uso exclusivo de determinados órgãos, e quando for este o caso somente estes órgãos poderão movimentar tais materiais.

 Ao cadastrar um material, o usuário deverá ter a possibilidade de anexar documentos, imagens, planilhas e relacioná-las a esse material.

 Ao realizar o inventário do almoxarifado deverá ser possível relacionar a portaria de nomeação da comissão responsável pelo referido inventário, a qual deverá identificar o número da portaria, a data de publicação da portaria, a vigência e o nome, CPF e cargo de cada integrante.

 Deverá ser possível o registro de notas fiscais de serviços e bens patrimoniais, alertando o usuário caso ocorra a tentativa de registro dos referidos documentos em duplicidade.

 $\triangleright$  Deverá haver controle restritivo, a critério do usuário administrador, possibilitando que seja possível impedir ou permitir que outro (s) usuário (s) movimente materiais dentro de um almoxarifado.

 Deverá haver controle restritivo, a critério do usuário administrador, possibilitando que seja possível controlar quais usuários poderão ou não registrar requisições de compra em favor de determinados órgãos requisitantes.

 Permitir a fixação de cotas financeiras e quantitativas por material individual e por grupo de materiais para os centros de custos (nos níveis superiores e nos níveis mais baixos dentro da hierarquia), mantendo o controle sobre os totais requisitados, alertando sobre eventuais estouros de cotas;

 Gerar relatório referente ao Consumo Médio dos Materiais e de Curva ABC, permitindo o a emissão seja filtrada por determinado período e classificação de material.

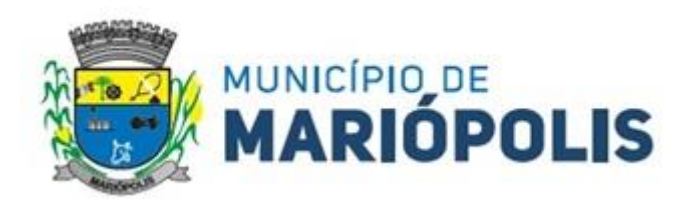

 $\triangleright$  Gerenciar a entrega dos materiais requisitados, permitindo entregas parciais e apresentando o saldo pendente de entrega. E quando necessário, deverá ser possível cancelar o saldo pendente de entrega.

 Deverá ser possível realizar o registro referente a devolução de um material entregue a um requisitante, podendo ser devolvido integralmente e parcialmente, e seu saldo atualizado e disponível no almoxarifado para nova movimentação.

 Ao registrar a Nota Fiscal de Compras, deverá ser possível relacioná-la a Autorização de Fornecimento oriunda de um processo licitatório. Desta forma o sistema propiciará que seja feita a gestão e controle do saldo dos materiais entre o que foi autorizado pelo processo licitatório e o que efetivamente já foi entregue e entrou em estoque.

 Deverá ser possível importar o conteúdo e o arquivo físico " XML" referente as Notas Fiscais Eletrônicas e vinculá-los a Nota Fiscal do sistema, de forma que o usuário não precise digitar manualmente as informações referentes ao Fornecedor, número e série da Nota Fiscal evitando redundância de trabalho e evitando erros.

 Deverá ser possível consultar o saldo virtual dos produtos, o qual deverá ser composto pelo saldo físico do material e do saldo quantitativo que está em processo de compra por processo licitatório.

 Deverá haver consulta que apresente a sugestão de compra por almoxarifado com base no saldo atual e o estoque mínimo do material previsto para o referido almoxarifado.

 $\triangleright$  Deverá ser possível rastrear e visualizar em única tela, a partir de um determinado pedido de compra, o número e data da respectiva pesquisa de preços, a modalidade e número do processo licitatório com a data de cada uma das fases do processo, sendo as respectivas fases: Edital, Solicitação de Recursos Orçamentários, Divulgação do Edital, Habilitação, Análise de Parecer Jurídico e/ou Técnico quando houver, Adjudicação, Homologação.

 Deverá ser possível, a partir do sistema de almoxarifado, realizar consulta referente a situação tributária municipal do fornecedor da nota fiscal. Esta consulta deverá abranger situação de adimplência ou inadimplência de forma integrada ao módulo de arrecadação do município, permitindo verificar o levantamento de débitos, cadastro, sociedade e certidão de dívida ativa.

 $\triangleright$  Deverá ser possível emitir relatório que demonstre o consumo de bens materiais por requisitante e por projeto, filtrando pelos seguintes critérios combinados: período da requisição, requisitante, produto e classificação do produto.

 Deverá ser possível consultar os movimentos do almoxarifado em um único relatório que consolide as seguintes movimentações: Implantação de saldo, nota Fiscal, Devolução de Requisição, Transferências, Acerto de Inventário, Requisição e Baixa. A seleção de impressão poderá utilizar os seguintes critérios combinados: material, classificação de material e por período de movimento.

 Deverá ser possível emitir relatório que auxilie no levantamento físico dos materiais do almoxarifado. Este relatório deverá apresentar, de forma agrupada por local físico, a codificação, descrição e classificação dos materiais que compõem determinado local físico, disponibilizando espaço em seu leiaute para que o almoxarife preencha de forma manual o quantitativo existente do referido material.

Deverá ser possível emitir o Balancete Anual e Mensal do almoxarifado

 Deverá possuir integração com o sistema de contabilidade, devendo contabilizar todos os fatos que remetem a entrada ou saída de materiais no exato momento em que o fato é realizado. Deverá ainda disponibilizar de mecanismo que permita baixar materiais obsoletos, também com a devida contabilização do mesmo. Deverá também realizar o ingresso de materiais no almoxarifado e no mesmo instante disparar o processo de liquidação do empenho orçamentário que efetuou o processo de aquisição do material.

 Deverá disponibilizar informações para subsidiar o processo licitatório, fazendo com que as requisições de compras sejam tramitadas diretamente para dar origem ao processo licitatório. Deverá, posteriormente, fazer o link com a entrada de materiais utilizando e baixando a mesma requisição de compras que originou o processo licitatório, rastreando as informações.

 Permitir a impressão das requisições ao realizar a entrega dos materiais, possibilitando escolher entre visualizar apenas as requisições ou também os seus respectivos itens.

 $\triangleright$  Deverá sugestionar os itens autorizados a partir do número da autorização de compra enviada ao fornecedor, evitando assim a digitação manual dos itens das notas fiscais, agilizando o cadastro das mesmas.

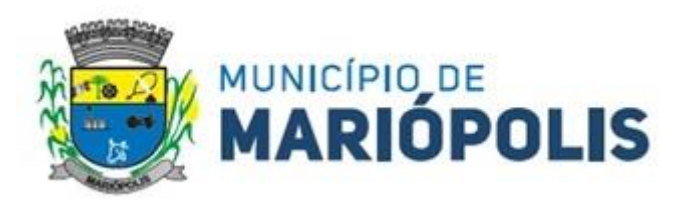

### **SISTEMAS DE GESTÃO DE FROTAS**

Deverá ser possível registrar os motoristas da entidade identificando o seu endereço, telefone, vínculo, matrícula, CPF, número, categoria e validade da Carteira Nacional de Habilitação

 Deverá ser possível identificar os tipos de veículos, identificando se o tipo de locomoção deste é automotor, tracionado ou fixo. Deverá também identificar se este veículo utiliza o tipo de rodante pneu ou esteira e se seu marcador de consumo de combustível é por quilometro ou por hora.

 A critério de cada usuário, deverá ser possível definir se deseja ou não que ao logar. no sistema seja exibido quais veículos estão consumindo mais combustível do que o previsto por quilometro rodado, tendo opção para definir o período de apuração de consumo e as localizações dos veículos a serem consideradas. A referida consulta deverá estar disponível para impressão e ser acessada em qualquer outro momento.

 O cadastro do veículo deverá ser composto pelas seguintes informações: Patrimoniais (placa de patrimônio, localização, estado de conservação, data de aquisição e valor atual) Definição do Veículo (Placa do Veículo, combustível compatível, motorista responsável, remavam, chassi, remavam, ano de fabricação e modelo, previsão de consumo, cor predominante) seguros (seguradora, apólice, vigência, valor segurado) e informações sobre possíveis adaptações no veículo.

 Deverá ser possível realizar o registro de abastecimento dos veículos em posto de terceiros e em posto próprio, impedindo que se façam registros errôneos em relação ao tipo de combustível permitido para o veículo, a cronologia entre a quilometragem e a data de movimento e a quantidade de litros em relação a capacidade de litros do tanque do veículo. O registro deverá conter informações referentes a Data e Hora do abastecimento, a quantidade de litros e o tipo do combustível, ao número da nota fiscal e ao valor do abastecimento, bem como o motorista responsável.

 Deverá ser possível realizar registro de abastecimento dos veículos e tanques de combustível da própria entidade, e nesta situação ao realizar o lançamento deverá ser apresentado ao usuário a quantidade percentual de utilização do referido tanque. O registro de abastecimento deverá indicar a data e hora do abastecimento, a quantidade de litros abastecidos, o hodômetro do veículo

 Deverá ser possível realizar o abastecimento dos veículos mediante cartão de abastecimento, e nestes casos o software deverá prover meios de realizar a importação de arquivo contendo todo o movimento de abastecimento dos veículos importando as informações de todos os veículos abastecidos em determinado período, sendo elas: placa do veículo, registro funcional do motorista responsável, CPF do motorista, CNPJ do posto de combustíveis, data e hora do abastecimento, a quantidade de litros, o valor unitário do litro, o tipo de combustível e a quilometragem do veículo no momento do abastecimento.

 $\triangleright$  Deverá haver possibilidade de manter e gerenciar informações de cem (100) ou mais tanques de combustíveis da própria entidade, identificando o tipo do combustível e sua respectiva quantidade para cada tanque, permitindo a transferência de combustíveis entre eles.

 Deverá ser possível o registro referente as despesas do veículo, identificando o evento que gerou a despesa e o plano de contas da referida despesa.

 $\triangleright$  Deverá ser possível realizar o gerenciamento de itens que se agregam aos veículos, ao exemplo de rádios, antenas, pneus.

 Deverá ser possível realizar o agendamento de serviços para itens que agregam aos veículos, a exemplo de pneus e tacógrafos. Nesta situação o agendamento de serviço poderá ser definido por uma data futura ou por uma quilometragem específica.

 Os serviços realizados no veículo deverão ser lançados com número identificador de ordem de serviço e devem ter a opção de corresponder a um plano de serviço previamente estabelecido que compõem um conjunto de serviços. Todos os serviços deverão constar na ordem de serviço a qual poderá permanecer aberta até a conclusão dos serviços. A atualização dos saldos em estoque dos materiais utilizados e o registro dos custos somente deverão ser efetivados quando a ordem de serviço for fechada.

 Os registros referentes as trocas de óleo dos veículos deverão identificar se esta troca aconteceu em dependência da própria entidade ou de terceiros, identificando a data, horário, hodômetro, quantidade de óleo e sendo em

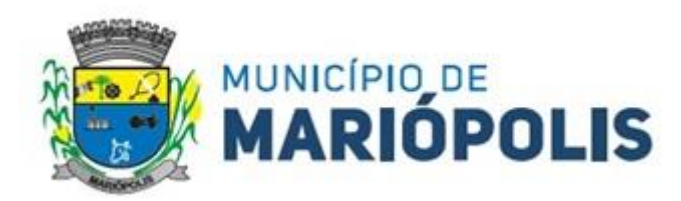

dependência de terceiro o número da Nota Fiscal com seu respectivo valor, bem como o motorista responsável pela troca.

 Deverá ser possível registrar a agenda de compromissos de cada um dos veículos da frota, sendo eles: plano de manutenção, revisões periódicas, recarga de extintor, renovação de seguro, pagamento de impostos. Tais agendamentos podem ser realizados para determinada agenda, específica, e também pelo atingimento de determinada quilometragem do veículo.

 Deverá ser possível registrar todas as saídas dos veículos da entidade, o registro do trânsito deverá ser composto pela data, hora, hodômetro de saída e retorno, como também a identificação do motorista, solicitante, e roteiro a ser realizado. A cronologia entre a data e a quilometragem informada deverá ser consistida em relação aos trânsitos já registrados. Caso o motorista esteja com a carteira nacional de habilitação vencida deverá ser emitido alerta ao usuário sobre a situação.

 As infrações de trânsito deverão ser registradas e relacionadas a um movimento de trânsito do veículo, e nestas circunstâncias deverá ser possível informar: órgão notificador, número da notificação, CRV ou BO (DNIT), data da infração, o número da infração com a respectiva pontuação, valor da infração, valor com desconto, número de empenho relacionado ao pagamento. Nestes casos, também deverá ser possível anexar e relacionar documentos nos formatos (jpg, xls, pdf, doc) e relacioná-los a ocorrência de infração.

 Os veículos da entidade poderão ser reservados para determinada diligência, e nestes casos deverá ser possível realizar a reserva do veículo para determinado solicitante, motorista, data e hora.

 Deverá ser possível consultar o histórico do motorista por período, identificando os movimentos de trânsito (saída e retorno) com a identificação dos respectivos veículos, como também, a visualização das ocorrências relacionadas a ele relacionadas a infrações de trânsito, acidentes e serviços prestados.

 Deverá haver gráfico de consumo de combustível, identificando o percentual e valor consumido por período de cada combustível, e por combustível identificando o quanto corresponde por abastecimentos realizados em posto próprio ou em postos de terceiros. A visão do gráfico deverá considerar a quantidade física ou financeira do combustível. Deverá ser possível considerar apenas os veículos que fazem parte do patrimônio da entidade, sem considerar os comodatos e alugados.

 Deverá ser possível identificar o consumo de combustíveis por período de abastecimento e localização dos veículos, identificando a quantidade de litros e os valores de cada localização.

 Registrar e gerenciar as despesas relacionados as máquinas e equipamentos e a frota de veículos de forma integrada com o cadastro dos bens patrimoniais não permitindo duplicar os respectivos itens patrimoniais. As alterações patrimoniais realizadas no setor de patrimônio deverão refletir no sistema de frotas.

 Emitir relatório que demonstre os custos de utilização do veículo por determinado período e informe o custo do quilometro rodado para veículos com hodômetro e o custo por horas paras as máquinas e equipamentos que utilizam Horimetro. Deverão ser considerados todos os custos relacionados ao veículo, equipamento ou máquina, como por exemplo: abastecimentos, ordens de serviço e despesas em geral.

 Restringir o registro dos movimentos de um veículo ou equipamento para usuário que não tiver permissão a determinada localização ou repartição. Desta forma, cada usuário só poderá movimentar os veículos de sua localização ou repartição.

Emitir balancete de gastos de forma analítica, por localização, por veículo, ou geral por determinado período.

 $\triangleright$  Possuir análises comparativas de consumo por tipo de veículo / equipamento, por tipo de combustível, entre outras;

## **MÓDULO PATRIMÔNIO PÚBLICO**

 Deverá disponibilizar, conforme preconiza a MCASP atualizado, identificação das Classificações Patrimoniais dos bens junto às suas respectivas contas contábeis do Ativo Imobilizado. Nessa identificação deve necessariamente relacionar as Contas Contábeis que representam o Ativo Imobilizado e a de Depreciação Acumulada, para cada Classificação de Bens Patrimoniais.

Deverá disponibilizar, conforme preconiza a MCASP atualizado, para cada Conta Contábil que representa

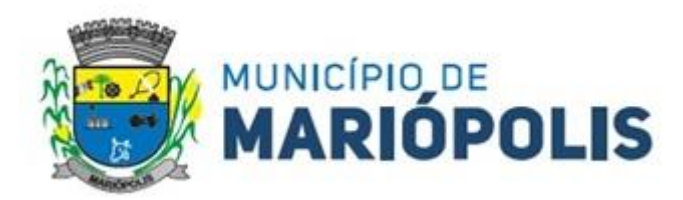

uma Classificação de Bens Patrimoniais, a vida útil (em anos) e o valor residual esperado ao término da vida útil do bem (em % - percentual).

 Disponibilizar a identificação das Comissão de trabalho para o setor de Patrimônio, dispondo de no mínimo a identificação das Comissões de Avaliação, Levantamento/Inventário e de Recebimento de Bens. Deverá ainda identifica, para cada comissão, a data de criação, de extinção e a respectiva identificação dos membros do grupo.

 Deverá disponibilizar um cadastro para identificar os Responsáveis por Localizações, por Bens, de modo que essa identificação permita informar, minimamente, o nome do Responsável, o CPF, a Forma de Ingresso e Tipo de Relação do responsável com a entidade. Como formas de ingresso, minimamente, devem existir as opções: Admissão em Emprego Público, Eleição, Nomeação de Cargo Efetivo, Nomeação de Cargo Comissionado. Já como Tipo de Relação é necessário, minimante: Cargo Efetivo, Cargo Comissionado, Cargo Eletivo, Estagiário, Prestador de Serviços.

 Deverá disponibilizar cadastro para os bens, sendo opções distintas para bens patrimoniais, alugados e em comodato. Nos bens patrimoniais, deve minimamente dispor de informações da Placa Patrimonial, Descrição, No. Certidão de Registro, Localização, Situação, Classificação Patrimonial, Estado de Conservação, Comissão de Recebimento responsável pelo ato, Data do Ingresso, Tipo do Ingresso, Valor do Ingresso e Valor Complementar, Se é um item que é necessário Ativar na contabilidade, se possuirá Depreciação, o método da depreciação (minimamente tendo as opções de quotas constantes e unidades produzidas), expectativa de vida útil, valor residual, quando inicia a depreciação do bem, dados do tombamento, matrícula, qual processo licitatório e empenho originou o bem (no caso de aquisição). Deverá ainda listar o Termo de Responsabilidade, a critério do usuário, seja ele individual ou coletivo dos bens.

 Deverá disponibilizar rotina que permita a alteração da classificação patrimonial do item, de modo que possa ser feito individualmente ou por um lote de itens num mesmo instante. Para tal, deve disponibilizar meios de localizar os itens que são objetivo da alteração da classificação patrimonial, e disponibilizar uma descrição para esse fato que seja aplicada de uma só vez a todos os itens que estão recebendo a nova classificação patrimonial.

 Disponibilizar mecanismo que permita a transferência física, de locais, dos itens. Esse mecanismo deve permitir a realização de transferência individual de item, parcial ou global (completa), onde neste último todos os itens de um local devem ser alocados em novo local físico. No caso de transferência parcial e global, deve disponibilizar meios de localizar os itens de origem, pela localização dos mesmos e também devendo selecionar mais de um item da mesma localização (quando parcial). Deverá ainda acrescentar uma descrição para o fato, aplicando a mesma ao histórico de todos os itens transferidos.

 $\triangleright$  Deverá disponibilizar mecanismo que permita adicionar valores complementares, como custos subsequentes, aos itens já existentes. Na inserção desses valores complementares, deverá informar o tipo de ingresso desse valor, o fornecedor, o valor, a descrição, o processo licitatório, o empenho, devendo permitir a inserção de vários empenhos para um único valor complementar.

 Deverá gerir os itens patrimoniais, comodatos e alugados dispondo de mecanismos para a cedência e devolução em comodato, registro e devolução de locação de item, identificação de seguro dos itens (contendo informações de seguradora, apólice, vigência, tipo do seguro), a periodicidade e o tipo de manutenção preventiva e corretiva (incluindo a garantia da manutenção realizada).

 Deverá disponibilizar de gestão para itens que necessitam de conferência após o recebimento. Deverá identificar, ao ingressar o item, que o mesmo necessita ser conferido. Deverá disponibilizar meios de encontrar todos os itens que precisam de conferência, dispondo de um mecanismo que seja possível encontrar esses itens por empenho, fornecedor, classificação, nota fiscal e local físico, inserindo a identificação da conferência e também o responsável pelo fato.

 Deverá ofertar mecanismo para a realização do inventário patrimonial. Deverá identificar o tipo do inventário, a data de abertura e fechamento/finalização do mesmo, a comissão de inventário responsável, o registro de conformidade do mesmo. Deverá ter meios de localizar os itens que comporão inventário, sendo possível encontrá-los por: Classificação, Descrição, Estado de Conservação, Localização, Situação. Na realização do inventário, deve ofertar ainda na mesma funcionalidade, a atualização das informações da Localização do bem, Situação, Estado de Conservação, acrescentar histórico para cada item, bem como a realização da Baixa do mesmo. Enquanto durar o inventá-

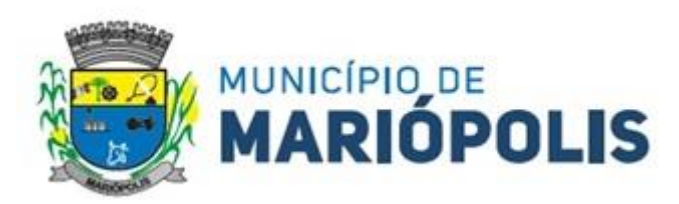

rio, os bens nele relacionados não poderão receber outras operações. Deverá ter suporta a utilização de coleta dores de dados, de modo a realizar a exportação e importação de conteúdo para esses equipamentos. Deverá oferecer recurso técnico que permita configurar os arquivos que são exportados e importados pelo coletor de dados, de modo ter flexibilidade para atender simultaneamente mais de um modelo de coletor e possa ser realizada pelo usuário.

 Deverá oferecer mecanismo faça a gestão da depreciação dos bens. Nele deve ser possível identificar a que mês se refere a depreciação, a data de realização. A depreciação deve ser realizada automaticamente para todos os bens, com a possibilidade de informar determinados bens de uma natureza, classificação, conta contábil ou localização, possibilitando a inserção das unidades produzidas para os bens que possuem esse método de depreciação. Deve exibir, num mesmo campo de visão, as informações de todas as Contas Contábeis que receberão as depreciações, e em cada uma delas os itens que estão sendo depreciados. Deverá ainda exibir, para cada item que está sendo depreciado, as informações: Vida útil, produção (quando for o método), Valor Bruto Contábil, Valor Residual, Valor Depreciável, Depreciação já Acumulada, A Depreciação apurada no fato, e o Valor Líquido Contábil. Deverá também dispor de quadros totalizados demonstrando os mesmos valores por Conta Contábil, antes e após a Depreciação que está sendo realizada.

 Disponibilizar mecanismo para realizar a Avaliação Patrimonial, tanto a Reavaliação quando a Redução do Ativo ao Valor Recuperável. Deverá permitir a realização da avaliação de forma individual, dispondo de meios para atualização das informações: unidades produzidas, situação, método de depreciação, vida útil, valor residual. Deverá, quando realizada avaliação para um item depreciável, calcular a depreciação parcial até o momento da realização da avaliação patrimonial, permitindo que o novo ciclo do bem, após a avaliação, tenha um novo ciclo para a depreciação. Deve ainda exibir o Valor Bruto Contábil, Valor Residual, Depreciação Acumulada, Depreciação Apurada no fato (na avaliação), e o Valor Líquido Contábil.

 Deverá disponibilizar de mecanismos para realizar a Baixa dos itens, podendo ser individualmente ou de forma global/em lote. Deverá identificar o tipo da baixa que está sendo realizada, o motivo, e nos casos de baixa global, aplicar o histórico para todos os itens que estão sendo baixados. É necessário identificar o fundamento legal que está amparando tal fato.

 Deverá dispor de mecanismo para a realização da transferência de itens entre entidades distintas (unidades gestoras). Para tal, deve identificar se a transferência se refere a doação ou apenas transferência temporária, o fundamento legal que ampara tal fato, a identificação da origem e destino dos bens (identificando a unidade gestora e local de destino). Deverá ainda exibir um quadro com todos os itens que estão sendo transferidos, bem como todos os seus valores (contábil, depreciável, residual, líquido contábil).

 Deverá integrar-se ao sistema de contabilidade de modo que todas as operações que necessitam de contabilização tenham o seu registro, no exato momento em que o fato está sendo realizado. Assim, as operações de Ingresso, Depreciação, Avaliação, Alteração da Classificação Contábil do Bem e Baixa devem contar com esse mecanismo de contabilização. As contabilizações decorrentes desses fatos devem ser flexíveis, configuráveis pelo usuário, de modo que atenda a todas as particularidades de contas contábeis existentes no PCASP. Deverá ainda, ter mecanismo que permita a realização dos estornos dessas operações citadas anteriormente, de modo que também ocorra a contabilização no sistema de contabilidade no exato momento em que ocorre o estorno no sistema de gestão patrimonial.

 Deverá emitir relatório com visão contábil das operações realizadas e que possuem essa característica de interferir no valor dos bens. Esse relatório deve demonstrar, por Conta Contábil, por Classificação Patrimonial e por Localização, os valores de Saldo Anterior, Total de Ingressos, Avaliação, Depreciação, Baixa e Saldo Atualizado.

 Deverá disponibilizar também informações gerenciais e contábeis dos bens, onde se evidencie numa única tela, as informações de saldo anterior, débitos, créditos, saldo atual, valor depreciável, depreciação acumulada e valor líquido contábil, sendo estas informações exibidas por conta contábil e por item/bem patrimonial. Deverá ainda exibir, na mesma tela, as operações de cada item que resultaram nos totalizadores acima citados, contendo a data da operação, a descrição, o valor da operação e o reflexo dessa operação para a contabilidade.

 Deverá disponibilizar relatório onde conste todo o histórico das alterações realizadas ao longo da vida útil do item, demonstrando minimamente as informações de alterações de placa, situação, estado de conservação, re-

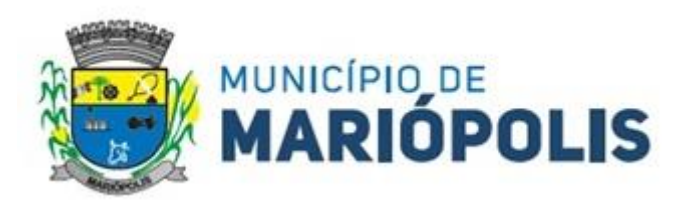

sponsável. Também deverá demorar em relatório todas as movimentações ocorridas com o bem e que tiveram impacto em seus valores, como depreciação, avaliação, baixa.

 Deverá dispor de filtros para permitir calcular a depreciação dos itens de determinada conta contábil, localização, natureza, ou até mesmo de um único item, tornando o cálculo mais flexível e facilitando o recálculo, quando este se fizer necessário.

 Possibilitar a transferência e um ou mais itens, seja patrimonial, comodato ou alugado, de uma determinada localização ou classificação, além de fornecer um resumo dos itens que serão transferidos com os respectivos valores totalizados, além de permitir indicar um intervalo de itens a serem transferidos, por código a placa inicial e final.

 Possibilitar a geração de Termo de Responsabilidade com a relação dos itens patrimoniais, a ser entregue para assinatura dos detentores desses bens. Deve ser possível imprimir no termo todos os bens de um determinado responsável, ou de uma determinada localização, ou com determinadas situações/estados de conservação

#### **MÓDULO RECURSOS HUMANOS FOLHA DE PAGAMENTO**

 Permitir duplicar as informações de uma Entidade, duplicando minimamente as informações de Cargos, Funcionários, Lotações, Verbas, objetivando a realização simulada de cálculos e emissão de relatórios.

 Permitir a gestão de múltiplas entidades, mantendo a independência de informações de cada uma delas. Disponibilizar, a critério do usuário, opção para que as matrículas dos servidores possam ser cadastradas em sequência única, independente da entidade.

 Permitir identificar dentro de uma mesma Lotação (Local de Trabalho), mais de um Centro de Custo, sendo possível a contabilização e geração de relatórios por centro de custo.

 Permitir identificar o servidor em seu local de trabalho de origem, bem como o local de trabalho de destino, em caso de movimentação do servidor dentro da estrutura organizacional da entidade. Deverá disponibilizar histórico de informações contendo todos os locais de trabalho em que o servidor já foi alocado. Da mesma forma, deve permitir a emissão de relatórios gerenciais, com opção de seleção pelo local de origem ou local de destino.

 Permitir o cálculo dos valores previdenciários de Fundo de Previdência (RPPS) da entidade, como valores patronais, valores retidos dos servidores e também valores patronais suplementares, caso a entidade optar também por esta forma de complemento. Deverá permitir o cálculo para mais de um Fundo de Previdência, caso a entidade tiver, bem como a emissão da guia de recolhimento por Fundo de Previdência.

 Permitir o cálculo dos valores previdenciários de Fundo de Previdência (RPPS) da entidade, como valores patronais, valores retidos dos servidores e também valores patronais suplementares, caso a entidade optar também por esta forma de complemento. Deverá permitir o cálculo para mais de um Fundo de Previdência, caso a entidade tiver, bem como a emissão da guia de recolhimento por Fundo de Previdência.

 Permitir o controle de descontos consignados na folha de pagamento dos funcionários, de forma que o valor máximo de desconto não ultrapasse a margem legal de desconto, que deve ser definida pela entidade. Deverá ter opção para que seja possível descontar todos os valores consignados dentro da margem legal, priorizar quais descontos deverão ser realizados em ordem de importância, não permitindo o desconto dos valores que ultrapassam a margem legal.

 $\geq$  Manter o controle do quadro de vagas, por cargo e lotação, permitindo ao administrador definir a forma de restrição quando exceder o limite de vagas orçadas para o cargo contratado. As formas de restrição devem ser: Bloqueio, Advertência e Sem Restrição. Deverá gerar relatório gerencial referente ao quadro de vagas, demonstrando as informações de vagas Previstas, Realizadas e o Saldo de vagas para o cargo.

 Manter histórico por usuário do sistema, referente aos registros de inclusão, alteração e exclusão, do cadastro de servidor e de seus dependentes, bem como de lançamentos variáveis, fixo, afastamentos, faltas e programação de férias. Deverá gerar relatório dos registros, por usuário e período, contendo minimamente as informações de nome do usuário, data, horário e a informação do conteúdo incluído, alterado e excluído.

 Deverá permitir o cadastro de servidores que possuem mais de um vínculo empregatício com a entidade, vinculando cada contrato ao seu Regime de Previdência (RPPS ou RGPS). Deverá ainda, para servidores que possuem mais de contrato de trabalho com entidade, realizar o acúmulo de bases de encargos para Previdência (RPPS ou RGPS) e IRRF, bem como o cálculo dos encargos de retenção do servidor e encargos patronais da entidade.

 Disponibilizar mecanismo para realização da cópia do Registro de Contrato do servidor ativo e demitido, duplicando todos os dados anterior de contrato de trabalho do servidor em um novo contrato. Deve permitir a partir da cópia, realizar as alterações dos dados que foram copiados, efetivando o novo registro de contrato do servidor.

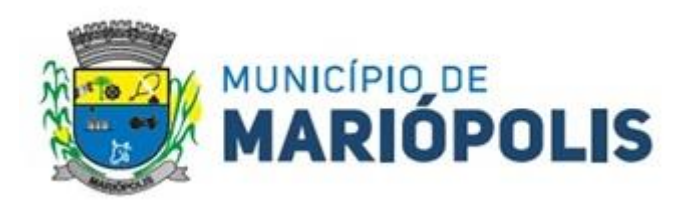

 Ofertar o registro de contrato suplementar para servidor ativo, que substituirá de forma temporária outro servidor. Deverá gerar um novo registro de contrato, contendo a nova matrícula para o servidor substituto, data do período de duração da substituição e qual servidor está sendo substituído. O cálculo da folha mensal deverá ocorrer para o contrato substituto até a data fim de período definido, encerrando de forma automática ao seu término.

 Deverá dispor de mecanismo para realizar a reintegração de servidores que foram demitidos. No registro de reintegração do servidor, deverá constar as informações de reintegração solicitadas pelo eSocial, sendo minimamente o tipo de reintegração, número do processo judicial, lei de anistia e indicador de remunerações paga em juízo. Após efetuado o registro de reintegração, o servidor deve constar no sistema da folha de pagamento, para o processo do cálculo mensal.

 Possuir cadastro de beneficiários de pensão judicial, utilizados nos processos de folha mensal, férias e 13º salário. Deverá cessar automaticamente a concessão da pensão ao atingir o limite de idade, devendo esta última ser configurável pelo usuário. Deverá ainda ter opção para gerar arquivo de crédito bancário para o beneficiário, e a emissão de recibo de pagamento da Pensão Judicial.

 Disponibilizar o cadastro de Operadoras de Plano de Saúde, flexibilizando a definição das regras de cálculo da mensalidade por valor fixo e faixa etária, mensalidade com percentual sobre salário base, e percentual de participação da Entidade e cônjuge. Os valores descontados do Plano de Saúde do funcionário devem ser enviados de forma automática para e DIRF e Comprovante de Rendimentos.

 Dispor de rotina de cálculo do benefício de Vale Transporte, ofertando o cadastro de empresas de vale transporte, linhas, tarifas específicas por linha de transporte e usuários que terão direito ao benefício. Deve listar relatório de conferência, com informações da quantidade de vale transporte que a entidade deve comprar mensalmente, bem como o valor que corresponde a parte legal da entidade e o valor de desconto que compete ao funcionário.

 Emitir relatório de movimentação de pessoal, por período, listando minimamente os seguintes tipos de movimentações: Admissão, Demissão, Cargo, Alteração Salarial, Cedência, Afastamentos, Faltas, Movimento Fixo e Variável. O relatório deve conter informações de matrícula, nome do funcionário, período da movimentação e o tipo de movimentação.

 Deverá controlar os valores de descontos na folha de pagamento dos funcionários, permitindo ao usuário administrador parametrizar quais são as verbas de descontos que devem ser controladas, de forma que não gere saldo negativo na folha mensal dos funcionários.

 Os valores dos descontos que foram rejeitados, por motivo de insuficiência de saldo, devem ser listados na forma de relatório contendo minimamente o código e descrição da verba, matrícula e nome do funcionário, e o valor rejeitado.

 Dispor de rotina de lançamento de movimento fixo e variável, disponibilizando ao usuário formas de lançamento por matrícula, verba, grupo de funcionários e por tipo de cálculo de folha mensal, férias, rescisão e 13º salário. Ofertar opções para alterar e substituir valores de movimentos fixo e variável já informados. Deverá disponibilizar relatórios de conferência de movimentos fixo e variável, permitindo classificar e totalizar por verba/funcionário e funcionário/verba, listando minimamente matrícula e nome do funcionário, código e descrição da verba, valor da verba, data de início e fim do movimento informado.

 Manter o registro e controle de servidores cedidos e recebidos para outros órgãos ou entidades, bem como o período de duração da cedência do servidor, identificando o tipo de cessão (Cedido ou Recebido) e se a forma de pagamento será com ônus para a entidade que está cedendo ou recebendo o servidor. Deverá realizar a baixa automática do movimento de cessão ao término do período determinado.

 $\triangleright$  Ofertar o registro e controle de servidores efetivos que são nomeados para ocupar cargos comissionados, permitindo informar o período de duração, cargo e a faixa salarial que corresponde ao cargo comissionado. O cálculo da folha mensal do servidor em cargo comissionado deverá ser com referência na faixa salarial do cargo ocupado, bem como as demais verbas de proventos e vantagens que tem por base o salário do servidor. Deverá cessar de forma automática o cálculo dos valores referentes ao cargo comissionado quando finalizar o período determinado, voltando o servidor ao cargo de origem.

 Dispor de rotinas que permitam realizar o reajuste de salarial por verba e por faixa salarial, permitindo realizar este ajuste por percentual e valor informado. Deverá ter opção de reajuste de forma simulada, para a realizar as conferências dos valores reajustados, bem como a opção para realizar o reajuste de forma efetiva. Deverá ainda ofertar relatório de conferência listando minimamente os funcionários impactados, valor anterior, valor reajustado e o percentual.

 Ofertar o registro de servidores que possuem vínculo empregatício em outras empresas, permitindo informar o CNPJ da empresa, o valor da base de contribuição, a categoria de trabalhador para o eSocial e o período de vigência do vínculo empregatício na outra empresa. Deverá realizar o cálculo mensal do servidor que possui múltiplo vínculo,

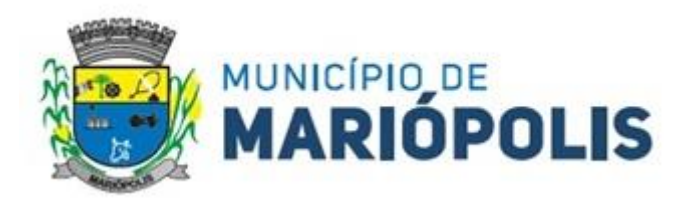

acumulando a base de contribuição de todos os vínculos, respeitando o limite máximo de desconto do INSSS de acordo com a tabela oficial do INSS.

 Dispor de consulta dos valores calculados da contribuição do empregado (INSS) em memória de cálculo, exibindo minimamente a Tabela Progressiva do INSS atualizada de acordo com cada competência de cálculo, base de contribuição, o valor calculado em cada faixa de contribuição e seu respectivo percentual aplicado.

 Ainda, caso o servidor tiver mais de um contrato de trabalho (múltiplo vínculo), deverá mostrar os valores da base de contribuição acumulados de todos os vínculos, bem como o valor calculado em cada faixa de contribuição e seu respectivo percentual aplicado.

 Dispor de rotina de importação de arquivo texto para movimento fixo, variável, faltas e afastamentos. Permitir a definição dos campos das tabelas, por tipo de movimento, que será importado. Deverá imprimir relatório de importação contendo minimamente a matrícula e nome do funcionário, o valor importado ou rejeitado, bem como a totalização dos valores importados e rejeitados.

 Dispor de rotina para programação e cálculo do Décimo Terceiro de Adiantamento, anual e Final, bem como opção para programar e calcular os valores variáveis (média) sobre o Décimo Terceiro Salário, de forma geral, grupo de funcionários e individual. Deverá também dispor de rotina para apurar os avos de direito de Décimo Terceiro Salário, bem como opção para abonar avos perdidos.

 Dispor de relatório para conferência de avos perdidos por motivos de ausência (falta e afastamento), por funcionário, para a apuração dos períodos de Férias, Décimo Terceiro Salário e Benefícios por Tempo de Serviço. Deverá listar a quantidade de faltas e afastamentos ocorridos em cada período de apuração de Férias, Décimo Terceiro Salário e Benefícios por Tempo de Serviço.

 Dispor de rotina para programação e cálculo de Férias com período aquisito fechado e aberto, inclusive para mais de um período aquisitivo, bem como opção para programar e calcular os valores variáveis (média) sobre Férias, de forma geral, grupo de funcionários e individual. Deverá também dispor de rotina para apurar os avos de direito de Férias, por tipo de férias, ofertando opções parametrizáveis para definir a quantidade de meses trabalhados para aquisição, concessão e prescrição, bem como os tipos de faltas e afastamentos que devem ser considerados para perda e suspensão de avos de férias.

 Permitir o registro e controle de férias concedidas e que foram interrompidas em virtude da concessão do Afastamento de Maternidade. A interrupção de férias deve ocorrer de forma automática quando ocorrer a lançamento do Afastamento de Maternidade para o funcionário(a) em gozo de férias. Da mesma forma, o retorno ao gozo do saldo dos dias de férias do funcionário(a) deverá ocorrer após finalizado os dias de direito do Afastamento de Maternidade. Deverá listar relatório de férias interrompidas, contendo minimamente informações da matrícula e nome do funcionário(a), período de férias aquisitivo, período de férias concedido, a data de início e fim da interrupção, bem como a nova data de retorno ao gozo das férias interrompidas.

 Dispor de rotina para programação e cálculo de Rescisões de forma individual e coletiva. Deverá também dispor de opção para o registro e cancelamento do Aviso Prévio, emissão do Aviso Prévio, bem como a emissão do Termo de Rescisão (HomologNet).

 Permitir o registro e manutenção de informações pessoais e funcionais de pessoal ativo, inativo e pensionista, registrando a evolução histórica dos registros e alterações.

 Permitir liberação das funcionalidades por usuário e com controle de acesso restrito por lotação, permitindo acesso exclusivo das informações por lotação de acesso, para descentralização das atividades.

 Garantir a disponibilidade e segurança das informações históricas das verbas e valores de todos os pagamentos e descontos realizados por competência.

Ofertar o cadastramento de currículos de candidatos e funcionários.

**EXECTS** Permitir o registro de atos de elogio, advertência e punição.

 Permitir criar tabelas e campos para o registro de informações cadastrais complementares. Deverá ainda dispor destas tabelas e campos criados, para a formatação de arquivos e geração de relatórios.

 Dispor do registro de Dependentes dos servidores para a realização de cálculos da folha de pagamento, referentes a benefícios e encargos. Deverá realizar a baixa automática da relação de dependência quando atingir o limite de idade configurado pelo usuário.

 Permitir o controle das funções em caráter de confiança exercida e averbada, que o servidor tenha desempenhado, dentro ou fora do órgão, para pagamento de quintos ou décimos de acordo com a legislação.

 Permitir o controle do tempo de serviço efetivo, emitir certidões de tempo de serviço e disponibilizar informações para cálculo e concessão aposentadoria.

Permitir o registro e controle da promoção e progressão de cargos e salários dos servidores.

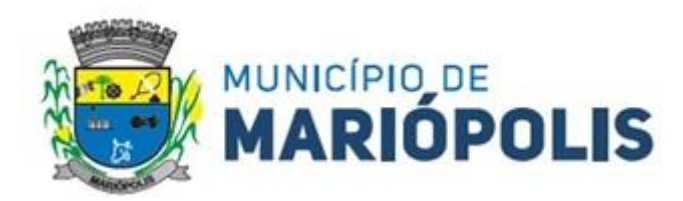

 $\triangleright$  Ofertar rotina que permita controlar limite de piso e teto salarial de acordo com os limites configurados pelo usuário. Deverá gerar relatório de críticas no momento da execução do cálculo da folha mensal, quando ocorrer o limite salarial excedido, listando minimamente a matrícula, nome e o valor do salário que gerou o limite excedido.

 Dispor de rotina de apuração de benefícios concedidos por tempo de serviço, tais como Anuênio, triênio, quinquênio, licença prêmio, progressões salariais. Deverá também realizar controle dos períodos de apurações referente a prorrogação, suspensão e perda do benefício, de acordo com os tipos de faltas e afastamentos configurados pelo usuário.

 Ofertar o controle dos Tomadores de serviço, pagamentos por RPA, Nota Fiscal, integrando de forma automática essas informações para a geração do arquivo SEFIP e DIRF.

 Dispor de rotina para cálculos simulados, permitindo realizar simulações de reajuste salarial bem como o cálculo de forma parcial e total da folha de pagamento. Deverá listar relatório com os valores simulados calculados.

 Permitir o cálculo de Folha Complementar e Retroativa com encargos (IRRF/Previdência), recalculando todos os funcionários que tiveram diferença salarial a ser paga. Deverá ainda, para os funcionários que pertencem ao regime de RGPS, gerar a SEFIP retificadora para a competência devida.

 Permitir o cálculo para pagamento do pessoal ativo, inativo e pensionistas, tratando adequadamente os diversos regimes jurídicos, adiantamentos, pensões e benefícios, permitindo recálculos gerais, parciais ou individuais.

 Permitir o controle no cálculo da folha mensal para os funcionários com término de contrato no mês cujo contrato não foi rescindido, emitindo mensagem de advertência no término do processamento do cálculo, listando a matrícula, nome e data de término do contrato.

 Dispor de rotina de bloqueio do cálculo mensal, não permitindo aos usuários do sistema realizar movimentações que afetem o resultado do cálculo já fechado. Deverá permitir o desbloqueio do cálculo, somente para o usuário autorizado pelo administrador.

Ofertar rotina de cálculo da provisão de Férias, 13º Salário.

 Dispor de rotina para emissão do relatório analítico e sintético, dos valores provisionados, listando minimamente o saldo anterior, saldo atual, baixas período, baixa mês, ajuste (+) mês, ajuste (-) mês, perdas período, perdas mês, provisão mês e o saldo total provisionado.

 $\triangleright$  Dispor de rotina para parametrização de categorias econômicas para provisão e baixa de férias e 13° salário filtrando por vínculo empregatício e por tipo de provisão separando minimamente em Provisão/Baixa de Férias, Baixa de férias 1/3, Baixa de férias - Abono Pecuniário, Baixa de férias - Média, Baixa de Férias - 1/3 de Média, Baixa de Férias - Indenizadas, Encargos de FGTS de férias, Encargos de RPPS de Férias, Encargos de RGPS de Férias, Provisão\Baixa de 13º Salário, Encargos de FGTS de 13º, Encargos de RPPS de 13º e Encargos de RGPS de 13º.

 Permitir a parametrização das contas contábeis de despesas e receitas com pessoal, bem como a emissão do demonstrativo da integração contábil da Folha Mensal, provisão de férias e provisão de 13º Salário.

 Permitir a geração de informações mensais para Tribunal de Contas do Estado (TCE), fundo de Previdência Municipal (GPRM), Previdência Social (GPS e MANAD), Caixa (GRFC, GRRF, SEFIP/GFIP) e Ministério do Trabalho (CAGED).

 Permitir a geração de informações anuais como RAIS, DIRF, Comprovante de Rendimentos e pagamento PIS/PASEP.

 Permitir a formatação de modelos de contracheque, cheques de pagamento e etiquetas, bem como a emissão dos formulários parametrizados pelo usuário.

Permitir formatação e geração de arquivos para crédito bancário.

 $\triangleright$  Permitir utilização de logotipos, figuras e formatos PCL como imagem de fundo nos relatórios.

 Permitir a parametrização de documentos legais e admissionais, com uso de um editor de texto (Word e Broffice Writer).

→ Permitir a parametrização de múltiplos organogramas para emissão de relatórios.<br>→ Permitir leitura e importação de arquivo do tipo texto (TXT) disponibilizado pelo S

 Permitir leitura e importação de arquivo do tipo texto (TXT) disponibilizado pelo Sistema de Controle de Óbitos nacional, para posterior averiguação com os CPF's existentes na base de dados da entidade, identificando os servidores que possuem contrato de trabalho ativos (sem data de desligamento) e que constam no arquivo de Controle de Óbitos.

Deverá listar, após a importação do arquivo e averiguação com a base de dados, os CPFs encontrados.

 O relatório deverá conter minimamente: Nome da entidade, Matrícula, Nome, CPF, Data de Admissão e Data de Óbito.

 Disponibilizar mecanismo onde seja possível concentrar todas as funcionalidades que estão em uso no sistema (estão abertas). Esse mecanismo deve exibir em formato de lista todas as funcionalidades que estão em uso e

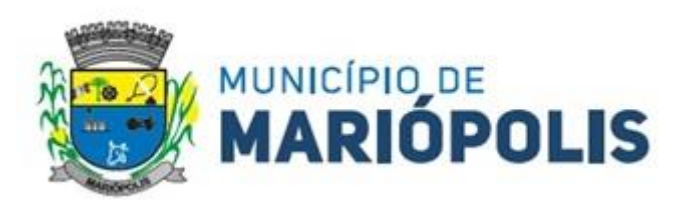

permitir alternar entre as funcionalidades abertas através dele mesmo. Também deve dispor de opção para Fechar, Minimizar e Restaurar todas as funcionalidades em uso (abertas) através de um único comando.

 Dispor de filtro de consulta que permita o usuário localizar qualquer funcionalidade através da "palavra-chave" digitada, retornando como resultado da busca (filtro) todas as funcionalidades existentes. As funcionalidades encontradas devem ser exibidas em tela, na ordem alfabética exibindo o caminho completo da funcionalidade, permitindo o acesso e abertura da funcionalidade ao clicar sobre o item selecionado.

### **MÓDULO RECURSOS HUMANOS E FOLHA DE PAGAMENTO – ATOS LEGAIS E EFETIVIDADES.**

Permitir o registro dos documentos de Atos Legais tais como portarias, decretos, requisições.

 Permitir a manutenção do movimento de Ato Legal por servidor, independente das alterações cadastrais do funcionário, Afastamentos e Benefícios Fixos.

 Permitir integração das alterações cadastrais, Afastamentos e Benefícios Fixos do funcionário com movimento de Ato Legal que autoriza a movimentação.

 Permitir o controle dos Atos a serem considerados para Efetividade, conforme tipo e opções parametrizadas pela empresa.

 Permitir emissão da Certidão Tempo de Serviço com grade de Efetividade, por ano, meses e tipo efetividade com dias por mês e total por ano, com resumo final.

Tempo Municipal e Tempo Efetividade (Tempo Atual mais anterior).

## **MÓDULO DE RECURSOS HUMANOS E FOLHA DE PAGAMENTO – PORTAL DO SERVIDOR CONTRACHEQUE ONLINE.**

Permitir o acesso ao Portal do Servidor com logon/senha, utilizando como padrão de logon CPF.

 Permitir a solicitação de nova senha em caso de esquecimento, enviando link com nova senha para e-mail previamente cadastrado.

 Permitir a parametrização dos campos, informações no contracheque, de acordo com a definição do usuário/administrador.

Permitir incluir logotipo e marca d'agua da empresa (órgão) no contracheque.

Permitir a formatação de layout do formulário do modelo do contracheque web.

 Permitir consulta e emissão do Contracheque, Consulta e emissão do Informe de Rendimentos no layout da RFB, mediante identificação do login e senha, por servidor.

 Permitir a validação do contracheque impresso via web pelo servidor, utilizando a forma de autenticação QR code, para comprovação de autenticidade.

 Permitir parametrizar quais os dados cadastrais o servidor terá acesso para conferência e atualização, permitindo ainda que o RH defina quais "campos" deverá enviar comprovante para validar as atualizações.

 Permitir ao usuário do RH conferir as informações enviadas através do Portal do Servidor, e validar ou rejeitar as mesmas com documentos anexados quando necessário e atualizar as mesmas no cadastro do funcionário.

 Permitir listar informações relativas aos servidores que terão acesso ou não ao Portal [Logins Divergentes e Logins Disponíveis.

 Permitir o servidor consultar e atualizar seus dados pessoais no Portal do Servidor, por meio de Login e Senha.

 Permitir consulta e emissão do contracheque via internet, com parametrização do servidor de acesso, definição do login por funcionário e critérios para geração da senha inicial, permitindo alteração da senha após primeiro acesso.

Permitir controle da disponibilidade das informações para consulta, por competência e Tipo de Cálculo.

 Permitir consulta e emissão do Contracheque com acesso via internet, mediante identificação do login e senha, por funcionário.

Permitir listar Relação de Acesso ao Contracheque, Login Inválido.

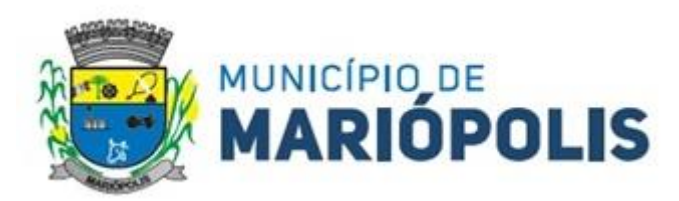

### **MÓDULO TRIBUTOS MUNICIPAIS**

 Deverá dispor de mecanismo para importação do Arquivo de Período de enquadramento das Empresas optante do Simples Nacional, disponibilizado pela Receita Federal do Brasil. Ao importar o arquivo deverá atualizar automaticamente o cadastro das empresas com a data de vigência de opção do Simples Nacional.

 Deverá dispor de mecanismo para importação do Arquivo das empresas estabelecidas no Município disponibilizado pela Receita Federal. Ao importar o arquivo deverá avaliar se as empresas relacionadas no arquivo possuem pendências financeiras ou cadastrais, e no mesmo momento gerar automaticamente um arquivo no layout da RFB com a relação das empresas com pendências.

 Dispor de editor que permita o fisco personalizar fórmulas para cálculo de todas as naturezas de receitas. Este mecanismo deverá conter minimamente comandos que recuperem automaticamente informações constantes no boletim cadastral, cadastro de logradouros, trechos e tabelas de valores pré cadastradas a serem utilizadas como variáveis para cálculo, também de possuir operadores matemáticos que possibilitem a realização de cálculos de subtração, somatório, divisão, multiplicação e operadores lógicos que permitam criar condições de execução dos comandos de fórmulas.

 Deverá possuir cadastro imóveis com informações especificas a esta gestão, bem como ser possível que o próprio fisco crie novos campos inerentes as suas particularidades para a formação do boletim cadastral

 Deverá possuir cadastro de empresas com informações especificas a esta gestão, bem como ser possível que o próprio fisco crie novos campos inerentes as suas particularidades para a formação do boletim cadastral

 Deverá possuir cadastro de para a gestão de taxas diversas com informações especificas a esta gestão, bem como ser possível que o próprio fisco crie novos campos inerentes as suas particularidades para a formação do boletim cadastral

 Deverá ser possível criar minimante 9 novos tipos de boletins cadastrais, que permitam a gestão de novos cadastros criados pela entidade, sendo possível que próprio fisco crie novos campos inerentes as suas particularidades para a formação do boletim cadastral.

 Deverá possuir cadastro de contribuintes unificado, de modo que ao cadastrar um contribuinte e vincular o mesmo em um cadastro de imóvel ou empresa, seja atualizado automaticamente os dados básicos de identificação e endereço de correspondência.

 Permitir a formatação e/ou personalização do layout de todos os documentos oficiais, gerados pelo sistema, tais como: guias de recolhimento, certidões, notificações, espelhos cadastrais, alvarás, acordos de parcelamento, permitindo configuração campos cadastrais, financeiros e imagens que serão visualizadas.

 Possibilitar a emissão de segunda via dos documentos oficiais emitidos pelo sistema, tais como: certidões, notificações, espelhos cadastrais, alvarás, acordos de parcelamento

 Permitir o cadastramento dos logradouros do município, informando minimante sua descrição, lei que a originou e sua posição de distrito, setor, bairro e segmento.

 Permitir o cadastramento das características de cada trecho dos logradouros, sendo possível informar se existe recursos básicos de abastecimento, equipamentos urbanos e serviços públicos

 Para cada característica de trecho deve ser possível informar suas coordenadas de início, fim, largura de via e passeio.

 Permitir o cadastramento das faces de quadra, informando sua localização através de chave a ser composta de acordo com a necessidade do município e suas características bem como a existência de pavimentação, iluminação pública, coleta de lixo e meio fio.

 Permitir o cadastramento de índices a serem utilizados na atualização monetários dos valores lançados que estão pendentes de pagamento, ao realizar o cadastramento deverá ser possível informar se a incidência do valor será mensal ou diária

 Permitir o cadastramento dos planos econômicos afim de realizar as devidas conversões dos valores lançados no passado para a atualidade, ao realizar o cadastro deverá ser possível informar minimamente os dados de identificação e fator de conversão.

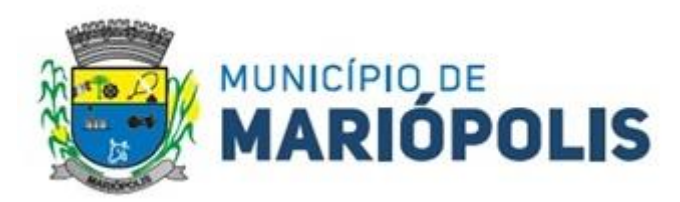

 Possuir rotinas parametrizáveis de cálculos gerais, parciais e individualizados, dos valores inerentes à obrigação principal e acréscimos legais, com destaque para cada item, aplicável a quaisquer tributos e/ou receitas derivadas.

Gerenciar o calendário de dias úteis por exercício.

 $\triangleright$  Gerenciar as datas de vencimentos de tributos por exercício.

Permitir a emissão de documentos oficiais.

 Permitir a emissão do edital de convocação para ciência de Notificação de Lançamento da Contribuição de Melhoria.

 Permitir que a emissão do documento de Notificação do Lançamento seja feita em conjunto com a Guia de Recolhimento dos Tributos, em um único documento, quando em cota única.

Permitir a emissão de todas as Guias de Recolhimento de Tributos controlados pelo sistema.

 Gerenciar as operações de isenções, não incidências, imunidades, reduções de alíquota e de bases de cálculo, para qualquer tributo e/ou receitas derivadas. Além disso, deve ser possível realizar estorno destas operações.

Gerenciar as operações da situação cadastral mobiliária e imobiliária, tais como:

Ativos, inativos, baixados, dentre outras situações.

 Gerenciar as operações de Extinção por pagamento, decisão administrativa, decisão judicial, remissão, prescrição, compensação e dação em pagamento.

Gerenciar operações de Suspensão de Créditos Tributários ou Não Tributários.

 Gerenciar operações dos lançamentos de créditos a receber, sejam eles de qualquer natureza, bem como possibilitar o estorno de tais operações.

Gerenciar operações de reparcelamento, bem como possibilitar o estorno do mesmo quando necessário.

 Permitir a emissão das Guias de Recolhimento com incorporação de códigos de barra, padrão CNAB\FEBRABAN, para recebimento das mesmas pelas instituições financeiras arrecadadoras, integrantes do Sistema Financeiro Nacional.

Gerenciar a devolução de correspondências, em função da não localização do contribuinte\destinatário.

 Permitir a cobrança de tributos e\ou receitas derivadas, através de débito automático, no domicílio bancário autorizado pelo contribuinte.

 Gerenciar o recolhimento dos tributos e\ou receitas derivadas e classificar os dados da arrecadação, através da leitura de arquivos de dados em formato digital com layout pré-determinado, disponível a Licitante Vencedora.

Gerenciar os arquivos digitais de troca de dados com as instituições financeiras arrecadadoras conveniadas.

 Possuir rotina para auditoria dos valores recolhidos pelas instituições financeiras arrecadadoras e repassados ao Tesouro Municipal, acusando discrepâncias nos valores devidos e prazos de repasse.

 Possuir rotina para conciliação manual dos documentos da arrecadação, a ser empregada nas situações em que não seja possível a conciliação automática dos mesmos através do sistema.

 Possuir rotina que permita a integração mediante exportação de dados, para o sistema contábil\financeiro do município, através de arquivos em formato digital com layout parametrizável, gerando os lançamentos contábeis da receita arrecadada e classificada, sem que haja a necessidade de retrabalho.

 Gerar na conta corrente do contribuinte, de forma consolidada, todos os lançamentos efetuados, com os respectivos valores, datas de vencimento e pagamento, mesmo aqueles advindos de exercícios anteriores, informando em que fase da cobrança o débito se enquadra (em cobrança ou em dívida ativa), permitindo a consulta parametrizada de extratos da posição financeira, destacando os acréscimos legais dos valores principais.

 Nos extratos de posição financeira do contribuinte, que seja proprietário de mais de um imóvel, assegurar que também sejam listados os lançamentos e pagamentos relativos a cada imóvel de sua propriedade.

 Permitir o parcelamento, reparcelamento e desparcelamento de débitos de qualquer natureza, inclusive os inscritos em dívida ativa e não executados, com a criação de regras parametrizáveis aplicadas no controle destas operações, possibilitando a emissão de guias de recolhimento e dos termos de parcelamento, realizando a gestão integral da carteira.

 Permitir a emissão de certidões positivas, negativas e positivas com efeito de negativa, sobre os tributos controlados pelo sistema.

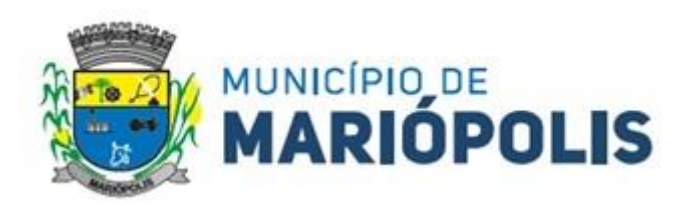

Gerenciar a restituição de valor cobrado a maior ou indevidamente.

 Gerenciar os campos variáveis e links para objetos externos ao sistema, que serão executados pelos aplicativos a eles associados, que comporão os cadastros mobiliário e imobiliário, permitindo a definição de parâmetros para consistência e integridade do conteúdo dos campos.

 Gerenciar a destinação das guias de recolhimento dos tributos e\ou receitas derivadas para o domicílio do representante autorizado.

 Permitir ao usuário a possibilidade personalizar o roteiro de atendimento ao cidadão, de forma a aperfeiçoar a execução das operações inerentes ao fluxo de um determinado atendimento, evitando que o mesmo execute de forma aleatória, as opções disponíveis nos menus da aplicação que correspondam às operações inerentes ao atendimento em específico.

 Possuir recurso que permita em nível dos tipos de cadastro imobiliário e mobiliário registrados no sistema, promover a alteração programada dos valores constantes dos atributos que compõem os referidos cadastros, utilizando filtros para seleção.

 Possuir mecanismo de classificação de receita por tributo de acordo com o plano de contas da receita do exercício contábil, sendo que deve ser possível classificar quanto seu exercício de origem, situação e também percentual de rateio.

 Toda operação financeira deve ser realizada com sua receita devidamente classificada de acordo com a natureza do plano de contas da receita do exercício corrente.

 Possuir mecanismo de implantação de saldos dos créditos a receber que ficaram pendentes do exercício anterior de acordo com plano de contas da receita do exercício corrente.

 Possuir mecanismo de atualização de acréscimo do saldo dos créditos a receber, classificando de acordo com o plano de contas da receita do exercício corrente.

Deve identificar as receitas com fato gerador já reconhecido em sua devida competência.

 $\triangleright$  Não deve ser permitida a exclusão física das operações financeiras já realizadas.

 $\triangleright$  Possuir relatório demonstrativo (analítico/sintético) de todas as operações financeiras realizadas.

Possuir relatório demonstrativo das operações financeiras contabilizadas.

 Deve possuir relatório que demonstre a classificação dos tributos municipais, bem como aqueles que ainda não possuem sua devida classificação da receita.

 Para as operações financeiras que necessitam de embasamento legal deve ser possível informar o fundamento legal, sendo que também deve existir mecanismo (parâmetro) que facilite a inserção de tal informação.

Possibilitar o armazenamento em banco de dados das imagens informada no boletim cadastral.

Gerenciar a situação cadastral do imóvel, permitindo a emissão de relatório de conformidade.

Gerenciar operações de englobamento e\ou parcelamento do solo.

 Possuir rotina para a geração automática e parametrizada do lançamento do IPTU, prevendo a possibilidade de, na emissão da guia de recolhimento, incluir valores de outros tributos.

 Gerenciar tabelas parametrizáveis de valores e alíquotas para cálculo do IPTU, em conformidade com a planta de valores do município.

 Permitir simulações parametrizadas dos lançamentos do IPTU aplicadas a todo o município ou a uma região territorial específica.

 Possuir rotina de cálculo parametrizável para cobrança de Contribuição de Melhoria, baseada em rateio de custo.

Permitir a emissão do edital de convocação para ciência da cobrança de Contribuição de Melhoria.

Permitir a emissão da certidão de valor venal do imóvel.

 Atender integralmente ao estatuído na resolução IBGE\CONCLA Nº 01 de 25\06\1998 atualizada pela resolução CONCLA Nº 07 de 16\12\2002 que prevê o detalhamento do CNAE (Código de Classificação Nacional de Atividades Econômicas).

 Gerenciar as diversas atividades desempenhadas pelo contribuinte, possibilitando destacar a atividade principal e as secundárias.

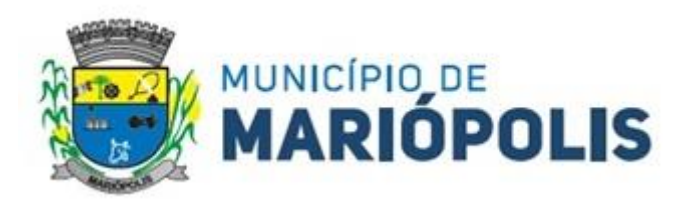

 Permitir identificar a partir das consultas financeiras e inclusive no momento do cadastramento dos integrantes do quadro societário da empresa, a existência de débitos anteriores, relacionados aos sócios, inter-relacionando a situação societária das empresas estabelecidas no município, bem como a situação dos débitos referentes aos sócios, enquanto pessoas físicas.

 Possuir tabelas parametrizáveis com as atividades econômicas, estruturadas por código, grupos, parâmetros para cálculo e lançamento dos tributos em cada atividade econômica.

Gerenciar o contador responsável por uma empresa.

 Realizar enquadramento de empresas optantes do Simples Nacional e SIMEI, através de digitação dos dados de enquadramento

Gerenciar as tabelas parametrizáveis de valores e alíquotas para cálculo do ISSQN.

 Permitir o cálculo automático do ISSQN fixo, levando em conta períodos proporcionais e tabelas com faixas de valores por atividades ou grupo de atividades de qualquer natureza, prevendo também descontos parametrizáveis.

 Possuir rotinas de enquadramento de contribuintes para cálculo do valor do imposto conforme seja fixo ou variável.

Permitir a gestão da vigência de alvarás, possibilitando a sua emissão no balcão de atendimento e na internet.

Permitir o controle do ISSQN no balcão.

Gerenciar o processo de autorização para utilização de documentos fiscais.

 Realizar enquadramento de empresas optantes do Simples Nacional, através da importação do arquivo de Períodos disponibilizado pela Receita Federal do Brasil.

 Realizar enquadramento de empresas optantes do SIMEI, através da importação do arquivo de Períodos disponibilizado pela Receita Federal do Brasil.

 Possibilitar que na execução da operação de transferência de propriedade do imóvel e na geração da guia de recolhimento do ITBI, seja informada a existência de débito do imóvel, inclusive aqueles inscritos em dívida ativa ou em execução fiscal.

Permitir o cálculo automático do ITBI com base em tabelas parametrizáveis de valores e alíquotas.

Gerenciar a averbação\transferência de imóveis.

 Possibilitar a transferência automática da titularidade do imóvel, quando da guia de recolhimento devidamente paga/baixada.

Permitir o Recalculo da Guia de Recolhimento de ITBI com a incidência dos acréscimos legais

 Possibilitar o cálculo, lançamento e a emissão de Guias de recolhimento, referentes a taxas de poder de polícia e serviço.

 Possuir tabelas parametrizáveis de valores, que permitam o cálculo automático de qualquer taxa controlada pelo sistema.

 Possuir Rotina integrada de Cadastramento/Manutenção de novos Contribuintes/Cadastros, cadastramento e cálculo de novas Taxas em uma só tela, podendo inclusive emitir a guia de recolhimento sem a necessidade de troca de telas

 Possuir a possibilidade de configuração de Roteiros de cálculos para todas as Taxas, com informações baseados em dados legais do município.

 Permitir a emissão do livro de dívida ativa, contendo os documentos que correspondam aos termos de abertura, encerramento e fundamentação legal.

 Possuir rotina parametrizável, que permita a inscrição em dívida ativa dos tributos e\ou receitas derivadas vencidas e não pagas.

 Gerenciar as ações de cobrança dos contribuintes inadimplentes, ajuizadas ou não após a inscrição em dívida ativa.

 Permitir a emissão parametrizada da notificação de inscrição dos débitos do contribuinte em dívida ativa e da certidão de dívida ativa do contribuinte, que comporá o processo de ajuizamento.

 Possibilitar a emissão parametrizada da certidão de petição para ajuizamento dos débitos de contribuinte inscritos em dívida ativa.

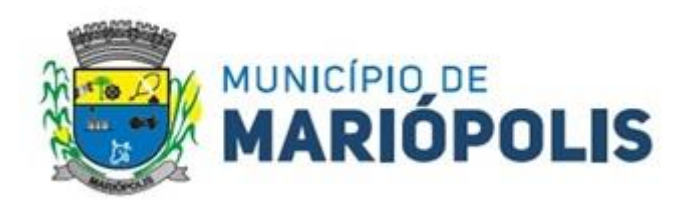

 Gerenciar as operações referentes aos trâmites dos processos de ajuizamento de débitos, permitindo a vinculação da certidão de petição a um procurador responsável, registrado no cadastro de procuradores.

 Possuir rotina que permita a integração com o sistema de procuradoria do município, mediante a importação\exportação de dados, através de arquivos em formato digital com layout parametrizável, que possibilite à exportação dos dados pertinentes a emissão da petição para ajuizamento e ao acompanhamento do trâmite jurídico e a importação dos dados necessários à identificação dos ajuizamentos, sem que haja a necessidade de redigitação em ambas as operações.

 Permitir a elaboração e a execução de programação de cobrança de forma parametrizada, a partir das informações recebidas da consulta financeira, sendo possível programar a emissão das notificações ou avisos de cobrança e guias de recolhimento, considerando os seguintes parâmetros: o montante dos valores e a situação do débito, os períodos de vencimento e a região de localização.

 Conter rotina para identificação dos débitos parcelados que constam em execução fiscal para a emissão da Petição de Suspensão do processo.

 Conter rotina para identificação de parcelamentos cancelados que constam débitos em execução fiscal para a emissão da Petição de Prosseguimento do Feito.

 Conter rotina para identificação processos de execução fiscal que se encontra totalmente quitada para emissão da Petição de extinção do processo.

Permitir a manutenção de CDA, possibilitando vincular ou desvincular débitos em determinada CDA.

Permitir a configuração do cálculo de custas processuais sobre o valor com ou sem descontos.

- Demonstrativo dos valores calculados para lançamento dos débitos.
- Demonstrativo analítico de valores de débitos lançados.
- Demonstrativo analítico de débitos vencidos e a vencer.
- Emissão de relatório comparativo de lançamentos entre Exercícios

 Emissão de relatórios comparativos entre valores lançados x arrecadados por Dívida ou várias dívidas, comparando no mínimo os últimos 5 exercícios.

 Emissão de relatório comparativos de estatística de parcelas pagas, em cota única, parcela 1, 2 e assim por diante.

Demonstrativo analítico de débitos por contribuinte detalhado por tributo num determinado período.

- Demonstrativo sintético de débitos por tipo de cadastro, dívida e tributo.
- $\triangleright$  Demonstrativo analítico de débitos prescritos e a prescrever.
- Demonstrativo analítico de previsão da receita.
- Demonstrativo analítico de cadastro sem lançamentos de débito.
- Demonstrativo analítico e sintético dos maiores devedores por atividade.
- Demonstrativo analítico de isenção de débitos.
- $\triangleright$  Planta de Valores.

 Demonstrativo analítico e sintético de pagamentos, cancelamentos, estornos e reabilitações de débitos num determinado período.

 $\triangleright$  Demonstrativo analítico de pagamentos por empresa.

 Demonstrativo sintético do quantitativo e valor das guias de recolhimento emitidas por tributo num determinado período.

- $\triangleright$  Demonstrativo sintético do quantitativo de certidões por tipo emitidas num determinado período.
- Demonstrativos analíticos de movimento econômico.
- Demonstrativos analíticos de valores e datas de vencimento que foram alterados no sistema.
- Demonstrativos analíticos de operações de parcelamentos e reparcelamentos num determinado período.
- Demonstrativo sintético de resumo da arrecadação por período e tipo de tributo.

 Demonstrativo analítico e sintético da arrecadação, por instituição financeira arrecadadora, por atividade, por região, por unidade cadastral e contribuinte único, num determinado período.

Demonstrativo analítico da discrepância entre os valores arrecadados e os valores lançados.

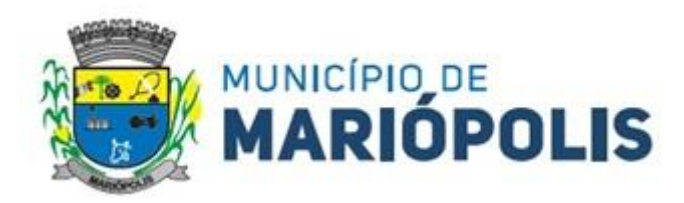

- Demonstrativo analítico das notificações devolvidas pela não localização do contribuinte\destinatário.
- Demonstrativo analítico e sintético da situação das notificações emitidas.
- Demonstrativo analítico de retenções de imposto na fonte por empresa.
- Demonstrativo sintético por atividade e exercício.
- Demonstrativo analítico e sintético dos maiores pagadores por atividade.
- Demonstrativo sintético das parcelas arrecadadas por tributo e mês num determinado exercício.

 Demonstrativo sintético dos valores lançados, arrecadados e débitos por dívida e tributo num determinado exercício e região.

Demonstrativo sintético de débitos por situação do débito e mês num determinado exercício e região.

Demonstrativo sintético de faixa de valores arrecadados num determinado exercício.

- Demonstrativo analítico das guias de recolhimento por situação num determinado período.
- $\triangleright$  Demonstrativo analítico dos débitos inscritos e\ou ajuizados por livro de inscrição.

 Permitir que a construção do layout e a seleção de registros nas operações de geração de etiquetas sejam parametrizadas e esteja vinculado aos atributos que compõem os cadastros mobiliário e imobiliário, bem como a geração das mesmas, poder estar vinculada às rotinas de notificação de cobrança e lançamentos de débitos.

 Permitir a geração de tabelas estatísticas, provenientes do cruzamento de qualquer atributo em dois ou mais níveis, selecionados a partir do cadastro mobiliário e imobiliário, podendo o usuário determinar em qual eixo (x, y) o atributo será destacado. Deverá poder ser parametrizado pelo usuário, as faixas de valores por atributo selecionado, resultando na composição do universo de informações que serão avaliadas pela aplicação. Deverá também ser possível visualizar o resultado proveniente do cruzamento dos atributos, sob as formas de planilha ou gráfico, permitindo para esta última forma, a definição dinâmica dos estilos de apresentação.

 Possibilitar o intercâmbio online de dados, com as bases de dados controladas pelo sistema de Arrecadação, utilizado internamente pela prefeitura.

 Prover sigilo absoluto quanto às informações pessoais de cada cidadão\contribuinte cadastrado no sistema, permitindo que somente o próprio cidadão\contribuinte tenha acesso aos seus próprios dados.

Possibilitar a utilização dos modelos de documentos implantados pelas APLICAÇÕES DE NÍVEL 1.

Possibilitar a emissão da Carta de Anuência para Certidões de Dívida Ativa Protestadas.

 Deve ser possível conter rotina de processamento do arquivo digital (SIAFI) disponibilizado pelo Banco do Brasil, referente ao ISSQN retido pelas entidades públicas federais e repassado ao município pela STN - Secretaria do Tesouro Nacional

 Deve ser possível listar os arquivos SIAFI processados, identificando lote, data de importação, situação, valor total e o número do SERPRO

 A partir da lista de arquivos SIAFI já processados, deve ser possível visualizar todos os pagamentos realizados, visualizando minimamente os seguintes dados: CNPJ e Razão Social do prestador de serviços, dados da nota (Data de emissão, competência, Unidade Gestora, Número, Série e valor da nota

 $\triangleright$  Deve ser possível realizar estorno de parcelamento de acordo com a quantidade de dias que o acordo de parcelamento está em atraso e também de acordo com a quantidade de parcelas consecutivas inadimplentes, a seleção deverá ser individual ou por faixa de acordos (ano e número inicial/final) de determinada lei.

 Deve ser possível conter rotina de processamento do arquivo digital (SIAFI) disponibilizado pelo Banco do Brasil, referente ao ISSQN retido pelas entidades públicas federais e repassado ao município pela STN - Secretaria do Tesouro Nacional

 Deve ser possível listar os arquivos SIAFI processados, identificando lote, data de importação, situação, valor total e o número do SERPRO

 $\triangleright$  A partir da lista de arquivos SIAFI já processados, deve ser possível visualizar todos os pagamentos realizados, visualizando minimamente os seguintes dados: CNPJ e Razão Social do prestador de serviços, dados da nota (Data de emissão, competência, Unidade Gestora, Número, Série e valor da nota

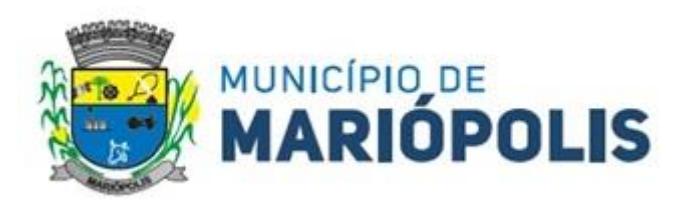

 Deve ser possível realizar estorno de parcelamento de acordo com a quantidade de dias que o acordo de parcelamento está em atraso e também de acordo com a quantidade de parcelas consecutivas inadimplentes, a seleção deverá ser individual ou por faixa de acordos (ano e número inicial/final) de determinada lei.

 Permitir a distinção dos pagamentos do Simples Nacional registrando de em codificação distintas as dívidas do Simples Nacional e SIMEI, bem como para contribuintes eventuais.

 O sistema deverá realizar a distribuição dos pagamentos dos simples nacional em suas respectivas competências, seja o pagamento oriundo de uma DAS de parcelamento ou uma DAS normais.

 Na definição do quadro societário da empresa, deverá ser possível definir a condição de sócio da pessoa física ou jurídica.

 Permitir a emissão de Notificação de Cobrança por imóvel listando as informações do proprietário, coproprietários e responsáveis

 Permitir a emissão de Notificação de Cobrança por empresa listando as informações dos sócios e responsáveis

 Permitir a emissão de Notificação de Cobrança por Acordos de Parcelamento, onde o usuário deverá informar o ano/acordo inicial e final e o sistema deverá emitir uma notificação por acordo dentro do intervalo informado.

 Na emissão de Notificação de Cobrança por Acordos de Parcelamento, deverá listar os dados do representante do acordo.

 O processo de atualização de Certidão de Dívida deve possuir as possibilidades de atualização completa (informações cadastrais e financeiras), apenas informações cadastrais ou apenas informações financeiras.

 Permitir o cadastro e manutenção dos valores das taxas e preços públicos prestados pela Entidade Pública, bem como: Tipo (Taxa ou Preço Público), fundamentação legal, controle de vigência e índice a ser utilizado para cálculo.

 Permitir a consulta dos valores das taxas e preços públicos prestados pela Entidade Pública, retornando minimamente as seguintes informações: Identificação, tipo, fundamento legal e valor.

 Dispor de mecanismos que permitam a emissão de boleto através de API's para créditos tributários/não tributários que ainda não foram constituídos.

Permitir a consulta por intermédio de API's de boletos emitidos.

 Possibilitar de forma parametrizada, a sua adaptação integral ao estabelecido pelo Código Tributário Municipal, bem como por qualquer outro conjunto de leis ou normativas em vigor, de qualquer nível, que estejam no contexto de atuação da solução.

 Possuir o conceito de cadastro tributário consolidado das informações municipais (Cadastro Único ou Geral), com identificação unificada do cidadão/contribuinte pelo documento Padrão (CNPJ/CPF) ou código único.

 Permitir a formatação e/ou personalização do layout de todos os documentos oficiais, gerados pelo sistema, tais como: guias de recolhimento, certidões, notificações de lançamento documentos integrantes do Processo Tributário Administrativo (PTA), Alvarás, Taxas de Localização e Licença, permitindo a seleção de campos integrantes, a sua disposição dentro dos documentos e os objetos que integrarão o layout padrão.

 Permitir que o usuário defina quais são as funcionalidades que mais utiliza em um atendimento ao contribuinte, concentrando os acessos as funcionalidades a partir de uma única tela.

 Permitir que o usuário defina teclas de atalho para acesso rápido às funcionalidades mais utilizadas no atendimento ao contribuinte, reaproveitando informações já digitadas no atendimento.

 $\triangleright$  Permitir que o atendente possa realizar consultas por contribuinte ou pelo número do cadastro municipal.

 Permitir que o atendente tenha visões consolidadas da situação financeira do contribuinte ou cadastro municipal.

 Permitir que o atendente possa realizar a emissão de documento para pagamento diretamente através da consulta financeira do cadastro municipal, selecionando apenas um lançamento, vários ou todos.

Permitir que o usuário defina por qual informação o resultado da consulta de débitos será ordenado.

Permitir Geração de Cobrança em Remessa para o Banco Do Brasil no Padrão de Parcela CBR454

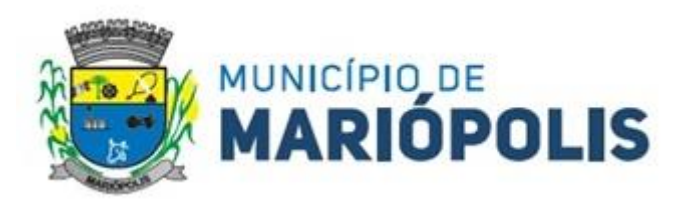

 Permitir Geração de Cobrança de Dívida Ativa em Remessa para o Banco Do Brasil no padrão de Parcela CBR454

Permitir Geração de Cobrança de Arquivo de Cobrança IGC702 para o Banco do Brasil

Permitir Geração de Cobrança em Remessa para o Banco Do Brasil no Padrão de Parcela CBR653

 Permitir Geração de Cobrança de Dívida Ativa em Remessa para o Banco Do Brasil no padrão de Parcela CBR653

Possibilitar a Configuração do Padrão de Cobrança Bancária CNAB400

Possibilitar a Configuração do Padrão de Cobrança Bancária CNAB240

 Permitir Geração de Cobrança em Remessa para as instituições Financeiras aderentes no padrão de Parcela CNAB400

 Permitir Geração de Cobrança de Dívida Ativa em Remessa para as instituições Financeiras aderentes no padrão de Parcela CNAB400

 Permitir Geração de Remessa de arquivos de Petições para as instituições Financeiras aderentes no padrão de Parcela CNAB400

 Possibilitar o Processamento do arquivo de Retorno de Cobrança em Remessa para as instituições Financeiras aderentes no padrão de Parcela CNAB400

 Permitir Geração de Cobrança em Remessa para as instituições Financeiras aderentes no padrão de Parcela CNAB240

 Permitir Geração de Cobrança de Dívida Ativa em Remessa para as instituições Financeiras aderentes no padrão de Parcela CNAB240

 Possibilitar o Processamento do arquivo de Retorno de Cobrança em Remessa para as instituições Financeiras aderentes no padrão de Parcela CNAB240

Emitir Relatórios dos arquivos de Remessa dos Padrões CNAB240, CNAB400.

Possibilitar a Configuração de Bônus de Desconto para os Cadastros previamente configurados no sistema

Possibilitar a Emissão de Bônus de Desconto conforme parametrização

Possibilitar a geração e Relatórios de Bônus de Desconto

Possibilitar a Atualização de Bônus de Desconto contendo número inicial e final

 Possibilitar em Tempo real e por meio de função específica do Sistema a verificação por parte do usuário, das conexões ativas do Sistema, Conexões de bloqueio de outras conexões e Conexões com outros Bancos de Dados

 Possuir funcionalidade de Exportação e Importação via sistema de todas as Tabelas Físicas do Sistema, com a possibilidade de extinguir os dados existentes ou compor com os novos dados.

 Permitir a distinção dos pagamentos do Simples Nacional registrando de em codificação distintas as dívidas do Simples Nacional e SIMEI, bem como para contribuintes eventuais.

 O sistema deverá realizar a distribuição dos pagamentos dos simples nacional em suas respectivas competências, seja o pagamento oriundo de uma DAS de parcelamento ou uma DAS normal.

 Na definição do quadro societário da empresa, deverá ser possível definir a condição de sócio da pessoa física ou jurídica.

 Permitir a emissão de Notificação de Cobrança por imóvel listando as informações do proprietário, coproprietários e responsáveis

 Permitir a emissão de Notificação de Cobrança por empresa listando as informações dos sócios e responsáveis

 Permitir a emissão de Notificação de Cobrança por Acordos de Parcelamento, onde o usuário deverá informar o ano/acordo inicial e final e o sistema deverá emitir uma notificação por acordo dentro do intervalo informado.

 Na emissão de Notificação de Cobrança por Acordos de Parcelamento, deverá listar os dados do representante do acordo.

 O processo de atualização de Certidão de Dívida deve possuir as possibilidade de atualização completa (informações cadastrais e financeiras), apenas informações cadastrais ou apenas informações financeira.

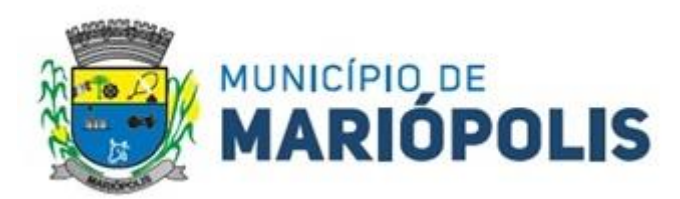

 Permitir o cadastro e manutenção dos valores das taxas e preços públicos prestados pela Entidade Pública, bem como: Tipo (Taxa ou Preço Público), fundamentação legal, controle de vigência e índice a ser utilizado para cálculo.

 Permitir a consulta dos valores das taxas e preços públicos prestados pela Entidade Pública, retornando minimamente as seguintes informações: Identificação, tipo, fundamento legal e valor.

 Dispor de mecanismos que permitam a emissão de boleto através de API's para créditos tributários/não tributários que ainda não foram constituídos.

Permitir a consulta por intermédio de API's de boletos emitidos.

 Permitir a emissão de carnê de Cobrança listando as informações dos sócios, coproprietários e responsáveis do cadastro

Permitir que o contribuinte possa realizar o pagamento do carnê através do QRcode disponibilizado no mesmo

 Permitir que o contribuinte possa realizar o pagamento de um boleto através do QRcode impresso no documento

 Permitir o envio do arquivo de cálculo para gráfica, contendo o EMV\_QRcode PIX das Parcelas normais e cotas -únicas

 Permitir o envio do arquivo de notificações para gráfica, contendo o EMV\_QRcode PIX das guias geradas no processo

 Permitir a definição dos usuários responsáveis pela assinatura digital da Certidão de Dívida Ativa e Petição, possibilitando informar um ou mais usuários para cada documento, com controle de vigência, permitindo visualizar o nome do assinante, CPF, e-mail e a vigência.

 Possibilitar o envio da Certidão de Dívida Ativa e Petição para o Processo Digital com o objetivo de assinar eletronicamente o documento utilizando assinatura digital com validade de acordo com a Medida Provisória 2.200- 2/2001

 Permitir a lista de Certidões de Dívida Ativa e Petições enviadas para assinatura, obtendo: Ano/Número do Documento, Tipo de Documento, data do envio e o link de um documento enviado para Assinatura Eletrônica, possibilitando identificar se o documento está ou não assinado, bem como os respectivos assinantes

Notificar o usuário da existência de documentos pendentes de assinatura eletrônica.

 Possibilitar o parcelamento de honorários, calculando seu valor de forma proporcional ao valor da entrada a ser pago pelo contribuinte

 Possibilitar a geração de três arquivos para Entes Federativos para atender o Novo Sistema de Opção pelo Simples Nacional – Topar, sendo: Arquivo Inicial onde constará todas as empresas irregulares, Arquivo Complementar contendo a complementação das novas empresas irregular durante o prazo para processamento do arquivo e o Arquivo dos CNPJ Regularizados onde, as empresas que regularizaram seus créditos junto ao Fisco Municipal, terão seus dados gerados neste arquivo.

# **MÓDULO DE GESTÃO DE ISS MUNICIPAL (NOTA FISCAL DE SERVIÇO ELETRÔNICA E ESCRITURAÇÃO DE ISS).**

A aplicação deve trafegar os dados utilizando protocolo de comunicação seguro, denominado HTTPS.

 O sistema deverá proporcionar duas formas de utilização: a) Solução web, disponibilizada para acesso no sítio oficial da entidade, com possibilidade de acesso através de navegador de internet; b) Acesso a serviços via Web Service, permitindo a integração com os sistemas próprios dos contribuintes ou através de aplicativo cliente, disponibilizado pela própria entidade.

 O sistema deve possibilitar realizar identificar as pessoas jurídicas ou físicas como emissores de NFSe, o acesso ao sistema seja ele para a solução web ou consumo dos serviços via webservice só poderá ocorrer se a pessoa estiver identificada como Prestador de Serviços Emissor de Notas, Prestador Eventual ou Tomador/Intermediário de serviços.

- O sistema deverá ser aderente ao modelo conceitual e de integração da ABRASF versão 1.0, 2.02 e 2.03
- A solução web do sistema deve possuir um módulo administração e um módulo prestador ambos devem

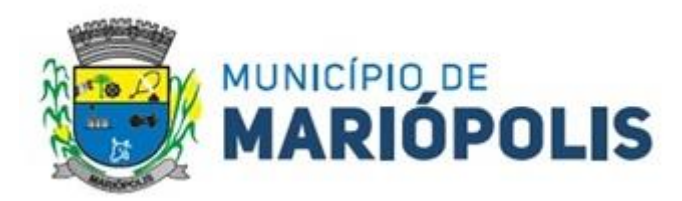

possuir acesso através de autenticação de usuários, deverá possuir também uma área pública onde o acesso ocorrerá sem necessidade de autenticação.

 $\triangleright$  Permitir que as pessoas solicitem acesso ao sistema, de forma online.

 Para solicitações de acesso de credenciamento de pessoas jurídicas, no ato da solicitação deve ser informada a pessoa responsável pela empresa, a qual terá privilégios de administrador, podendo outorgar a outras pessoas a utilização do sistema em nome da empresa em questão.

Possibilitar a geração de termo de solicitação de acesso.

O termo de solicitação de acesso deve ser personalizável pelo fisco.

 Possibilitar que o fisco cadastre lista de documentos que devem ser anexados no ato da solicitação de acesso.

 Possibilitar que o fisco defina quais documentos a serem anexados na solicitação de acesso devem ser obrigatórios.

 Possibilitar que o fisco defina quais documentos a serem anexados na solicitação de acesso devem ser assinados com certificado digital padrão ICP-Brasil.

 Quando realizada a solicitação de acesso, o sistema deve conter mecanismo de confirmação e-mail, onde o solicitante deve receber uma mensagem em seu e-mail para realizar a confirmação.

A solicitação só deverá estar disponível para análise do fisco após a confirmação do e-mail pelo solicitante.

 O acesso ao sistema só poderá ser liberado após o deferimento da solicitação pelo fisco através de funcionalidade para deferimento/indeferimento.

O fisco deverá visualizar os dados da solicitação de acesso bem como o termo de solicitação.

O fisco deverá visualizar os documentos anexados na solicitação de acesso.

O fisco deve ter a opção de definir um período de vigência para acesso ao sistema.

 Para o caso de deferimento, o sistema deve enviar um e-mail ao solicitante informando que sua solicitação foi deferida.

 $\triangleright$  Para o caso de indeferimento, deve ser informado um motivo e o sistema deve enviar um e-mail ao solicitante informando que sua solicitação foi deferida.

O corpo do e-mail de confirmação de deferimento/indeferimento deve ser personalizável pelo fisco.

A autenticação para acesso ao sistema deverá se dar através de usuário (CPF) e senha.

 Para realizar a autenticação ao sistema deverá possuir mecanismo de proteção do tipo Captchas utilizado para distinguir humanos e máquinas.

 Também deverá ser possível realizar autenticação através de certificado digital padrão ICP-Brasil (e-CPF ou e–CNPJ com vínculo do CPF da pessoa no certificado).

Deverá ter funcionalidade de recuperação de senha.

Deverá ter funcionalidade de alteração de senha.

Deverá ser possível realizar alteração do cadastro da pessoa.

 Deve ser possível consultar o log de auditoria das operações realizas no sistema, identificando data, hora, funcionalidade, detalhamento textual do que foi realizado, pessoa que realizou a operação e empresa.

 Deve ser possível cadastrar procuração por vigência, para outorgar a utilização das funcionalidades que a pessoa poderá utilizar em nome do outorgado.

Deve ser possível consultar as procurações realizadas para utilização das funcionalidades.

 Deve ser possível realizar a declaração dos serviços prestados e tomados por item de serviço da Lei Complementar 116/2003.

 Deve ser possível realizar a declaração dos serviços prestados e tomados por item de serviço da Lei Complementar 116/2003 por intermédio de WebService.

 Deve ser possível realizar a declaração dos serviços prestados e tomados por item de serviço da Lei Complementar 116/2003 por intermédio de processamento de arquivo.

Deve ser possível realizar a declaração dos serviços prestados e tomados por nota fiscal emitida.

Deve ser possível realizar a declaração dos serviços prestados e tomados por nota fiscal emitida por intermé-

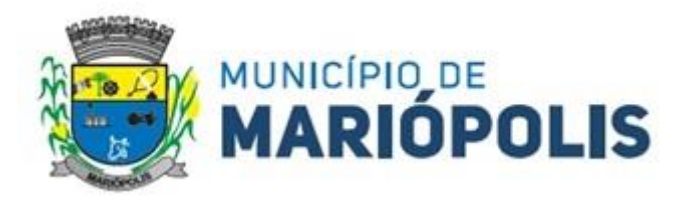

dio de WebService.

 Deve ser possível realizar a declaração dos serviços prestados e tomados por nota fiscal emitida por intermédio de processamento de arquivo.

 $\triangleright$  Deve ser possível retificar as declarações pelo portal e via webservices.

 Deve conter rotina para realizar a entrega da declaração, a qual irá realizar a consolidação de todos os serviços prestados e tomados gerando o imposto a pagar.

 $\triangleright$  Deve ser possível emitir boleto para pagamento do imposto gerado.

Deve ser possível consultar as declarações realizadas.

 No módulo prestador o sistema deve contar com as seguintes funcionalidades: a) Geração de NFSe (solução web) - Funcionalidade para emissão de notas fiscais diretamente na aplicação web sem a necessidade de integração; b) Recepção e Processamento lote de RPS (solução web e WebService) – Funcionalidade que permite receber e processar lotes RPS (Recebido provisório de serviço) e transforma-los em NFSe; c) Consulta de lote de RPS (solução web e WebService) - Funcionalidade que permite consultar a situação de lotes de RPS enviado para a aplicação; d) Consulta de NFSe por RPS (solução web e WebService) - Funcionalidade que permite consultar e exibir notas que foram convertidas por intermédio do envio de RPS; e) Consulta de NFSe (solução web e WebService) - Funcionalidade para Consulta e exibição de notas fiscais emitidas; f) Cancelamento de NFSe (solução web e WebService) - Funcionalidade que permite o cancelamento de notas fiscais emitidas; g) Substituição de NFSe (solução web) - Funcionalidade que permite a substituição de notas fiscais emitidas; h) Consulta de empresas autorizadas a emitir NFSe (solução web) - Funcionalidade que permite a qualquer pessoa consultar quais empresas estão autorizadas a emitir NFSe; i) Nota Avulsa (solução web) – Funcionalidade que permite a emissão de notas avulsas de serviço para prestadores eventuais; j) Carta de correção eletrônica (solução web e Webservice) – Funcionalidade que permite ao prestador efetuar correções de dados da NFSe emitida desde que não impacte no valor apurado do imposto; k) Manifestação do tomador (solução web e webservice) – Funcionalidade que permite ao tomador de serviço informado na NFSe comunicar ao fisco que teve conhecimento do serviço prestado bem como se recebeu ou não o serviço descrito na NFSe.

 A funcionalidade de geração de NFSe será disponibilizada apenas na solução web, e deverá exigir dos emissores exclusivamente o que não pode ser obtido pelo Cadastro Municipal do Contribuinte, evitando redundância ou redigitação de dados, exigindo apenas os dados abaixo: a) Exigibilidade de ISSQN; b) Data do serviço; c) Local da prestação de serviço; d) Série do RPS; e) Número do RPS; f) Identificação do Tomador; g) Identificação do intermediário; h) Código de Identificação do Serviço Lei Complementar à Constituição Federal 116/2003; i) Detalhamento do serviço; j) Valores de dedução, descontos e outras retenções (quando necessário); k) Valor Bruto do Serviço; l) Matrícula CEI da obra (quando necessário); m) Anotação de Responsabilidade Técnica (quando necessário).

 A funcionalidade de geração de NFSe deverá contar com facilitadores aos emissores tais como: a) Possibilitar a digitação de vários serviços, sem qualquer relação entre eles, desde que para o mesmo tomador e intermediário e mesma natureza de operação, gerando ao final, tantas NFSe quantas forem necessárias; b) Definir a alíquota do Simples Nacional automaticamente, sem a possibilidade de intervenção do usuário nessa seleção; c) Definir as regras de retenção na fonte para cada um dos serviços identificados, conforme determinação da legislação do município sem qualquer intervenção do emissor.

 Todas as notas, independente de qual aplicação ocorra sua geração, Solução web ou webservices, deverão obrigatoriamente conter a identificação do tomador do serviço, e a do intermediário quando houver ou for necessário.

 Todas as notas, independente de qual aplicação ocorra sua geração, online ou webservices, deverão obrigatoriamente ser assinadas digitalmente por certificado ICP Brasil, emitido para o município de MARIÓPOLIS - PR.

 A solução web deverá contar com funcionalidade para recepção e processamento de lotes de RPS, devendo nessa funcionalidade ter comportamento idêntico ao WebService de recepção e processamento de lotes de RPS, cumprindo as seguintes etapas: a) O contribuinte gera o arquivo com lote de RPS através da aplicação instalada em seu computador; b) Acessa o serviço de "Recepção e Processamento de Lote de RPS" na aplicação web da NFSe disponibilizada no sítio oficial da Secretaria da Fazenda; c) Envia lote de RPS gerado para processamento; d) A requisição é recebida pelo servidor Web, que valida o lote e, caso as informações sejam válidas, grava-as e gera o número de protocolo de recebimento; e) O Web Site retorna uma mensagem com o número do protocolo de recebimento; f) O lote
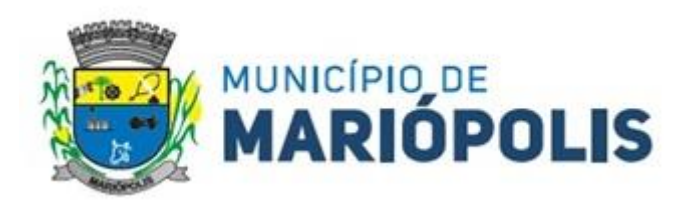

recebido será processado posteriormente. (Fonte: modelo conceitual ABRASF versão 1.0); g) O lote recebido será processado no momento do recebimento. (Fonte: modelo conceitual ABRASF versão 2.02)"

 A solução web deverá possuir uma Consulta de Situação de Lotes de RPS, para utilizá-la o emissor de notas deverá estar autenticado na aplicação, e informará o número do lote. O sistema fará a verificação se esse lote é do emissor que está efetuando a consulta, se for, retornará o status do lote (Recebido aguardando processamento, processando, processado).

 A solução web deve possuir uma rotina para consulta de notas fiscais com diversos filtros de seleção, além de exibir detalhes, fazer download de XML e PDF da NFSe, a partir dessa funcionalidade deve ser possível acessar outras rotinas do sistema que fazem parte do contexto da NFSe emitida: a) substituir NFS-e; b) cancelar NFS-e; c) Detalhes dos e-mails enviados após a emissão da NFSe.

 A solução web deverá possuir a funcionalidade de carta de correção, tal documento é complementar à nota fiscal e deve permitir corrigir dados que não impactam na apuração do imposto ou mudança do prestador/tomador de serviços, conforme abaixo: a) Razão Social do prestador de serviço; b) Nome fantasia do prestador de serviço; c) Contatos (e-mail e telefone) do prestador de serviço; d) Endereço (Logradouro/Número/complemento, bairro) do prestador de serviço; e) Razão Social do tomador de serviço; f) Nome Fantasia do tomador de serviço; g) Endereço (Logradouro/Número/complemento, bairro) do tomador de serviço; h) Contatos (e-mail e telefone) do tomador de serviço; i) Razão Social do intermediário do serviço; j) Dados RPS (número//série/tipo); k) Discriminação do serviço.

 O sistema deve observar as parametrizações da entidade quanto às regras para emissão da carta de correção com no mínimo os seguintes itens: a) Prazo máximo para efetuar correções em notas fiscais; b) Prazo máximo para cancelamento de cartas de correção; c) Parametrização quanto à data base para permissão de cancelamento de cartas de correção.

 O sistema deverá possibilitar a entidade que edite o modelo da carta correção conforme a necessidade de cada entidade.

 Após o processamento da carta de correção o tomador e prestador devem ser notificados por e-mail da alteração, deve ser possível visualizar a NFSe e a Carta de Correção a partir do e-mail enviado.

O sistema deve permitir efetuar um cancelamento de uma carta de correção efetuada

 Ao consultar uma nota fiscal eletrônica que possua carta de correção o sistema deve exibir a DANFSE e a carta de correção com os dados alterados

A solução web deverá possuir funcionalidade que permita o cancelamento de uma NFSe gerada.

 O sistema deve observar as parametrizações da entidade quanto às regras para cancelamento com no mínimo os seguintes itens:

a) Prazo máximo para cancelamento;

b) Definição de data base para contagem de prazo para cancelamento;

c) Permissões quanto à disponibilidade para cancelamento de nota fiscal quando o ocorrer cancelamento dentro do mês de emissão nota;

d) Permissão quanto à necessidade de aprovação da entidade quando o cancelamento da nota fiscal ocorrer dentro do mês de emissão;

e) Parametrização para envio de e-mail aos envolvidos no processo de cancelamento;

 $\triangleright$  A funcionalidade deve permitir o registro do cancelamento ainda que fora do prazo, nesse caso, o sistema deve criar uma solicitação de cancelamento para posterior análise do fisco municipal.

 Para realizar o cancelamento da nota fiscal o emissor de NFSe deve estar devidamente autenticado na aplicação, ao executar o procedimento de cancelamento com sucesso o sistema deve enviar um e-mail aos envolvidos conforme parametrização da entidade.

 A solução web deverá possuir funcionalidade que permita a substituição de uma NFSe gerada. O sistema deverá observar as parametrizações da entidade quanto às regras para substituição com no mínimo os seguintes itens: a) Prazo máximo para a substituição; b) Definição de data base para contagem de prazo para substituição; c) Permissões quanto à disponibilidade para substituição de nota fiscal quando ocorrer a substituição dentro do mês de emissão da nota; d) Permissão quanto à necessidade de aprovação da entidade quando a substituição da nota fiscal ocorrer

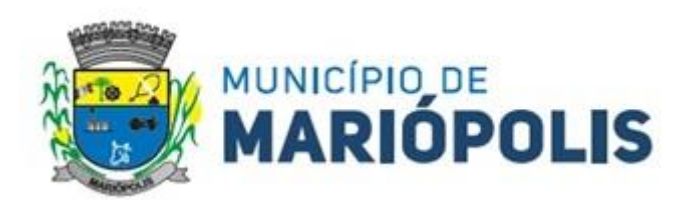

dentro do mês de emissão; e) Parametrização para envio de e-mail aos envolvidos no processo de substituição.

 A funcionalidade deve permitir o registro da substituição ainda que fora do prazo, nesse caso, o sistema deve criar uma solicitação de substituição para posterior análise do fisco municipal. Para realizar a substituição o emissor da NFSe deve estar devidamente autenticado na aplicação, ao gravar a substituição se todas as regras foram atendidas deve ser gerada uma nova NFSe com os mesmos dados da nota identificada adicionando à substituta o número da NFSe substituída. Ao final do processo um e-mail deve ser enviado aos envolvidos conforme parametrização da entidade."

 A solução web deve possuir funcionalidade no módulo prestador que possibilite fazer consultas de notas fiscais emitidas a favor do prestador quando ele figura como tomador ou intermediário de serviço.

 A solução web deve possuir funcionalidade que permita ao tomador de serviço informar a ciência da execução do serviço discriminado na NFSe pelo prestador afim de dar fé sobre a ocorrência do fato gerador. Essa funcionalidade deve ser parametrizável atendendo as seguintes regras: a) determinar o valor mínimo da nota a ser manifestada; b) determinar os tipos de pessoas que podem manifestar a nota (Física, jurídica ou ambas); c) determinar o prazo para manifestação da nota.

 A manifestação do tomador deve ocorrer via link enviado no e-mail ao tomador no momento da emissão da nota fiscal ou através da solução web com acesso autenticado pelo tomador.

 A funcionalidade deve possui rotina para emissão de notas avulsas com as seguintes características: a) Possibilidade inclusão de requerimento de nota avulsa; b) Emissão de documento para arrecadação com o valor do ISS apurado na NFSe; c) Possiblidade de condicionar a emissão da nota mediante a pagamento dos tributos incidentes; d) Possibilidade de liberação manual, pelo fiscal, da nota avulsa através de informe de pagamento; e) Possibilidade de análise das liberações de notas em caso dos regimes especiais de tributação; f) Integração das informações das guias com o Sistema Tributário Municipal; g) Parametrização de Guias para recolhimento do ISS para prestadores eventuais; h) Mecanismos genérico para geração de linha Digitável e código de barras de modo com que atenda qualquer modelo disponível no mercado."

 A título de cálculo do valor aproximado da carga tributária incidente sobre os serviços, deverá ser possível que apuração seja realizada de acordo com as metodologias do IBPT - Instituto Brasileiro de Planejamento e Tributação.

 A título de cálculo do valor aproximado da carga tributária incidente sobre os serviços, deverá ser possível que apuração seja realizada de acordo metodologias definidas pelo próprio emissor.

Deve ser possível visualizar uma prévia da nota antes da sua geração.

 A solução web deve possuir um ambiente de acesso público onde é possível executar rotinas sem a necessidade de autenticação, no mínimo esse ambiente público deve possuir as seguintes funcionalidades:

a) Consulta de empresas autorizadas a emitir NFSE; b) Consulta de autenticidade de NFSE;

c) Consulta de NFSE por RPS;

d) Resumo geral dos movimentos de emissão de notas;

e) Solicitação de acesso ao sistema.

 A funcionalidade "Consulta de empresas autorizadas a emitir NFSE deverá permitir fazer consulta pelo CNPJ/CPF do prestador.

 A funcionalidade "Consulta de NFSe por RPS", deve possuir, no mínimo os seguintes filtros: a) Número do RPS; b) Série do RPS; c) Tipo do RPS; d) CNPJ do Prestador; e) CNPJ do Tomador.

 $\triangleright$  Ao fazer a consulta o sistema deve exibir a possibilidade de visualizar a nota fiscal. Além de exibir a nota fiscal o sistema deve disponibilizar mecanismo para efetuar o download do XML."

 A funcionalidade "Consulta de autenticidade da NFSE" deve possuir as seguintes características: a) Possibilidade de efetuar a leitura de código de barras impresso na nota fiscal; b) Digitação de informações com os no mínimo os seguintes itens: Número da NFSe, Código verificador da NFSe e CPF/CNPJ do Prestador;

 A funcionalidade "Resumo geral dos movimentos de emissão de notas", deve demonstrar uma consulta com no mínimo os seguintes itens: a) ISSQN devido para o município; b) ISSQN devido para outros municípios; c) Quantidade de notas geradas; d) Resumo geral de Prestadores/Tomadores;

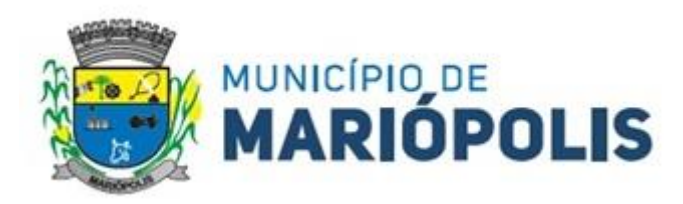

- A solução WebService deverá conter os seguintes serviços:
- a) Recepção e Processamento lotem de RPS;
- b) Consulta de lote de RPS;
- c) consulta situação do lote de RPS;
- d) Consulta de NFSe por RPS;
- e) Consulta de NFSe;
- f) Cancelamento de NFSe;
- g) Carta de Correção;
- h) Manifestação do Tomador;

 O serviço de Recepção e Processamento lote de RPS deverá, para validação de estrutura dos arquivos XML, usar os arquivos servico enviar lote rps envio.xsd e servico enviar lote rps resposta.xsd disponíveis em: http://www1.receita.fazenda.gov.br/nfse/download.htm na opção schemas XSD.

► O serviço de Consulta de lote de RPS deverá, para validação de estrutura dos arquivos XML, usar os arquivos servico\_consultar\_lote\_rps\_envio.xsd e servico\_consultar\_lote\_rps\_resposta.xsd disponíveis em: http://www1.receita.fazenda.gov.br/nfse/download.htm na opção schemas XSD.

 O serviço de Consulta situação do lote de RPS deverá, para validação de estrutura dos arquivos XML, usar os arquivos servico consultar situacao lote rps envio.xsd e servico consultar situacao lote rps envio resposta.xsd disponíveis em: http://www1.receita.fazenda.gov.br/nfse/download.htm na opção schemas XSD

 O serviço de Consulta de NFSe por RPS deverá, para validação de estrutura dos arquivos XML, usar os arquivos servico consultar nfse rps envio.xsd e servico consultar nfse rps resposta.xsd disponíveis em: http://www1.receita.fazenda.gov.br/nfse/download.htm na opção schemas XSD"

 O serviço de Consulta de NFSe deverá, para validação de estrutura dos arquivos XML, usar os arquivos servico consultar nfse envio.xsd e servico consultar nfse resposta.xsd disponíveis em: http://www1.receita.fazenda.gov.br/nfse/download.htm na opção schemas XSD

 $\triangleright$  O servico de Cancelamento de NFSe deverá, para validação de estrutura dos arquivos XML, usar os arquivos servico\_cancelar\_nfse\_envio.xsd e servico\_cancelar\_nfse\_resposta.xsd disponíveis em:

http://www1.receita.fazenda.gov.br/nfse/download.htm na opção schemas XSD

 O sistema deve possuir regras específicas e pré-definidas para consumo dos serviços "Manifestação do Tomador" e "Carta de Correção".

 $\triangleright$  A solução web deve possuir um módulo administrador por meio de acesso autenticado.

O sistema deverá possibilitar a customização de textos de e-mails.

 O sistema deverá possibilitar a customização dos seguintes documentos: Termo de Solicitação de Acesso e DANFSE e Carta de correção.

 O sistema deverá possibilitar o envio de mensagens aos Prestadores, Prestadores Eventuais e Tomadores de serviços cadastrados na base de dados do cliente. A funcionalidade deve possibilitar controle de quais Prestadores, Prestadores Eventuais e Tomadores tiveram a ciência da mensagem enviada.

 Na emissão da NFSe, o sistema deverá possibilitar o detalhamento dos serviços através da inclusão de itens adicionais ao Item da LC 116/03, possibilitando a inserção

 O sistema deverá possuir funcionalidade onde seja possível movimentar as solicitações de acesso efetuadas pelos prestadores/tomadores de serviço.

 O sistema deverá possuir funcionalidade onde seja possível deferir/indeferir as solicitações de cancelamento/substituição de notas que foram efetuadas fora do prazo definido pela entidade.

 O sistema deverá possuir funcionalidade onde seja possível deferir/indeferir as solicitações de correções nas notas efetuadas através da carta de correção fora do prazo definido prazo definido pela entidade.

 Através do módulo administrador do sistema também deve ser possível executar as seguintes Consultas: a) Consulta de NFSe onde seja possível exibir qualquer nota emitida no sistema; b) Consultar as situações dos e-mails enviados nas rotinas do sistema (quando efetuada uma solicitação de acesso; Na movimentação efetuada na solic-

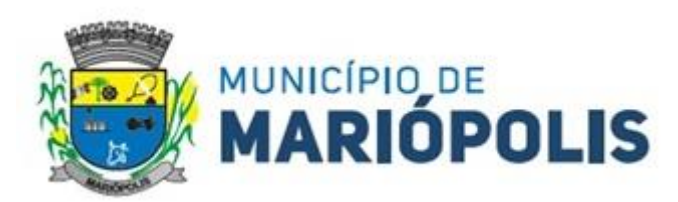

itação de acesso; Na emissão de nota fiscal; Na geração da Carta de correção; Movimentação da solicitação de correção de nota através da carta de correção efetuada fora do prazo; Movimentação da solicitação de cancelamento/substituição de nota efetuada fora do prazo; Movimentação de Liberação de Nota Avulsa – Pedidos de Aprovação; Quando da ocorrência de diferença no pagamento do imposto devido); b) Consulta das cartas de correções efetuadas pelos prestadores."

 No ambiente de administração também deve ser possível emitir, no mínimo os seguintes relatórios: a) Relatórios gerais das NFSe (Notas emitidas; Resumo de notas por atividade com quantidade e valor das notas;); b) Visão geral dos cenários das notas emitidas (quantitativo e qualitativo)."

Deve ser possível bloquear a emissão de notas para serviços que o emissor não esteja autorizado.

 Deve dispor de um canal de interação digital do usuário com o fiscal, quando o usuário estiver logado no sistema de ISS

 O canal digital de interação deve dispor mecanismo que possibilite o fiscal realizar o monitoramento dos visitantes do sistema, sendo possível identificar quais páginas já acessou, qual está acessando no momento e tempo de duração do acesso

Deve ser possível o fiscal realizar o atendimento do canal de interação digital a partir de dispositivo móvel

 $\triangleright$  O canal digital deve dispor de mecanismos que possibilitem a configuração visual do widget do visitante

 Para os casos de não existir nenhum fiscal online para atendimento, deve ser possível o usuário registrar sua mensagem, a qual deverá ser enviada por e-mail para o responsável do canal digital de interação.

 $\triangleright$  O canal digital deve dispor de mecanismos que possibilitem a configuração visual do widget do visitante

 O canal digital deve dispor de mecanismos que possibilitem a visualização de informações estatísticas do sistema, bem como quantidade de visitantes, páginas visualizadas, conversas respondidas, conversas perdidas e visitantes online.

 Para os serviços prestados de construção civil, onde exista valor máximo estipulado para dedução da base de cálculo sem comprovação, deve ser sugerido automaticamente pelo sistema o valor dedução previsto, sendo possível a sua alteração.

 Para os serviços prestados de construção civil deve ser obrigatório informações referentes a obra, bem como Matrícula CEI/CNO da obra e Anotação de Responsabilidade Técnica - ART

 Para os serviços prestados de construção civil onde o prestador julgar que não existe dados da obra, deve ser possível que mesmo declara que a obra em questão não necessita da Matrícula CEI/CNO e ART;

 Estar com a tabela de nomenclatura brasileira de serviços minimamente na versão 2.0 e possuir controle de vigência.

 Permitir que o fisco possa Consultar as procurações existentes, filtrando a empresa e visualizando as procurações vinculadas, podendo visualizar, CPF, Nome, Vigência e situação da procuração.

 Permitir que o fisco a partir de um número do CPF, possa consultar todas as empresas que o CPF está vinculado como outorgante, podendo visualizar o CNPJ da Empresa, Razão social, bem como o detalhamento da procuração podendo visualizar, CPF, Nome, Vigência e situação da procuração.

 Permitir que o fisco efetue cadastramento de benefícios fiscais, informando a base legal, vigência, alíquota reduzida e também o vínculo de um ou mais beneficiados.

 Permitir que o fisco efetue a manutenção das empresas com benefícios fiscais, permitindo a desvinculação da empresa do benefício e/ou alteração da vigência

 $\triangleright$  Permitir que o fisco municipal possa visualizar através de um arquivo no formato PDF, o benefício e as empresas vinculados ao mesmo

 Permitir que o fisco municipal possa exportar em XLSx a relação de benefício e seus beneficiários podendo visualizar dados do benefício, bem como os dados dos beneficiários vinculados ao mesmo.

 Permitir que no processo de emissão de nota fiscal eletrônica a alíquota apurada leve em consideração o benefício vinculado ao prestador, podendo visualizar na impressão do DANFSE a base legal que sustenta a concessão do benefício fiscal

Possibilitar a visualização em forma gráfica de dados gerenciais em área pública, podendo visualizar a quan-

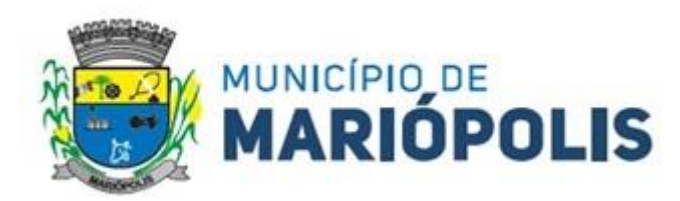

tidade de notas fiscais tributadas no município, bem como a visualização da média da base de cálculo e também valor médio do imposto apurado.

 Permitir, ao Fisco Municipal, determinar quais prestadores de serviços podem emitir notas com atividades não autorizadas, limitando a emissão de Notas Fiscais eletrônicas com serviços não autorizados. Essa limitação pode ser efetuada por competências ou por período.

 $\triangleright$  Permitir que o fisco municipal, adicione exceções no que diz respeito ao domicilio para pagamento do ISS, permitindo definir para os prestadores de serviços emissores de documento fiscal quais serão os tomadores e municípios de incidência que terão o domicilio do ISS diferente do previsto na LC 116/03.

 Possibilitar a substituição de uma NFS-e Avulsa, pelo próprio prestador de serviço, mantendo o vínculo entre a nota substituída e a substituta, através da geração de novo requerimento para emissão de NFS-e Avulsa.

 Estar aderente a resolução CGSN 169/2022, bloqueando a emissão de nota fiscal eletrônica caso o contribuinte seja microempreendedor individual (MEI)

Deverá substituir o processo manual de escrita fiscal.

 Deverá proporcionar facilidades operacionais para pagamento do ISSQN retido na fonte e para a emissão do recibo de retenção e entrega da relação das empresas prestadoras de serviço.

 Deverá proporcionar facilidades para entrega de declarações em locais estabelecidos pela Prefeitura, através de arquivos magnéticos ou diretamente pela Internet Pública, provendo mecanismos de consistência, de conferência de dados e de segurança do serviço.

 Disponibilizar layout e meios para possibilitar a importação de arquivos gerados pelos sistemas da escrita fiscal ou contábil utilizados pela empresa prestadora ou tomadora de serviço bem como meios para validação do layout do arquivo.

 Proporcionar a impressão da Guia de pagamento de ISSQN Próprio ou Retido na Fonte em documento único, de pessoa física ou jurídica, cadastrada ou não no município, de uma determinada referência (mês e ano), com código de barras utilizando padrão FEBRABAN e o padrão estabelecido através de convênio da Prefeitura com as instituições bancárias.

 Permitir a impressão da Guia de pagamento de ISSQN Fixo para profissional autônomo, sociedades de profissionais liberais e empresas em Regime de Estimativa, sem a necessidade de informar senha, a guia deve ser impressa com código de barras utilizando padrão FEBRABAN e o padrão estabelecido através de convênio da Prefeitura com as instituições bancárias.

 Para contribuintes na condição de responsável, na retenção na fonte de serviços tomados de fornecedores residentes fora do Município, deverá permitir informar a razão social, CNPJ, município de localização da empresa, bem como emissão da Guia de Recolhimento de ISS atender as mesmas especificações dos contribuintes residentes no município.

 Permitir a emissão da Guia de Recolhimento de ISS, quando responsável tributário, separado daquela em que paga como contribuinte, ou a critério do emissor poderá ser emitido em guia única.

Viabilizar a impressão do Recibo de Retenção de notas fiscais recebidas com imposto retido na fonte.

Disponibilizar impressão eletrônica do livro fiscal.

 Prover, através da disponibilização de senhas por contador/contribuinte, sigilo absoluto quanto às informações particulares de cada contador/contribuinte e das empresas sob sua responsabilidade.

 Permitir ao contador/contribuinte acessar somente a lista de empresas sob sua responsabilidade e realizar a manutenção dos dados das DMSs – Declaração Mensal de Serviço – somente destas empresas.

Permitir ao contador/contribuinte adicionar tantos usuários no sistema quanto for

necessário, sendo o acesso individualizado e todos devem ter acesso a todas as empresas da lista do contador/contribuinte.

Permitir ao contador/contribuinte realizar uma DMS sem movimento.

 Cada DMS deverá ser composta de todas as informações necessárias à completa identificação do documento emitido, do prestador, do tomador, dos serviços prestados e do valor da operação.

Possibilitar ao contador/contribuinte a digitação, o recebimento e o processamento de DMSs retificadoras,

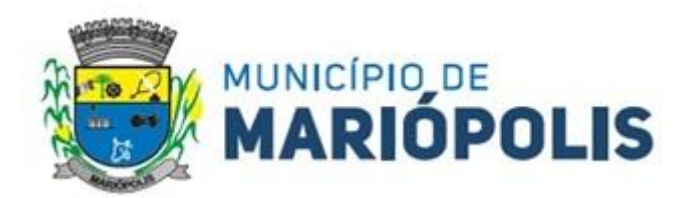

após a entrega da declaração.

Permitir ao contador/contribuinte gerar e imprimir o protocolo de confirmação de recebimento da DMS.

Permitir ao contador/contribuinte gerar e imprimir o protocolo de retenção na fonte.

 Permitir que seja montado planos de contas para declaração de escolas, lotéricas, planos de saúde, concessionárias de transporte público, seguradoras, e todos outros segmentos que não tenham a obrigatoriedade de emissão de notas fiscais.

 Permitir que em uma única nota fiscal seja vinculado vários serviços distintos, cada qual com sua identificação do item da lista de serviços, alíquota, valor da base de cálculo e valor do imposto.

 Permitir informar notas que tenham sido roubadas, extraviadas, destruídas ou qualquer outro motivo que não tenham emitido.

 $\triangleright$  Permitir que o declarante informe eventual valores de créditos, valores estes que

devem ser abatidos do valor de imposto próprio a pagar no mês. Deve ser possível configurar um percentual limite para este abatimento.

 Permitir a declaração pelo prestador da diferença de alíquota para as notas emitidas que sofreram retenção com alíquota inferior a devida.

 Possibilitar a visualização em forma gráfica de dados gerenciais em área pública, bem como: Resumo de Declaração, Valores Pagos, Declarações Entregues fora do Prazo e Lançamento de Notas por Dia;

 $\triangleright$  Possibilitar consulta da veracidade do protocolo de retenção fornecido pelo prestador;

 $\triangleright$  Possuir canal de fale conosco

 Possibilitar a declaração da (RBT) Receita Bruta Total por empresas optantes do Regime Único Simples Nacional

 Possibilitar a apuração automática da alíquota para empresas optantes do Regime Único Simples Nacional de acordo com sua RBT.

 Possibilitar o envio de e-mail informado ao contador referente às autuações realizadas das empresas sob sua responsabilidade

Realizar constituição de créditos para declarações com valores não pagos

 Possibilitar o envio de e-mail informado ao contador referente às constituições de créditos realizadas das empresas sob sua responsabilidade

 $\triangleright$  Possuir canal de fale conosco

 Possibilitar a declaração da (RBT) Receita Bruta Total por empresas optantes do Regime Único Simples Nacional

 Possibilitar a apuração automática da alíquota para empresas optantes do Regime Único Simples Nacional de acordo com sua RBT.

Realizar autuação automática para empresas omissas de declaração

 Possibilitar o envio de e-mail informado ao contador referente às autuações realizadas das empresas sob sua responsabilidade

Realizar constituição de créditos para declarações com valores não pagos

 Possibilitar o envio de e-mail informado ao contador referente às constituições de créditos realizadas das empresas sob sua responsabilidade

 Possibilitar o controle de deduções da base de cálculo para serviços de construção civil, podendo definir o valor máximo sem comprovação e o valor máximo possível de dedução.

Possibilitar o controle da dedução máxima de base de cálculo por prestador de serviço

 Para o caso de uma nota declarada de construção civil com dedução da base de cálculo dentro do intervalo máximo sem comprovação, não deve ser solicitado nenhuma comprovação ao declarante.

 Para o caso de uma nota declarada de construção civil com dedução da base de cálculo acima do valor máximo sem comprovação, não deve ser possível realizar a entrega da competência sem a anexação da documentação que comprove a dedução informada.

Para o caso de uma nota declarada de construção civil com dedução da base de cálculo acima do valor máx-

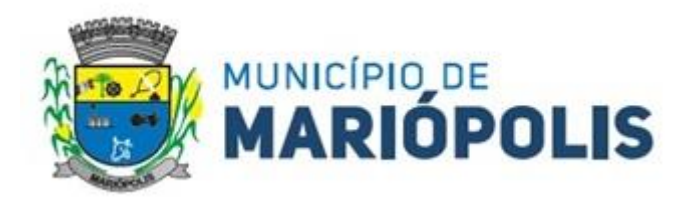

imo sem comprovação, deve ser possível a anexação da documentação que comprove a dedução por nota de serviço declarada.

 Possibilitar o cadastramento dos auditores fiscais, informando minimamente nome, CPF, matrícula e local de lotação.

 Possibilitar o cadastramento de infrações relacionadas a omissão de declaração, sendo possível informar descrição, vigência, legislação, penalidade e valor da penalidade

 Possibilitar o controle de configurações para infração por autuação de omissos, onde deve ser possível definir uma infração para omissão de declaração dos serviços prestados e para omissão de declaração de serviços tomados ou uma para cada tipo de omissão das definidas anteriormente.

 Possibilitar a autuação de empresas omissas da declaração de serviços prestados/tomados, sendo possível selecionar por empresa, competência, enquadramento e tipo de autuação (Serviço Prestado, Serviço Tomado ou Ambos)

 Possibilitar a consulta de empresas que foram autuadas, sendo possível selecionar por empresa, competência, auditor, tipo de autuação (Serviço Prestado, Serviço Tomado ou Ambos), número do auto, data da autuação e situação do débito do auto.

 $\triangleright$  Deve conter relatório de auditoria que informa as operações realizadas, listando minimamente data, hora, funcionalidade, histórico do que foi realizado, usuário outorgado e empresa outorgante.

 Permitir a escrituração dos serviços prestados por planos de contas para empresas não emissoras de notas, sendo possível informar declarar contas tributadas e não tributadas

 Permitir o cadastro do plano de contas, sendo possível desdobramento em contras sintéticas e analíticas, definindo se a mesma será tributada ou apenas informativa, não tributada.

Estar com a tabela de nomenclatura brasileira de serviços minimamente na versão

2.0 e possuir controle de vigência.

 Permitir a emissão de boleto avulso, o qual esteja desvinculado da entrega da declaração mensal, sendo necessário apenas informar a competência, valor do ISS Próprio, ISS Retido e observação.

 Permitir a consulta dos boletos já emitidos, sendo possível visualizar número. Ano, origem, competência, ISS Próprio, ISS Retido, valor total, situação e possível observação;

Permitir a emissão de segunda via de um boleto já emitido.

 Para prestadores de serviço optantes do Simples Nacional, deve ser possível realizar a declaração de base de cálculo por anexo.

 Deve ser possível o declarante visualizar um resumo da declaração a ser entregue, segregando pela associação dos itens de serviço LC116/03 com os serviços municipais, onde deve demonstrar minimamente as seguintes informações: valor do serviço, valor de dedução, desconto incondicional, base de cálculo, alíquota, valor do iss, valor do iss retido e valor do iss devido.

 $\triangleright$  Deve ser possível que as cooperativas realizem ajuste do valor global a ser deduzido na competência para os serviços prestados.

 Permitir que o contribuinte possa realizar o pagamento do ISS de uma determinada competência, copiando a chave Pix e colando no APP do Banco onde possuí conta.

 Permitir que o contribuinte possa realizar o pagamento do ISS de uma determinada competência, realizando a leitura do QRcode Pix com leitor do APP do Banco onde possuí conta.

 Permitir definir quais prestadores eventuais, podem efetuar emissão de documento para pagamento com seleção de documentos fiscais

 Permitir a emissão de documento para pagamento através de Boleto ou PIX para Prestadores Eventuais, selecionando os serviços tomados em que há retenção de ISSQN, permitindo selecionar um ou vários documentos fiscais em uma única seleção.

 Permitir a exportação do extrato em XLSx, gerando de forma segregada as informações do resumo de declaração, notas constantes na declaração e a declaração por plano de contas.

Permitir a constituição de valores de ISS devido no município relacionado a serviços prestados e tomados de

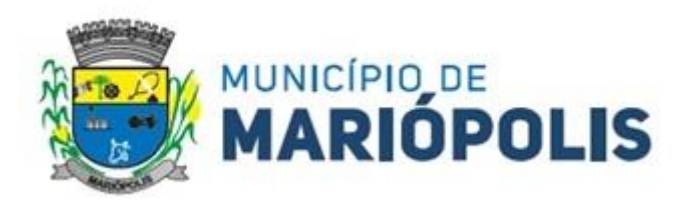

documentos fiscais eletrônicos, que ainda não foram constituídos no cadastro do contribuinte, de forma segregada (ISS de Serviços Prestados e Serviços tomados)

 Permitir o cancelamento da constituição de valores de ISS devido no município relacionado a serviços prestados e tomados de documentos fiscais eletrônicos, cujo a constituição ocorreu através da omissão da declaração.

 Permitir a notificação de lançamentos que foram constituídos por omissão de entrega, gerando de forma segregada uma notificação para valores de ISS de Serviços Prestados e outra para ISS de serviços tomados

Permitir o cancelamento da notificação de lançamentos que foram constituídos por omissão de entrega.

 Permitir que o contribuinte visualize as notificações emitidas pelo fisco municipal contra seu cadastro, listando o número da notificação, a competência, o valor da notificação e a visualização do documento.

 Possibilitar a visualização em forma gráfica de dados gerenciais em área pública, podendo visualizar dados inerentes as declarações de serviços, podendo visualizar as doze últimas competências apurando o total de ISS apurado de serviços prestados e de forma segregada o toal do ISS de serviços tomados.

 Possibilitar a visualização em forma gráfica de dados gerenciais em área pública, podendo visualizar dados inerentes as declarações de serviços entregues fora do prazo previsto na legislação, podendo visualizar as doze últimas competências apurando o total de ISS apurado de serviços prestados e de forma segregada o total do ISS de servicos tomados.

 Possibilitar a visualização em forma gráfica de dados gerenciais em área pública, podendo visualizar dados inerentes as declarações de serviços entregues e pagas dentro do prazo previsto na legislação, podendo visualizar as doze últimas competências apurando o total de ISS apurado de serviços prestados e de forma segregada o total do ISS de serviços tomados.

Permitir, ao fisco municipal no momento em que constituírem os créditos de omissos gerar um aviso que será exibido como prioridade ao contribuinte na tela inicial.

Permitir, ao fisco municipal reenviar os avisos de constituição dos créditos de omissos.

 Permitir que contribuintes emitam boletos após a entrega da declaração, informando se os boletos anteriores foram pagos ou não considerando esses valores ao apurar o saldo para pagamento, sem que o pagamento dos boletos anteriores tenha sido processado no sistema tributário.

 Permitir a definição de prestadores de serviços estabelecidos e não estabelecidos no município, para que possam efetuar cadastramento de obras para controle especial de dedução da base de cálculo de serviços de construção de civil.

 $\triangleright$  Permitir que prestadores de serviços devidamente habilitados pelo fisco municipal possam cadastrar obras, informando minimamente: Local da Obra, proprietário e informar uma ou mais notas de materiais

 Permitir que o Fisco Municipal, homologue os pedidos de dedução de base de cálculo, avaliando os documentos fiscais de materiais e obras cadastradas, permitindo que o fisco altere o valor a ser homologado conforme entendimento próprio

Permitir que o Fisco Municipal, revogue os pedidos de dedução de base de cálculo já homologados

 Permitir para prestadores de serviços devidamente habilitados, que possam no processo de emissão de NFSe, vincular uma obra previamente cadastrada e homologada pelo fisco municipal, deduzindo a base de cálculo conforme saldo homologado disponível.

## **MÓDULO PORTAL DE TRANSPARENCIA PUBLICA**

 Permitir a impressão dos resultados das consultas. Para tanto, o usuário após preencher os dados pertinentes à consulta e gerar as informações, poderá imprimi-las através do botão "imprimir".

 Possibilidade de exportar as informações em um ou mais arquivos através de um formato aberto (não proprietário).

Possibilidade de mergulhar nas informações até chegar ao empenho que originou a despesa orçamentária.

 Possibilidade de mergulhar nas informações até chegar aos credores com seus respectivos empenhos que originaram a despesa orçamentária.

Histórico de navegação e filtros utilizados em cada consulta.

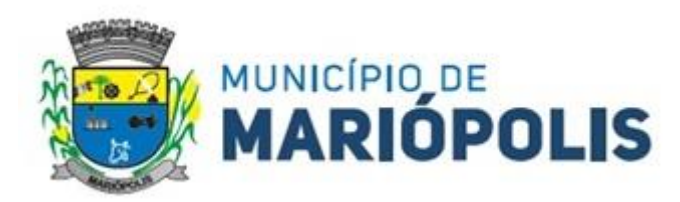

 Resumo explicativo em todas as consultas da Receita e da Despesa. Esta informação deve ser parametrizável, ficando a critério do administrador do sistema informar o conteúdo que achar necessário.

 Movimentação diária das despesas, contendo o número do empenho, data de emissão, unidade gestora e credor, além do valor empenhado, em liquidação (esta informação deve ser parametrizável pelo administrador do sistema), liquidado, pago e anulado relacionado ao empenho e ao período informado.

 Movimentação diária das despesas, com possibilidade de impressão dos empenhos orçamentários, extraorçamentários e de restos a pagar.

 Movimentação diária das despesas, com possibilidade de selecionar os registros por: período, unidade gestora, credor, documento do credor (CPF/CNPJ), número do empenho e tipo do empenho (orçamentário, extraorçamentário ou restos a pagar).

Dados cadastrais do empenho com as seguintes informações:

Unidade gestora;

Data de emissão;

Funcional programática;

Categoria Econômica;

Grupo da Despesa;

Modalidade de Aplicação;

Natureza da Despesa;

Desdobramento da Despesa;

Fonte de recursos;

Credor, com seu respectivo documento;

Tipo, número, ano e data de homologação da licitação (quando houver);

Número do processo de compra (quando houver);

Número do convênio (quando houver);

Número do contrato (quando houver);

Descrição da conta extra (para os empenhos extra orçamentários)

Itens do empenho com as suas respectivas quantidades, unidade e valor unitário;

Registros de comprovação da despesa (opcional)

Histórico do empenho contendo descrição do item, quantidade, unidade, valor unitário e valor total

 Histórico das liquidações contendo data de liquidação, número de liquidação, complemento histórico, valor liquidado e valor estornado.

 Histórico dos pagamentos contendo data do pagamento, número do pagamento, número de liquidação, complemento histórico, valor pago e valor estornado.

 Histórico das retenções contendo data da retenção, número da retenção, número de liquidação, complemento histórico, valor da retenção e valor estornado.

 Dados de movimentação do empenho contendo os valores: empenhado, em liquidação (esta informação deve ser parametrizável pelo administrador do sistema), liquidado, pago e anulado.

Filtros para selecionar o exercício, mês inicial/final, e Unidade Gestora.

 Movimentação das Despesas e Receitas de uma determinada unidade gestora ou de todas de forma consolidada.

 Movimentação das Despesas por Classificação Institucional, contendo valores individuais e totais por Órgão, Unidade, 3º Nível (quando existir), Natureza da Despesa e Credores.

 Movimentação das Despesas por Função de Governo Educação, através de uma consulta específica para esta função.

 Movimentação das Despesas por Função de Governo, contendo valores individuais e totais por Função, Subfunção, Programa de Governo, Natureza da Despesa e Credores. Poderá visualizar as despesas de todas as funções ou de uma função em específico.

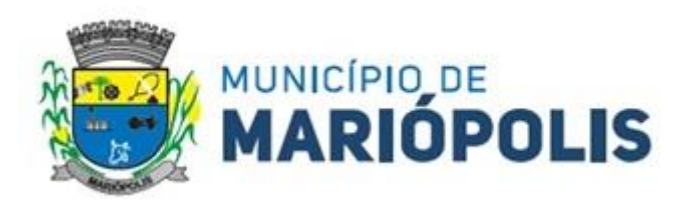

 Movimentação das Despesas por Programa de Governo, contendo valores individuais e totais por Programa de Governo, Ação de Governo, Natureza da Despesa e Credores.

 Movimentação das Despesas por Ação de Governo, contendo valores individuais e totais por Tipo da Ação (Projeto, Atividade, Operação Especial), Ação de Governo, Natureza da Despesa e Credores.

 Movimentação das Despesas por Categoria Econômica, contendo valores individuais e totais por Natureza da Despesa, Grupo de Despesa, Modalidade de Aplicação, Elemento de Despesa e Credores.

 Movimentação das Despesas por Fonte de Recursos, contendo valores individuais e totais por Fonte de Recursos, Detalhamento da Fonte, Natureza da Despesa e Credores.

 Movimentação das Despesas por Esfera Administrativa, contendo valores individuais e totais por Esfera, Natureza da Despesa e Credores.

 Movimentação das Despesas envolvendo "Diárias", "Passagens" e "Adiantamentos de Viagem", contendo valores individuais e totais por Credor, além de dados complementares que mostram a Lei Autorizativa, Ato de Concessão, Data Inicial/Final da Viagem, Meio de Transporte, Objetivo da Viagem, Quantidade de Diárias, Valor Unitário das Diárias, Valor Total, Matrícula, Nome e Cargo dos Beneficiários.

 Movimentação de Arrecadação das Receitas por Natureza da Receita, contendo valores individuais e totais por Categoria Econômica, Origem, Espécie, Rubrica, Alínea, Sublínea e Detalhamento.

 Movimentação de Arrecadação das Receitas por Fonte de Recursos, contendo valores individuais e totais por Natureza da Receita, Origem, Espécie, Rubrica, Alínea, Sublínea e Detalhamento.

 Movimentação de Arrecadação das Receitas contendo os valores de Previsão Inicial, Previsão das Deduções, Previsão Atualizada Líquida, Arrecadação Bruta, Deduções da Receita e Arrecadação Líquida.

 Movimentação das Despesas contendo os valores da Dotação Inicial, Créditos Adicionais, Dotação Atualizada, Valor Empenhado, em Liquidação (esta informação deve ser parametrizável pelo administrador do sistema), Valor Liquidado e Valor Pago.

 Movimentação diária de arrecadação das receitas, contendo os valores totais de arrecadação no dia, no mês e no período selecionado.

 Movimentação diária das despesas, contendo os valores totais efetuados no dia, no mês e no período selecionado.

 Movimentação dos empenhos a pagar contendo a Data de Vencimento, Fornecedor, Valor a Pagar, Número do Empenho, Tipo do Empenho, Fonte de Recursos, Descrição do Movimento, Processo Licitatório (se houver), Valor Empenhado e Valor a Pagar.

 Movimentação de recursos financeiros extraorçamentários repassados entre entidades públicas da mesma esfera de governo contendo unidade concessora/recebedora, finalidade da transferência, programação inicial, histórico de movimentos e resumo da transferência.

 Movimentação de recursos recebidos da União, Estado ou outras entidades contendo a origem, fonte de recursos, detalhamento da fonte, previsão bruta, previsão das deduções, previsão líquida, arrecadação bruta, deduções e arrecadação líquida.

 Movimentação de recursos concedidos a outras entidades para consecução de atividades de interesse público, que não sejam decorrentes de determinação legal ou constitucional contendo o tipo da transferência, nome do beneficiário, CPF/CNPJ, valor empenhado, valor liquidado, valor pago e valor anulado, bem como os detalhes do empenho realizado.

 Visão detalhada da Ordem Cronológica de Pagamentos, demonstrando fonte de recursos, empenho, histórico do empenho, data de liquidação, data de vencimento, data de pagamento, CPF/CNPJ do fornecedor, nome/razão social do fornecedor, valor, situação (a pagar, pagos, todos), contrato, processo licitatório, processo de compra, processo administrativo, processo de pagamento.

 $\triangleright$  Localização de uma despesa, como o(s) bairro(s) ou regiões beneficiárias dos referidos gastos.

 $\triangleright$  Possibilidade de buscar as despesas filtrando por data

Deve permitir a visualização dos contratos de um determinado órgão, através do filtro por órgão

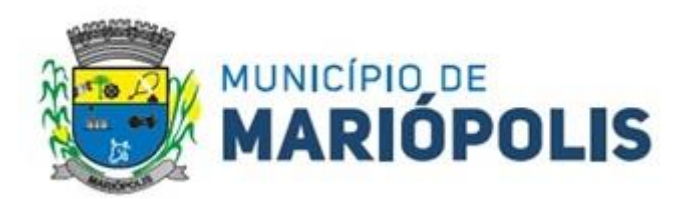

 Apresentar os Contratos da Administração Pública com seus aditivos, reajustes e demais alterações. Permitindo a seleção por exercício, unidade gestora, finalidade, fornecedor, valor e período. Os contratos serão exibidos a partir da data de publicação.

 Apresentar os Processos Licitatórios e afastados de licitação, permitindo selecioná-los pelo exercício, unidade gestora, modalidade, finalidade, objeto e expedição. Os processos serão exibidos a partir da sua data de publicação. Permitir a visualização em processos Licitatórios já homologados, de despesas não previstas

Deve permitir a visualização dos Licitações de um determinado órgão, através do filtro por órgão

 Apresentar a relação de participantes da Licitação, bem como a relação de fornecedores classificados, desclassificados e o motivo da desclassificação

 $\triangleright$  Apresentar os vencedores e seus respectivos fornecimentos à unidade gestora, identificando seus contratos e itens fornecidos.

 Apresentar os produtos consumidos e seus respectivos fornecedores e contratos, permitindo selecioná-los por unidade gestora, descrição e períodos.

 Possibilidade de exportar as informações em um ou mais arquivos através de um formato aberto (não proprietário).

Possibilidade de impressão de todas as informações que são disponibilizadas.

Data da última atualização dos dados efetuada.

 $\triangleright$  Data da abertura das propostas.

 Possibilitar acessar diretamente a consulta de Licitações com filtro parametrizado, ou seja, sem a necessidade de passar pela tela de filtro.

Informações do quadro de servidores ativos contendo nome, matrícula, cargo/função, lotação e vínculo

 Informações dos servidores efetivos contendo legislação regulamentadora, data de admissão, forma de contratação, carga horária, horário de trabalho e situação funcional

 Informações dos servidores comissionados contendo data de nomeação, número do ato de nomeação, data de exoneração, número do ato de exoneração, existência de vínculo efetivo, carga horária, detalhamento das atribuições, legislação regulamentadora e situação funcional

 Informações dos servidores cedidos/recebidos contendo legislação regulamentadora, carga horária, número do ato de cessão, ônus do pagamento e prazo de cessão

Informações dos servidores temporários contendo data inicial e final da contratação

Informações dos estagiários contendo data de admissão, curso vinculado ao estágio e carga horária

 Informações do quadro de servidores inativos contendo nome, matrícula, cargo/função em que se deu a aposentadoria, data de ingresso no quadro de inativos e regime de aposentadoria

 Informações da quantidade de servidores, salário base, vencimentos totais, descontos e valor líquido em níveis de visão por Entidade, Período, Secretaria, Departamento, Sessão, Setor, Cargo e Servidor

 Informações analíticas de pagamento contendo matrícula, nome do servidor, cargo, vínculo, data de admissão, salário base, proventos, vantagens, vencimentos totais, descontos e valor líquido em níveis de visão por Entidade e Período

 Informações detalhadas da folha de pagamento contendo códigos de verbas, descrição das verbas, valores de proventos, vantagens e descontos

 Informações detalhadas da folha de pagamento complementar contendo códigos de verbas, descrição das verbas, valores de proventos, vantagens e descontos

 Informações detalhadas da folha de pagamento complementar contendo códigos de verbas, descrição das verbas, valores de proventos, vantagens e descontos

 Informações detalhadas de rescisão contendo códigos de verbas, descrição das verbas, valores de proventos, vantagens e descontos

 Informações detalhadas da folha de 13º salário contendo códigos de verbas, descrição das verbas, valores de proventos, vantagens e descontos

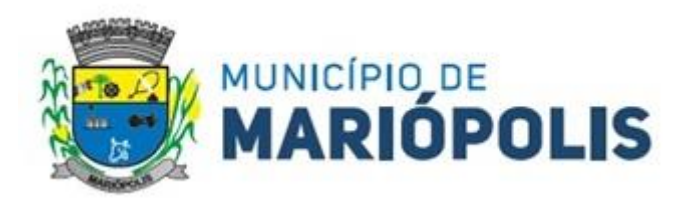

 Informações detalhadas do servidor, contendo nome, matrícula, data admissão, lotação, cargo, carga horária, situação, vínculo e CPF

 Informações do número de vagas criadas, preenchidas e disponíveis, por cargo, conforme o regime de contratação

 Informações sobre plano de cargos e salários contendo informações sobre código, descrição, lei, faixa salarial, vinculo e quantidade de funcionários dentro da faixa

 Informações de Concursos em Andamento contendo o tipo de concurso, número/ano, decreto lei, datas de publicação, homologação, validade e prorrogação e anexo, filtrados por órgão e a partir de um determinado mês/ano.

 Informações de Concursos Encerrados contendo o tipo de concurso, número/ano, decreto lei, datas de publicação, homologação, validade e prorrogação e anexo, filtrados por órgão e a partir de um determinado mês/ano.

Informações de Nomeações e Convocações de servidores públicos aprovados em concurso.

 Possibilidade de exportar as informações em um ou mais arquivos através de um formato aberto (não proprietário).

Possibilidade de impressão de todas as informações que são disponibilizadas.

Data da última atualização dos dados efetuada.

Valores Arrecadados, em níveis de visão por Natureza da Receita, detalhamento das receitas e seus valores.

Valores Deduzidos, em níveis de visão por Natureza da Receita e seus valores.

Valores Lançados, Período, Tipo de tributo, Descrição do Tributo e seus valores.

 Valores Lançados detalhados por níveis de Categoria, Origem, Espécie, Rubrica, Alínea, Sub Alinea e Detalhes (Unidade Gestora, Descrição, Data Lançamento e Valor) de cada Tributo.

Valores Arrecadados, em níveis de visão por Fonte de Recurso, Natureza da Receita e seus valores.

Valores Deduzidos, em níveis de visão por Fonte de Recurso, Natureza da Receita e seus valores.

 Possibilidade de exportar as informações em um ou mais arquivos através de um formato aberto (não proprietário).

Possibilidade de impressão de todas as informações que são disponibilizadas.

Data da última atualização dos dados efetuada.

 $\triangleright$  Permitir a consulta de arquivos anexos de bens patrimoniais.

 Relação de bens contendo identificação do bem, unidade gestora, descrição, número da placa, situação, data de aquisição, valor de aquisição, tipo de ingresso, data da baixa, tipo da baixa, valor atual, data de avaliação, nota fiscal, número série, processo licitatório, fornecedor, data de cedência, data de devolução, documento de entrega, documento de recebimento, observação de ingresso, observação de saída.

 Possibilidade de exportar as informações em um ou mais arquivos através de um formato aberto (não proprietário).

Possibilidade de impressão de todas as informações que são disponibilizadas.

Data da última atualização dos dados efetuada.

 Relação de materiais contendo unidade gestora, descrição, unidade de medida, saldo anterior, entradas, saídas e saldo atual

 Possibilidade de exportar as informações em um ou mais arquivos através de um formato aberto (não proprietário).

Possibilidade de impressão de todas as informações que são disponibilizadas.

Data da última atualização dos dados efetuada.

 Relação de veículos contendo unidade gestora, tipo de veículo, descrição, data de aquisição, localização, placa, ano de fabricação, situação, tipo do bem, chassi, estado de conservação, número do RENAVAM, combustível utilizado, cor e data de aquisição

 Relação das despesas com abastecimento, impostos e outras manutenções contendo data do movimento, descrição, quantidade e valor.

 Possibilidade de exportar as informações em um ou mais arquivos através de um formato aberto (não proprietário).

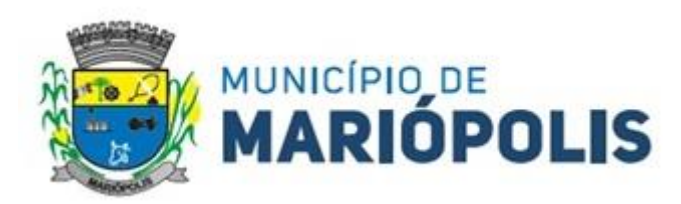

Possibilidade de impressão de todas as informações que são disponibilizadas.

Data da última atualização dos dados efetuada.

 Possibilidade de consultar as opções de menu disponíveis, publicações e respostas as perguntas frequentes com base em um argumento simples de pesquisa.

Possibilidade de saber quais são os recursos de acessibilidade disponíveis.

 $\triangleright$  Possibilidade de consultar, imprimir e exportar as respostas as perguntas mais frequentes que facilitam o entendimento sobre os objetivos e conteúdo do portal.

 Possibilidade de consultar, imprimir e exportar informações sobre a estrutura organizacional da entidade. Tais dados compreendem: nome, endereço, horário de atendimento, telefones, atribuições e responsável.

 Possibilidade de apresentar os principais programas, projetos e ações realizados pelo órgão e unidade gestora.

 Possibilidade de consultar, imprimir e exportar informações sobre o local responsável pelo Serviço de Informações ao Cidadão (SIC). Tais dados compreendem: nome, endereço, horário de atendimento, telefones, atribuições e responsável.

 Possibilidade de obter informações básicas sobre os pedidos de informação, bem como o endereço eletrônico para efetuar seu registro e acompanhamento.

 Possibilidade de consultar publicações diversas da entidade que envolvem temas como: Prestação de Contas, Planejamento/Orçamento, Lei 9.755/98 (Contas Públicas), Lei de Responsabilidade Fiscal (RREO e RGF), Anexos da Lei 4.320/64, Licitações, Lei de Acesso à Informação, Contratos, Gestão Pessoal e Auditorias e Inspeções de Controle Interno.

 Possibilidade de consultar informações do responsável pela manutenção do portal. Tais dados compreendem: nome, endereço, horário de atendimento, telefones e contato eletrônico.

 Possibilidade de disponibilizar o acesso rápido a uma ou mais consultas sem a necessidade de navegar pelos menus.

 Possibilidade de disponibilizar o acesso via webservice ou outra ferramenta que permita leitura automatizada via API em um formato aberto (geração nos formatos XML e JSON).

 Possibilidade de exportar as informações em um ou mais arquivos através de um formato aberto (não proprietário).

 Possibilidade de criar Menus personalizados no Portal de Transparência. Permitindo ao órgão vincular Links, Páginas da Internet, ou qualquer arquivo dentro dos temas correlatos, bem como destacar algum tema específico.

 Possibilidade de criar submenus nas abas disponíveis no Portal de Transparência personalizáveis a critério do Órgão.

 Menu em destaque para o tema COVID-19.Deverá direcionar para uma página específica com acesso as publicações do tema.

 $\triangleright$  Menu em destaque para o tema COVID-19 com a opção de um menu para visualizar os Contratos específicos do tema.

 $\triangleright$  Menu em destaque para o tema COVID-19 com a opção de um menu para visualizar as Licitações específicos do tema.

 Menu em destaque para o tema COVID-19 com a opção de um menu para visualizar as Contratações de Pessoal específicos do tema.

 Menu em destaque para o tema COVID-19 com a opção de um menu para visualizar as Despesas específicos do tema.

 Menu em destaque para o tema COVID-19 com a opção de um menu para visualizar as Receitas específicos do tema.

Possibilitar habilitar e desabilitar o menus / botões do COVID-19

 Menu em destaque para o tema COVID-19 com a opção de um menu para visualizar Receita X Despesa específicos do tema.

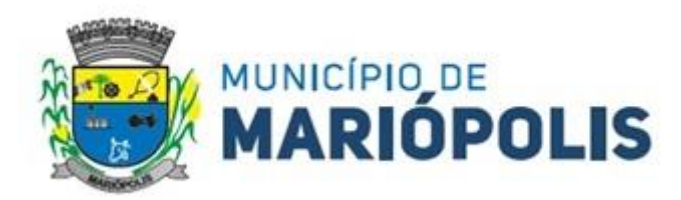

 Na consulta de ordem cronológica de pagamentos, permitir a exibição das colunas Justificativa e Ordem de Pagamentos.

 $\triangleright$  Possibilitar habilitar e desabilitar as colunas Justificativa e Ordem de pagamento.

 Menu em destaque para o tema COVID-19 com a opção de habilitar o filtro de Categorias para a consulta de Despesas (Movimentação diária)

 $\triangleright$  Permitir que ao consultar o termo COVID, sejam listadas todas as consultas do Tema específico

 Exibir em cada consulta de informação, a Data e a Hora da última atualização por área. Ou seja, ao executar uma consulta no portal de transparência de qualquer exercício, será apresentado a Data e Hora da última atualização dessa área nesse exercício.

 Menu em destaque para o tema COVID-19 com a opção de um menu para visualizar Patrimônios específicos do tema.

 Menu em destaque para o tema COVID-19 com a opção de um menu para visualizar Compras Diretas específicos do tema.

Possibilitar de criação de Temas e Link relacionados a Calamidade Pública na página do Covid 19.

Exibir na Página Covid-19 os Temas e Links relacionado a Calamidade Pública

 Apresentar o "Código da Fundamentação" na tela de detalhamento da Licitação, área de Informações do Edital.

 Demonstrar na consulta de licitações os fornecedores vencedores da licitação, a partir da adjudicação do processo, momento no qual, são declarados os fornecedores como vencedores.

Possibilitar a consulta de Licitações para todas as combinações de Modalidades.

Possibilitar consultar empenhos de "Restos a Pagar" em Consulta de Despesas > Covid-19

 Permitir a visualização das etapas de empenho, colunas Valor do Empenho, em Liquidação, Liquidado, Pago e Anulado.

Permitir a visualização das Fonte de Recurso nas consultas de Despesas > Covid-19

Permitir a visualização do Fornecedor na consulta de Estoque

 Proporcionar ao usuário uma consulta com mais detalhado dos tipos de Despesas Diárias, Passagens e Adiantamento com a inclusão do filtro Desdobramentos das Despesas.

Consultar os dados do processo licitatório através de hiperlink contido na consulta de empenho.

 Possibilitar a visualização do Número do Processo Administrativo nas consultas de Contratos e Licitações para amplia a transparência.

Viabilizar a consulta da informação do Custo com Meio de Transporte na consulta de Diárias

 Possibilitar a consulta de "DESPESA COVID19", onde as despesas "Orçamentárias" e "Restos a Pagar" possam ser consultadas separadamente.

 Apresentar a ordenação de qualquer publicação em ordem decrescente de Data de Inclusão, caso o usuário não utilize o parâmetro de Critérios de Ordenação contido na página de Filtro de Publicações.

Apresentar Temas da página específica do COVID19 no Portal de Transparências em ordem alfabética.

 Apresentar indicação no Portal de Transparência do caminho que está sendo navegado nas pesquisas de informações.

Possibilitar a visualização da data de repasse das transferências recebidas

 Possibilidade de consultar publicações diversas da entidade que envolvem temas como: Prestação de Contas, Planejamento/Orçamento, Lei 9.755/98 (Contas Públicas), Lei de Responsabilidade Fiscal (RREO e RGF), Anexos da Lei 4.320/64, Licitações, Lei de Acesso à Informação, Contratos, Gestão Pessoal e Auditorias e Inspeções de Controle Interno. Apresentar separação por paginação dos resultados da consulta de Outras Publicações.

## **TRAMITAÇÃO DE PROCESSOS**

 Disponibilizar consultas de situação de adimplência ou inadimplência do cidadão de forma integrada ao módulo de arrecadação permitindo verificar o levantamento de débitos, cadastro, contribuinte, sociedade e certidão de dívida ativa.

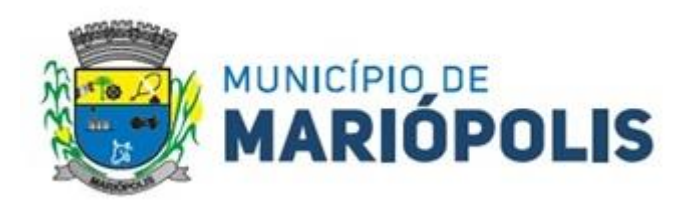

 Possuir parâmetro para periodicidade de notificação da necessidade de reiniciar a numeração dos processos e das guias de recolhimento. O usuário deverá ter opção para selecionar a periodicidade, devendo ser mensal ou anual. Deverá disponibilizar também opção de usar uma numeração sequencial que não requeira reinício dessa sequência.

 Possuir parâmetro que permita, quanto a numeração de processos, a escolha entre geração automática do sistema ou entrada manual pelo usuário da entidade. Mesmo que a opção de numeração de processo seja automática, deverá permitir a entrada manual da numeração do processo, a critério do usuário (sem modificar o parâmetro da numeração).

 Permitir configurar previamente os emolumentos que comporão os processos e guias de recolhimento. Para tanto, deverá informar a sua descrição, tipo de receita (orçamentária ou extra orçamentária), conta contábil, moeda, valor, indicador de incidência (área de terreno ou construída, metros, distância, valor ou nenhum) e fundamento legal (número, ano e tipo) que suporta a existência do mesmo.

 Permitir a emissão de guia de recolhimento para processos, informando a data de vencimento, taxas dos emolumentos previamente configurados, opção de parcelamento e a impressão de código de barras para recebimento através de rede bancária (boleto de cobrança);

 $\triangleright$  Permitir configurar previamente a quantidade máxima de parcelas de uma quia de recolhimento, conforme o assunto do processo, possibilitando decisão de parcelamento no ato de emissão da guia ao cidadão.

 Disponibilizar rotina de formatação das guias de recolhimento, permitindo aos próprios usuários selecionar os campos constantes na referida guia;

 Permitir a criação de estrutura de governo da entidade, de forma configurável em termos de nível e subnível, contendo minimamente as seguintes informações: numeração hierárquica, nome, sigla, situação (ativo / não ativo) e se é órgão protocolo. Qualquer órgão, departamento ou setor deverá ser capaz de assumir a função de área protocolar, mantendo única a sequenciação da numeração de processos.

 Permitir a criação de roteiros pré-estabelecidos para o processo conforme o assunto e o subassunto. Para tanto, deverá informar o assunto, o subassunto, o número de dias e o custo no órgão de protocolo, a sequência de órgãos do roteiro (as etapas), sendo capaz ainda de indicar o nome do funcionário, a duração e o custo de cada etapa. Ao término, o sistema apresenta a duração e o custo de todo o processo.

 Permitir a juntada de processos por anexação ou apensação. Para tanto, deverá filtrar o processo principal através de ano, mês e número e depois definir o tipo de juntada, que pode ser anexação ou apensação e informar um ou mais processos que serão juntados.

 Possuir parâmetros para a ativação de assinatura eletrônica para as funcionalidades de tramitação de processos, emissão de quia de recolhimento e concessão de assistência. Para ativar ou desativar o recurso, deverá selecionar a funcionalidade desejada na área de customização do sistema.

 Permitir a emissão de relatório comparativo dos valores estimados em relação aos emitidos e pagos. Para tanto, deverá informar o assunto e o subassunto, se será ordenado pelo valor da diferença ou por processo, se a comparação com o custo estimado será por valor emitido ou pago, podendo informar adicionalmente a tolerância (percentual ou valor em reais) e filtros por: faixa numérica dos processos, somente guias pagas, que possuam diferença, resumido e relação geral.

- Permitir o arquivamento de processos. Para tanto, deverá primeiramente selecionar o processo desejado, podendo consultar o processo através do ano, mês e do número, bem como através do requerente. Posteriormente, deverá informar a data de arquivamento, a situação de encerramento, local de arquivamento e opcionalmente, alterar a situação do processo e acrescer uma observação sobre o arquivamento.
- Permitir o registro de entrega da documentação requerida ao cidadão através de procedimento por parte da entidade. Para tanto, deverá primeiramente selecionar o processo desejado, podendo consultar o processo através do ano, mês e do número, bem como através do requerente. Posteriormente, deverá informar a data de entrega.
- Permitir que o comprovante de entrega seja parametrizado pelo próprio usuário, permitindo-lhe selecionar campos a serem impressos bem como sua disposição dentro do documento. Deverá ofertar a confecção de

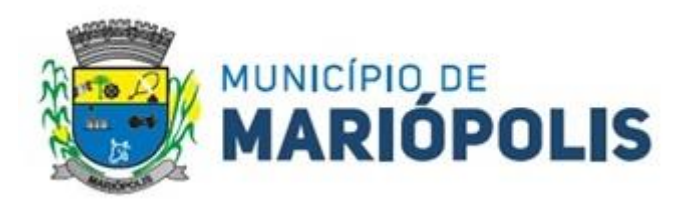

vários modelos de comprovante de entrega, os quais serão exibidos para o usuário no momento da realização da impressão do mesmo.

- Prover funcionalidade que demonstre a consulta e a visualização de processos e histórico de tramitações. Para tal, deverá ofertar pesquisa das informações utilizando no mínimo: ano, mês, número de processo, requerente, órgão protocolo, órgão, assunto, subassunto, situação, logradouro, CPF, CNPJ, por período, local de arquivamento, pesquisa por palavra, processos sigilosos ou internos da entidade. Como resultado, deverá ser apresentado uma lista de processos aderentes aos filtros aplicados, contendo as seguintes informações: identificação do processo (ano, mês e número), data de protocolo, requente principal, assunto e subassunto. Por fim, deverá ser possível acessar os detalhes de um processo, onde deverá constar: localização do processo, pessoas (requerentes principais e secundários), documentos exigidos, súmula, a guia e suas taxas e o histórico de tramitação ocorrido, com a data e hora de todas as entradas e saídas pelos diversos órgãos, além das situações e observações registradas.
- Permitir a emissão de etiquetas de protocolo previamente selecionadas, através dos filtros: assunto, subassunto, situação, bairro e logradouro do requerente e intervalo de data ou de processos (ano, mês e número). O conteúdo da etiqueta deverá ser configurável, devendo ter minimamente a configuração do: nome da entidade, identificação do processo (número ou código de barras), data e hora do protocolo, requerente principal e a súmula do processo.
- $\triangleright$  Permitir acesso aos processos por meio de leitura do código de barras em diversas funcionalidades de movimentação.
- Permitir a emissão de comprovante de protocolização no momento do cadastro de processo.
- Permitir que o comprovante de protocolização seja parametrizado pelo próprio usuário, permitindo-lhe selecionar campos a serem impressos bem como sua disposição dentro do documento;
- Permitir o cadastro de processos. Para tanto, deverá selecionar o assunto e subassunto, informar os dados de pelo menos um requerente, que pode ser pessoa física ou jurídica, tais como: nome, data de nascimento ou de abertura da empresa, endereço, definir um requerente como principal e a súmula do processo.
- Permitir que os requerimentos e pareceres sejam configurados pelo próprio usuário permitindo-lhe selecionar campos a serem impressos bem como sua disposição dentro do documento;
- Possibilitar a consulta e emissão de prontuário do requerente detalhando todos os fatos e providências relacionadas a qualquer processo no qual o mesmo esteja envolvido;
- Permitir o cadastro de processos relativos a edificações de imóveis. Para tanto, deverá informar o tipo de edificação, tipo de material, tipo de cobertura, áreas do terreno e construída, datas de habite-se e concessão, situação do ISSQN, quantidades de pavimentos, salas, apartamentos e dados de um ou mais engenheiros responsáveis (CPF/CNPJ, e-mail e engenheiro principal).
- Permitir a emissão de relatórios relativos à processos de edificações, como: áreas edificadas por assunto, relação e evolução de áreas edificadas, e áreas edificadas para correspondência.
- Disponibilizar visões gráficas, utilizando filtro por período de datas para obter área edificada, número de edificações, guias emitidas x pagas, quantidade de processos por órgão, por assunto ou expediente (protocolados, iniciados, entregues e arquivados).
- Fornecer dados ao "Controle de Processos e Tramitação Internet", dados esses referentes a cada processo cadastrado, assegurando inviolabilidade dos dados pessoais do requerente, bem como dos próprios processos.
- Possuir parâmetros que permitam a sinalização, ao entrar no sistema ou de forma recorrente (em minutos), de processos pendentes de recebimento para o funcionário.
- Permitir que o roteiro do processo se altere automaticamente de acordo com o status do processo.
- Permitir informar o número de folhas que compõe o processo.
- Disponibilizar mecanismo que permita iniciar o processo a partir do número do boleto de cobrança gerado no módulo internet do trâmite de processos. Para tanto, deverá registrar o número no cadastramento do processo, informar o assunto/subassunto e complementar os dados conforme requisitos do tema.

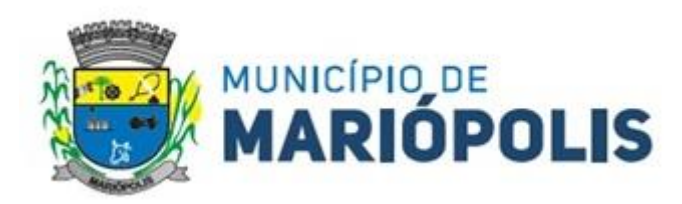

- Permitir confrontar os valores gerados pelo cidadão no controle de processos e tramitação internet com os valores reais do processo e alertar visualmente o usuário.
- Permitir gerar automaticamente boleto de cobrança complementar caso os valores gerados pelo cidadão no controle de processos e tramitação - internet estejam inferiores aos valores reais do processo.
- Permitir anexar arquivos digitais (qualquer formato) nos processos cadastrados.
- $\triangleright$  Permitir o cancelamento de quias vencidas em lote.
- Permitir a realização de concessões aos processos assistenciais com assunto parametrizado como Assistência Social.
- Permitir a exclusão de processos arquivados vencidos, isto é, com o tempo (em meses) de arquivamento já vencido (a temporalidade é configurada por assunto).
- Permitir a consulta do valor total aproximado das taxas necessárias a abertura de um processo (protocolização), bem como a documentação exigida. Informações geradas por assunto e subassunto que poderão ser impressas e entregues ao requerente.
- Permitir a consulta de todos os e-mails pendentes de envio através de filtros como: usuário, período e operação (protocolo, trâmite, entrega e arquivamento). Após a consulta, é possível efetuar o envio dos e-mails selecionados.
- Permitir o estorno da guia de recolhimento paga, através de consulta por número da guia, ano, mês ou listagem das guias.
- Permitir dar baixa nas guias de recolhimento pagas em um processo.
- Permitir o pagamento de todas as guias de recolhimento pagas na agência bancária, cujo arquivo de retorno já tenha sido importado pela gestão de receitas, ou ainda, todas as guias de recolhimentos pagas na tesouraria do próprio órgão público.
- Permitir o registro dos dados cadastrais do cidadão requerente, principal ou envolvido, para abertura de processo junto à entidade.
- Permitir a reabertura de processos arquivados. Após a reabertura, o processo ficará disponível para alterações e tramitar novamente pela entidade.
- Permitir o recebimento de processos em lote por um órgão/funcionário.
- Possibilitar uma estimativa de tempo e custo de um processo, no momento de sua protocolização. Para tal, basta informar a duração em dias e os custos envolvidos por trâmite.
- Permitir a transferência de processos de um requerente para outro, afim de eliminar pessoas cadastradas em duplicidade na base de dados.
- Permitir o trâmite de um grupo de processos de um órgão/funcionário para outro órgão/funcionário.
- Possibilitar a emissão do prontuário do processo com informações gerais do processo em formato Texto (REL) ou PDF. Principais informações: o número do processo, datas, o órgão de protocolo, o assunto e o subassunto, a situação, o nome e documento do requerente principal, documentos anexados, o endereço do processo e o histórico da tramitação.
- Possibilitar a emissão de relação de processos em formato Texto (REL) ou PDF, com informações como: o número do processo, nome do requerente, datas (de protocolo e de tramitação), o assunto e o subassunto, as tramitações pelos órgãos. É possível realizar filtros de período, como de data ou faixa de números de processos, como também listar apenas processos ativos, dentre outras opções.
- Possibilitar a emissão de relação de processos por situação em formato Texto (REL) ou PDF, com informações como: código do processo, datas de protocolo, data de início da tramitação, data de entrega, data do arquivamento, situação do processo, assunto, subassunto e endereço do processo. É possível realizar filtros por situação, assunto, subassunto, bairro, data de protocolo (ou do requerente), data de início, data de entrega, data de arquivamento.
- Possibilitar a emissão de relatório de processos juntados em formato Texto (REL) ou PDF, com as informações do processo principal e seus respectivos anexados e ou apensados. É possível filtrar por situação,

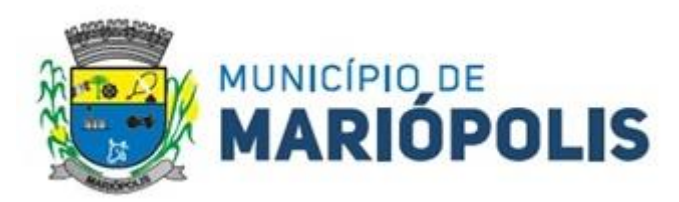

assunto, subassunto ou intervalo de data. Também são apresentas informações adicionais, como tipo de juntada, data da juntada, dentre outras.

 Permitir acompanhar por assunto, o número de processos com entrada ou saída a partir de um mês de referência, até 12 meses subsequentes. Para emitir esse relatório, selecionar o mês inicial para composição do relatório e, opcionalmente, o assunto e subassunto conforme necessidade.

Permitir o cadastro dos usuários e suas permissões de acesso ao sistema.

Possibilitar a troca de usuários, sem a necessidade de sair do sistema.

 Permitir consultar eventos realizados por usuários no sistema, para fins de auditoria. Observação: nessa funcionalidade, há apenas os registros das operações dos usuários, porém sem os detalhes.

- Permitir criar atalhos para aplicações externas, como bloco de notas e calculadora.
- Permitir a definição de configurações de relatórios, como: o alinhamento de fontes para cabeçalho e corpo do relatório, assim como o uso de imagem como pano de fundo do relatório e equivalência de fontes.

 Permitir configurações técnicas para uso do sistema, como: utilização de histórico de eventos do usuário, bloqueio da edição de documentos gerados pela rotina de formatação de documentos, integração com Active Directory do Windows®, integração com a Folha de Pagamento, dados de conexão com o banco de dados, dentre outros.

- Permitir o funcionário trocar o órgão de atendimento, no caso de pertencer a dois ou mais órgãos na entidade.
- Permitir outras parametrizações gerais do sistema, ajustando-o para o uso da entidade, como: a habilitação de campo para informar o número do processo antigo, o nível de prioridade do processo, obrigatoriedade de CPF ou CNPJ para o requerente, obrigatoriedade de endereço para o requerente, dentre outras.
- Permitir parametrizações de segurança do sistema, como a utilização de assinatura eletrônica para trâmite, cadastro de processos sigilosos, guia de recolhimento e concessão de assistência. Também é possível determinar o nível de segurança de acesso dos funcionários e órgãos no fluxo de trabalho de processos: tramitação, cadastramento, anexação, entrega/arquivamento e reabertura de processo, dentre outras.
- Permitir configurações de guia de recolhimento, informando o tipo de documento para recolhimento de taxas (guia ou boleto bancário), data de vencimento, se as guias pagas serão atualizadas manualmente ou de forma automática e integrada ao sistema de arrecadação.
- Permitir configurações para documentos, como o modelo da guia etiqueta de protocolo, guia padrão para impressão e modelo de comprovante de encaminhamento / recebimento nos trâmites.
- Permitir configurações para a página web de tramitação de processos, como: o limite de dias para exibição de processos arquivados, o formato do boleto bancário a ser usado, o e-mail do remetente das mensagens automáticas, instruções a serem apresentadas na área de "Documentos e Taxas", selecionar as ações (protocolo, trâmite, entrega da documentação, dentre outras) que emitirão notificações por e-mail, definir cabeçalho dos e-mails e o SMTP.
- Permitir a liberação ou bloqueio dos assuntos e subassuntos que poderão ou não ser utilizados por cada órgão da entidade cadastrado no sistema.
- $\triangleright$  Permitir o direcionamento de qualquer relatório do sistema para impressoras específicas.
- Possibilitar o cadastramento das fórmulas dos códigos de barras, linhas digitáveis e outras fórmulas utilizadas pelos bancos nos seus devidos padrões.
- Criar o boleto bancário, definindo os parâmetros gerais, como tipo de boleto, nome, tamanho e o "layout" do documento.
- Permitir ao usuário da entidade consultar a ajuda e versão do sistema.
- Permitir o cadastramento de processos sigilosos para que apenas sejam tratados e visualizados pelos órgãos envolvidos no trâmite (se habilitado em parâmetros).
- Permitir o cadastramento de processos internos da entidade (se habilitado em parâmetros).
- Permitir informar o nível (baixo, médio e alto) de prioridade de um processo (se habilitado em parâmetros).

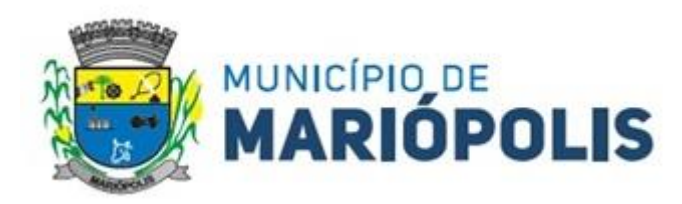

- Permitir o registro de volumes de processo e respectivos empréstimos para outros órgãos na entidade (se habilitado em parâmetros).
- Permitir a emissão de despacho do trâmite realizado, registrando os órgãos emissor e destinatário (se habilitado em parâmetros).
- $\triangleright$  Permitir consultar por um processo antigo, que foi migrado para o sistema de processos, em consulta de processos, no momento de cadastramento de processos ou trâmites (se habilitado em parâmetros).
- Permitir Emissão de Parecer possibilitando Gravar o Parecer anexando arquivo PDF ou permitindo a digitação de Parecer em área destinada a edição de pareceres do sistema. Caso seja escolhido anexar arquivo PDF com o Parecer, o sistema viabiliza a localização do arquivo para anexação. Caso seja escolhido a opção de digitar o parecer, deve-se iniciar com o Título do parecer antes da Descrição. Em ambas as situações deve-se informar também a data do parecer.
- Será possível também consultar os pareceres anexados ou incluídos manualmente através da consulta de parecer através da consulta de parecer.
- Permitir que o usuário tenha controle das solicitações de acesso dos requerentes da Internet. O usuário terá controle de todas as Solicitação de Acesso à Internet e poderá consultar todas as solicitações de um determinado período com filtro de Solicitações Pendentes, Deferido e Indeferido. Com essa seleção o usuário poderá acessar cada solicitação de acesso pendentes, dando o deferimento ou o indeferimento desse acesso. Ao consultar a solicitação de acesso ao sistema exibe os dados cadastrais do solicitante apresentando tais informações em duas colunas:
- Dados de Cadastro da Solicitação Onde estarão as informações incluídas pelo solicitante no momento do seu auto cadastramento na internet;
- Dados de Cadastro Existente Onde estarão as informações cadastrais que o solicitante já tinha anteriormente.
- O usuário poderá escolher os dados cadastrais mais atuais do solicitante marcando a coluna escolhida e deferir ou indeferir a solicitação de acesso.
- O usuário poderá consultar os Documentos pessoais do solicitante anexados ao processo. Esses documentos serão fundamentais para a decisão de deferimento da Solicitação de Acesso.
- Se a solicitação for deferida, automaticamente um e-mail será enviado informando que o requerente já tem acesso ao produto via internet, informando usuário, Senha e texto personalizado, Requerente já tem acesso na Internet, informando usuário, Senha e texto personalizado.
- Permitir verificar a situação da Guia antes de Tramitar o processo. As situações possíveis são "Pendente", "Sem Guia Pendencia" ou "Guia não Gerada".
- Obs.: As Guias não pagas ficam como Status de Pendente.
- Permitir o Bloquear de Tramites enquanto as Guias não estiverem pagas ou não tenham sido geradas. Esse bloqueio pode ser parametrizado.
- Possibilitar a interação do usuário que atende ao processo, com o requerente que abriu o processo via internet, através de uma área de observação "Observações de Trâmite". Quando o tramite for bloqueado, para os processos que possuam guias não pagas e não geradas, o usuário poderá incluir uma observação que poderá ser vista pelo requerente ao consultar seu processo na internet.
- Da mesma forma quando o Requerente incluir uma observação na internet, o usuário poderá visualizar essa observação na área "Observação do Requerente".
- Dessa forma será possível que ocorra comunicação entre o requerente que utilizem com mais constância a plataforma da internet agilizando o andamento do processo e evitando que o requerente tenha que comparecer a prefeitura para sanar dívidas e ocorra comunicação entre o requerente que utilizem com mais constância a plataforma da internet.
- Possibilitar ao funcionário identificar / direcionar o controle da solicitações de acesso aberto pelo requerente na internet, para um funcionário de um setor específico. Esse controle pode mudar no tramite do processo tramite do processo.

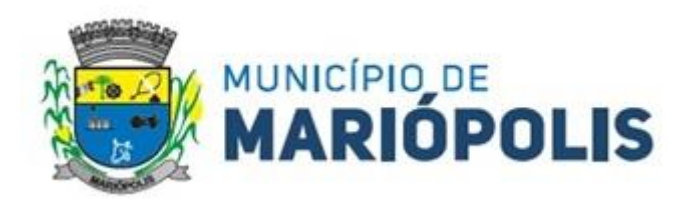

- Possibilitar ao funcionário responsável pelo tramite de processos de um determinado órgão, visualizar em grupo esses processos e facilitar o acesso e ações que forem necessárias.
- Isso é necessária por conta da possibilidade via internet de o Cidadão atualizar Documentações e incluir observações relacionados ao seu processo / trâmite após ser comunicado via e-mail.
- O usuário acessa as Atualizações via Internet incluindo códigos de Órgão e Funcionário;
- Será exibido todas as Alterações de observação e anexação de Documentos feitas pelo cidadão dos seus processos Via Internet e que ainda não tenham sido tratadas por nenhum funcionário do Órgão;
- O Funcionário tem a possibilidade de acessar Cadastramento de Trâmite e Anexação de Documento de um determinado processo.
- $\triangleright$  Para seu controle deve ser possível marcar os processos já atendidos.
- Permitir o Bloqueio de tramitação de processos, se "Observações do Trâmite" não estiver preenchida.
- Permitir o Bloqueio de tramitação em Lote de processos, se observações do trâmite não estiver preenchida, marcando os tramites que não poderão ocorrer.
- Permitir o Bloqueio de tramitação de processos, se existir alguma interação com cidadão pendente.
- Permitir o Bloqueio de tramitação em Lote de processos, se existe alguma interação com cidadão pendente, marcando os tramites que não poderão ocorrer.
- Permitir Criptografar senha do usuário responsável pela manutenção do site e responsável por Envio de Email, para maior proteção.
- Permitir que a trocas da senha do usuário responsável pela manutenção seja Criptografado para maior proteção.
- Permite parametrizar o campo Súmula do Processo na etiqueta, para que seja possível imprimir todos os caracteres desse Campo de Parametrização.
- Possuir integração entre os módulos internet, de uso do cidadão, e o produto padrão de uso da entidade, do sistema de Tramitação de Processos, sem redundância de dados entre os sistemas.
- Possuir credenciais para logon no módulo internet, a fim de garantir o sigilo das informações pessoais e dos processos do requerente. Para tanto, poderá utilizar-se de protocolo e senha ou ainda de um identificador (login), senha e data de aniversário / abertura da empresa (em caso de pessoa jurídica) para acesso seguro.
- Possuir consulta específica ou geral que permita o requerente acompanhar a tramitação do(s) seu(s) processo(s). Deve apresentar o processo ou uma lista dos processos, com número, data, assunto e subassunto e forma complementar às informações citadas, os detalhes de um processo deve conter: o endereço, a súmula e as tramitações entre órgãos da entidade.
- Possuir consulta que permita o cidadão pesquisar a documentação exigida para a abertura de processo, de acordo com o assunto e subassunto.
- Possuir consulta que permita o cidadão ter uma estimativa de custo referente ao processo, de acordo com o assunto e subassunto. Como resultado deverá ser apresentada uma lista de emolumentos exigidos, fator de incidência (caso exista) e seus respectivos valores. Adicionalmente deverá também ser apresentado o valor total a ser pago e a possibilidade de emissão de boleto, que em sendo utilizado, deverá exigir as informações de pessoa física/jurídica e nome do requerente.
- Permitir ao Cidadão requerente, solicitar o seu acesso aos seus processos via internet. Para isso será necessário o cidadão preencha suas informações cadastrais tais como: Tipo de Pessoa (Física ou Jurídica); CPF / CNPJ; informe uma senha inicial; Nome do Requerente; E-mail; Opção para Receber e-mails automáticos (SIM ou NÃO); Data de Nascimento ou de Abertura; Telefone; CEP; Endereço; Cidade; UF; Bairro; Número do Imóvel e Complemento do Endereço, E-mail, Receber e-mails automáticos? (SIM ou NÃO), Data de Nascimento ou de Abertura, Telefone CEP, Endereço, Cidade, UF, Bairro, Número do Imóvel e Complemento do Endereço.
- Permitir ao Cidadão requerente, ao solicitar o seu acesso aos seus processos via internet, que anexe documentos pessoais que comprovem as informações incluídas no cadastramento de solicitação de acesso.
- Possibilitar via internet que o cidadão requerente tenha a opção de efetuar abertura de processos. Isso vai evitar que o cidadão tenha que comparecer as entidades reduzindo o fluxo de atendimentos presenciais.

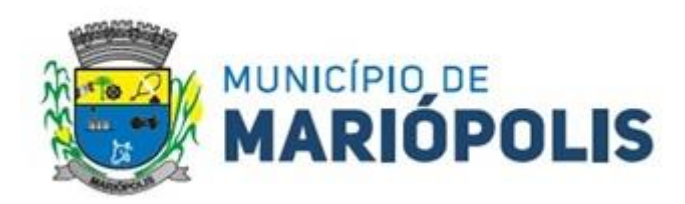

 $\triangleright$  Essa abertura de processo obedece aos sequintes passos:

Passo 1 Assunto – Informar Assunto e Subassunto do processo. Essas informações estarão em lista parametrizada de assuntos que serão permitidos ao cidadão.

Passo 2 Documentos - Neste passo o requerente irá anexar todos os documentos necessários para a abertura de seu processo. Alguns processos exigem documentos específicos. Para isso é necessário prover a inclusão de documentos relevantes ao processo e anexar documentos pessoais novos ou já cadastrados anteriormente pelo requerente. Esses documentos podem ser especificados conforme assunto, Subassunto e Descrição do Processo.

Passo 3 Pessoas - O Requerente deve incluir todas as pessoas relacionadas e relevantes ao processo. É obrigatório ter no mínimo o próprio requerente, pois todo processo deve ter uma pessoa relacionada. É possível adicionar mais uma pessoa ao processo, seja ela já cadastrada ao sistema ou um requerente novo. Deverá ser possível efetuar o cadastramento desse novo requerente.

Passo 4 Observações - Este é um espaço de preenchimento livre. Aqui o requerente adiciona informações relevantes ao processo que que não foram solicitados nos passos anteriores.

Viabilizar ao Requerente a inclusão de requerentes vinculado ao processo que está sendo aberto na internet. Caso esse requerente ainda não possua cadastro, deve ser possibilita o cadastramento de um novo requerente antes de concluir a abertura do processo. Será necessário incluir as seguintes informações para efetuar o cadastro do novo requerente:

Informações Gerais - Nome Completo; Título de Eleitor; Zona; Data de Nascimento; Telefone; E-mail (nome@dominio.com); informar se "Deseja receber e-mails automáticos?"; Endereço – Logradouro; Número; Bairro; Bairro; CEP; Complemento.

Possibilitar ao Cidadão consultar todos os débitos de Guias a Pagar bem como o status de todas as suas guias relacionadas a processos abertos.

Viabilizar ao administrador parametrizar o produto de trâmite de Processos via Internet. Os Tipo de Configurações de parâmetros devem ser:

 Configurações de menu do sistema onde será possível liberar acesso a - Consulta de Processos; Consulta Específica; Documentos e Taxas; Cadastro de Processos; Arquivos; Esqueci Minha Senha; Página Inicial; Manutenção; Link Para Documentos e Taxas; Emissão Boleto Bancário; Mostrar Informações do Trâmite; Imprimir Trâmite; Consultar Débitos.

 Configurar parâmetros do Boleto Bancário - Próximo Número; Imagem Boleto Bancário; Caminho do Boleto Bancário (PDF).

Configuração para Anexação de Documentos - Tamanho Máximo do Arquivo (MB's).

Configuração para o Envio de E-mail - Usuário; Senha; Servidor SMTP; Porta.

 Possibilitar ao cidadão, durante o acompanhamento do seu processo incluir observações para facilitar a comunicação com o operador responsável por atender o processo. Essa observação pode ser incluída ao consultar o andamento dos tramites do processo.

 Possibilitar ao cidadão, durante o acompanhamento do seu processo anexar arquivo para facilitar a comunicação com o operador responsável por atender o processo. Essa Anexação de Arquivo pode ser incluída ao consultar o andamento dos tramites do processo.

Possibilitar a remição de guia de recolhimento por parte do cidadão.

 Possibilitar ao cidadão, no final do processo, gerar sua Guia de recolhimento dependendo do assunto e subassunto relacionado ao Emolumento exigido.

 $\triangleright$  Possibilitar ao cidadão a impressão do processo, em qualquer fase que ele se encontre.

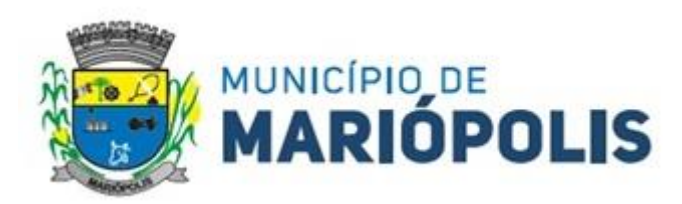

## **2. FUNDAMENTAÇÃO E DESCRIÇÃO DA NECESSIDADE DA CONTRATAÇÃO**

2.1 A Fundamentação da Contratação e de seus quantitativos encontra-se pormenorizada em tópico específico dos Estudos Técnicos Preliminares, apêndice deste Termo de Referência. O objeto da contratação está previsto no Plano de Contratações Anual 2024.

#### **3. DESCRIÇÃO DA SOLUÇÃO COMO UM TODO CONSIDERADO O CICLO DE VIDA DO OBJETO**

3.1 A descrição da solução como um todo encontra-se pormenorizada em tópico específico dos Estudos Técnicos Preliminares, apêndice deste Termo de Referência.

#### **4. ESTIMATIVAS DO VALOR DA CONTRATAÇÃO**

4.1 O custo estimado total da contratação é de R\$ R\$ 301.393,16 (Trezentos e um mil trezentos e noventa e três reais e dezesseis centavos), conforme custos unitários apostos na tabela acima Item 1.1 e conforme previsto no Estudo Técnico Preliminar que faz parte deste processo.

### **5. ADEQUAÇÃO ORÇAMENTÁRIA**

5.1 A contratação será atendida pela seguinte dotação:

#### **6. DO PAGAMENTO**

Os valores serão repassados mediante transferência eletrônica sujeita à identificação do beneficiário final e à obrigatoriedade de depósito em sua conta bancária.

#### **7. FORMA E CRITÉRIOS DE SELEÇÃO DA PROPONENTE (art. 6º, inciso XXIII, alínea 'h', da Lei nº 14.133/2021)**

A proponente será selecionado por meio da realização de procedimento de Inexigibilidade, com fundamento na hipótese do art. 75, §1º, da Lei nº 14.133/2021.

### **8. DOCUMENTAÇÃO DA EMPRESA**

Prova de inscrição no Cadastro Nacional da Pessoa Jurídica (CNPJ);

Prova de regularidade fiscal perante a Fazenda Nacional, mediante apresentação de certidão expedida conjuntamente pela Secretaria da Receita Federal do Brasil (RFB) e pela Procuradoria-Geral da Fazenda Nacional (PGFN), referente a todos os créditos tributários federais e à Dívida Ativa da União (DAU) por elas administrados, inclusive aqueles relativos à Seguridade Social, nos termos da Portaria Conjunta nº 1.751, de 02/10/2014, do Secretário da Receita Federal do Brasil e da Procuradora-Geral da Fazenda Nacional.

Prova de regularidade com o Fundo de Garantia do Tempo de Serviço (FGTS);

Prova de inexistência de débitos inadimplidos perante a Justiça do Trabalho, mediante a apresentação de certidão negativa ou positiva com efeito de negativa, nos termos do Título VII-A da Consolidação das Leis do Trabalho, aprovada pelo Decreto-Lei nº 5.452, de 1º de maio de 1943.

Prova de inscrição no cadastro de contribuintes estadual, se houver, relativo ao domicílio ou sede do fornecedor, pertinente ao seu ramo de atividade e compatível com o objeto contratual;

O fornecedor enquadrado como microempreendedor individual que pretenda auferir os benefícios do tratamento diferenciado previstos na Lei Complementar n. 123, de 2006, estará dispensado da prova de inscrição nos cadastros de contribuintes estadual e municipal.

Prova de regularidade com a Fazenda Estadual ou Distrital do domicílio ou sede do fornecedor, relativa à atividade em cujo exercício contrata ou concorre;

Caso o fornecedor seja considerado isento dos tributos estaduais ou distritais relacionados ao objeto, deverá comprovar tal condição mediante a apresentação de certidão ou declaração da Fazenda respectiva do seu domicílio ou sede, ou por meio de outro documento equivalente, na forma da respectiva legislação de regência.

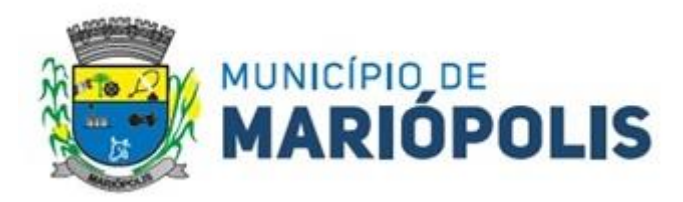

#### **ANEXO V - ESTUDO TÉCNICO PRELIMINAR**

### **1. INTRODUÇÃO**

O presente estudo técnico foi realizado pela equipe de Administração e visa assegurar a viabilidade - técnica e econômica - do pedido de **contratação de empresa especializada em locação de licença de uso de software de gestão pública com acesso via web ou nuvem disponibilizado em nuvem com total aderência as normas brasileiras que regem os setores da Administração Pública Municipal, objetivando assim** a automatização de processos, com análises e estratégias, gerenciais e operacionais, com acesso multiplataforma, módulos que contemple as necessidades e englobe todos os setores do de Município de Mariópolis. O objetivo do estudo é levantar referências que comporão o Termo de Referência.

#### **2. NECESSIDADE DA CONTRATAÇÃO**

O objeto de contratação ficou definido visando a **licença de uso dos softwares de gestão pública com acesso via web ou nuvem disponibilizado em nuvem com total aderência as normas brasileiras que regem os setores da Administração Pública Municipal** objetivando atender demanda e necessidades. Definiu-se também que o certame ocorrerá por licitação na modalidade Inexigibilidade, do tipo menor preço Global.

Os softwares a serem contratados possuem padronização do mercado brasileiro, visto que diversos órgãos públicos do país utilizam o mesmo a fim de facilitar e alcançar mais agilidade na execução das tarefas entre os setores, por meio dos sistemas integrados entre si, e que funcionem a partir de banco de dados, permitindo uma maior segurança relacional dos dados.

Devido a padronização de sistema como benefícios aponta-se a possibilidade na eliminação dos trabalhos de (re)digitação dos dados, a troca de informações entre setores de maneira integrada e em tempo real. Tais benefícios são para diversas áreas, tais como: compras, licitações, contratos, contabilidade, estoques, controle patrimonial, receitas públicas, gestão de pessoas, transparência pública, processos de licenciamentos, solicitação de abertura de empresas, gerenciamento de protocolos com solicitações de contribuintes, emissão de certidões, dentre outros.

O objeto foi especificado de maneira geral da seguinte forma:

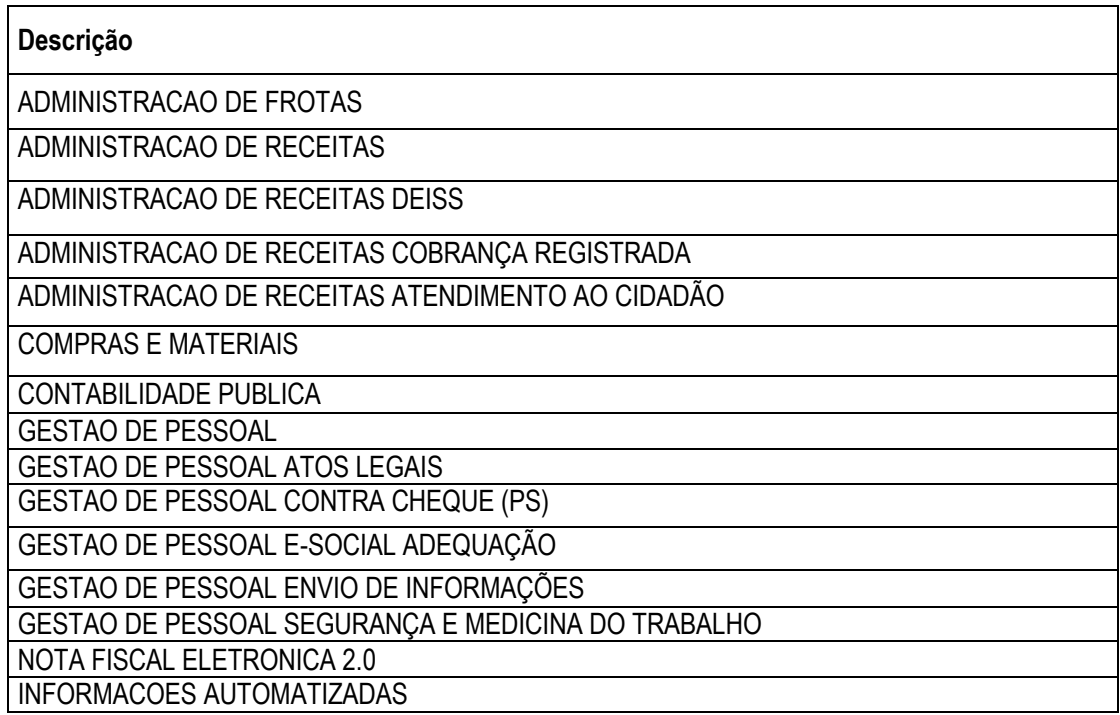

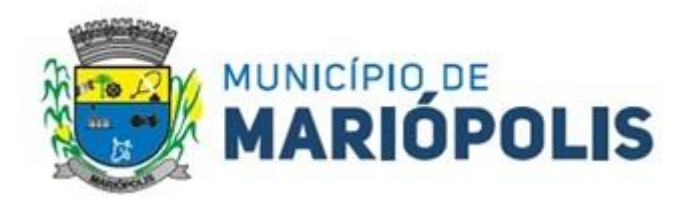

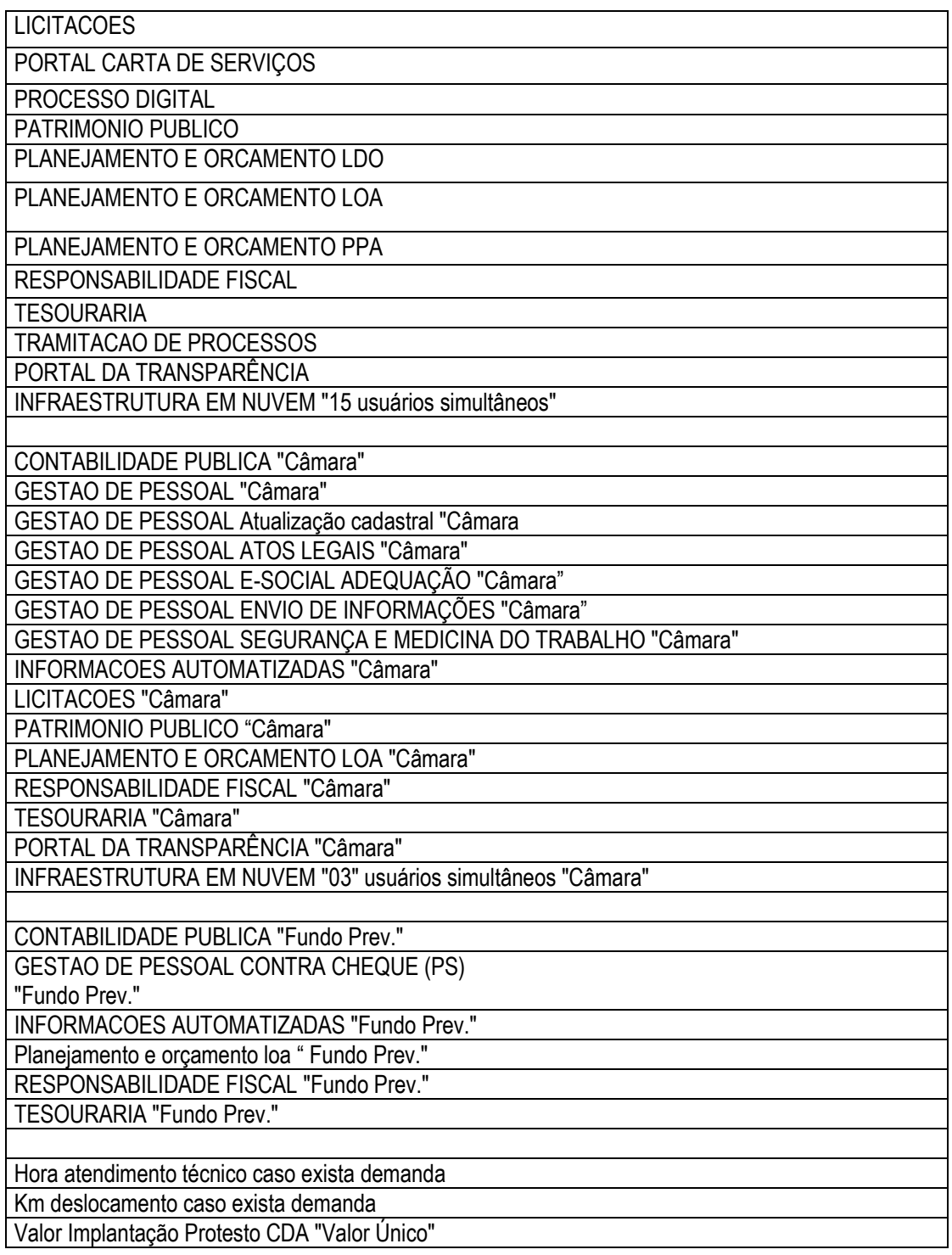

### **Sistema/Software**

Locação e Implantação de solução Tecnológica de Informação, do tipo Data Management Software, incluindo o fornecimento de licença de software, disponibilizado em nuvem para a automatização de processos de extração, mineração/tratamento e carga de dados, com análises preditivas, estratégicas, gerenciais e operacionais para o Município de Mariópolis. Software este em Ambiente Web, multiplataforma, sendo instalada em um Servidor com sistema Operacional Windows Server ou Linux que ficará hospedado em Data Center sob responsabilidade da Contratada e as estações de trabalho realizarem o acesso por meio de um navegador Web compatível com os padrões do mercado (Microsoft Edge, Mozilla Firefox, Apple Safari, Google Chrome e Opera) sendo independente de sistema operacional e sem necessidade de instalação local. Observando-se as principais funcionalidades que devem constar

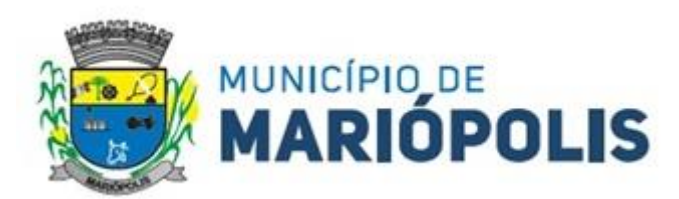

em cada módulo, explicitado no Termo de Referência.

A definição do presente objeto JUSTIFICA-SE pela importância para a Administração Pública Municipal na conservação dos recursos e dos dados e nas funções afins, trazendo agilidade e praticidade na execução das atividades rotineiras do Município. A implantação do software de Automatização de processos visa atender as demandas tecnológicas que hoje se impõem para o atendimento de excelência aos munícipes, objetivando, principalmente, a facilidade de cadastros e acessos, eliminação de papéis, eliminação de retrabalho, cadastro de atividades, cadastro de profissionais da prefeitura e de técnicos; controle de prazos de vencimentos de atividades, notificações e autorizações, publicações automáticas, inclusão de módulos e funcionalidades que vão atender e facilitar tanto a rotina de trabalho dos profissionais da prefeitura, quanto dos técnicos, dando celeridade nas emissões dos documentos para os munícipes.

O momento é propício para o treinamento e criação dos novos padrões do Município e servidores, para prestação do serviço pautado nas tecnologias de informação. Ademais, apurou-se que tal aquisição se mostra como essencial ao adequado ao atendimento de excelência para os cidadãos.

#### **3. ALINHAMENTO ESTRATÉGICO DA CONTRATAÇÃO**

A contratação pretendida encontra amparo nas planilhas de serviços em anexo e também está inserida no PCA.

#### **4. REQUISITOS PARA A EXECUÇÃO DOS SERVIÇOS E CONTRATAÇÃO**

Com base, estritamente, nas demandas levantadas pelo Departamento Municipal de Administração, que acompanhará a execução do contrato, e inclusive já acompanhou outros processos de licenças de software/sistemas, apurou-se os requisitos básicos que deverão ser cumpridos para a execução dos trabalhos da empresa especializada na contratação pretendida, e consequentemente os requisitos de contratação. Sendo eles:

Licença de Uso por Prazo Determinado (Locação): refere-se ao valor mensal da cópia do Software ofertado, a fim de fornecer ao cliente o direito de uso desse software.

#### *Atualização Mensal do Software*

Corretiva: visa corrigir erros e defeitos de funcionamento do Software, podendo, a critério, limitar-se à substituição da cópia com falhas por uma cópia corrigida. Não estão inclusas as ações que se tornem necessárias, por uso incorreto ou não autorizado, vandalismo, sinistros ou apropriações indébitas. Adaptativa: visando adaptações legais para adequar o Software a alterações da Legislação, desde que não impliquem em desenvolvimento de novos relatórios/telas, novas funções, módulos ou rotinas ou ainda, alterações na arquitetura do Software, bem como, alteração do escopo/abrangência e objetivo no qual esse software está sendo ofertado.

Evolutiva: visa garantir a atualização do Software, através da adição de novas funcionalidades aos sistemas não existentes no momento atual, isto é, não previstas nas especificações técnicas do instrumento convocatório, ou, ainda, inexistente no momento do recebimento/instalação do software, sempre obedecendo aos critérios da metodologia de desenvolvimento da.

Atendimento e Suporte Técnico referem-se a serviços prestados visando esclarecimentos técnicos dos sistemas, podendo ocorrer através de meios de comunicação ou assessoria técnica.

Treinamento Básico: refere-se à transferência de conhecimentos relativos à utilização do Software licenciado e instalado no cliente. É indispensável que os usuários recebam estes conhecimentos e sejam também conhecedores das técnicas necessárias para a operação dos equipamentos, bem como do Sistema Operacional onde esse software será utilizado.

Implantação do Software serviço de instalação do software (produto/módulo) no equipamento do cliente, bem como a parametrização mínima necessária para o uso/acesso do mesmo.

Acompanhamento Técnico Permanente serviços especializados para auxiliar/melhorar a execução/performance do cliente, envolvendo atividades atreladas a gestão, negócio, processos, controles e até, em alguns casos, propostas de ajustes em legislação.

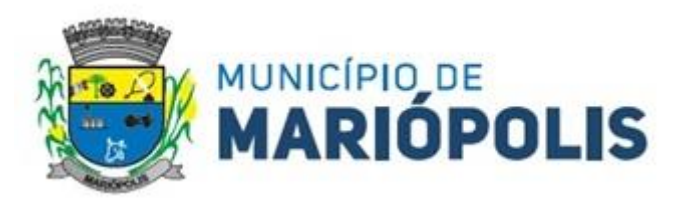

Diagnóstico: refere-se à prestação de serviços de Assessoria e Consultoria na avaliação da situação atual e definição do cronograma e ações para a implantação de cada Sistema descrito nesta proposta.

Conversão de Base de Dados: refere-se à migração dos dados de um sistema para outro. Estará condicionada a viabilidade técnica.

Parametrização: Execução da parametrização dos produtos, adequação de parâmetros às regras baseadas

## *5. ESTIMATIVA DAS QUANTIDADES*

Para estimar as quantidades a serem adquiridas foi realizado um levantamento junto a todos os setores da administração municipal a fim de dar fundamentação adequada aos valores a serem licitados.

Com base nas requisições levantadas, foram identificadas as seguintes quantidades:

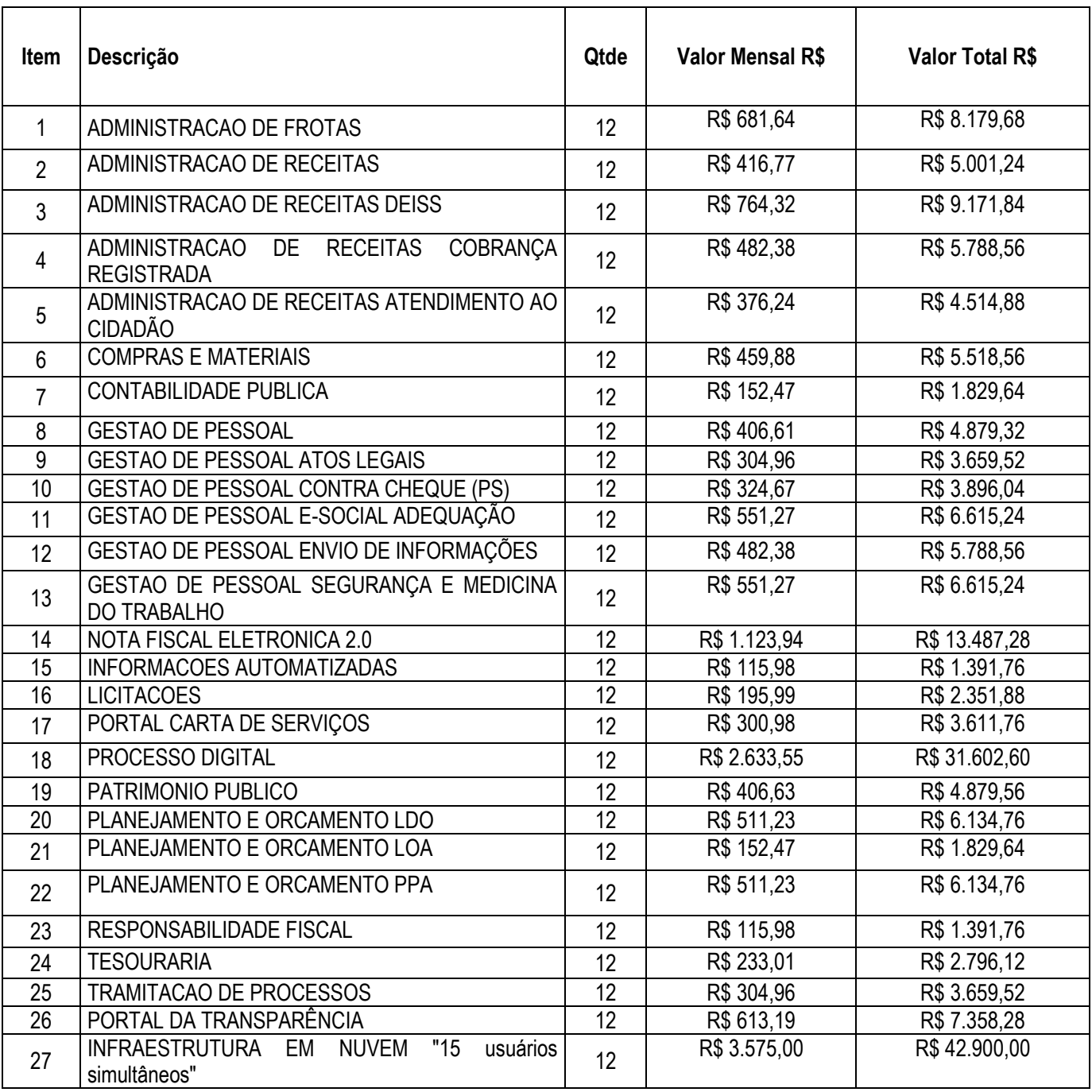

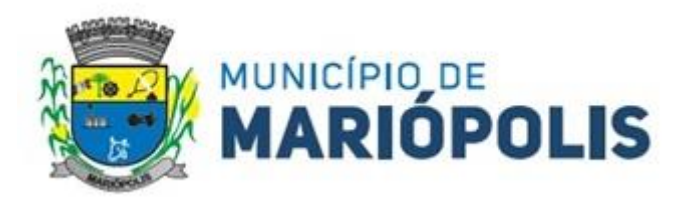

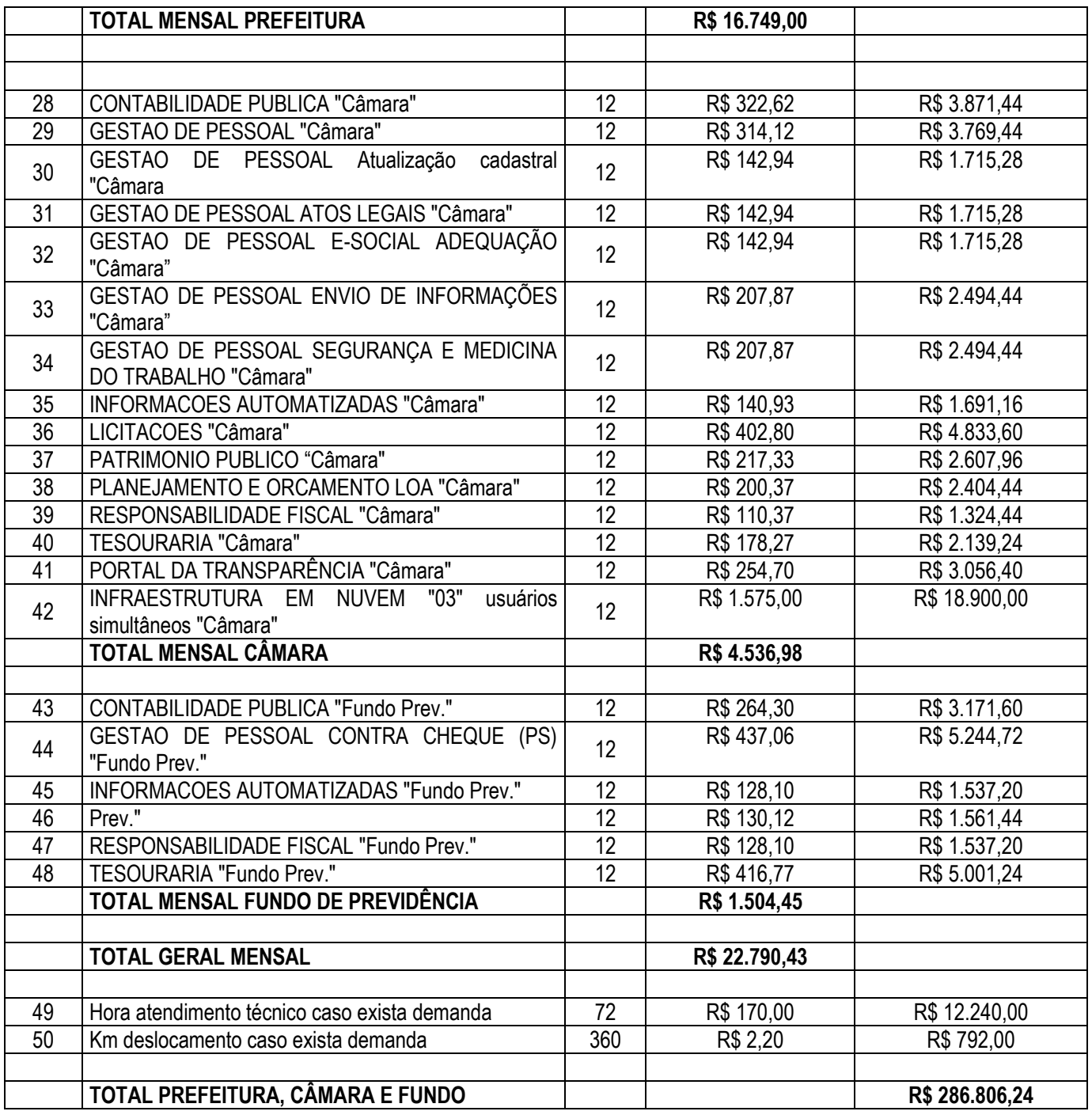

Foram analisadas as metodologias utilizadas nas contratações efetuadas por outros órgãos públicos que visavam atender a mesma demanda, do Município de Mariópolis na locação de licença de uso e Implantação de Sistema/software de Gestão e suporte.

Os resultados seguem:

I. Levantamento de soluções

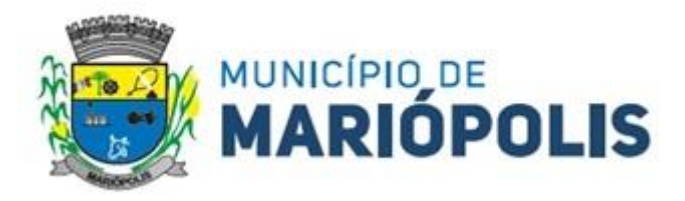

# *Município*

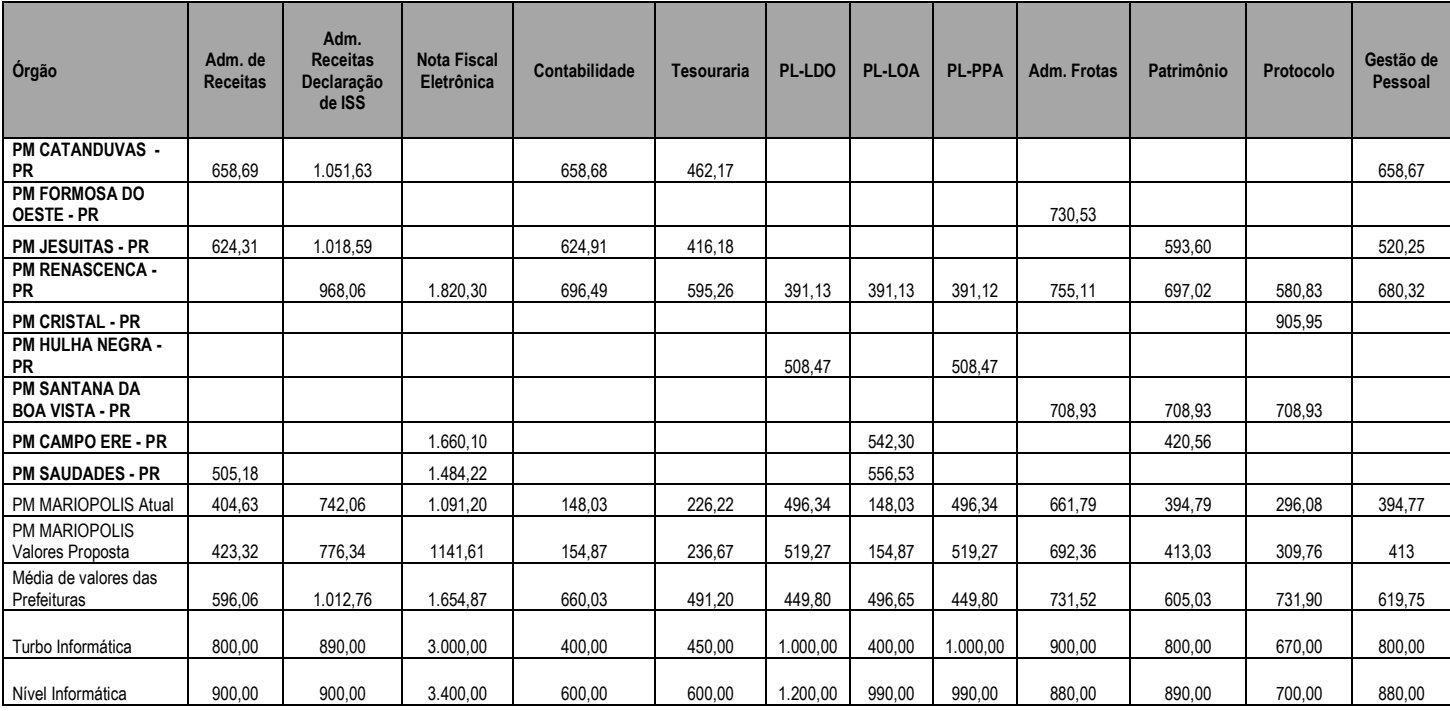

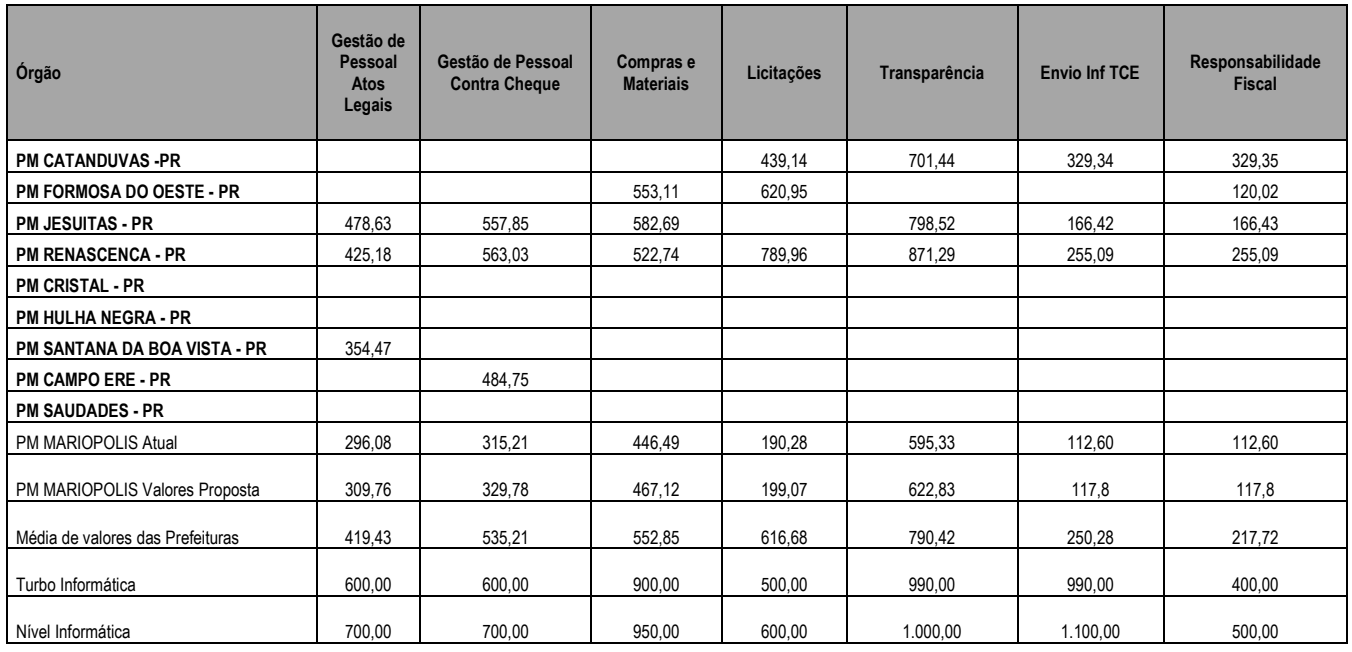

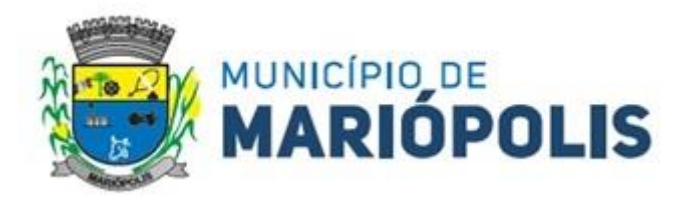

## **Câmara**

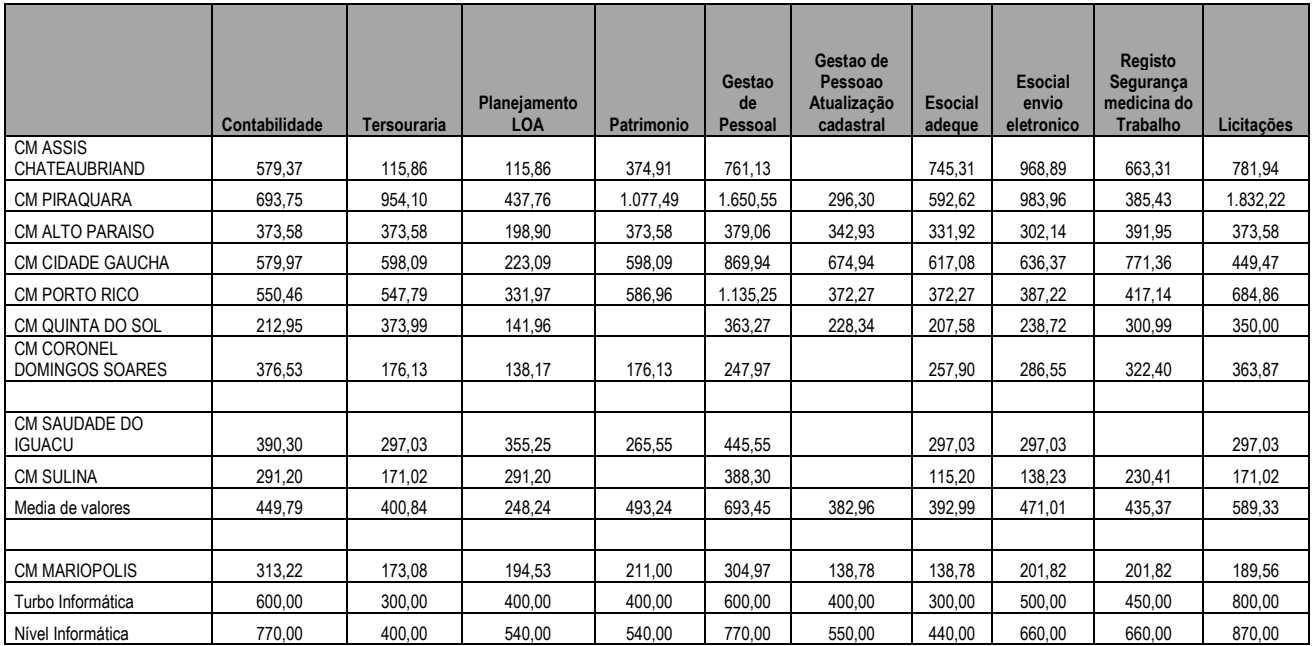

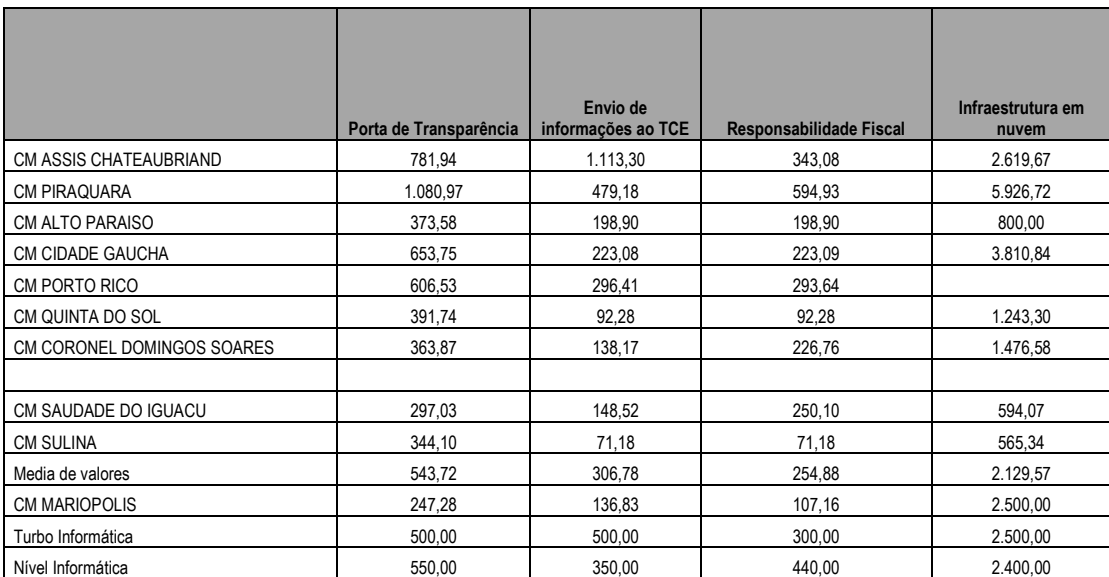

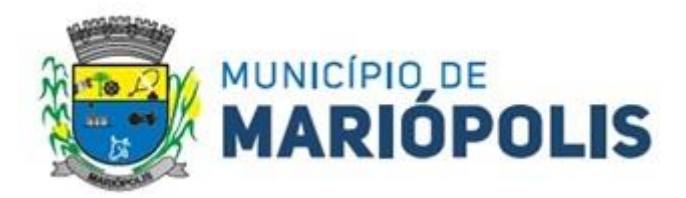

#### **Fundo**

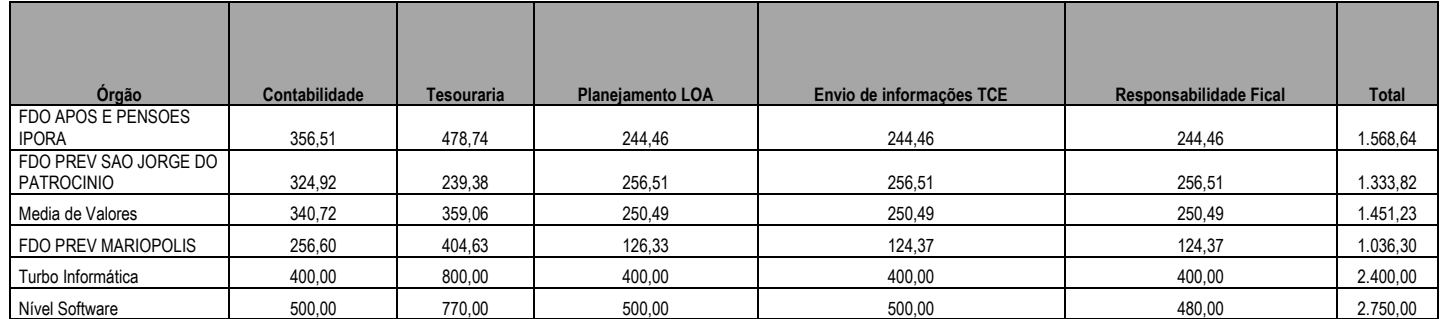

Levantou-se ainda, a partir de cotação realizada pela Divisão de Compras e Licitações, Pesquisa de Preços, conforme previsto no item 5 – Estimativa de Quantidades

## **6. DESCRIÇÃO DA SOLUÇÃO**

A contratação de empresa especializada na locação de software/sistema visa a adequação do município as leis regras e decretos que norteiam a administração pública, no mundo sistematizado da tecnologia da informação, agilizando os processos de execução das atividades concernentes a administração pública municipal, bem como facilitando e desburocratizando os acessos dos cidadãos e órgãos responsáveis pelo controle e legalidade dos processos.

A escolha de sistematização dos processos que contemplem os módulos supracitados, vem de encontro com a evolução tecnológica de cidades inteligentes, que otimizam processos, qualificam servidores, eliminam retrabalho e prestam serviço de qualidade aos munícipes.

Sendo assim, a contratação dos softwares de Gestão Pública, com os módulos e funcionalidades descritas no Termo de Referência, visa dar uma melhor estrutura para os trabalhos cotidianos, principalmente quanto ao atendimento ao público, além de zelar pela manutenção dos serviços.

### **7. RESULTADOS PRETENDIDOS**

Com contratação do objeto aqui descrito, objetiva-se dar celeridade aos processos de emissão dos servicos públicos, eliminação de retrabalho bem como atender à necessidade das atividades das rotinas do município, redução de custos, além da agilidade nas demandas dos cidadãos.

Destaca-se ainda que o resultado pretendido com o tipo de licitação e critérios de julgamentos definidos buscam o menor custo possível para a municipalidade para entrega do resultado pretendido pelo sistema e a objetividade do processo licitatório.

### **8. CONTRATAÇÕES CORRELATAS E/OU INTERDEPENDENTES**

Não se verifica contratações correlatas nem interdependentes para a contratação desta demanda.

#### **9. DECLARAÇÃO DA VIABILIDADE OU NÃO DA CONTRATAÇÃO**

- Considerando os aspectos técnicos e empíricos levantados durante a elaboração deste estudo;
- Considerando dados obtidos junto ao Departamento Municipal de Administração;
- Considerando reuniões entre a equipe de Planejamento e os executores do contrato pretendido;

Portanto, entende-se como VIÁVEL a contratação de empresa de locação de software de Gestão Pública, **e**  suporte técnico, listado para atendimento das necessidades do Município.

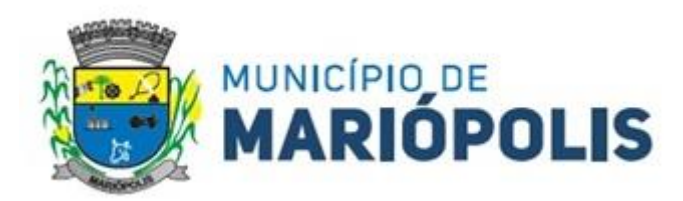

## **10 . JUSTIFICATIVA DO PREÇO**

Os preços praticados de mercado demonstram, sem maiores aprofundamentos, que o valor está adequado ao praticado no mercado, notadamente considerando-se a singularidade da contratação, uma vez que os preços ofertados pela contratada estão na média praticada no mercado. Evidencia-se ainda a credibilidade da empresa, visto que a mesma já forneceu esses sistemas ao Município.